<span id="page-0-0"></span>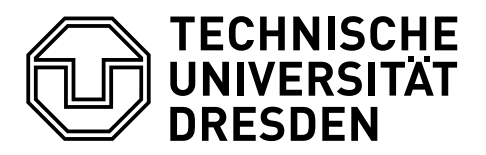

Professur für Fahrzeugmechatronik

# **Aktive Ausgangsselektion zur modellbasierten Kalibrierung dynamischer Fahrmanöver**

Adrian Prochaska Geboren am: 11. September 1993 in Stuttgart

# **Dissertation**

zur Erlangung des akademischen Grades

# **Doktoringenieur (Dr.-Ing.)**

Erstgutachter Prof. Dr.-Ing. Bernard Bäker

Zweitgutachter Prof. Dr. Lennart Löfdahl

Eingereicht am: 14. Februar 2022 Verteidigt am: 1. Juli 2022

### **Danksagung**

Ich möchte mich herzlich bei meinem Doktorvater Prof. Dr.-Ing. Bernard Bäker für die Übernahme der Betreuung meiner Dissertation bedanken. Darüber hinaus bedanke ich mich für die zahlreichen Ratschläge und fachlichen Diskussionen, die zur Fertigstellung dieser Arbeit beigetragen haben. Das Kooperationsprojekt zwischen der IAM GmbH und der Mercedes-Benz AG hat mich auch über die Inhalte meiner Dissertation hinaus bereichert. Die Aufenthalte in Dresden waren stets arbeitsintensiv aber ergiebig und haben mich auch privat begeistert. In diesem Rahmen danke ich Dr.-Ing. Roman Ließner für die gute Zusammenarbeit im Rahmen des Projekts sowie für die wertvollen fachlichen Diskussionen und inspirierenden Gespräche. Bei Prof. Dr. Lennart Löfdahl bedanke ich mich aufrichtig für sein Interesse an der Arbeit und die Übernahme des Korreferats. Die anregenden Diskussionen über die Inhalte der Arbeit waren ein wertvoller Beitrag.

Ich danke allen Kolleginnen und Kollegen der Mercedes-Benz AG, die mich auf meinem Weg begleitet und unterstützt haben. Namentlich möchte ich mich bei Reiner Pätzold bedanken, der die Promotion initiierte und die Projektzusammenarbeit mit der TU Dresden stets förderte. Mein besonderer Dank gilt meinem Betreuer, Mentor und Freund Dr.-Ing. Julien Pillas, der meine fachliche und persönliche Weiterentwicklung und somit auch die Themen dieser Arbeit maßgeblich geprägt hat. Er hat mir jederzeit ein ofenes Ohr geboten und durch unseren Austausch den Fortschritt der Arbeit gesichert.

Sowohl im Prüfstandsumfeld als auch bei der methodischen Arbeit erhielt ich von zahlreichen Kolleginnen und Kollegen bei allen kleinen und großen Unwägbarkeiten tatkräftige Unterstützung. Dafür möchte ich mich bedanken. Besonders die Betreuung von Studierenden bereitete mir im Rahmen dieser Arbeit viel Freude. Für die Mitarbeit und die persönliche Bereicherung möchte ich mich daher gesondert bedanken.

Ein großer Dank gilt meinen Eltern, meinen beiden Brüdern sowie meinen Freunden, die mir auch in schwierigen Phasen Rückhalt und Ausgleich gaben. Besonders möchte ich meinem Vater danken, der mich bei der Korrektur der Arbeit tatkräftig unterstützte. Vielen Dank, Diana, für Deine bedingungslose Unterstützung, ohne die der Abschluss der Promotion für mich nicht möglich gewesen wäre.

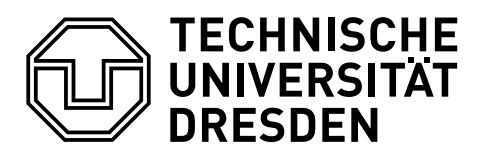

Professur für Fahrzeugmechatronik

# <span id="page-4-0"></span>**Zusammenfassung**

Die modellbasierte Kalibrierung dynamischer Fahrmanöver an Prüfständen ermöglicht die systematische Optimierung von Steuergerätedaten über den gesamten Betriebsbereich des Fahrzeugs und begegnet somit der steigenden Komplexität in der Antriebsstrangentwicklung. Dabei werden mehrere empirische Black-Box-Modelle zur Abbildung der Zielgrößen für die nachfolgende Optimierung identifziert. Der Einsatz der statistischen Versuchsplanung ermöglicht eine systematische Abdeckung des gesamten Eingangsbereiches. In jüngerer Vergangenheit werden in der Automobilindustrie vereinzelt Methoden des maschinellen Lernens eingesetzt, um die Anwendung der modellbasierten Kalibrierung zu vereinfachen und die Efzienz zu erhöhen. Insbesondere der Einsatz des aktiven Lernens führt zu vielversprechenden Ergebnissen. Mit diesen Methoden werden Modelle mit einer geringeren Anzahl an Messpunkten identifziert, während gleichzeitig die erforderliche Expertise für die Versuchsplanerstellung reduziert wird. Eine Herausforderung stellt die simultane Identifkation mehrerer Regressionsmodelle dar, die für die Anwendung des aktiven Lernens auf die Fahrbarkeitskalibrierung erforderlich ist. Hierfür wird im Rahmen dieser Arbeit die aktive Ausgangsselektion (AOS) eingeführt und eingesetzt. Die AOS-Strategie bestimmt dabei das führende Modell im Lernprozess. Erste Veröfentlichungen zeigen das Potenzial der Verwendung von AOS. Statistisch signifkante Ergebnisse über die Efektivität gibt es bislang jedoch nicht, weswegen die weitere intensive Untersuchung von Strategien erforderlich ist.

In der vorliegenden Arbeit werden regel- und informationsbasierte AOS-Strategien vorgestellt. Letztere wählen das führende Modell basierend auf allen während des Versuchs verfügbaren Informationen aus. Hier erfolgt erstmals die detaillierte Beschreibung und Untersuchung einer normierten modellgütebasierten Auswahlstrategie. Als Modellart werden Gauß'sche Prozessmodelle verwendet. Anhand von Versuchen wird überprüft, ob der Einsatz von AOS gegenüber gängiger statistischer Versuchsplanung sinnvoll ist. Darüber hinaus wird untersucht, ob die Berücksichtigung aller zur Versuchslaufzeit bekannten Informationen zu einer Verbesserung des Lernprozesses beiträgt.

Die Strategien werden an Simulationsexperimenten getestet. Diese Simulationsexperimente stellen Grenzfälle echter Versuche dar, die für die Strategien besonders herausfordernd sind. Die Erstellung der Experimente wird anhand von Informationen aus realen Prüfstandsversuchen abgeleitet. Die Strategien werden analysiert und miteinander verglichen. Dazu wird eine anspruchsvolle Referenzstrategie verwendet, die auf den Methoden der klassischen Versuchsplanung basiert.

Die Versuche zeigen, dass bereits einfache regelbasierte Strategien bessere Ergebnisse hervorbringen als die Referenzstrategie. Durch Berücksichtigung der momentanen Modellgüte und Abschätzung des Prozessrauschens zur Versuchslaufzeit ist eine weitere Reduktion der Messpunkte um mehr als 50 % gegenüber der Referenzstrategie möglich. Da die informationsbasierte Strategie rechenintensiver ist, wird auch ein zeitlicher Vergleich mit unterschiedlichen langen Annahmen für die Fahrmanöverdauer am Prüfstand vorgenommen. Bei kurzen Manöverzeiten ist der Vorteil der informationsbasierten Strategie gegenüber der regelbasierten

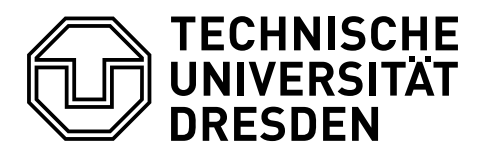

Professur für Fahrzeugmechatronik

Strategie nur gering ausgeprägt. Mit zunehmender Manöverzeit nähert sich die abgeschätzte zeitliche Ersparnis jedoch der prozentualen Einsparung der Messpunkte an.

Die aus den Simulationsexperimenten abgeleiteten Ergebnisse werden anhand eines realen Anwendungsbeispiels validiert. Die Implementierung an einem Antriebsstrangprüfstand wird dazu vorgestellt. Für die Versuche werden insgesamt 1500 Fahrmanöver an diesem Prüfstand durchgeführt. Die Ergebnisse der Versuche bestätigen die aus den Simulationsexperimenten abgeleiteten Ergebnisse. Die regelbasierte AOS-Strategie reduziert die Anzahl der Messpunkte im Durchschnitt um 65 % im Vergleich zur verwendeten Referenzstrategie. Die informationsbasierte AOS-Strategie verringert die Anzahl der Punkte weiter auf 70 % gegenüber der Referenzstrategie. Die Modelle der informationsbasierten Strategie sind bereits nach 50 % der Punkte besser als die besten Modelle der regelbasierten Strategie.

Die Ergebnisse dieser Arbeit legen den ständigen Einsatz der vorgestellten informationsbasierten Strategien für die modellbasierte Kalibrierung nahe.

## **Abstract**

Model-based calibration of dynamic driving maneuvers on test benches enables the systematic optimization of ECU data over the vehicle's entire operating range and thus faces the increasing complexity in powertrain development. Several empirical black-box models are identifed to represent the target variables for the succeeding optimization. The use of statistical experimental design enables systematic coverage of the entire input range. Recently, machine learning methods have been occasionally used in the automotive industry to simplify applying the process and increase its efficiency. In particular, the use of active learning leads to promising results. It leads to a reduction of the number of measurement points necessary for model identifcation. At the same time, the required expertise for experimental design is reduced. The simultaneous identifcation of multiple regression models, which is required for a broad application of active learning to drivability calibration, is challenging. In this work, active output selection (AOS) is introduced and applied to face this challenge. An AOS strategy determines the leading model in the learning process. First publications show the potential of using AOS. However, no statistically signifcant results about the efectiveness are available to date, which is why these strategies need to be studied in more detail.

This work presents rule- and information-based AOS strategies. The latter select the leading model based on all current information available during the experiment. For the frst time, this publication provides a detailed description and investigation of a normalized model-quality-based selection strategy. Gaussian process models are used as model type. Experiments are conducted to verify whether the use of AOS is reasonable compared to common designs of experiments. Furthermore, we analyze whether taking into account all information known at the time of the experiment helps to improve the learning process.

The strategies are frst tested on computer experiments. These computer experiments represent borderline cases of real experiments, which are particularly challenging for the strategies. The experiments are derived using information from real test bench experiments.

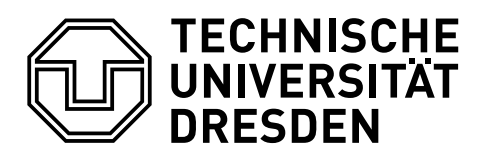

Professur für Fahrzeugmechatronik

The strategies are analyzed and compared with each other. For this purpose, a sophisticated reference strategy is used, which is based on the methods of classical designs of experiments.

The experiments show that even simple rule-based strategies lead to better results than the reference strategy. By considering the current model quality and estimating the process noise during experiment runtime, a further reduction of the measurement points by more than 50 % compared to the reference strategy is possible. Since the information-based strategy is more computationally expensive, we perform a time comparison with diferent assumptions for the driving maneuver duration at the test bench. For short maneuver times, the advantage of the information-based strategy in comparison to the rule-based strategy is only small. As the maneuver time increases, the estimated time reduction approaches the percentage savings of the measurement points.

The results derived from the computer experiments are validated using a real application example. The implementation on a powertrain test bench is presented for this purpose. For the experiments, a total of 1500 driving maneuvers are performed on this test bench. The results of the experiments confrm the results of the computer experiments. The rule-based AOS strategy reduces the number of measurement points by 65 % on average compared to the reference strategy used. The information-based AOS strategy further reduces the number of points to 70 % compared to the reference strategy.

The results of this work suggest the use of the presented information-based strategies for model-based calibration.

# <span id="page-8-0"></span>**Abkürzungsverzeichnis**

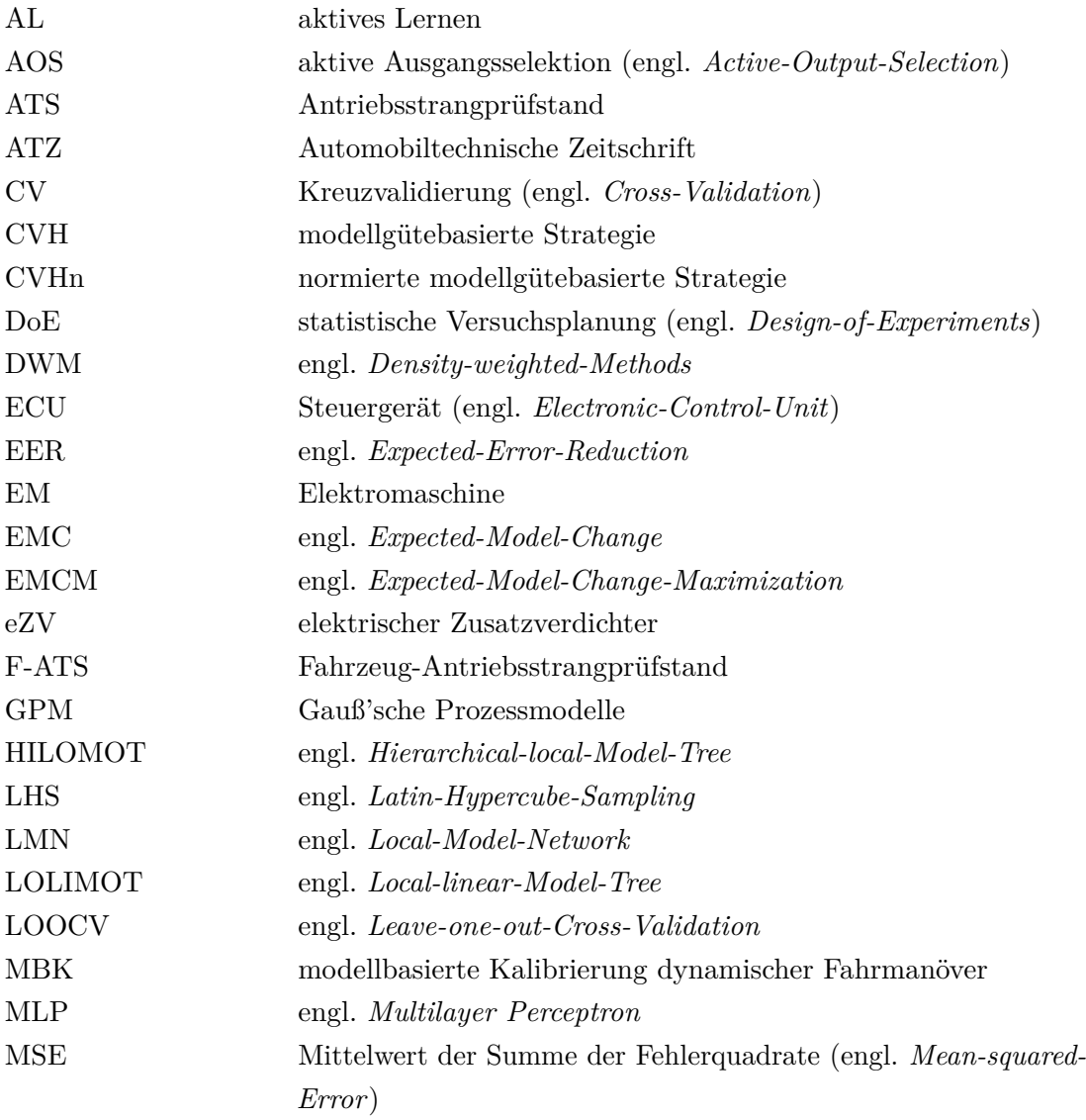

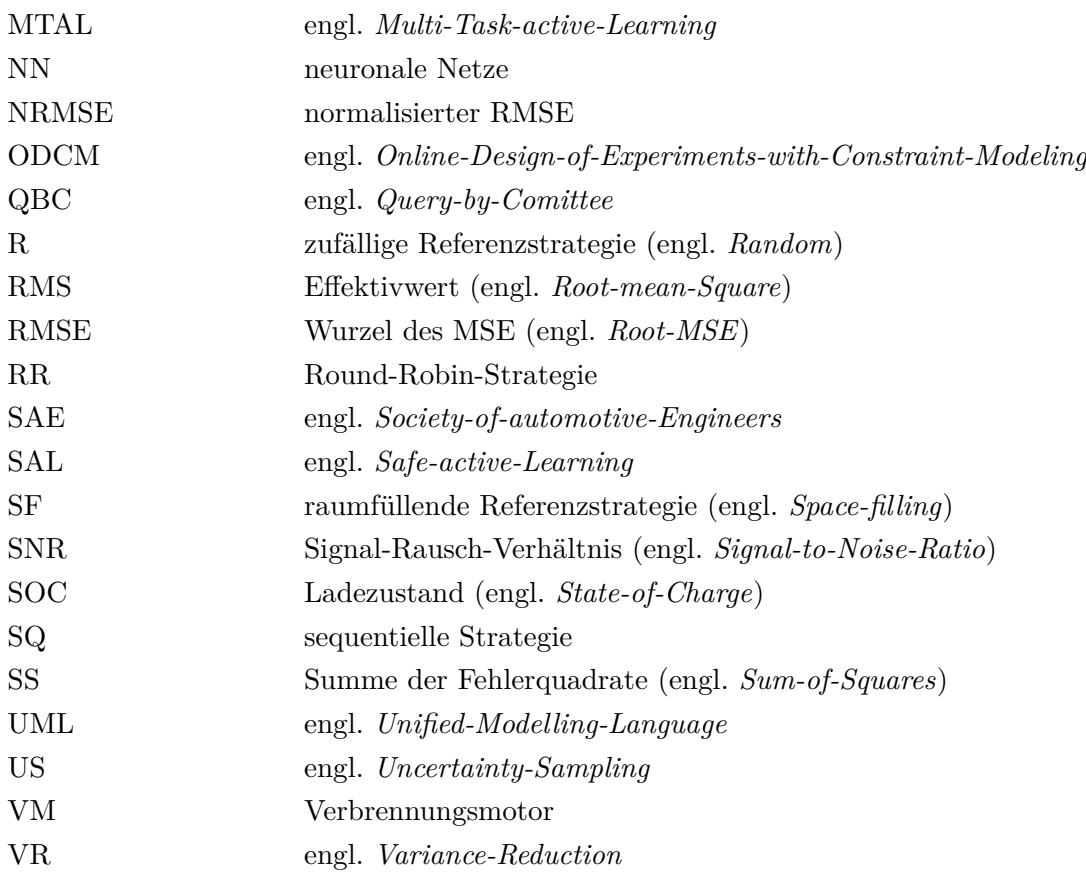

# **Inhaltsverzeichnis**

## **[Zusammenfassung/Abstract](#page-4-0)**

## **[Abkürzungsverzeichnis](#page-8-0)**

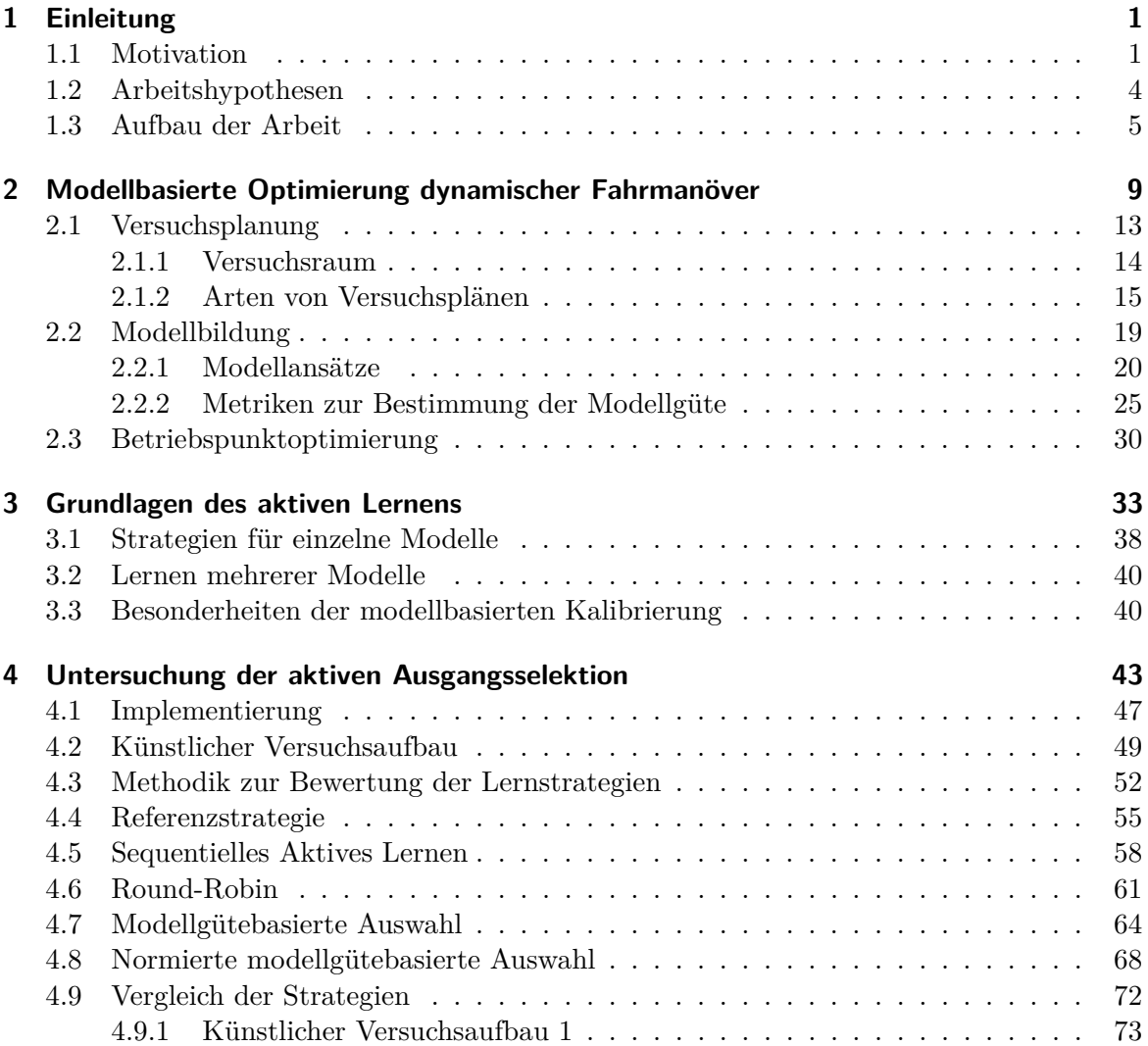

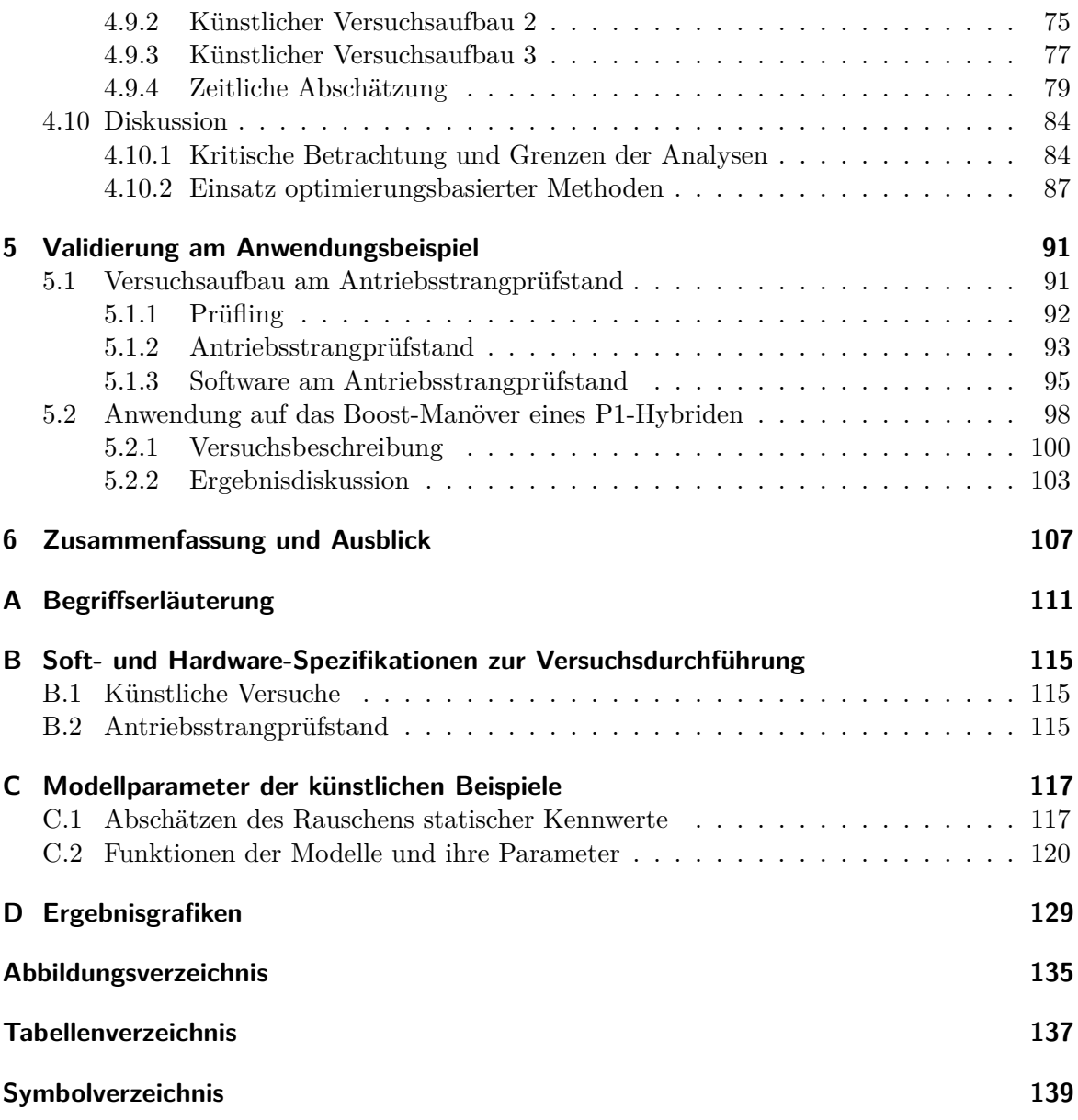

# <span id="page-12-0"></span>**1 Einleitung**

#### <span id="page-12-1"></span>**1.1 Motivation**

Die Entwicklung neuer Antriebskonzepte ist stets komplexer geworden. Darüber hinaus hat die Entwicklungsgeschwindigkeit seit der erstmaligen Einführung mikroprozessorbasierter Motorsteuerungen nochmals zugenommen [\[DRG14b\]](#page-155-0). Durch den wachsenden Grad der Hybridisierung der Antriebskonzepte steigt auch die Zahl der Sensoren und Aktuatoren und dadurch die Anzahl der Freiheitsgrade im technischen System stetig [\[Hof14\]](#page-157-0). Die Ergebnisse der Pariser Klimakonferenz führen zu strengeren Gesetzgebungen im individuellen Personenverkehr hinsichtlich Emissionen und Energieverbrauch von Fahrzeugen. Diese Ziele sind mit einer diversen Mischung unterschiedlicher Antriebskonzepte einzuhalten [\[FBV+17;](#page-156-0) [SPK+16;](#page-161-0) [PKK+18\]](#page-159-0). Als logische Konsequenz hat sich mittlerweile eine große Variantenvielfalt an Antriebskonzepten am Markt etabliert. Jede Antriebsvariante erfordert dabei die Entwicklung unterschiedlicher Ansteuerungen, um stets einen optimalen Fahrbetrieb zu gewährleisten. Sogar gleiche Antriebe in unterschiedlichen Fahrzeugvarianten erfordern die Anpassung der Steuergerätesoftware hinsichtlich der fahrzeugspezifschen Charakteristiken. Darüber hinaus wird die Diferenzierung des charakteristischen Fahrverhaltens unterschiedlicher Hersteller überwiegend über Steuergeräte vorgenommen [\[Ise10\]](#page-157-1). Um den daraus abgeleiteten, steigenden Anforderungen der Kunden an Fahrdynamik, Fahrkomfort und Verbrauch weiterhin gerecht zu werden, ist eine methodische Entwicklung der Steuergerätesoftware unabdingbar. Die Erfüllung dieser Erwartungshaltung ist das Ziel eines wichtigen Aufgabenfelds in der Pkw-Entwicklung: der *Kalibrierung*.

In der reinen Motorenentwicklung sind modellbasierte Methoden mit empirischen Modellen schon seit den Anfängen mikroprozessorbasierter Motorsteuerungen als Werkzeug zur Opti-mierung<sup>[1](#page-0-0)</sup> von Steuergeräteparametern – wie bspw. des Einspritzzeitpunkts und der -dauer sowie des Zündzeitpunkts – für den ganzen Betriebsbereich des Motors bekannt [\[PCG77;](#page-159-1)

<sup>1</sup> s. Anhang [A](#page-122-0) *[Begrifserläuterung](#page-122-0)*

[Cas77;](#page-155-1) [RFB76\]](#page-159-2). Die Anwendung der aus der Motorkalibrierung stammenden Methoden auf die Fahrbarkeitskalibrierung<sup>[2](#page-0-0)</sup> setzt

- <span id="page-13-0"></span>1. die Verwendung statischer Kennwerte[2](#page-12-1) und
- <span id="page-13-3"></span>2. eine hohe Reproduzierbarkeit der Prüfingseingangsgrößen und Randbedingungen

voraus. Eine weitere Anforderung der Fahrbarkeitskalibrierung ist die Durchführung der zu kalibrierenden Fahrmanöver mittels eines Fahrzeugs auf der Straße oder eines Prüfstandes, der das Fahrverhalten eines Fahrzeugs auf der Straße hinreichend genau abbildet. Unter der Annahme der Verwendung von Prüfständen erfordert dies zusätzlich

- <span id="page-13-1"></span>3. die hinreichend exakte Modellierung des physikalischen Fahrzeugfahrverhaltens sowie überdies
- <span id="page-13-2"></span>4. die Anwesenheit oder möglichst exakte Abbildung der relevanten Steuergeräte inklusive Software und Daten.[2](#page-12-1)

Die Verwendung statischer Kennwerte zur Beschreibung des dynamischen Verhaltens während Fahrmanövern ist generell möglich und somit ist Punkt [1](#page-13-0) erfüllbar. Die Kennwerte werden dabei so gewählt, dass jeweils jedes einzelne untersuchte Fahrmanöver gut charakterisiert wird.[3](#page-0-0) Eine Anwendung im realen Fahrzeug würde zwar Punkt [3](#page-13-1) und [4](#page-13-2) erfüllen, allerdings ist die Reproduzierbarkeit (Punkt [2\)](#page-13-3) nicht hoch genug. Aus diesem Grund wird heute häufg auf Antriebsstrangprüfstände (ATS) zurückgegrifen, auf denen das dynamische Verhalten hinreichend genau abgebildet wird.

Abbildung [1.1](#page-14-0) zeigt die einzelnen Schritte der sog. *modellbasierten Fahrbarkeitskalibrierung* dynamischer Fahrmanöver an Prüfständen. Die Anwendung der Methode beinhaltet zwei wesentliche Schwierigkeiten:

- 1. Alle hier dargestellten fünf Schritte erfordern manuelle Eingrife und ein hohes Maß an Expertise in unterschiedlichen Ingenieursdisziplinen.
- 2. Selbst bei genauer Kenntnis der Methode und des Optimierungsziels sind eine Vielzahl an Iterationen zwischen Modellierung und Versuchsplanung erforderlich.

Die hohe Komplexität der Methode verringert zum einen den Zugang für neue Anwender. Zum anderen erfordert die Anwendung der Methode aufgrund der Anzahl an Iterationen einen großen Einsatz von Arbeits- und Prüfstandszeiten, welche beide mit hohen Kosten verbunden sind. Die Akzeptanz der Methode ist in der Praxis daher nicht hoch.

Weiterentwicklungen der Methode versprechen Reduktionen der Kosten. Mittels Automatisierung werden einzelne Schritte der Methode zusammengefasst. Dies führt zur Vereinfachung

<sup>2</sup> s. Anhang [A](#page-122-0) *[Begrifserläuterung](#page-122-0)*

 $^3$ Beispielhaft sei hier die maximale Beschleunigung $a_{\rm veh,max}$ genannt. Mit $a_{\rm veh,max}$ kann die Dynamik eines Anfahrmanövers aus dem Stillstand unter anderem charakterisiert werden. Hingegen eignet sie sich nicht zur Beschreibung des Komforts eines Schlüsselstarts.

<span id="page-14-0"></span>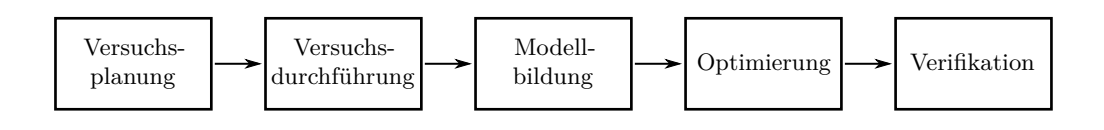

Abbildung 1.1: Schritte der modellbasierten Fahrbarkeitskalibrierung.

und zeitlichen Verkürzung der Durchführung der Methode. Hierbei haben sich die Methoden des *aktiven Lernens* bzw. der Online-Versuchsplanung in der modellbasierten Fahrbarkeitskalibrierung bereits als vielversprechend herausgestellt [\[DKJ+15\]](#page-155-2). Beim aktiven Lernen wird das Modell, das den Zielprozess<sup>[4](#page-14-0)</sup> abbildet, iterativ zur Planung neuer Messpunkte<sup>4</sup> verwendet. Die Punkte werden so platziert, dass der Modellfehler des Gesamtmodells sinkt. Durch Einsatz des aktiven Lernens werden höhere Modellgüten mit einer geringeren Anzahl an Messpunkten erzeugt.

Bei der klassischen Versuchsplanung wird eine im Vorhinein defnierte Liste an Messpunkten stets gleich und abgekoppelt vom späteren Modell durchgeführt. Dabei fießen nur vor der Versuchsplanung gesammelte Erkenntnisse in die Erstellung ein. Die Methoden des aktiven Lernens beziehen immer den aktuellsten Erkenntnisstand während des Versuchs in die Planung der nächsten Messpunkte ein. Große Teile der neueren wissenschaftlichen Untersuchungen im Bereich des aktiven Lernens fokussieren sich allerdings auf Optimierungen hinsichtlich der Modellbildung nur einer Zielgröße (bspw. [\[RGL17;](#page-160-0) [YL18;](#page-161-1) [WLH19\]](#page-161-2)). Da für die modellbasierte Fahrbarkeitskalibrierung jedoch ein Tradeof zwischen mehreren Zielgrößen optimiert wird, sind die bekannten Methoden nur bedingt anwendbar. Für das gleichzeitige aktive Lernen mehrerer Modelle wird die aktive Ausgangsselektion eingesetzt. Es kommen mehrere Strategien infrage, die die Reihenfolge der führenden Modelle in diesem Lernprozess festlegen.

Die vorliegende Arbeit ist fachlich in der Methodenentwicklung der Fahrbarkeitskalibrierung einzuordnen. Die untersuchten Methoden sind aber auch über das Anwendungsfeld Fahrbarkeitskalibrierung hinaus einsetzbar. Die methodischen Schwerpunkte liegen in der Bildung statischer, empirischer Black-Box-Modelle. Es werden mehrere bereits vorgestellte Strategien für das aktive Lernen mehrerer Zielgrößen beschrieben. Darüber hinaus werden auch neue Lernstrategien im Rahmen dieser Arbeit vorgestellt. Alle Strategien werden anhand geeigneter Methoden analysiert sowie Vor- und Nachteile gegenseitig abgewägt. Die Strategien werden intensiv anhand künstlicher Versuche untersucht. Zur Validierung der Ergebnisse werden anschließend reale Versuche an einem Antriebsstrangprüfstand durchgeführt und ebenfalls analysiert.

Nachfolgend werden die Arbeitshypothesen vorgestellt, die die vorliegende Arbeit begleiten.

<sup>4</sup> s. Anhang [A](#page-122-0) *[Begrifserläuterung](#page-122-0)*

#### <span id="page-15-0"></span>**1.2 Arbeitshypothesen**

In dieser Arbeit werden Strategien zur Modellbildung mittels aktiven Lernens mehrerer Prozessausgänge untersucht. Die hier formulierten Hypothesen bilden die Leitfragen für die Analysen dieser Arbeit. Im folgenden Abschnitt werden die Hypothesen erläutert und legitimiert.

**Hypothese 1** *Es ist auf Basis statistischer Maßstäbe vorteilhaft, unter den Randbedingungen der modellbasierten Kalibrierung dynamischer Fahrmanöver für mehrere Prozessausgänge von statischen Versuchsplänen abzuweichen. Bereits regelbasierte Lernstrategien reduzieren die Anzahl der für die Modellbildung notwendigen Messpunkte.*

Wie einleitend erwähnt, wurden bereits Untersuchungen zu mehreren lernenden Modellen durchgeführt [\[DKJ+15\]](#page-155-2). Dazu wurden ausschließlich *regelbasierte Lernstrategien* angewendet. Mit diesem Begrif werden im Rahmen der vorliegenden Arbeit Lernstrategien bezeichnet, bei denen die Lernabfolge der Modelle bereits im Vorhinein festgelegt ist. Im Gegensatz hierzu gibt es *informationsbasierte Lernstrategien*, die die während eines Versuchs gewonnenen Informationen berücksichtigen und die Lernabfolge darauf basierend verändern. Die Anwendung der dort gezeigten Strategien erfolgte auf einen einzelnen Lerndurchlauf bei einem einzelnen Anwendungsbeispiel und sie zeigte vielversprechende Ergebnisse. Im Rahmen dieser Arbeit wird aufgezeigt, ob diese Ergebnisse zufällig eintraten, oder ob sie generalisierbar sind.

**Hypothese 2** *Die Kenntnis über die Modellgüten aller zu lernenden Modelle kann genutzt werden, um die Modellreihenfolge eines Lernprozesses mit mehreren Ausgängen festzulegen. Die informationsbasierten Lernstrategien lernen mit einer geringeren Anzahl an Messungen als die regelbasierten Lernstrategien mehrere Modelle gleichzeitig.*

Darüber hinaus besteht die Annahme, dass die Efzienz eines Lernprozesses noch weiter gesteigert werden kann, indem der aktuelle Lernstand eines einzelnen Modells während des Lernens berücksichtigt wird. Solche Strategien sind dann nicht mehr regelbasiert, sondern berücksichtigen auch in der Modellauswahl die aktuell bekannten Informationen über die bisherigen Versuchsergebnisse. Auch für die informationsbasierten Strategien wird die statistische Haltbarkeit der Hypothese untersucht.

**Hypothese 3** *Die Abschätzung des Rauschens ist ein wichtiger Bestandteil, um den Einsatz aktiver Lernverfahren für mehrere Modelle robuster zu gestalten.*

Bereits bei der modellbasierten Kalibrierung mittels klassischer, statistischer Versuchsplanung spielt das Rauschen der zu modellierenden Zielgrößen eine hervorgehobene Rolle. Da informationsbasierte Strategien im Gegensatz zu regelbasierten Strategien eine Abhängigkeit von aktuellen Messergebnissen aufweisen, wird eine Berücksichtigung des Rauschens für diese Art von Strategien als sinnvoll erachtet.

Die Prüfung der dargestellten Hypothesen ist eine wesentliche Zielsetzung dieser Arbeit. Im Folgenden wird ihr Aufbau beschrieben.

## <span id="page-16-0"></span>**1.3 Aufbau der Arbeit**

Nach dem Setzen des thematischen und fachlichen Kontexts in Abschnitt [1.1](#page-12-1) und dem Ausformulieren der Arbeitshypothesen in Abschnitt [1.2](#page-15-0) folgt in Kapitel [2](#page-20-0) die detaillierte Einführung in die *modellbasierte Optimierung dynamischer Fahrmanöver* mittels Prüfständen. Es werden zunächst die Besonderheiten der Anwendung dieser Methoden auf die Fahrbarkeitskalibrierung erläutert. Das Kapitel folgt inhaltlich dem klassischen Prozess der modellbasierten Kalibrierung dynamischer Fahrmanöver (vgl. Abbildung [1.1\)](#page-14-0). Die Schritte *Versuchsdurchführung* und *Verifkation* werden im Kontext dieser Arbeit nur rudimentär erklärt, da die Anwendung wissenschaftlicher Methoden in diesen Schritten von nachrangiger Bedeutung ist. Überdies bleiben moderne Methoden des aktiven Lernens zunächst bewusst unberücksichtigt.

In Abschnitt [2.1](#page-24-0) *[Versuchsplanung](#page-24-0)* werden Arten von Versuchsplänen sowie ihre theoretischen Grundlagen aus der statistischen Versuchsplanung und grundsätzliches Randbedingungen für die Planung von Versuchen gezeigt. Der Fokus liegt dabei auf in der Forschung und Anwendung besonders populären Versuchsplänen. Das Kernprinzip eines der klassischen Versuchspläne wird zur späteren Verifkation der in dieser Arbeit untersuchten Lernstrategien verwendet.

Abschnitt [2.2](#page-30-0) *[Modellbildung](#page-30-0)* stellt Arten von Modellen vor. Der Schwerpunkt liegt dabei auf statischen Modellen, die sich in der modellbasierten Kalibrierung großer Beliebtheit erfreuen. Darüber hinaus werden in diesem Abschnitt grundlegende Möglichkeiten zur Bewertung von Modellen erläutert. Die dortigen Ausführungen bilden die Grundlage zur späteren Bewertung der Lernstrategien.

Aufgrund der vielen Randbedingungen und Quereinfüsse bei der Optimierung der Steuergeräteparameter wurden Methoden zur Bewältigung dieser Freiheitsgrade entwickelt. Abschnitt [2.3](#page-41-0) *[Betriebspunktoptimierung](#page-41-0)* erläutert die Details dieser Methoden. Dieses Themengebiet ist für den Hauptteil dieser Arbeit nicht im Fokus. Die aktive Ausgangsselektion erhöht insbesondere die Efzienz der Versuchsplanung und -durchführung. Die Steuergeräteparameter werden jedoch erst im Anschluss an die Versuchsdurchführung optimiert. Für eine Diskussion hinsichtlich der Legitimation der hier gezeigten Untersuchungen sowie der Weiterentwicklung der vorgestellten Methoden ist die vorausgehende tiefgreifende Beschäftigung mit diesem Teilgebiet von großer Wichtigkeit.

Kapitel [3](#page-44-0) *[Grundlagen des aktiven Lernens](#page-44-0)* stellt den Stand der Forschung vor. Es beschränkt sich dabei nicht auf das Anwendungsgebiet der Fahrbarkeitskalibrierung, sondern bezieht sich auf eine Vielzahl an Quellen aus unterschiedlichen Feldern. Einleitend erfolgt dazu zunächst die Einordnung in den Bereich des maschinellen Lernens. In einem zweiten Schritt werden unterschiedliche Arten des aktiven Lernens unterschieden und der hier behandelte Anwendungsfall eingeordnet. Abschnitt [3.1](#page-49-0) *[Strategien für einzelne Modelle](#page-49-0)* beschäftigt sich mit bereits bekannten Strategien des aktiven Lernens für ein einzelnes Modell. Abschnitt [3.2](#page-51-0) *[Lernen mehrerer Modelle](#page-51-0)* präsentiert im Gegensatz dazu Veröfentlichungen, die sich mit der Identifkation mehrerer Modelle mittels aktivem Lernen auseinandersetzen. Abschnitt [3.3](#page-51-1) *[Besonderheiten der modellbasierten Kalibrierung](#page-51-1)* stellt darüber hinaus die zu berücksichtigenden Besonderheiten der Anwendung des aktiven Lernens auf die modellbasierte Kalibrierung vor. Dabei werden sowohl vom Standard abweichende Anforderungen sowie Charakteristiken bei der Datengewinnung berücksichtigt.

In Kapitel [4](#page-54-0) *[Untersuchung der aktiven Ausgangsselektion](#page-54-0)* wird das Konzept der aktiven Ausgangsselektion als Sonderform des aktiven Lernens bei mehreren Ausgängen beschrieben. Darüber hinaus werden unterschiedliche Lernstrategien vorgestellt und ihre Vor- und Nachteile anhand geeigneter Beispiele analysiert. In Abschnitt [4.1](#page-58-0) *[Implementierung](#page-58-0)* wird dabei das in dieser Arbeit aufgebaute Implementierungskonzept für Prüfstände vorgestellt. Aufgrund der einfachen Verfügbarkeit und beliebiger Reproduzierbarkeit werden die Lernstrategien an künstlichen Beispielen verifziert und analysiert. Abschnitt [4.2](#page-60-0) *[Künstlicher Versuchsaufbau](#page-60-0)* beschreibt, warum diese Art der Untersuchung mit einem künstlichen Versuchsaufbau für den hier gezeigten Anwendungsfall zu wählen ist und wie der Aufbau im Detail ausgestaltet ist. Abschnitt [4.3](#page-63-0) *[Methodik zur Bewertung der Lernstrategien](#page-63-0)* stellt die Metriken dar, anhand derer die Strategien bewertet werden. Sie werden anhand vereinfachender Beispiele erläutert. Die Abschnitte [4.4](#page-66-0) bis [4.8](#page-79-0) beschreiben die analysierten Strategien. Abschnitt [4.4](#page-66-0) *[Referenz](#page-66-0)[strategie](#page-66-0)* zeigt dabei eine Referenzstrategie, die von typischen Referenzstrategien beim aktiven Lernen abweicht und anwendungsspezifsch auf die modellbasierte Kalibrierung angepasst ist. Die Abschnitte [4.5](#page-69-0) *[Sequentielles Aktives Lernen](#page-69-0)*, [4.6](#page-72-0) *[Round-Robin](#page-72-0)*, [4.7](#page-75-0) *[Modellgütebasierte](#page-75-0) [Auswahl](#page-75-0)* und [4.8](#page-79-0) *[Normierte modellgütebasierte Auswahl](#page-79-0)* beschreiben die Strategien zur aktiven Ausgangsselektion. Darüber hinaus werden die Strategien bereits hinsichtlich einiger Vor- und Nachteile mit einzelnen bereits vorgestellten Strategien verglichen. Zwei der vier Strategien werden nach dieser Voranalyse nicht mehr für die weiteren Untersuchungen berücksichtigt. In Abschnitt [4.9](#page-83-0) *[Vergleich der Strategien](#page-83-0)* werden die verbleibenden beiden Strategien und die Referenzstrategie ausführlich verglichen. Wurden die Strategien bis dahin lediglich basierend auf der Anzahl der Messpunkte verglichen, so erfolgt hier darüber hinaus eine Abschätzung der zeitlichen Dimensionen bei realen Versuchen. Abschnitt [4.10](#page-95-0) *[Diskussion](#page-95-0)* interpretiert die Ergebnisse und liefert eine kritische Betrachtung der gezeigten Ergebnisse. Darüber hinaus wird eine Weiterentwicklung der Methoden hin zur optimierungsbasierten Versuchsplanung kritisch erörtert.

In Kapitel [5](#page-102-0) *[Validierung am Anwendungsbeispiel](#page-102-0)* wird die Anwendung der aktiven Ausgangsselektion auf ein reales Anwendungsbeispiel vorgestellt. Hierbei wird in Abschnitt [5.1](#page-102-1) *[Versuchsaufbau am Antriebsstrangprüfstand](#page-102-1)* der Aufbau des Anwendungsbeispiels erläutert. Es handelt sich dabei um einen Antriebsstrangprüfstand auf dem ein heckgetriebener P1- Hybrid aufgebaut ist. Die Anwendung auf ein ausgewähltes dynamisches Fahrmanöver wird in Abschnitt [5.2](#page-109-0) *[Anwendung auf das Boost-Manöver eines P1-Hybriden](#page-109-0)* ausführlich beschrieben. Nach der Defnition des Manövers folgt die Beschreibung der Versuchsdurchführung sowie die Beschreibung und Diskussion der Ergebnisse.

Abschließend werden in Kapitel [6](#page-118-0) *[Zusammenfassung und Ausblick](#page-118-0)* die Kernerkenntnisse dargestellt und ein Ausblick auf weitere Forschungsaktivitäten gegeben.

# <span id="page-20-0"></span>**2 Modellbasierte Optimierung dynamischer Fahrmanöver**

Die Einführung der ersten elektronischen Motorsteuerung für Benzinzündung und -einspritzung in ein in Serienproduktion gefertigtes Fahrzeug im Jahr 1979 [\[Rob03\]](#page-160-1) ist eine Neuerung, die die Fahrzeugentwicklung revolutioniert [\[DRG14a\]](#page-155-3). Sie ermöglicht die elektronische Verstellung von Parametern, die den Verbrennungsprozess und andere Abläufe bestimmen. Aus dieser neu gewachsenen Aufgabe, die Parameter auf den Steuergeräten festzulegen, entwickelte sich das Feld der *Kalibrierung*. [1](#page-0-0) Mit der Zeit wächst die Anzahl der veränderbaren Parameter auf den Steuergeräten. Von 1989 bis 2005 nimmt die Zahl dieser Parameter um das 8-fache zu [\[Ise10\]](#page-157-1). Darüber hinaus erhöht sich ebenfalls stets die Anzahl der Steuergeräte in den Fahrzeugen. Daraus resultiert, dass die der Kalibrierung zugeordneten Aufgaben vielfältiger werden. So entwickelt sich beispielsweise die *Fahrbarkeitskalibrierung*, in der diese Arbeit einzuordnen ist. Darunter versteht man die Anpassung des Fahrverhaltens des Gesamtantriebsstrangs hinsichtlich Fahrdynamik und Fahrkomfort. Ein *Kalibrierungsingenieur* hat die Aufgabe, optimale Werte für die Parameter der Steuergeräte festzulegen und diese zu verantworten. Der Begrif der Optimalität ist je nach Anwendungsfall unterschiedlich defniert. Sogar bezogen auf nur ein Fahrmanöver des gleichen Antriebsstrangs kann eine Festlegung mit mehreren Zielwerten erforderlich sein. So werden in einem Fahrprogramm *Komfort* vom Kunden andere Anforderungen an das Fahrverhalten des Fahrzeugs gestellt als im Fahrprogramm *Sport*. Die fortschreitende Hybridisierung führt zu einer zunehmenden Anzahl an Freiheitsgraden in Bezug auf die Betriebsstrategie[2](#page-0-0) in allen Fahrmanövern. Jede neuartige Ansteuerung muss über den gesamten Betriebsbereich defniert sein und so nimmt die Anzahl der Steuergeräteparameter und damit die Komplexität der zu bewältigenden Optimierungsprobleme kontinuierlich zu [\[Hof14\]](#page-157-0).

<sup>1</sup>Die Domäne wird oftmals auch als *Applikation* und die Durchführung der Tätigkeit als *Applizieren* bezeichnet. Dieses englische Lehnwort bedeutet lediglich *Anwendung*. In dieser Arbeit wird ausschließlich der Begrif *Kalibrierung* verwendet.

<sup>2</sup> s. Anhang [A](#page-122-0) *[Begrifserläuterung](#page-122-0)*

Zusätzlich zur kontinuierlich steigenden Komplexität werden die Entwicklungszeiten stetig verkürzt [\[Lis14\]](#page-158-0). Diese Randbedingungen erfordern das Bereitstellen von Methoden zur systematischen Optimierung von Steuergeräteparametern hinsichtlich des dynamischen Fahrverhaltens. SChon das Abtesten von Steuergerätefunktionen über individuelles Anfahren von Betriebszuständen im Straßenverkehr und auf Testgeländen ist mit einem erheblichen zeitlichen Aufwand verbunden [\[Lis14\]](#page-158-0). Das systematische, automatisierte Überprüfen derselben Testfälle hingegen bietet große Einsparpotenziale. Im Zuge dieser Entwicklungen setzen Automobilhersteller immer mehr auf den Einsatz von Prüfständen, die reproduzierbare Entwicklungsumgebungen bieten. Durch die Automatisierungssysteme ist jedoch nicht nur das systematische Abfahren gesamter Betriebsbereiche möglich. Ein weiterer Vorteil ist, dass kein menschlicher Fahrer in einem Fahrzeug sitzt. Stattdessen kann diese Arbeitskraft während der Versuchsdurchführung andere Tätigkeiten durchführen.

Die modellbasierte Kalibrierung dynamischer Fahrmanöver (MBK) beschreibt einen Prozess, der die Festlegung auf Parameter über den gesamten Betriebsbereich mittels objektiver und somit messbarer Kriterien möglich macht. Sie wird in der Motorkalibrierung schon seit den 1970er Jahren erforscht und angewendet, um Parameter in der Motorsteuerung hinsichtlich Verbrauch und Emissionen in stationären Drehzahl-Last-Betriebspunkten zu optimieren [\[PCG77;](#page-159-1) [Cas77;](#page-155-1) [RFB76\]](#page-159-2). Die Anforderungen an die Dynamik der Motorenprüfstände, an denen die Versuche durchgeführt werden, sind gering. Die Anwendung dieser Methoden auf die Fahrbarkeitskalibrierung ist möglich, erfordert jedoch

- erhöhte Anforderungen an die Prüftechnik sowie
- veränderte Anforderungen an die Auswertung.

Beide Sachverhalte werden nachfolgend erläutert.

**Erhöhte Anforderungen an die Prüftechnik.** Die Fahrbarkeitskalibrierung erfordert eine hinreichende Abbildung des transienten, dynamischen Verhaltens des Antriebsstrangs. Hinsichtlich dieses Sachverhalts ist die Analyse der zu verwendenden Ressourcen erforderlich. Insbesondere die Abbildung der ersten Eigenfrequenz und des Dämpfungsgrades spielt hier eine wichtige Rolle. Pillas untersuchte unterschiedliche Prüfstandskonzepte hinsichtlich der Tauglichkeit zur Kalibrierung dynamischer Fahrmanöver [\[Pil17\]](#page-159-3). Darin wird den Antriebsstrangprüfständen die Tauglichkeit dafür ausgesprochen. Hierbei wird zwischen zwei Konzepten unterschieden:

• Antriebsstrangprüfstand (ATS): Bei diesem Prüfstandskonzept sind lediglich die nötigsten Komponenten des Antriebsstrangs von Motor bis Seitenwellen aufgebaut. Der Achsschemel, an dem das Achsdiferential verbaut ist, ist an dieser Art von Prüfstand über Lager und einer Halterung fest mit dem Prüfstandsboden verbunden. Eine Karosserie sowie die reifengefederten Massen (Räder, Radträger, Bremsen, Fahrwerkskomponenten, ...) sind nicht vorhanden. Es sind nur die Steuergeräte der wichtigsten Antriebskomponenten verbaut.

• Fahrzeug-Antriebsstrangprüfstand (F-ATS): Hier wird das gesamte Fahrzeug aufgebaut. Im Gegensatz zu einem Rollenprüfstand sind die Räder jedoch nicht mit den Seitenwellen verbunden und drehen sich auch nicht mit. Stattdessen sind die Seitenwellen mittels Durchtrieb durch die Radnabe direkt mit den Lastmaschinen verbunden. Da hier das gesamte Fahrzeug aufgebaut und somit auf die Anbindung des Antriebsstrangs an das Fahrzeug realitätsgetreu abgebildet ist, ist das Fahrverhalten noch näher an einem Straßenversuch. Ein größerer Unterschied ist, dass durch die Karosserie auch das thermische Aufheizverhalten abbildbar ist, da sich Komponenten wie im Fahrzeug aufheizen und nicht von Gebläsen im Prüfraum abgekühlt werden.

Aus Kosten- und Komplexitätsgründen werden bevorzugt ATS-Prüfstande zur MBK eingesetzt.

Da die Reifen nicht an diesen Prüfständen aufgebaut sind, bzw. beim F-ATS nur als Aufstandspunkt dienen, haben sie im Aufbauzustand am Prüfstand keinen physikalischen Einfuss auf die Systemdynamik. Pillas untersucht, ob eine Simulation des Radschlupfs zur hinreichenden Abbildung des dynamischen Fahrverhaltens erforderlich ist [\[Pil17\]](#page-159-3). Dabei werden beide Optionen mit einem Regelungskonzept mit Trägheitskompensation der Belastungsmaschinen untersucht [\[Bau11b;](#page-154-0) [Bau11a\]](#page-154-1). Die Analysen zeigen, dass die Abbildung des Fahrverhaltens sowohl mit als auch ohne Radschlupfsimulation je nach Anwendungsfall hinreichend ist.

Der Einsatz der Radschlupfsimulation ermöglicht es, Fahrmanöver in den kritischen und überkritischen Reifenschlupfbereichen wie durchdrehende oder blockierende Räder zu simulieren. Das Fahrverhalten entspricht in den gezeigten, transienten Signalverläufen sowie beim Vergleich mittels statischer Bewertungskriterien mit nur geringen Abweichungen dem Fahrverhalten auf der Straße.

Ohne eine Radschlupfsimulation gilt es hingegen, einige Besonderheiten in der Systemdynamik zu berücksichtigen. Die Abbildung des Systemverhaltens im Grenzbereich des Reifens ist grundsätzlich nicht möglich. Darüber hinaus ist die erste Amplitude von Längsbeschleunigungsschwingungen bei Lastwechselmanövern am Prüfstand größer als im Fahrzeugversuch. Die Analyse der statischen Bewertungskriterien zeigt, dass die Abbildung der relevanten Eigenfrequenz sowie des Dämpfungsmaßes mit nur geringer Abweichung erfolgt. Die höhere Amplitude in der Längsdynamik führt dazu, dass Kennwerte mit Abhängigkeit von der Längsbeschleunigung absolute Wertunterschiede aufweisen. Die qualitativen Aussagen über Zu- und Abnahme sind in den Kennwerten hingegen ausgeprägt und deswegen dennoch gültig. Aufgrund dessen ist auch der Einsatz dieses Prüfstandsregelkonzepts für den Einsatz der Fahrbarkeitskalibrierung unter Berücksichtigung der genannten Einschränkungen geeignet [\[Pil17\]](#page-159-3).

**Veränderte Anforderungen an die Auswertung.** In der modellbasierten Motorkalibrierung sind statische empirische Modelle (auch: *Black-Box-Modelle*) eine übliche Modellform. Sie erfreuen sich besonderer Beliebtheit, wenn im Voraus wenig bis nichts über die Modellstruktur bekannt ist [\[SK03;](#page-161-3) [Ise14;](#page-157-2) [Pil17\]](#page-159-3). Um Einfüsse von Rauschen und zyklischen Schwankungen zu minimieren, werden Mittelwerte von Messsignalen über einen festgelegten Zeitraum von meistens mehreren Sekunden gebildet. Diese statischen Kriterien vereinfachen die Modellierung, da Modelle geringerer Komplexität verwendet werden. Mittels der statischen Kriterien wird das erwünschte Betriebsverhalten des Motors charakterisiert. Bezogen auf die Minimierung von Rohemissionen oder Maximierung eines Wirkungsgrades ist die Auswahl von Kriterien trivial.

Entsprechend Abbildung [2.1](#page-23-0) wird die modellbasierte Kalibrierung auf den Themenkomplex der Fahrbarkeit übertragen. Wie bei der Motorkalibrierung werden die Verstellgrößen als Eingänge für die empirischen Modelle festgelegt. Da mit den Modellen die Fahrbarkeit optimiert wird, wird das spürbare, subjektive Fahrverhalten mittels statischer Fahrbarkeitskriterien ausgedrückt. Die Berechnungsgrundlage der Fahrbarkeitskriterien sind messbare Signale, wie bspw. die Fahrzeuglängsbeschleunigung. Mittels mathematischer Operationen werden die transienten Signale in statische Kriterien umgewandelt. So ließe sich aus der oben genannten, aufgezeichneten Fahrzeuglängsbeschleunigung der Maximalwert als Fahrbarkeitskriterium bestimmen. Im Rahmen dieser Arbeit werden mit dem Begrif *Fahrbarkeitskriterien* stets diese direkt aus Messsignalen abgeleiteten Werte bezeichnet. Diese statischen Fahrbarkeitskriterien werden als Ausgänge für die Modelle verwendet.

Die Auswahl der Parameter ist hierbei entscheidend für den Erfolg der MBK. Eine hinreichende Beschreibung des Fahrverhaltens hinsichtlich Fahrdynamik und Fahrkomfort ist

<span id="page-23-0"></span>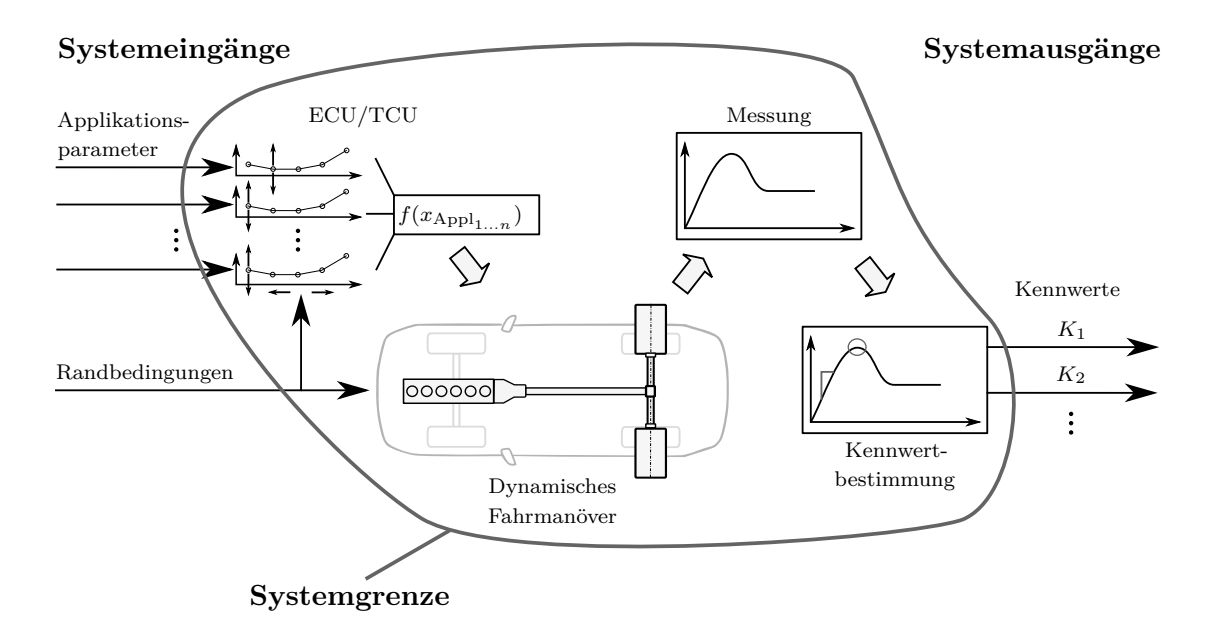

Abbildung 2.1: Systemgrenze der empirischen Modelle für die MBK [\[Pil17\]](#page-159-3).

notwendig. Mathematisch wird die hinreichende Beschreibung des Fahrverhaltens durch eine hohe Korrelation zwischen dem subjektiven Empfnden des Fahrers und dem Kennwert sichergestellt. Eine weitere Anforderung an einen Kennwert ist die Robustheit: Ähnliche Ergebnisse sollen in ähnlichen Kennwerten resultieren. Ist dies nicht gewährleistet, so wird die nachfolgende Modellierung des Kennwerts erschwert. In der Literatur ist eine große Anzahl an Veröfentlichungen zu fnden, die sich ausschließlich mit der Auswahl und Anwendung von Fahrbarkeitskriterien beschäftigen [\[Bir13;](#page-154-2) [Bul21;](#page-154-3) [Pil17\]](#page-159-3). Gleichzeitig gibt es dort Ansätze, bei denen Subjektivierungsmodelle aus einer Auswahl an Kennwerten und zusätzlich den Ergebnissen aus Probandenstudien erstellt werden [\[Bir13;](#page-154-2) [LSF98\]](#page-158-1). Die Probanden bewerten hierbei das Fahrverhalten mit subjektiven Noten. Bei den weit verbreiteten Skalen des SAE [\[Veh92\]](#page-161-4) oder der ATZ [\[Aig82\]](#page-154-4) wird das Fahrverhalten vom Probanden mit Noten von 0 bis 10, also von schlecht bis gut, bewertet. Solche Modelle werden mit den Kennwerten als Eingang und den Noten als Ausgang trainiert. Um ein Fahrmanöver mit einem Subjektivierungsmodell zu bewerten, werden die Kennwerte aus einer Messung berechnet. Aus den Kennwerten wird dann entsprechend der Probandenstudie durch das Modell eine Note vorhergesagt [\[LSF98\]](#page-158-1). In dieser Arbeit wird das Fahrverhalten ausschließlich mit Fahrbarkeitskriterien und nicht mit solchen Subjektivierungsmodellen beschrieben.

Zur zeitlich effizienten Auswertung objektiver Kriterien für die MBK ist des Weiteren noch eine algorithmische Auswertung notwendig. Diese Algorithmen werden dazu befähigt, einzelne Fahrmanöver aus mehreren, langen Zeitreihen oder Messungen zu erkennen. Auf die einzelnen Messungen der Fahrmanöver, die nach der Erkennung nur noch kurze zeitliche Intervalle beinhalten, werden anschließend alle ausgewählten Kennwerte angewendet. Die klassischen Anwendungen erfordern hierbei nur die Auswertung der Fahrmanöver im Anschluss an die Versuchsdurchführung. Bei der Anwendung der Methoden des aktiven Lernens auf die MBK treten zusätzliche technische Herausforderung auf: So ist die Erkennung des Manövers und der Auswertung seiner Kennwerte zur Versuchslaufzeit erforderlich. Darauf wird in den Anwendungsbeispielen in Kapitel [5](#page-102-0) näher eingegangen.

In den folgenden Abschnitten werden die Prozessschritte Versuchsplanung (Abschnitt [2.1\)](#page-24-0), Modellbildung (Abschnitt [2.2\)](#page-30-0) und Optimierung hinsichtlich der Besonderheiten in der Kalibrierung (Abschnitt [2.3\)](#page-41-0) erörtert. Die ebenfalls in Abbildung [1.1](#page-14-0) dargestellten Prozessschritte Versuchsdurchführung und Validierung werden nicht ausführlicher behandelt.

### <span id="page-24-0"></span>**2.1 Versuchsplanung**

Das Ziel statistischer Versuchspläne ist der maximale Erkenntnisgewinn aus Versuchen bei begrenztem Aufwand. Die wird erreicht durch das systematische Vermessen des durch die Eingangsparameter vorgegebenen Versuchsraums X. Bei einer geringen Anzahl an Verstellgrößen und möglicher Stufen ist es durchaus möglich, alle möglichen Kombinationen der Parameter in Versuchen zu verwenden. Aus den Versuchsergebnissen wird dann die beste Kombination

ausgewählt. Bei dieser Vorgehensweise spricht man von einem *vollfaktoriellen Versuchsplan*. Bei *p* Parametern mit gleicher Anzahl *l* an Stufen wird die Anzahl der Messpunkte *N*meas nach Gleichung [\(2.1\)](#page-25-1) berechnet [\[Lin10\]](#page-158-2). *N*meas nimmt dabei exponentiell mit der Anzahl an Eingangsparametern *p* zu.

$$
N_{\text{meas}} = l^p \tag{2.1}
$$

<span id="page-25-1"></span>Typische Datentypen für Steuergeräteparameter haben eine Datengröße von 1-2 B und somit  $2^8 = 256$  bzw.  $2^{16} = 65536$  mögliche Stufen. Bei dieser Stufenanzahl enthalten vollfaktorielle Versuchspläne mit einer niedrigen Anzahl an Parametern *p* bereits viele Versuchspunkte und ihre Durchführung ist nicht mehr praktikabel. Dies begünstigt den Einsatz statistischer Versuchspläne.

Ein Versuchsplan legt dabei fest, welche Werte die Eingänge für jeden einzelnen Versuchspunkt annehmen. Die Auswahl der Parameter erfolgt im Vorfeld der Versuchsplanung. Es gibt verschiedene Methoden, die die Parameterauswahl unterstützen. Häufg erfolgt die Auswahl als eine Kombination aus Expertenwissen und Methodik. Sensitivitätsanalysen, welche zu diesem Zweck eingesetzt werden, werden in dieser Arbeit nicht behandelt. Es wird stattdessen auf die Literatur verwiesen [\[Mor91;](#page-158-3) [STC99;](#page-160-2) [EBK06;](#page-155-4) [SBH17\]](#page-160-3).

Nach der Versuchsplanung folgt die Versuchsdurchführung. Aus den Messergebnissen der Versuche werden anschließend Regressionsmodelle zur Optimierung der Steuergeräteparameter identifziert.

Dieser Abschnitt ist in zwei weitere Unterabschnitte gegliedert: In Abschnitt [2.1.1](#page-25-0) wird erläutert, wie der Eingangsraum der Versuche beschrieben wird und wie er begrenzt werden kann. In Abschnitt [2.1.2](#page-26-0) werden unterschiedliche Arten von Versuchsplänen erläutert. Das sog. *Active Learning* (auch *Optimal Experimental Design*) ist ebenfalls eine Art der statistischen Versuchsplanung. Da der Hauptbeitrag dieser Arbeit die Weiterentwicklung eines solchen Active Learning Verfahrens ist, wird dieser Thematik das gesamte Kapitel [3](#page-44-0) gewidmet.

#### <span id="page-25-0"></span>**2.1.1 Versuchsraum**

Der Versuchsraum X legt für alle Eingangsparameter *x* fest, innerhalb welcher Grenzen sie verstellt werden dürfen. Die Defnition von X ist genauso wichtig, wie die Auswahl der Parameter selbst. Ist X kleiner als der tatsächlich abzudeckende Eingangsbereich, so ist das nachfolgende Modell in relevanten Bereichen nicht aussagefähig. Wird X im Gegensatz dazu zu groß gewählt, so werden viele Punkte vermessen, die eigentlich nicht notwendig sind. Bei gleicher Anzahl an Punkten ist das Modell im für die MBK relevanten Eingangsbereich bei zu großem X darüber hinaus ungenauer als beim korrekt gewählten. Wird der Versuchsraum für alle Parameter *x* je von einer unteren Grenze  $b_{\text{lo}}$  und einer oberen Grenze  $b_{\text{uo}}$  beschrieben, so spricht man von einem *unbeschränkten Versuchsraum* [\[Lin10\]](#page-158-2):

$$
b_{\text{lo}} \le x \le b_{\text{up}}.
$$

Als *beschränkt* wird ein Versuchsraum bezeichnet, der zusätzlich zu diesen Grenzen noch weitere lineare oder nichtlineare Beschränkungen aufweist. Die lineare ist die einfachste Form dieser Beschränkungen. Sie sind über den Normalenvektor *A* und den Abstand vom Ursprung *b* der Begrenzung in einer Ungleichung zu beschreiben [\[Lin10\]](#page-158-2):

$$
A \cdot x \leq b.
$$

#### <span id="page-26-0"></span>**2.1.2 Arten von Versuchsplänen**

Versuchspläne haben die Aufgabe, den Einfuss der Varianz der Messungen zu minimieren. Dieses Ziel wird von den unterschiedlichen Versuchsplänen in anderen Weisen verfolgt:

- *Optimale Versuchspläne* optimieren die Punkteverteilung hinsichtlich der Modellannahmen, die im Voraus getrofen werden.
- *Raumfüllende Versuchspläne* setzen keine Annahmen gegenüber dem Prozess voraus.
- *Sequentielle oder Online-Versuchspläne* berücksichtigen während des Versuchs die bereits gemessenen Punkte. Diese Versuchspläne werden in Kapitel [3](#page-44-0) ausführlich behandelt. An dieser Stelle sei lediglich erwähnt, dass hinsichtlich der MBK eine besondere Schwierigkeit darin besteht, die statischen Kennwerte der dynamischen Fahrmanöver *während* der Versuchslaufzeit auszuwerten.

#### **Optimale Versuchspläne**

In der Literatur gibt es eine Vielzahl an Versuchsplänen, die die Platzierung von Punkten hinsichtlich bestimmter Modelle optimieren. Dazu minimieren die Versuchspläne Kriterien, die ein Maß für die A-priori-Modellvarianz darstellen.

Der erste Schritt, um zu einem optimalen Versuchsplan zu gelangen, ist die Modellauswahl. Die im Folgenden beschriebenen Versuchspläne beziehen sich auf lineare Regressionsmodelle. Die allgemeine Form solch eines linearen Regressionsmodells wird mathematisch defniert als E(*y*) = *F β*. Dabei ist *y* der Vektor der gemessenen Prozessausgänge, *β* ein Vektor mit *p* unbekannten Modellparametern und *F* die Design-Matrix. *Fi*,*<sup>j</sup>* enthält somit den Wert für die *j*-te Komponente  $\xi_j$  des *i*-ten Eingangspunkts  $x_i$ .  $E = \hat{y}$  ist der Erwartungswert (Mittelwert) des Modells [\[Rao73;](#page-159-4) [AH96;](#page-154-5) [BA04\]](#page-154-6).

Bekannte Varianten optimaler Versuchspläne sind:

• D-optimal: Bei dieser Art von Versuchsplänen wird die Determinante der Fisher-Informationsmatrix  $|F^T F|$  maximiert. Diese Maximierung führt zur Minimierung der  $\overline{a}$ sog. generalisierten Ausgangsvarianz  $\sigma^2 / |F^T F|$  von  $\hat{\beta}$  bzw. des Volumens der Varian-zellipsoiden [\[FH97\]](#page-156-1). Die Varianz der Beobachtungen  $\sigma^2$  wird als konstant über den Versuchsraum angenommen. Dieses Kriterium für optimale Versuchspläne wurde in [\[Kie58\]](#page-157-3) erstmals namentlich erwähnt.

- G-optimal: Dieses Design minimiert die maximale Varianz  $\sigma^2(\hat{y}(x))$ . Kiefer und Wolfowitz zeigen in ihrer Veröfentlichung, dass sich D- und G-optimale Designs für eine zunehmende Anzahl an Punkten *N* einander annähern [\[KW60\]](#page-157-4). Für bestimmte *N* sind diese sogar identisch.
- V-optimal: Im Gegensatz zu G-optimalen Designs wird mit dem V-Kriterium (manchmal auch I-Kriterium) das Integral der Varianz  $\sigma^2(\hat{y}(x))$  minimiert [\[Laa75;](#page-158-4) [Atk11\]](#page-154-7). Voptimale Designs minimieren dadurch den Mittelwert der gesamten Ausgangsvarianz. Im Vergleich zu D-optimalen Designs sind sie deutlich rechenintensiver [\[DH08\]](#page-155-5).

Die Festlegung eines Modellansatzes zur Erstellung eines optimalen Designs beeinfusst dabei maßgeblich das Design selbst. Ein D-optimaler Versuchsplan für ein Polynommodell dritter Ordnung ist bspw. nicht optimal für ein Polynommodell zweiter Ordnung. Daher sind beim Einsatz dieser Versuchspläne eine gründliche Abwägung des geplanten Modellansatzes sowie ein hohes Maß an Expertise und Vorwissen erforderlich.

#### **Raumfüllende Versuchspläne**

Raumfüllende Versuchspläne sind allgemeiner Natur, haben jedoch optimale oder asymptotisch optimale Eigenschaften [\[JMY90\]](#page-157-5). Diese Versuchspläne verteilen die *N* Punkte des Versuchsplans  $F = \left(x_1^T, \ldots, x_N^T\right)^T$  auf Basis eines Kriteriums im Versuchsraum. Pronzato und Müller geben eine detaillierte Übersicht über die Spezifka unterschiedlicher raumfüllender Versuchsdesigns [\[PM12\]](#page-159-5). Die raumfüllenden Designs werden dort vor dem Hintergrund von Computer-Experimenten beschrieben. Sie eignen sich nicht nur für deterministische, sondern auch für echte Experimente [\[KKA+09;](#page-158-5) [SBH17\]](#page-160-3). Dabei werden Versuchspläne mit einer hohen Messpunktezahl gewählt. Der Vorteil der raumfüllenden Experimente ist dabei, dass keine Modellannahme über den Prozess getrofen wird.

Das *maximin-Design* (Mm) wurde von Johnson, Moore und Ylvisaker eingeführt [\[JMY90\]](#page-157-5). Dieses Design verteilt die Punkte des Testdesigns  $F_{\text{Mm}}$  so im Versuchsraum X, dass das Kriterium

$$
\Phi_{\text{Mm}}(F) = \min_{j \neq k} d_{jk}
$$

*maximiert* wird. Der minimale Abstand

$$
d_{jk} = \|x_j - x_k\|
$$

zwischen jedem Punkt zu allen übrigen Punkten wird dabei maximiert. Als Beispiel wird in [\[JMY90\]](#page-157-5) das Platzierungsproblem einer Ladenkette genannt: Jedem Ladenbetreiber wird ein möglichst großes exklusives Verkaufsgebiet eingeräumt. Bezogen auf den Versuchsplan wird mit diesem Kriterium eine möglichst große Nicht-Redundanz erreicht [\[JMY90\]](#page-157-5). In Abbildung [2.2a](#page-28-0) wird die Bedeutung dieses Kriteriums grafsch an einem maximin-optimalen Versuchsplan mit *N* = 7 Punkten dargestellt. Im hier gezeigten 2-dimensionalen Versuchsraum

X ∈ R 2 entspricht die Versuchsplanerstellung dem Platzieren von *N* = 7 Kreisen, die alle den gleichen, zu maximierenden Radius  $\Phi_{\text{Mm}}/2$  haben.

Eine veränderte Form der raumfüllenden Versuchspläne wird in Zusammenhang mit dieser Arbeit in Abschnitt [4.4](#page-66-0) vorgestellt und als Referenzalgorithmus verwendet. Diese Versuchspläne werden anhand von  $\Phi_{\text{Mm}}(F)$  bewertet. Darüber hinaus wird zur Bewertung das Kriterium der Versuchsraumdichte  $ρ_{Mm}(F)$  eingeführt. Nachfolgend (vgl. Gleichungen [\(2.2\)](#page-28-1) bis [\(2.6\)](#page-28-2)) sind die Formeln zur Berechnung von  $\rho_{\text{Mm}}(F)$  für einen 2-dimensionalen Versuchsraums gezeigt.

$$
\rho_{\text{Mm}}(F) = \frac{\sum_{i=1}^{N_{\text{max}}} A_{\text{o},i}}{A_{\mathbb{X}}} \tag{2.2}
$$

$$
A_{\mathbb{X}} = (b_{\text{up},1} - b_{\text{lo},1}) \cdot (b_{\text{up},2} - b_{\text{lo},2}) \tag{2.3}
$$

$$
A_{\text{o},i} = \int_{b_{\text{lo},1}}^{b_{\text{up},1}} f_{\text{up},i}(\xi_1) d\xi_1 - \int_{b_{\text{lo},1}}^{b_{\text{up},1}} f_{\text{lo},i}(\xi_1) d\xi_1 \tag{2.4}
$$

$$
f_{\text{up},i}(\xi_1) = \min\left(F_{i,2} + \sqrt{\left(\frac{\Phi_{\text{Mm}}(F)}{2}\right)^2 - (\xi_1 - F_{i,1})^2}, b_{\text{up},2}\right)
$$
(2.5)

$$
f_{\text{lo},i}(\xi_1) = \max\left(F_{i,2} - \sqrt{\left(\frac{\Phi_{\text{Mm}}(F)}{2}\right)^2 - (\xi_1 - F_{i,1})^2}, b_{\text{lo},2}\right)
$$
(2.6)

Sie beschreiben, zu welchem Anteil der Versuchsraum  $\mathbb{X} \in \mathbb{R}^2$  mit  $N_{\max}$  Kreisen mit Radius ΦMm(*F*) gefüllt werden kann. Im *n*-dimensionalen Raum werden diese Kreise entsprechend durch *n*-Sphären ersetzt. Die Fläche  $A_X$  ist die Fläche eines 2-dimensionalen durch die oberen und unteren Grenzen *b*up bzw. *b*lo defnierten unbeschränkten Versuchsraums. *A*◦,*<sup>i</sup>* ist die

<span id="page-28-0"></span>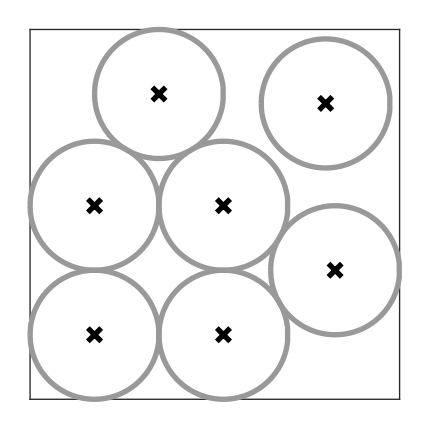

(a) Optimales maximin-Design mit  $N = 7$ Punkten [\[NO99\]](#page-158-6). Die Platzierung der Punkte wird durch die schwarzen Kreuze festgelegt. Der Durchmesser der grauen Kreise beträgt  $\Phi_{\text{Mm}}$ .

<span id="page-28-4"></span><span id="page-28-3"></span><span id="page-28-2"></span><span id="page-28-1"></span>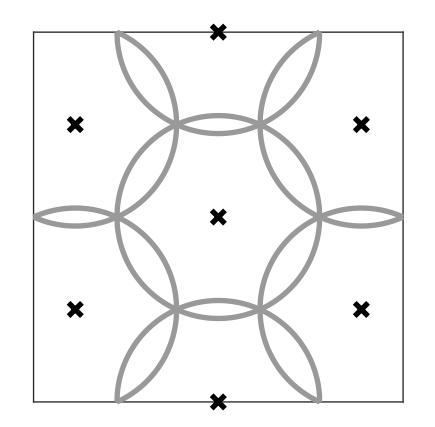

(b) Optimales minimax-Design mit  $N = 7$ Punkten [\[JMY90\]](#page-157-5). Die Platzierung der Punkte wird durch die schwarzen Kreuze festgelegt. Der Durchmesser der grauen Kreise beträgt 2ΦmM.

Abbildung 2.2: Maximin- und minimax-Design mit *N* = 7 Punkten: Grafsche Veranschaulichung der Optimalitätskriterien  $\Phi_{\text{Mm}}$  und  $\Phi_{\text{mM}}$ .

Fläche jedes *i*-ten Kreises. Die berücksichtigte Fläche der Kreise wird ebenfalls durch die Versuchsraumgrenzen *b*up und *b*lo in beiden Dimensionen begrenzt. Für die erste Dimension wird dies über das Intervall des Integrals [ $b_{\text{lo},1}, b_{\text{up},1}$ ] umgesetzt (vgl. Gleichung [\(2.4\)](#page-28-3)). In der zweiten Dimension werden die obere Kreisfunktion *f*up,*<sup>i</sup>* nach oben (vgl. Gleichung [\(2.5\)](#page-28-4)) bzw. die untere Kreisfunktion *f*lo,*<sup>i</sup>* nach unten (vgl. Gleichung [\(2.6\)](#page-28-2)) mit einer min- bzw. max-Funktion begrenzt. In den Gleichungen [\(2.5\)](#page-28-4) und [\(2.6\)](#page-28-2) geht die Lage der Versuchspunkte *F* direkt durch die Lage des Kreisursprungs (*Fi*,1, *Fi*,2) und indirekt im Radius der Kreise  $\left(\frac{\Phi_{\text{Mm}}(F)}{2}\right)$  $\frac{m(F)}{2}$ ) mit ein. Das Kriterium  $\rho_{\text{Mm}}(F)$  drückt die Verteilung der Punkte bezogen auf die Punktezahl aus und bestraft eine schlechte Verteilung der Punkte bei geringer Anzahl an Punkten.

Das *minimax-Design* (mM) ist ein weiterer raumfüllender Versuchsplan und wird ebenfalls in [\[JMY90\]](#page-157-5) erläutert. Dafür wird das minimax-Kriterium

$$
\Phi_{mM}(F) = \max_{x \in \mathbb{X}} \min_{x_j} \|x - x_j\|
$$

*minimiert*. Im obigen Platzierungsproblem der Ladenkette wird durch diese Strategie folgendes Ziel verfolgt: Derjenige Kunde, der am weitesten entfernt von dem nächsten Laden ist, soll so nah wie möglich sein. In Abbildung [2.2b](#page-28-0) wird  $\Phi_{mM}$  als Kriterium grafisch dargestellt. Die Orte, die im gezeigten 2-dimensionalen Versuchsraum  $\mathbb{X} \in \mathbb{R}^2$  mit einem Abstand von ΦmM am weitesten von Messpunkten entfernt liegen, befnden sich im oberen und im unteren rechten Eck. Die Grundidee dieses Designs ist, dass ein Prozess umso genauer abbildbar ist, je näher er sich an einem Messpunkt befndet. Wie Johnson, Moore und Ylvisaker zeigen, sind minimax-Designs unter bestimmten Voraussetzungen G-optimal, was deren Grundidee unterstreicht [\[JMY90;](#page-157-5) [PM12\]](#page-159-5).

Intuitiv wird für beide oben erläuterte Designs meist die Euklidische Norm

$$
||x_j - x_k||_2 = \left(\sum_{i=1}^{N} |x_{ji} - x_{ki}|^2\right)^{1/2}
$$

als geometrisches Abstandskriterium verwendet. Darüber hinaus ist auch die Verwendung weiterer p-Normen oder der in [\[Mah36\]](#page-158-7) eingeführten Mahalanobis-Distanz  $d_M$  denkbar. Diese ist zwischen einem Punkt *x* und einer Menge an Beobachtungen mit dem Mittelwert *µ* und einer Kovarianz-Matrix *S* defniert als [\[Rao73\]](#page-159-4):

$$
d_{\rm M}(\vec{x}) = \sqrt{(\vec{x} - \vec{\mu})^T S^{-1} (\vec{x} - \vec{\mu})}
$$

McKay, Beckman und Conover führten in ihrer Veröfentlichung das sogenannte *Latin-Hypercube-Sampling-Design* (LHS) ein [\[MBC79\]](#page-158-8). Diese Versuchspläne erfüllen in allen eindimensionalen Projektionen die maximin-Verteilung. Der *i*-te von insgesamt *N* Punkten des Plans wird daher nach der Vorschrift *x<sup>i</sup>* = (*i*−1)/(*N*−1) platziert. Dies überwindet den häufg auftretenden Nachteil der Mm- und mM-Designs, dass die Projektionen des Versuchsplans auf

eine einzelne Dimension nicht den Kriterien  $\Phi_{\text{Mm}}$  und  $\Phi_{\text{mM}}$  entsprechen. Dies ist besonders relevant für Prozesse, bei denen Eingänge ohne oder nur mit sehr geringem Einfuss auf den Ausgang gewählt werden. Bei fester Anzahl an Dimensionen und Punkten existieren viele LHS-Designs, die nicht raumfüllend verteilt sind. Sie werden daher meist mit Kriterien wie den obigen kombiniert. Da die Anzahl möglicher LHS-Designs im oben genannten Fall zwar endlich, aber groß ist, werden die Versuchspläne meist durch Vertauschungen erstellt und optimiert.

Wie Pronzato und Müller zeigen, existieren noch weitere Designs sowie Kombinationen von LHS- und maximin- oder minimax-Versuchsplänen, die sich in Abhängigkeit des Anwendungsfalls großer Beliebtheit erfreuen [\[PM12\]](#page-159-5).

## <span id="page-30-0"></span>**2.2 Modellbildung**

Die Ergebnisse der Versuchsplanung und -durchführung werden für die Identifkation von Modellen verwendet. In diesem Abschnitt wird der grundlegende Prozess der Modellierung statischer Modelle beschrieben. In Abschnitt [2.2.1](#page-31-0) werden darüber hinaus unterschiedliche Modellansätze erläutert. Der Fokus liegt dabei auf Modellansätzen, die typischerweise für die MBK eingesetzt werden. In jüngerer Zeit nimmt die Anzahl neuer Modellansätze stark zu. Der Abschnitt beschränkt sich jedoch auf eine geringe Anzahl an Ansätzen, welche für die vorliegende Arbeit relevant sind. Im Anschluss an die Beschreibung ausgewählter Modellansätze werden in Abschnitt [2.2.2](#page-36-0) Metriken erläutert, mit denen die Güte von Modellen gemessen werden können. Vertiefende und über diese Arbeit hinausgehende Informationen fnden sich in der einschlägigen Grundlagenliteratur zur Systemidentifkation [\[IM11;](#page-157-6) [Lju87;](#page-158-9) [LG94;](#page-158-10) [Nel20\]](#page-158-11)

Unter dem Begrif *Systemidentifkation* versteht man die Modellbildung mittels Messdaten. Diese Modelle werden verwendet, um Prozesse und ihr Verhalten mathematisch abzubilden [\[IM11\]](#page-157-6). Es existieren zwei grundsätzliche Methoden zur Ableitung von Modellen:

- 1. *Theoretische Modellbildung*: Auf Basis der zugrundeliegenden physikalischen, chemischen oder anderen phänomenologischen Efekte werden Diferenzialgleichungen abgeleitet. Sie dienen als mathematische Repräsentation des Prozesses. Die Systemidentifkation schätzt mittels Messungen interne Parameter der Modelle ab, die Eigenschaften des Prozesses abbilden [\[Lju87;](#page-158-9) [IM11\]](#page-157-6). Beispielsweise beinhaltet das korrekt identifzierte Modell eines Einmassenschwingers Masse, Federsteifgkeit und Dämpfungskonstante des Systems als interne Modellparameter.
- 2. *Experimentelle (oder empirische) Modellbildung*: Das Ziel ist die hinreichende Abbildung des Systemverhaltens hinsichtlich der gemessenen Beziehung zwischen Ein- und Ausgängen. Damit basieren diese Modelle direkt auf den Ergebnissen der durchgeführten Experimente. Die Systemidentifkation schätzt die Parameter des mathematischen

Modells ab. Da die interne Struktur experimenteller Modelle nicht von den tatsächlichen Teilprozessen abhängt, lassen Modellparameter keine Rückschlüsse auf interne Größen des Prozesses zu [\[Lju87;](#page-158-9) [IM11\]](#page-157-6). Im Beispiel des Einmassenschwingers sind die Parameter eines empirischen Modells also keiner entsprechenden Eigenschaft wie Masse, Federsteifgkeit oder Dämpfungskonstante zuzuordnen.

Die aus der Modellbildung resultierenden Modelle können vollständig durch eine oder anteilig durch beide Methoden erstellt werden. Bei ausschließlich theoretisch erstellten Modellen spricht man von *White-Box-Modellen*. Aufgrund der möglichst realitätsgetreuen Modellstruktur sind Rückschlüsse auf interne Zustände des Prozesses sowie die Abbildung des Prozesses außerhalb der Messbeobachtungen (Extrapolation) möglich. Allerdings erfordert die Erstellung dieser Modelle ein hohes Maß an Expertise und Kenntnis hinsichtlich des Prozesses. Darüber hinaus ist die weitere Verwendung der Modelle zu berücksichtigen [\[Nel20\]](#page-158-11). Dies führt dazu, dass die Modellerstellung und -identifkation mitunter sehr zeitintensiv ist.

Im Gegenzug spricht man bei rein experimenteller Modellbildung von *Black-Box-Modellen*. Diese lassen nur Rückschlüsse auf die Beziehung zwischen den gemessenen Ein- und Ausgängen innerhalb des beobachteten Bereichs zu. Die Modelle erfordern nur geringe Kenntnis über den Prozess selbst und sind einfach und mit geringem Zeitaufwand zu erstellen. Solche Modelle können nur für bereits existierende Prozesse erstellt werden. Eine Kombination beider Methoden resultiert in einem sog. *Gray-Box-Modell*.

Die Vorzüge der empirischer Modelle überwiegen bei der MBK. Daher kommen nahezu ausschließlich empirische Modelle zum Einsatz. Nachfolgend wird eine Auswahl an Modellansätzen beschrieben (vgl. Abschnitt [2.2.1\)](#page-31-0). Im Anschluss werden Metriken erläutert, die die Güte von Modellen objektiv bewertbar machen (vgl. Abschnitt [2.2.2\)](#page-36-0).

#### <span id="page-31-0"></span>**2.2.1 Modellansätze**

In diesem Abschnitt wird eine Auswahl für diese Arbeit relevanter Modellansätze beschrieben. Der Fokus liegt hierbei auf empirischen Modellen, die für die Motorkalibrierung oder für die MBK eingesetzt werden. Der Abschnitt soll lediglich ein Grundverständnis für die beschriebenen Modelle aufbauen. Für weiterführende Informationen wird auf Literatur, wie [\[Nel20;](#page-158-11) [GBC16;](#page-156-2) [RW08;](#page-159-6) [TN03;](#page-161-5) [Lju87;](#page-158-9) [IM11;](#page-157-6) [Mur12\]](#page-158-12), verwiesen.

#### **Polynommodelle**

Das Polynommodell ist ein klassischer und häufg verwendeter Modellansatz. Der Modellausgang *y*ˆ wird dabei als Linearkombination der Eingänge und ihrer Polynome beschrieben. Gleichung [\(2.7\)](#page-32-0) zeigt den Aufbau solcher Modelle, wobei *p* die Anzahl der Eingänge *u*, *w* die Gewichte und *o* die Ordnung des Polynoms ist [\[Nel20;](#page-158-11) [TN03\]](#page-161-5).

$$
\hat{y} = w_0 + \sum_{i=1}^p w_i u_i + \sum_{i_1=1}^p \sum_{i_2=i_1}^p w_{i_1 i_2} u_{i_1} u_{i_2} + \dots + \sum_{i_1=1}^p \dots \sum_{i_o=i_o-1}^p w_{i_1 \dots i_o} u_{i_1} \dots u_{i_o} \tag{2.7}
$$

Die maximale Anzahl der Parameter und somit der Unbekannten eines Polynommodells ist aus der Kombinatorik aller möglichen Monome mittels des *Binomialkoefzients* [\[KÖ18\]](#page-157-7) zu bestimmen (vgl. Gleichung [\(2.8\)](#page-32-1)) [\[Nel20\]](#page-158-11). *P* legt dabei die minimale Anzahl der erforderlichen Punkte zur Identifkation eines Polynommodells *o*-ter Ordnung mit *p* Eingängen und allen möglichen Modelltermen fest.

<span id="page-32-1"></span><span id="page-32-0"></span>
$$
P = \frac{(o+p)!}{o! \cdot p!}
$$
\n
$$
(2.8)
$$

Überschreitet die Anzahl der verfügbaren Punkte *N*meas die minimal notwendige Anzahl *P*, so spricht man von einem Punkteüberhang *O* (vgl. Gleichung [\(2.9\)](#page-32-2)).

<span id="page-32-2"></span>
$$
O = \frac{N_{\text{meas}}}{P} \tag{2.9}
$$

Die Polynomterme in Gleichung [\(2.7\)](#page-32-0) können auch in einem Vektor  $x_i = \Psi_i(u)$  in Abhängigkeit der sog. *Basisfunktionen* Ψ*<sup>i</sup>* zusammengefasst werden; jede Basisfunktion hat dabei einen Modellparameter Θ*<sup>i</sup>* . So vereinfacht sich die Schreibweise mit *x*<sup>0</sup> = 1 für Polynommodelle zu

$$
\hat{y} = \sum_{i=0}^{P-1} \Theta_i x_i.
$$
\n(2.10)

In der Regel werden zur Identifkation von Modellen mehr Punkte als unbedingt notwendig verwendet. Daraus resultieren dann überbestimmte Gleichungssysteme [\[Bra90\]](#page-154-8). Die Lösung überbestimmter Gleichungssysteme und somit die Bestimmung der Terme des Polynommodells wird mit der Methode der kleinsten Fehlerquadrate nach Legendre [\[Leg06\]](#page-158-13) bzw. Gauß [\[Gau09\]](#page-156-3) durchgeführt. Diese Methode schätzt den Vektor Θ auf Basis einer analytischen Herleitung. Die Berechnung ist in Matrizenschreibweise darstellbar (vgl. Gleichung [\(2.11\)](#page-32-3)) und die Rechenzeit ist besonders niedrig [\[RS18;](#page-159-7) [Bra90\]](#page-154-8).

<span id="page-32-3"></span>
$$
\Theta = \left(X^{\mathrm{T}}X\right)^{-1}X^{\mathrm{T}}y\tag{2.11}
$$

*X* ist in Gleichung [\(2.11\)](#page-32-3) eine Matrix, welche alle *N* Eingänge für die zugehörigen, gemessenen Ausgänge *y* enthält, mit denen das Modell identifziert wird (vgl. Gleichung [\(2.12\)](#page-33-0)) [\[Nel20\]](#page-158-11).

<span id="page-33-0"></span>
$$
X = \begin{bmatrix} 1 & u_{11} & \dots & u_{p1} & u_{p1}^2 & \dots & u_{p1}^2 \\ 1 & u_{12} & \dots & u_{p2} & u_{p2}^2 & \dots & u_{p2}^2 \\ \vdots & \vdots & \vdots & \vdots & \vdots & \vdots \\ 1 & u_{1N} & \dots & u_{pN} & u_{pN}^2 & \dots & u_{pN}^2 \end{bmatrix} \qquad y = \begin{bmatrix} y_1 \\ y_2 \\ \vdots \\ y_N \end{bmatrix}
$$
 (2.12)

Polynommodelle sind ein leicht nachvollziehbarer Modellansatz. Darüber hinaus ist die Identifkation der Modellparameter mittels der Methode der kleinsten Fehlerquadrate efzient und deterministisch. Allerdings ist es mit Polynommodellen nicht möglich, lokale nichtlineare Modellzusammenhänge darzustellen. Aus diesem Grund kommen in vielen Anwendungen vermehrt anspruchsvollere Ansätze wie bspw. künstliche neuronale Netze oder Gauß'sche Prozessmodelle zum Einsatz. Nachfolgend wird auf sie eingegangen.

#### **Künstliche Neuronale Netze**

Künstliche neuronale Netze – meist nur neuronale Netze (NN) – sind eine Modellform, die sich seit den 2000er Jahren stark zunehmender Beliebtheit erfreut [\[GBC16\]](#page-156-2). Der Name ist angelehnt an die ursprüngliche Motivation, Gehirne von Menschen und Tieren nachzuahmen [\[MP43;](#page-158-14) [RHW85;](#page-160-4) [Nel20\]](#page-158-11). Bei dieser Modellform wird eine Vielzahl an Basisfunktionen Ψ*<sup>i</sup>* (sog. *Neuronen*) parallel und sequentiell miteinander verschaltet. Abbildung [2.3](#page-34-0) zeigt die allgemeine Form eines NNs mit der Eingangsschicht, einer versteckten Schicht und der Ausgangsschicht. Die Eingangsschicht enthält die unveränderten Eingänge *u*. Diese sind die Eingänge der Basisfunktionen der versteckten Schicht. Bei einem Regressionsmodell stellt die Ausgangsschicht in der Regel eine Linearkombination der versteckten Schicht dar [\[Nel20\]](#page-158-11).

Die versteckten Schichten setzen sich aus der Kombination der Gewichte und der sog. Aktivierungsfunktionen  $g(\cdot)$  zusammen. Als Aktivierungsfunktionen kommen unterschiedliche Funktionen infrage, die meist zwischen zwei festen Werten skalieren. Für die beliebteste Modellform, die *Multilayer Perceptrons* (MLP), werden beispielsweise die Sigmoidfunktion  $g(x) = \text{sigmoid}(x) = \frac{1}{1+e^{-x}}$  oder der Tangens hyperbolicus  $g(x) = \tanh(x) = \frac{e^x - e^{-x}}{e^x + e^{-x}}$ *e <sup>x</sup>*+*e*−*<sup>x</sup>* verwendet [\[Mur12\]](#page-158-12). Durch die parallele und sequentielle Verschaltung der beliebigen Anzahl an Schichten und Neuronen sind mit neuronalen Netzen nahezu alle hinreichend kontinuierlichen Prozesse mit NNs abbildbar [\[Hor91;](#page-157-8) [GBC16\]](#page-156-2). Diese Verschaltung ist ein großer Vorteil gegenüber Polynommodellen, die nur lineare Modellparameter annehmen können. NNs sind dagegen in der Lage, auch *versteckte Eigenschaften* in den inneren Schichten des Modells zu lernen [\[RW08\]](#page-159-6).

Bereits seit den 1940er Jahren kamen NN-Ansätze wissenschaftlich sowie kommerziell zur Anwendung [\[GBC16\]](#page-156-2). Seit Mitte der 2000er Jahre [\[HOT06\]](#page-157-9) ermöglichen Fortschritte in der Modellidentifkation und efziente Algorithmen die Identifkation von NNs mit einer hohen Anzahl an Schichten [\[GBC16\]](#page-156-2). Der inzwischen populäre Begrif *Deep Learning* ist ein

Synonym für Modelle mit einer hohen Anzahl an Schichten, welche erst durch diese Fortschritte identifzierbar sind. Darüber hinaus betont der Begrif gleichzeitig die theoretische Wichtigkeit der Tiefe (Anzahl Schichten) der Modelle. Die Performanz dieser tiefen neuronalen Netze verschiebt die Grenzen bisher eingesetzter Modelle [\[GBC16\]](#page-156-2).

#### **Gauß'sche Prozessmodelle**

Gauß'sche Prozessmodelle (GPM) sind eine nichtparametrische Modellform, die auf der Bayes'schen Statistik beruht [\[RW08;](#page-159-6) [Tie15\]](#page-161-6). Der Modellansatz basiert auf einem mathematischen Grundprinzip, das Wiener und Kolmogorov jeweils unabhängig voneinander in den 1940er Jahren formulierten und veröfentlichten [\[Wie49;](#page-161-7) [Kol41\]](#page-157-10). Ein Gauß-Prozess ist die Verallgemeinerung der Gauß'schen Wahrscheinlichkeitsverteilung [\[RW08;](#page-159-6) [SBH17\]](#page-160-3). Der Einsatz von GPM ist sowohl zur Klassifkation als auch zur Regression möglich. Aufgrund der vielseitigen Einsetzbarkeit werden sie in unterschiedlichen Themengebieten und mit häufg unterschiedlichen Bezeichnungen angewendet [\[Nel20\]](#page-158-11).

Die Modelle werden als nicht parametrisch bezeichnet, da sie im Gegensatz zu den bisher vorgestellten Modellformen keine expliziten Parameter aufweisen, die zur Anpassung des Modells auf die Daten gewählt werden. GPM enthalten stattdessen nur *Hyperparameter*, mit denen die Komplexität des Modells festgelegt wird [\[Tie15\]](#page-161-6). Überdies wurde gezeigt, dass sich neuronale Netze unter weit gefassten Bedingungen für eine steigende Anzahl an Neuronen, einem GPM annähern [\[MRH+18\]](#page-158-15). Im Gegensatz zur Identifkation neuronaler Netze, die mit zufällig initialisierten Gewichten beginnt, ist die Identifkation von GPM stets gleich und somit deterministisch. Dieser Abschnitt beschreibt die Grundlagen von GPM mit einer einzigen Kovarianzfunktion. Darüber hinaus wird der Modellansatz nur für rauschbehaftete

<span id="page-34-0"></span>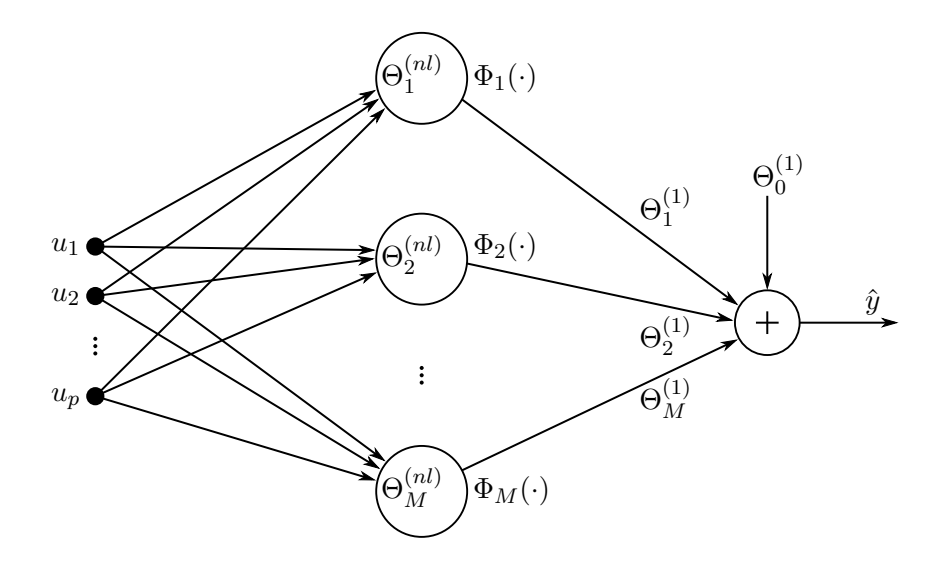

Abbildung 2.3: Schematische Darstellung eines NNs nach [\[Nel20\]](#page-158-11).

Beobachtungen *y* mit den Eingängen *x* erläutert. Für detailliertere und weiterführende Informationen wird auf Literatur verwiesen: [\[RW08;](#page-159-6) [WR96;](#page-161-8) [Wil02;](#page-161-9) [Wil98;](#page-161-10) [Nel20;](#page-158-11) [Tie15;](#page-161-6) [Kus06\]](#page-158-16). Insbesondere [\[RW08\]](#page-159-6) hat sich zu einem Standardwerk für GPM etabliert [\[Nel20\]](#page-158-11).

Ein endlich-dimensionaler Gauß-Prozess wird defniert durch einen Mittelwertvektor *µ* und eine Kovarianzmatrix *k*. Für GPM wird der Mittelwert üblicherweise als 0 angenommen [\[Wil02\]](#page-161-9). In diesem Fall werden die Funktionswerte des GPM ausschließlich über die Kovarianz der multivariaten Gauß-Verteilung berechnet. Der Term *Kernel*, der in anderen Modellarten, wie Support Vector Machines, häufg genutzt wird, stimmt mit der Kovarianzfunktion überein [\[Wil02\]](#page-161-9).

Der Modellausgang sowie die Ausgangsvarianz eines GPM berechnen sich wie folgt [\[WR96\]](#page-161-8):

<span id="page-35-1"></span><span id="page-35-0"></span>
$$
\hat{y}(\hat{x}) = \hat{\mathbf{k}}^T (\mathbf{k} + \sigma_n^2 I)^{-1} \mathbf{y}
$$
\n(2.13)

$$
\widehat{\sigma}^2(\hat{x}) = k(\hat{x}, \hat{x}) - \widehat{\mathbf{k}}^T (\mathbf{k} + \sigma_n^2 I)^{-1} \widehat{\mathbf{k}}.
$$
 (2.14)

**y** ist dabei die Matrix der gemessenen Ausgänge zu den zugehörigen Eingängen *X*. **k**, **k**^ sowie  $k(\hat{x}, \hat{x})$  sind jeweils die Kovarianzen unterschiedlicher Eingänge. Um die Notation zu vereinfachen, drückt  $\mathbf{k} = k(x,x)$  die Kovarianzmatrix der gemessenen Eingänge aus. Sie wird in Gleichungen [\(2.13\)](#page-35-0) und [\(2.14\)](#page-35-1) mit dem Term  $\sigma_n^2 I$  summiert. Dieser Term ist Ausdruck dafür, dass es ein prozessbedingtes Rauschen mit der Ausgangsvarianz $\sigma_{\rm n}^2$ gibt. Durch die Multiplikation mit der Identitätsmatrix *I* wird das Rauschen jeweils nur auf den diagonalen Einträgen der Matrix mit der Kovarianzmatrix summiert. Wird unterstellt, dass der zu identifizierende Prozess rauschfrei mit  $\sigma_n^2 = 0$  ist, so entfällt der Term  $\sigma_n^2 I$ . Die Ausgangsvarianz  $\widehat{\sigma}^2(\hat{x})$  (vgl. Gleichung [\(2.14\)](#page-35-1)) gibt dann nur die Unsicherheit aufgrund fehlender Messpunkte an. Ein rauschfreier Prozess kann bspw. bei Computer-Simulationen bzw. -Experimenten angenommen werden. Für den Anwendungsfall der MBK ist diese Annahme nicht gültig, da die Prozesse in aller Regel rauschbehaftet sind. Der Term  $\hat{\mathbf{k}} = k(\hat{x}, \hat{x})$  ist die Kovarianzmatrix der Eingänge  $\hat{x}$ , für die die Funktionswerte und die Ausgangsvarianzen bestimmt werden. Gleichung [\(2.14\)](#page-35-1) zeigt die individuelle Ausgangsvarianz  $\widehat{\sigma}^2$  für den zu prädizierenden Eingang *x*ˆ. Im Vergleich zu neuronalen Netzen, bei denen die Berechnung einer punktspezifschen Ausgangsvarianz mit größeren Herausforderungen verbunden ist [\[GG16;](#page-156-4) [PFC+19;](#page-159-8) [PLB20\]](#page-158-17), unterscheidet sich die Berechnung von *σ*^ 2 (*x*ˆ) bei GPM nur unwesentlich von der Berechnung des mittleren Ausgangs  $\hat{y}(\hat{x})$ . Dabei ist bemerkenswert, dass  $\hat{\sigma}^2$  nur von Eingängen und nicht von bereits vermessenen Ausgängen abhängt. Dies ist eine Eigenschaft der multivariaten Gauß-Verteilung [\[RW08\]](#page-159-6).

Eine sehr weit verbreitete Kovarianzfunktion ist die *quadratisch exponentielle*, die in Gleichung [\(2.15\)](#page-36-1) gezeigt wird. Sie führt die zwei Hyperparameter *σ<sup>f</sup>* und *l* ein, die vom Modellidentifikationsalgorithmus zusammen mit dem Prozessrauschen $\sigma_{\rm n}^2$ optimiert werden [\[The21a\]](#page-161-11). Die hier gezeigte Kovarianzfunktion wird auch im Rahmen dieser Arbeit verwendet.
$$
k(x_i, x_j) = \sigma_f^2 \exp\left(-\frac{1}{2}\frac{(x_i - x_j)^2}{l^2}\right)
$$
 (2.15)

Wie bereits oben erläutert, handelt es sich bei GPM um ein nicht parametrisches Modell. Im Falle der quadratisch exponentiellen Kovarianzfunktion existieren nur die Hyperparameter  $\sigma_f^2$  und *l*, die nicht analytisch aus den Messdaten bestimmt werden können. Trotzdem ist der Rechenaufwand bei der Modellidentifkation erheblich. Dies liegt darin begründet, dass die Matrix (**k**+*σ* 2 n *I*) invertiert werden muss. Der Rechenaufwand für die Inversion einer *n*-Matrix und damit auch der Modellidentifkation für GPM steigt kubisch. Die Komplexität dieser Modellform beträgt also in der Regel *O*(*n* 3 ). Unter Einsatz besonderer Algorithmen kann die Komplexität einer Inversion lediglich auf  $O(n^{\lg 7}) = O(n^{2,808})$  gesenkt werden [\[Str69\]](#page-161-0).

GPM erfreuen sich in vielen Bereichen, darunter auch der Automobilindustrie [\[Nel20;](#page-158-0) [HSH+15\]](#page-157-0), steigender Beliebtheit. In [\[Ber12\]](#page-154-0) werden Gauß-Prozesse eingesetzt, um Modelle für das stationäre Verhalten von Motoren zu identifzieren und zu optimieren. Dabei wird eine Student-t-Verteilung zur Verbesserung der Robustheit gegenüber Ausreißern verwendet. Tietze nutzt GPM für dynamische Online DoEs zur Kalibrierung von Motorsteuergeräten [\[Tie15\]](#page-161-1). In [\[HHK+16;](#page-156-0) [SHS+17;](#page-160-0) [SOH+18;](#page-160-1) [Sch19;](#page-160-2) [SHJ19\]](#page-160-3) werden Methoden zur Identifkation der Grenzen von Nebenbedingungen sowohl für statische als auch für dynamische Online-DoEs vorgestellt (ODCM und SAL). Diese Klassifkation wird mit Gauß-Prozessen durchgeführt. Gründe hierfür sind hohe Modellgüten bei einer gleichzeitig möglichst niedrigen Anzahl an Messpunkten.

Falls es nicht anderweitig gekennzeichnet ist, werden im Rahmen dieser Arbeit ausschließlich Gauß-Prozessmodelle verwendet. Die Gründe hierfür sind:

- Eine hohe Robustheit gegenüber Überanpassung,
- die niedrige Sensitivität gegenüber Rauschen [\[Nel20;](#page-158-0) [Tie15\]](#page-161-1),
- die hohe Modellgüte bzgl. Interpolation sowie
- die punktspezifsche Berechnung der Ausgangsvarianz, die besonders nützlich für den Einsatz im aktiven Lernen ist (vgl. Kapitel [3\)](#page-44-0).

#### <span id="page-36-0"></span>**2.2.2 Metriken zur Bestimmung der Modellgüte**

Modelle dienen der Vorhersage der abgebildeten Sachverhalte. Diese Vorhersagen sind jedoch selten vollkommen zutrefend. Im Folgenden wird eine Auswahl an Kriterien zur Bewertung der Modellgüte[3](#page-0-0) beschrieben. In der Praxis ist es üblich, mehrere Kriterien zu betrachten, da diese meist einen unterschiedlichen Fokus auf die Modellfehler legen. Der Fehler *ϵ* einer Vorhersage *y*ˆ, auch Modellresiduum, ist defniert als Diferenz zwischen dem Messwert *y* und

<sup>3</sup> s. Anhang [A](#page-122-0) *[Begrifserläuterung](#page-122-0)*

*y*ˆ [\[DS98\]](#page-155-0):

$$
\epsilon = y - \hat{y} \,. \tag{2.16}
$$

Davon abgeleitet wird die Summe der Quadrate der Modellresiduen SSres für alle *N*tr Trainingspunkte, mit denen das Modell identifziert wird. Sie wird folgendermaßen berechnet [\[DS98;](#page-155-0) [Rao73\]](#page-159-0):

$$
SS_{res} = \sum_{i=1}^{N_{tr}} \epsilon_i^2 = \sum_{i=1}^{N_{tr}} (y_i - \hat{y}_i)^2.
$$
 (2.17)

Das Bestimmtheitsmaß *R*<sup>2</sup> gibt an, zu welchem Ausmaß die Prädiktionen durch das Modell selbst erklärt werden kann [\[Kro16;](#page-157-1) [SBH17\]](#page-160-4). Es ist defniert als:

$$
R^2 = 1 - \frac{\text{SS}_{\text{res}}}{\text{SS}_{\text{tot}}}.\tag{2.18}
$$

Dabei ist  $SS_{tot}$  die Gesamtvarianz der Messungen in Abhängigkeit der Messwerte  $y_i$  und ihrem Mittelwert  $\bar{y}$ :

$$
SS_{\text{tot}} = \sum_{i=1}^{N_{\text{tr}}} (y_i - \bar{y})^2
$$
 (2.19)

$$
\text{mit} \qquad \bar{y} = \frac{1}{N_{\text{tr}}} \sum_{i=1}^{N_{\text{tr}}} y_i \tag{2.20}
$$

Das Bestimmtheitsmaß ist zwischen 0 und 1 defniert. Ein Wert von 0 beschreibt dabei ein Modell, das durch den Mittelwert aller Messungen ebenso gut dargestellt wird, wie durch das Modell. Bei *R*<sup>2</sup> = 1 beschreibt das Modell vollumfänglich die gesamte Varianz der Messwerte [\[Kro16\]](#page-157-1).

Üblicherweise werden Modellfehler anhand des mittleren Fehlerquadrats angegeben (vgl. Gleichung [\(2.21\)](#page-38-0)). Die Wurzel des mittleren Fehlerquadrats RMSE (engl. *Root-mean-squared-Errors*) hat im Gegensatz zu SSres den Vorteil, die gleiche Einheit wie die Messgrößen zu haben. Dies führt zu einer leichteren Interpretierbarkeit des Modellfehlers, wobei die Aussagekraft gleich bleibt. Beim Vergleich des RMSE von Modellen verschiedener Messgrößen weist das Kriterium allerdings einen Nachteil auf: Da der RMSE für jedes Modell eine unterschiedliche Einheit hat, ist ein direkter Vergleich der Werte nicht möglich. Zu diesem Zweck wird die Größe entsprechend Gleichung [\(2.23\)](#page-38-1) mit der Standardabweichung *σ* der Messungen zu ihrem

Mittelwert  $\mu$  normalisiert [\[Har14;](#page-156-1) [Bel18\]](#page-154-1)<sup>[4](#page-0-0)</sup>. Der so erhaltene Modellfehler ist dimensionslos und Werte unterschiedlicher Modelle sind miteinander vergleichbar.

<span id="page-38-1"></span><span id="page-38-0"></span>
$$
MSE = \frac{1}{N_{tr}} \sum_{i=1}^{N_{tr}} (y_i - \hat{y}_i)^2
$$
\n(2.21)

$$
RMSE = \sqrt{MSE}
$$
 (2.22)

$$
NRMSE = \frac{RMSE}{\sigma}
$$
\n(2.23)

Werden alle verfügbaren Daten zur Modellbildung verwendet und nur ein Modellfehler für diese Daten berechnet, so ist dieser nicht aussagekräftig. Problematisch ist dabei, dass bei einer hinreichend hohen Modellkomplexität alle Punkte von einem Modell abgebildet werden können. Die Fähigkeit des Modells zur Generalisierung leidet darunter. Je geringer der Generalisierungsfehler eines Modells, desto niedriger sind auch die Abweichungen zwischen Vorhersage und gemessenem Wert bei Datenpunkten, die nicht bei der Modellidentifkation berücksichtigt wurden. Die Überanpassung von Modellen aufgrund einer zu hohen Modellkomplexität wird als *Overftting* bezeichnet [\[BA04\]](#page-154-2). Auch ein Modell mit zu geringer Komplexität führt zu einer schlechten Generalisierung. Die gewählte Komplextität bildet das tatsächliche Verhalten des Prozesses nicht ab und kann auch bei Hinzunahme weiterer Daten nicht mehr besser werden. Dabei spricht man von *Underftting* [\[BA04\]](#page-154-2). Die Vermeidung beider Phänomene – Under- und Overftting – ist bei der Modellbildung wünschenswert.

Abbildung [2.4](#page-39-0) stellt drei Modelle dar. In Abbildung [2.4b](#page-39-0) wurde eine angemessene Modellkomplexität gewählt, um den Prozess abzubilden. Die Generalisierung des Modells ist daher hinreichend. Das Modell in Abbildung [2.4a](#page-39-0) weist im Gegensatz dazu eine schlechte Generalisierung auf, da die Modellkomplexität zu gering gewählt wurde. Selbst bei einer weiteren Erhöhung der Anzahl an Messpunkten ist bei dieser Modellform keine Verbesserung dieses Umstands zu erwarten. Das Modell in Abbildung [2.4c](#page-39-0) weist ebenfalls keine hinreichende Generalisierung auf. Die Modellkomplexität ist hierbei zu hoch gewählt und das Modell bildet zusätzlich zum tatsächlich zu modellierenden Prozess das Rauschen der Messpunkte mit ab. Eine höhere Anzahl an Punkten führt dazu, dass sie die Generalisierung verbessert; ein Modell mit geringerer Komplexität könnte aus den bekannten Punkten jedoch bereits eine hinreichende Generalisierung sicherstellen.

In der Praxis bedeutet dies, dass die Modellkomplexität nicht zu komplex, aber auch nicht zu einfach gewählt werden darf. Diese Schwierigkeit wird mit dem *Bias-Variance-*

<sup>4</sup>NRMSE kann auch mit dem Bereich der Messgrößen (max (*ym*) − min (*ym*)) oder mit dem Mittelwert normiert werden [\[Gmb21;](#page-156-2) [SHJ19;](#page-160-3) [Sch19\]](#page-160-2). Diese Defnitionen sind nicht robust gegenüber hinzukommenden Punkten im Datensatz, die die bis dahin aktuellen Extremwerte unter-/überschreiten. Da im Verlauf des aktiven Lernens neue Punkte mit unbekanntem Wert zum Datensatz hinzugefügt werden, wird diese Defnition hier nicht verwendet. Es gilt jedoch zu beachten: Alle Defnitionen sind dimensionslos, aber betragsmäßig nicht miteinander vergleichbar. Da die Standardabweichung für normalverteilte Stichproben kleiner als der Bereich ist, ist der mit *σ* normierte NRMSE üblicherweise um ein Vielfaches größer.

<span id="page-39-0"></span>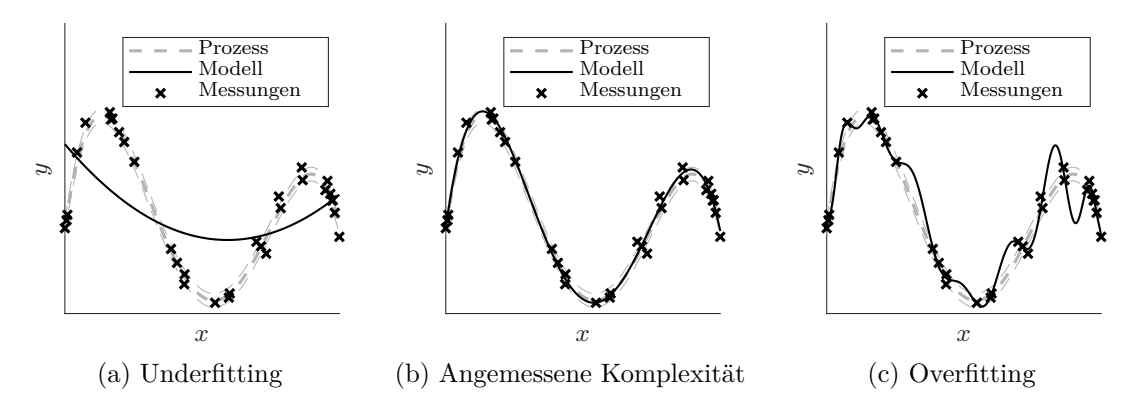

Abbildung 2.4: Darstellung dreier unterschiedlich komplexer Modelle mit den gleichen Daten.

*Tradeoff*<sup>[5](#page-0-0)</sup> beschrieben [\[Ert16\]](#page-155-1). Zur Abschätzung einer angemessenen Komplexität werden infrage kommende Modelle validiert. Als *angemessen* gilt die Komplexität eines Modells dann, wenn die Generalisierung hoch ist und somit Datenpunkte, mit denen das Modell nicht trainiert wird, dennoch hinreichend genau vom Modell abgebildet werden. Zur Auswahl von Modellen und Bestimmung des Generalisierungsfehlers werden die verfügbaren Daten üblicherweise in mindestens zwei [\[Sto74;](#page-160-5) [DG06\]](#page-155-2) oder drei [\[HFT01;](#page-157-2) [Har14;](#page-156-1) [DG06\]](#page-155-2) Teile aufgespalten. Diese Mengen werden im weiteren Verlauf

- Trainingsdaten (tr),
- Validierungsdaten (val) sowie
- Testdaten (te)

genannt. Hierbei gibt es keine allgemeingültige Aufteilung der Anteile [\[HFT01\]](#page-157-2). Stattdessen kann sich die prozentuale Aufteilung von einem zum nächsten Anwendungsfall unterscheiden. Typische Aufteilungen im Verhältnis tr : val : te sind beispielsweise 50% : 25% : 25% [\[HFT01\]](#page-157-2) oder 70% : 15% : 15% [\[Har14\]](#page-156-1). Mit dem Trainingsdatensatz werden alle infrage kommenden Modelle identifziert. Mit den Validierungsdaten wird im Anschluss der Fehler auf unbekannte Daten für alle Modelle berechnet (bspw. NRMSE<sub>val</sub>). Auf Basis dieser Modellfehler wird ein Modell ausgewählt. Zur Angabe der Modellperformance wird der Fehler auf die Validierungsdaten nicht herangezogen, sondern der Fehler auf die Testdaten. Diese wurden weder zur Modellidentifkation noch zur Modellauswahl verwendet, sondern nur zur Fehlerberechnung. Die Angabe eines Fehlers auf zur Modellidentifkation oder -auswahl verwendeter Daten als Modellperformance ist hingegen problematisch, da sie den tatsächlichen Fehler unterschätzt [\[DG06\]](#page-155-2).

Statt getrennter Trainings- und Validierungsdaten, erfreut sich die Methode der *K*-fachen Kreuzvalidierung – insbesondere bei kleinen Datenmengen – hoher Beliebtheit [\[Mur12;](#page-158-1) [HFT01;](#page-157-2)

<sup>5</sup>*Bias* (dt. Verzerrung) steht hier für Underftting, also einen systematischen Fehler, verursacht durch ein zu einfaches Modell. *Variance* (dt. Varianz) beschreibt Overftting. Hiermit ist ein Fehler gemeint, der durch eine für die gewählte Modellkomplexität zu geringe Menge an Trainingsdaten verursacht wird.

[RW08;](#page-159-1) [Har14\]](#page-156-1). Dazu wird der Trainingsdatensatz in *K* gleich große, zufällig ausgewählte Mengen aufgeteilt. Die Auswahlfunktion *κ* : {1, *. . .* ,*N*} → {1, *. . .* ,*K*} ordnet jeden Datenpunkt genau einer dieser Mengen zu.  $\hat{y}_i^{-\kappa(i)} = f^{-\kappa(i)}(x_i)$  ist die Vorhersage des Modells  $f^{-\kappa(i)}$  mit dem Modelleingang *x<sup>i</sup>* , das ohne die Datenpunkte der Gruppe *κ*(*i*) trainiert wurde. Der *K*fache Kreuzvalidierungsfehler CV<sub>K</sub> wird mit einer beliebigen Verlustfunktion  $L(y_i, f^{-\kappa(i)}(x_i))$ nach Gleichung [\(2.24\)](#page-40-0) berechnet.

<span id="page-40-0"></span>
$$
CV_K = \frac{1}{N} \sum_{i=1}^{N} \left( L(y_i, f^{-\kappa(i)}(x_i)) \right)
$$
\n(2.24)

In Abbildung [2.5](#page-40-1) ist der schematische Ablauf zur Berechnung der *K*-fachen Kreuzvalidierung dargestellt. Zur Bestimmung von CV*<sup>K</sup>* wird das Modell *K*-mal identifziert, wobei jede der *K* Untermengen in je einer Iteration aus den Trainingsdaten ausgeschlossen und stattdessen als Validierungsdaten verwendet wird. Soll der NRMSE als Modellfehler verwendet werden, so wird wie oben erläutert die Wurzel des Quotienten aus CV*<sup>K</sup>* und der Varianz verwendet (vgl. Gleichung [\(2.25\)](#page-40-2)).

<span id="page-40-2"></span>
$$
CV_K = \sqrt{\frac{\sum_{i=1}^{N} (y_i - \hat{y}^{-\kappa(i)}_i)^2}{\sigma^2}}
$$
\n(2.25)

Hohe Werte von *K* führen dabei zu einer großen Anzahl an Modellidentifkationen. Der Berechnungsaufwand steigt linear mit *K*. Typische Werte für *K* liegen bspw. bei 5 und 10 [\[HFT01;](#page-157-2) [Mur12\]](#page-158-1). Darüber hinaus existiert die *Leave-one-out-Cross-Validation* (LOOCV) als Sonderform der Kreuzvalidierung mit *K* = *N*. Obwohl *K* dabei immer den größtmöglichen Wert annimmt, kann sie für Polynommodelle mittels analytischer Herleitung ohne die einzelnen Modellidentifikationen effizient bestimmt werden [\[HFT01;](#page-157-2) [Har14\]](#page-156-1).

<span id="page-40-1"></span>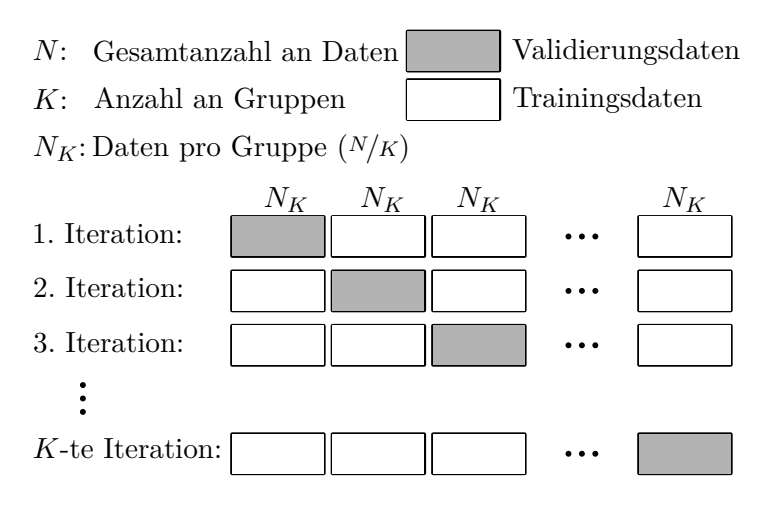

Abbildung 2.5: Schematische Darstellung der *K*-fachen Kreuzvalidierung [\[Bis09\]](#page-154-3).

### **2.3 Betriebspunktoptimierung**

Die Modelle, die im Prozess der MBK gebildet werden, dienen der Optimierung von Steuergeräteparametern. Diese Parameter defnieren das Fahrverhalten des Antriebsstrangs. In der Fahrbarkeitskalibrierung überwiegen auf den Steuergeräten kennfeldbasierte Ansätze zur Steuerung des Antriebs. Die Steuergeräteparameter gelten dabei für den gesamten Betriebsbereich, in dem ein Fahrer das Fahrzeug bewegt. Bei der Kalibrierung der Parameter wird angestrebt, Optimalität über den gesamten Betriebsbereich zu erreichen. Zur Darstellung des Betriebsbereichs nehmen die Steuergeräteparameter drei Formen an (vgl. Abbildung [2.6\)](#page-42-0)  $[GLD+15]$ :

- Ein Kennwert ist ein einzelner skalarer Wert, der für den gesamten Betriebsbereich verstellt wird. In Abbildung [2.6a](#page-42-0) ist solch ein exemplarischer Kennwert abgebildet.
- Bei einer Kennlinie wird der momentan geltende Wert über einen Eingang bestimmt. Die Kennlinie ist defniert durch Stützstellen und zugeordnete Werte. Zwischen den Stützstellen wird linear interpoliert. Abbildung [2.6b](#page-42-0) zeigt exemplarisch den Einfuss einer Parameterveränderung einer Kennlinie.
- Ein Kennfeld weist zwei Eingangsgrößen auf. Die Werte des Kennfelds sind dementsprechend über zwei Stützstellenachsen defniert. Zwischen den Stützstellen wird bilinear interpoliert. In Abbildung [2.6c](#page-42-0) wird exemplarisch der Einfuss einer Verstellung eines Kennfeldparameters gezeigt.

In Fahrbarkeitsanwendungen ist der Betriebsbereich in der Regel durch die vom Fahrer beeinfussbaren Eingaben sowie die Randbedingungen und Zustände des Fahrzeugs defniert. Die Kennfelder in dieser Anwendung sind dabei häufg über den nachfolgenden Stützstellen aufgespannt:

- Eine Größe, die direkt oder indirekt von der Fahrzeuggeschwindigkeit beeinfusst wird. Ein Beispiel für solche Größen ist die Motordrehzahl *n*eng oder die Getriebeausgangsdrehzahl  $n_{Ab}$ .
- Eine Größe, die direkt aus einer Pedalwerteingabe des Fahrers abgeleitet wird. Dazu zählen der normierte Fahrerwunsch und das angeforderte Triebstrangmoment, die beide durch das Gaspedal bestimmt werden, sowie das angeforderte Bremsmoment, das durch die Betätigung des Bremspedals beeinfusst wird.

Die klassischen Methoden der Betriebspunktoptimierung verbessern die Parameter immer für einen lokalen Punkt im Betriebsbereich [\[GLD+15\]](#page-156-3). Dieser wird *Betriebspunkt* genannt. Die Steuergeräteparameter werden für den gesamten Betriebsbereich an mehreren und nicht nur an einer Stelle optimiert. Bei der Wahl der Anzahl der Betriebspunkte für die Optimierung wird abgewogen zwischen der Genauigkeit des Ergebnisses (feine Rasterung) und

<span id="page-42-0"></span>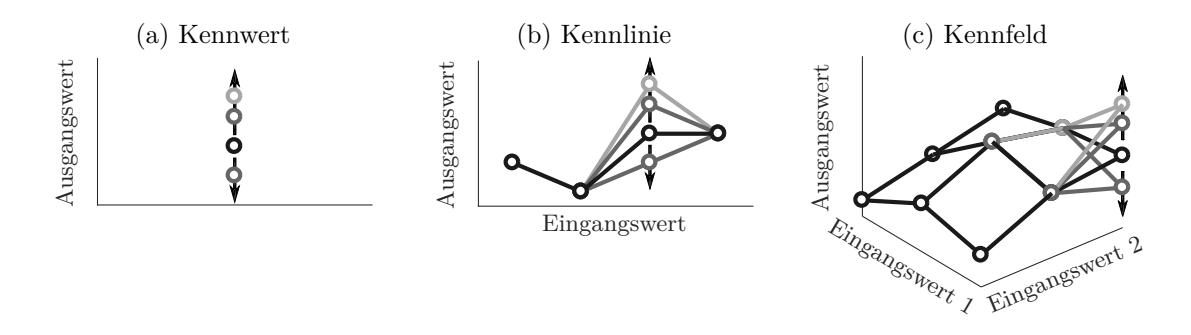

Abbildung 2.6: Exemplarische Darstellung eines Kennwerts, einer Kennlinie und eines Kennfelds. Der Kennwert ist ein variabel parametrierbarer Skalar. Die Veränderung eines Kennlinienpunkts beeinfusst die Interpolationswerte bis zu den benachbarten Stützstellen. Selbiges gilt auch für das Kennfeld, in dem bilinear interpoliert wird und alle Punkte bis zu den nächsten Stützstellen in beiden Kennfeldachsen verändert werden.

dem Rechenaufwand (grobe Rasterung). Mit den Kennlinien- bzw. Kennfeldstützstellen übereinstimmende Betriebspunkte sind hierbei die präferierte Wahl [\[GLK+15\]](#page-156-4). Eine abweichende Vorgehensweise ist notwendig, wenn mehrere Parameter zu optimieren sind, deren Stützstellen nicht in Einklang gebracht werden können. Im Folgenden wird zur Vereinfachung der Ausführungen davon ausgegangen, dass Stützstellen und Betriebspunkte der Optimierung übereinstimmen.

Die Optimierungsergebnisse zweier benachbarter Stützstellen weisen nach der Optimierung mitunter große Diferenzen auf. Dadurch sind die Werte der Steuergeräteparameter nur optimal an den Stützstellen. Tritt dieser Fall ein, so spricht man von *rauen* Steuergeräteparametern. Das Gegenteil rauer Kennfelder sind *glatte* Kennfelder. Die Rauheit ist beispielsweise Ausdruck lokaler Nichtlinearitäten am Betriebspunkt [\[GLD+15\]](#page-156-3). Da die lokalen Nichtlinearitäten zwischen den Stützstellen nicht auftreten, sind die Ergebnisse für diese Betriebszustände nicht optimal. Durch raue Steuergeräteparameter besteht überdies die Möglichkeit eines ebenfalls rauen, transienten Kennfeldausgangs. Eine geringe Systemdynamik in Kombination mit solch einem Kennfeldausgang kann zu Stellgrößen führen, die vom Aktuator nicht stellbar sind [\[Knö04\]](#page-157-3). Auch diese Parameter resultieren daher in nicht optimalen Ergebnissen. Im besten Fall führen raue Parameter zwischen den Stützstellen zu Stellgrößen, die nicht auf, aber noch in der Nähe des eigentlichen Optimums liegen und fahrdynamisch nicht relevant sind. In ungünstigeren Fällen liegen die Fahrmanöver zwischen den Stützstellen weit weg vom Optimum und sind Auslöser von unkomfortablen oder gar fahrdynamisch kritischen Systemanregungen.

Um diesem Umstand gerecht zu werden, werden Kennfelder und Kennlinien geglättet. Zur mathematischen Beschreibung der Glattheit gibt es mehrere Möglichkeiten [\[GLD+15;](#page-156-3) [Knö04;](#page-157-3) [Lin10\]](#page-158-2). Viele dieser Methoden entstammen physikalischen Hintergründen zur Beschreibung eines energetischen Zustands, wobei ein niedriger Energiezustand einer hohen Glattheit ent-

spricht [\[Wah90;](#page-161-2) [Knö04;](#page-157-3) [Pol02\]](#page-159-2). Klassische Methoden führen die Glättung der Parameter im Anschluss an die lokale Optimierung durch. Dies führt jedoch dazu, dass das Ergebnis unter Berücksichtigung der Randbedingung der Glattheit und bei ganzheitlicher Betrachtung kein Optimum mehr darstellt. Aktuelle Methoden beziehen die Glattheit in das Optimierungsproblem mit ein. Eine Herausforderung dieser Vorgehensweise besteht darin, dass in jedem Optimierungsschritt alle gewählten Betriebspunkte evaluiert werden. Dies verschärft den Zielkonfikt zwischen der Genauigkeit des Optimierungsergebnisses und der Rechenzeit weiter. Darüber hinaus ermöglichen diese Methoden die Optimierung gemischter Parametertypen (Kennwerte, -linien und -felder) und mit unterschiedlichen Stützstellenverteilungen.

Weiterführende Methoden verändern in jedem Optimierungsschritt auch die Lage der Stützstellen [\[GBW+17\]](#page-156-5). Die Autoren merken jedoch an, dass der Abwägung des Zielkonfikts zwischen Komplexität und somit Rechenaufwand und weiterer Verbesserung des Ergebnisses eine erhöhte Aufmerksamkeit zukommen soll. In ihrem Anwendungsfall überwiegt die Last der zusätzlichen Rechenzeit gegenüber dem inkrementell besseren Ergebnis.

Dies bietet den Vorteil, dass die Kennfelder hinsichtlich der erwünschten Glattheit optimal sind. Die Methode führt zu besseren Ergebnissen als durch die nachträgliche Glättung der Steuergeräteparameter erreicht werden können.

## <span id="page-44-0"></span>**3 Grundlagen des aktiven Lernens**

Das *maschinelle Lernen* wird in der Regel in drei große Teildisziplinen aufgeteilt:

- Beim überwachten Lernen (engl. *supervised learning*) wird eine Eingangs-Ausgangs-Beziehung gelernt. Die Eingänge und Ausgänge des zu lernenden Datensatzes sind dabei beide bekannt [\[SW17a\]](#page-160-6).
- Beim unüberwachten Lernen (engl. *unsupervised learning*) werden Strukturen in Datensätzen, die keinen klar defnierten Ausgang bzw. kein Label besitzen und auch keine Rückmeldung (engl. *feedback*) geben, trainiert [\[SW17b\]](#page-160-7).
- Beim bestärkenden Lernen (engl. *reinforcement learning*) erlernt ein sog. Agent eine Strategie zur Maximierung einer Belohnungsfunktion. Diese Belohnungsfunktion ist das Feedback eines Prozesses (Unterscheidung vom unüberwachten Lernen); es gibt jedoch nicht zu jeder Aktion eine klare Zuordnung zum Wert des Verhaltens (Unterscheidung vom überwachten Lernen). Stattdessen ist sie als Mischform der oben genannten Disziplinen zu verstehen [\[Sto17\]](#page-161-3).

In den meisten Anwendungsfällen ist das *aktive Lernen* (AL) als Gruppe des überwachten Lernens anzusehen. Bei der überwiegenden Anzahl der Anwendungsfälle des überwachten Lernens handelt es sich jedoch um *passives Lernen*. Ziel des *passiven Lernens* ist die Identifkation von Modellen aus bestehenden, im Vorhinein festgelegten Daten. Diese Modelle werden nicht zur neuen Erzeugung von Daten herangezogen [\[Coh17\]](#page-155-3). Die Hauptaufgabe von AL ist ebenfalls die Modellidentifkation eines *Prozesses*. Im Gegensatz zum *passiven Lernen* wird das zu identifzierende Modell jedoch in die Erzeugung oder Auswahl der zu identifzierenden Daten miteinbezogen. Für Regressionsproblemstellungen und in der Statistik werden diese Methoden auch als *sequentielle Versuchsplanung* bezeichnet [\[Fed72\]](#page-156-6). Fedorov beschreibt die sequentielle Versuchsplanung dort in seiner Ursprungsform: Wenn sich während eines Experiments die Bedingungen ändern, so ist es sinnvoll, diese veränderten Bedingungen für den nachfolgenden Teil des Experiments zu berücksichtigen. Fedorov versteht unter *veränderten Bedingungen*

jeglichen Umstand, der im Nachhinein einen Einfuss auf die Planung des Experiments gehabt hätte und die der Durchführende nach Beginn des Experiments erhält. Konkret werden als veränderte Randbedingungen genannt<sup>[1](#page-0-0)</sup>:

- neue theoretische Erkenntnisse mit Einfuss auf die analytische Form der *response surface*,
- neue Erkenntnisse über die experimentellen Methoden,
- aktuellere Technologien, Gerätschaften und Aufbauten sowie
- unmittelbare Versuchsergebnisse.

Die sequentielle Versuchsplanung folgt dabei dem in Abbildung [3.1](#page-45-0) dargestellten Schema. Nach jeder Analyse der Versuchsergebnisse entscheidet der Versuchsleiter, ob das Experiment abgeschlossen ist, oder ob es ohne oder mit veränderten Parametern fortgesetzt wird.

<span id="page-45-0"></span>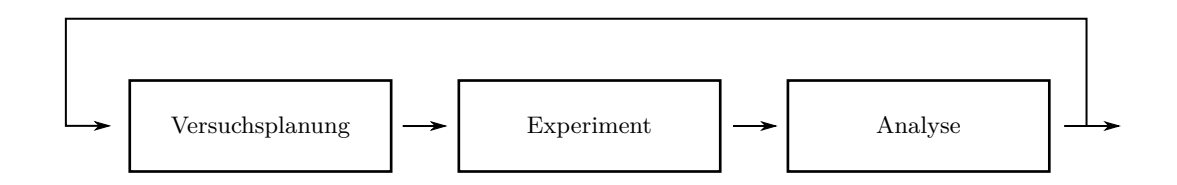

Abbildung 3.1: Schemadarstellung der sequentiellen Versuchsplanung in Anlehnung an [\[Fed72\]](#page-156-6).

Durch Automatisierung der Analysen sowie von Teilen der Experimente haben sich die Methoden inzwischen so weiterentwickelt, dass ein Versuchsleiter nicht mehr manuell die Analyse durchführt und entscheidet, welche Veränderungen am Experiment vorgenommen werden. Stattdessen wird der weitere Verlauf des Experiments bei AL vom sog. *Lerner* also dem zu identifzierenden Modell bestimmt.

Abbildung [3.2](#page-46-0) stellt schematisch AL in einer moderneren Interpretation als iterativen Ablauf dar. In jeder Iterationsschleife identifziert der Lerner oder Lernalgorithmus aus den bereits erhaltenen Daten Modelle. Diese Modelle werden genutzt, um einen oder mehrere *Queries* – das sind die Eingangsgrößen des Prozesses – für den weiteren Verlauf des Experiments zu bestimmen. Dieser Query wird an das *Orakel* weitergegeben. Das Orakel ist hierbei der zu modellierende Prozess: In dieser Arbeit sind dies die Versuche am Antriebsstrangprüfstand, die durch Regressionsmodelle dargestellt werden sollen; bei Lernprozessen im Bereich der Klassifkation ist das Orakel bspw. ein menschlicher Experte, der den Inhalt des Bildes interpretiert oder Texte klassifziert. Das Orakel weist somit jedem Query einen oder mehrere Kriterien in Form eines kontinuierlichen Werts oder eines Labels zu. Dieser Vorgang wird als

<sup>1</sup>Als Beispiel nennt er ein Nukleonen-Interaktionsexperiment, das von etwa 1950 bis 1966 durchgeführt wurde und bei dem Veränderungen in allen oben genannten Punkten zu erkennen waren [\[Fed72\]](#page-156-6).

*Messung* bezeichnet und resultiert in einem *Messpunkt*. Diese Informationen werden wiederum an den Lernalgorithmus weitergegeben. Der Lerner führt das Experiment so lange fort, bis ein objektives Kriterium, wie bspw. die Kreuzvalidierung, oder eine maximale Anzahl an Messpunkten erreicht ist.

Die Kernhypothese von AL ist, dass durch Berücksichtigung des zu erstellenden Modells bereits bei der Platzierung der Queries im Eingangsraum eine hinreichende hohe Modellgüte mit weniger Daten hervorgebracht werden kann als bei festen Trainingsdaten. AL wird daher hauptsächlich dort eingesetzt, wo die Gewinnung von Messdaten mit hohem Zeit- oder Kostenaufwand verbunden ist [\[Set09\]](#page-160-8).

Typische Anwendungsbeispiele sind die Spracherkennung oder die Kategorisierung von Dokumenten oder Mediendateien (bspw. auditiv oder visuell). Da das Labeln von Daten überwiegend von Experten durchgeführt wird, sind solche Tätigkeiten in diesen Anwendungsfeldern als kostspielig anzusehen [\[Set09\]](#page-160-8). Diese Anwendungsbeispiele sind dem Bereich der Klassifkation zuzuordnen. Die Mehrzahl der Veröfentlichungen im Bereich von AL sind dort zu verorten[\[CZZ17\]](#page-155-4).

Auch bei Versuchen, die als Ziel die Erstellung von Regressionsmodellen haben, kann AL gewinnbringend eingesetzt werden. Bezogen auf Regressionsfragestellungen gibt es bisher eine begrenzte Anzahl an wissenschaftlichen Untersuchungen [\[CZZ13\]](#page-155-5): Cai, Zhang und Zhou geben eine Übersicht über die in den vergangenen Jahrzehnten analysierten Fragestellungen. Die dort erwähnten Beispiele beziehen sich auf grundlegende Untersuchungen an exemplarischen Datensätzen.[2](#page-0-0)

<span id="page-46-0"></span>Abbildung [3.3](#page-47-0) zeigt, wie sich der Informationsfuss der MBK beim Einsatz von AL verändert. Die in Abschnitt [2.1](#page-24-0) beschriebene statistische Versuchsplanung muss dann nicht mehr manuell und vor Ausführung der Versuche vorgenommen werden. Stattdessen werden die zu

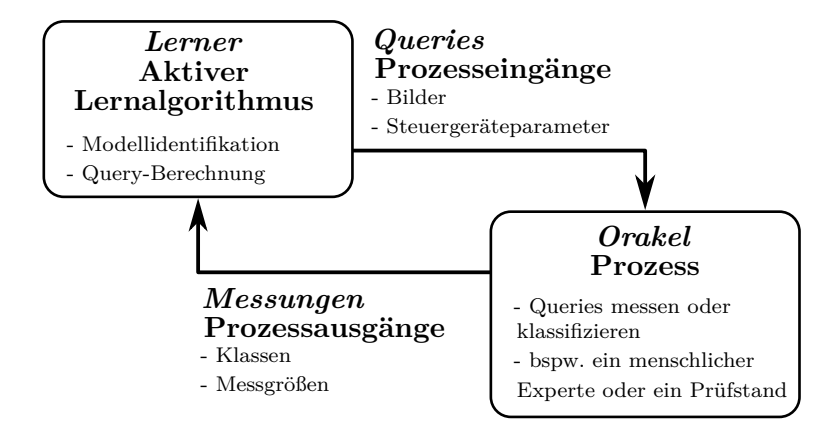

Abbildung 3.2: Schematische Darstellung des aktiven Lernens im Kontext dieser Arbeit.

<sup>2</sup>Diese Datensätze werden üblicherweise als *Benchmark-Datensätze* bezeichnet. Bekannte Datensätze auch für Regressionsfragestellungen sind unter anderem in der UCI-Datenbank zu fnden (<http://archive.ics.uci.edu/ml/>) [\[CZZ13\]](#page-155-5).

messenden Punkte dynamisch zur Versuchslaufzeit vom Ziel-Modell geplant und anschließend durchgeführt. Da die Gewinnung von Messdaten an einem Antriebsstrangprüfstand nicht nur zeit-, sondern auch kostenintensiv ist, ist der Einsatz von AL-Methoden eine gute Möglichkeit zur Aufwandsreduzierung.

<span id="page-47-0"></span>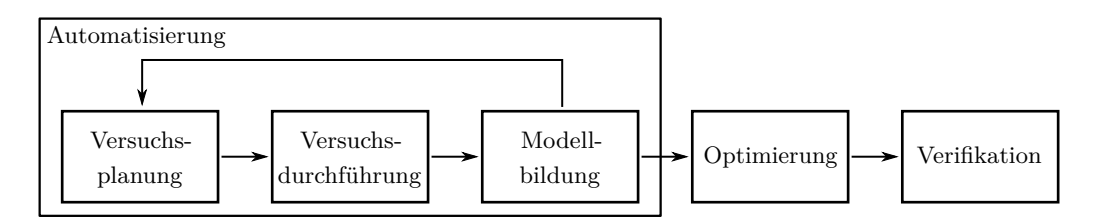

Abbildung 3.3: Angepasstes Flussdiagramm der MBK beim Einsatz von AL. Im Gegensatz zu Abbildung [1.1](#page-14-0) resultiert der Einsatz von AL in einer Rückführung von Informationen der Modellbildung zur Versuchsplanung. Aus der Automatisierung resultiert eine Verringerung der manuellen Eingrife.

In der wissenschaftlichen Gemeinschaft im Automotive-Bereich besteht in der jüngeren Vergangenheit ein eher geringes, stagnierendes Interesse an der Anwendung aktiver Lernmethoden. Die meisten Untersuchungen sind Modellanpassungen oder -weiterentwicklungen im Bereich der Motorkalibrierung, die auf den speziellen Anwendungsfall zugeschnitten sind [\[HHK+16;](#page-156-0) [Sch19;](#page-160-2) [SHJ19\]](#page-160-3). Im Gegensatz dazu sind die Untersuchungen dieser Arbeit im Bereich der Fahrbarkeitskalibrierung angesiedelt.

Grundlegend werden die Fragestellungen, auf die aktive Lernverfahren angewendet werden, *drei unterschiedlichen Szenarien* zugeordnet.

- 1. *Membership Query Synthesis* (oder *Constructive Active Learning*): Hierbei können alle möglichen Instanzen innerhalb des festgelegten Eingangsraums abgefragt werden. Dabei ist es dem Lerner erlaubt, die Queries selbst zu erstellen. Bezogen auf die Bilderkennung von Schriftzeichen kann dies bspw. die Abfrage von aus unterschiedlichen Buchstaben zusammengesetzten Symbolen bedeuten. Sie weisen bezogen auf unser Schriftbild keine semantische Bedeutung auf. Menschliche Orakel sind darauf folgend nicht in der Lage, den Labels eindeutige Klassen zuzuordnen. Aufgrund dessen sind typische Anwendungsfelder dieses Szenarios nicht die eben genannten. Vielmehr werden Anwendungsfälle gewählt, bei denen alle möglichen Eingangskombinationen auch bewertbar sind. Dazu gehören bspw. die in dieser Arbeit behandelten Regressionsprobleme. So hat Cohn die Methode zum Lernen der nichtlinearen Steuerung eines Roboterarms genutzt [\[CGJ96\]](#page-155-6). Darüber hinaus wurde die Anwendung auch auf biologische Experimente erfolgreich angewendet [\[Set09;](#page-160-8) [Coh17\]](#page-155-3).
- 2. *Stream-based Selective Sampling*: Bei diesem Szenario hat der Lerner keinen Einfuss auf die Eingänge der abgefragten Instanzen. Der Lerner entscheidet lediglich zum Zeitpunkt der Abfrage, ob die Instanz vom Orakel gelabelt werden soll oder nicht.

Diese Szenarien sind im Vergleich zu den anderen beiden besonders ressourcenschonend [\[Set09;](#page-160-8) [Coh17\]](#page-155-3). Fragestellungen fnden sich bspw. im Gebiet der Spracherkennung [\[DE95\]](#page-155-7) oder im Sensor Scheduling in der Signalverarbeitung [\[Kri02\]](#page-157-4).

3. *Pool-based Sampling*: In diesem Szenario geht man davon aus, dass es eine im Vorhinein festgelegte Menge an Instanzen gibt, von denen ein Großteil oder alle bisher noch nicht gelabelt sind. Der Lerner entscheidet darüber, bei welcher der möglichen Instanzen das Labeln zum größtmöglichen Erkenntnisgewinn führt [\[Set09;](#page-160-8) [Coh17\]](#page-155-3). Dieses Szenario ist besonders im Bereich der Klassifzierung von Texten [\[MN98;](#page-158-3) [RM01\]](#page-160-9), Bildern [\[ZC02\]](#page-162-0) und Videos [\[YYH03\]](#page-161-4) vertreten.

Die in dieser Arbeit untersuchten Anwendungsbeispiele sind der *Membership Query Synthesis* zuzuordnen. Der Lerner kann also alle möglichen Kombinationen im Eingangsraum abfragen. Im Vorhinein ist dabei die Menge an Instanzen typischerweise nicht festgelegt. AL wird hier ausschließlich auf Regressionsfragestellungen angewendet; der Unterschied zwischen *Membership Query Synthesis* und *Pool-based Sampling* ist dabei allerdings fießend. Der kontinuierliche Eingangsraum der *Membership Query Synthesis* ist durch Diskretisierung in eine festgelegte Menge an Daten für *Pool-based Sampling* überführbar. Überdies kann die *Membership Query Synthesis* bei der Klassifkation – wie oben beschrieben – im Bereich der Bild- oder Spracherkennung zu semantisch nicht deutbaren und somit wenig sinnvollen Queries führen. Bei hinreichender Beschränkung des Versuchsraums bei Fragestellungen der MBK (vgl. Abschnitt [2.1.1\)](#page-25-0) sind hingegen alle Queries durchführbar und somit in ein interpretierbares Ergebnis überführbar.

Je nach Modell und Anwendungsfall gibt es darüber hinaus unterschiedliche Ansätze, nach denen Queries abgefragt werden können. Da diese Arbeit unter anderem einen Beitrag zu AL hinsichtlich Regressionsfragestellungen leistet, werden in Abschnitt [3.1](#page-49-0) unterschiedliche Lernstrategien vorgestellt, nach denen Queries ausgewählt werden können. Die vorgestellten Strategien gestalten die Identifikation eines *Modells mit einem Ausgang* effizienter. Durch den Fokus der wissenschaftlichen Forschung auf Klassifkationsfragestellungen dient die überwiegende Mehrzahl der aktuell untersuchten Strategien diesem Zweck. In der Fahrbarkeitskalibrierung haben die meisten Lernprozesse hingegen das Ziel, Modelle für *mehrere Ausgangsgrößen* zu identifzieren. Deswegen werden in Abschnitt [3.2](#page-51-0) Veröfentlichungen vorgestellt, die sich mit dem Lernen mehrerer Modelle beschäftigen. Insbesondere hinsichtlich Regressionsfragestellungen gibt es nur eine kleine Anzahl an Veröfentlichungen. Die Untersuchung bestehender sowie neu entwickelter Lernstrategien und ihre Anwendung auf die MBK stellt daher einen großen Teil des Neuheitsgrades dieser Arbeit dar. Abschnitt [3.3](#page-51-1) geht auf die anwendungsspezifschen Besonderheiten des Einsatzes von AL im Bereich der Fahrbarkeitskalibrierung ein.

### <span id="page-49-0"></span>**3.1 Strategien für einzelne Modelle**

Dieser Abschnitt beschreibt Strategien, nach denen der Lerner Queries für nachfolgende Iterationsschleifen aussucht. Dabei bestimmt die Strategie jeweils immer die Menge an Queries, die sie für am informativsten hält. Settles stellt in [\[Set09\]](#page-160-8) eine Übersicht der bekanntesten Lernstrategien zusammen und gliedert sie in sechs Kategorien. Die Wirkprinzipien dieser Lernstrategien werden im Folgenden zusammengefasst und beschrieben.

**Uncertainty-Sampling (US).** Dies ist eine einfache und daher häufg angewendete Strategie, bei der der Lerner die Queries abfragt, deren Ungewissheit am größten ist. Für binäre Klassifkatoren bedeutet dies im einfachsten Fall, genau die Queries vom Orakel anzufordern, die auf der Entscheidungsgrenze zwischen den zwei Klassen liegen. Für Regressionsmodelle fragt der Lerner die Queries ab, für die das Modell die höchste Ausgangsvarianz aufweist.

Abbildung [3.4](#page-50-0) zeigt US an einem exemplarischen Prozess mit einem Eingang und einem Ausgang. Entsprechend Gleichung [\(3.1\)](#page-49-1) ist der Prozess defniert als:

<span id="page-49-1"></span>
$$
1 - \frac{1}{(x+1)^6} \cos\left(2\pi (x+1)^{2,5}\right).
$$
 (3.1)

Zunehmende *x* führen im Prozess zu zunehmenden Frequenzen und zu abnehmenden Amplituden. Der Prozess ist nichtlinear. Der Mittelwert und die Standardabweichung des wahren Prozesses werden mit hellgrauen gestrichelten Linien gezeigt. Das Regressionsmodell wird mit einer durchgezogenen Linie (Mittelwert) und einer gestrichelten Linie (normierte Ausgangsvarianz) in dunkelgrau dargestellt. Jedes x markiert einen Messpunkt. Die Anzahl der Messpunkte nimmt von Abbildung [3.4a](#page-50-0) (links) über Abbildung [3.4b](#page-50-0) nach Abbildung [3.4c](#page-50-0) (rechts) zu. Nach der geringen Anzahl von 4 Messungen (vgl. Abbildung [3.4a\)](#page-50-0) wird noch ein konstantes Ausgangsmodell mit hoher Standardabweichung geschätzt. Die Schätzung der Standardabweichung wird in den folgenden Messungen unter anderem durch das erneute Messen der Randpunkte verbessert. Nach 12 Messungen ist die Abweichung zwischen Modell und echtem Prozess schon sehr verringert (vgl. Abbildung [3.4b\)](#page-50-0). Nach 11 weiteren Messungen (vgl. Abbildung [3.4c\)](#page-50-0) liegt der Mittelwert des Regressionsmodells vollständig innerhalb der Korridors einer Standardabweichung des Prozesses.

**Query-by-Committee (QBC).** Bei der QBC-Strategie berücksichtigt der Lerner nicht nur ein einzelnes, sondern ein Kollektiv mehrerer Modelle, ein sog. Komitee. Für einen abzubildenden Sachverhalt werden hierbei mehrere unterschiedliche Modelle bspw. Polynommodelle unterschiedlicher Ordnungen identifziert. Queries werden an den Orten abgefragt, an denen sich die Aussagen innerhalb des Komitees am meisten voneinander unterscheiden.

**Expected-Model-Change (EMC).** EMC-Lerner platzieren die Queries so, dass die erwartete Modelländerung maximiert wird. Dieser Ansatz wird bei gradientenbasierten Modellidentif-

<span id="page-50-0"></span>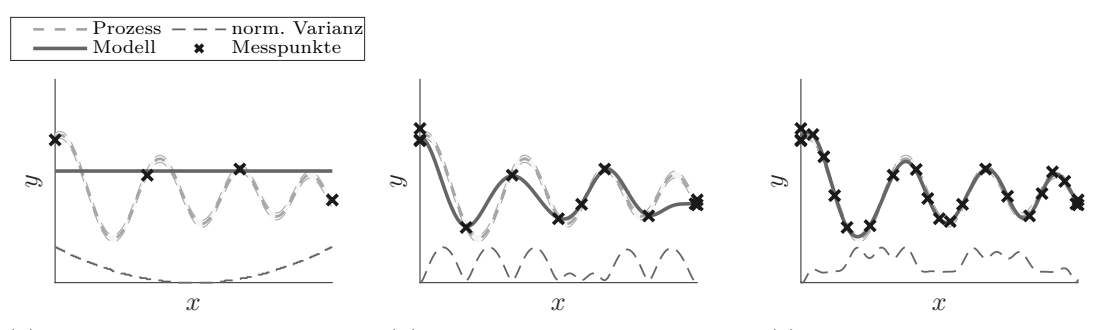

(a) Modell nach 4 Messungen. (b) Modell nach 12 Messungen. (c) Modell nach 23 Messungen.

Abbildung 3.4: Exemplarische Darstellung der US-Strategie.

kationsmethoden angewandt. Es werden dort diejenigen Queries angefragt, die den erwarteten Lerngradienten maximieren.

**Expected-Error-Reduction (EER).** Diese Methode ist ähnlich darstellbar wie die oben erläuterte EMC. Bei EER werden Queries an den Eingangspunkten abgefragt, bei denen die Reduktion des erwartete Generalisierungsfehler am größten ist. Dieser Ansatz kann prinzipiell zur Optimierung jeglicher Verlust- oder Modellgütekriterien verwendet werden. Aufgrund der hohen Anzahl an Modellidentifkationen gilt er aber auch als eine der rechenintensivsten Strategien.

**Variance-Reduction (VR).** Der Generalisierungsfehler ist nicht nur direkt, sondern auch indirekt durch die Reduktion der Ausgangsvarianz minimierbar. Wie bei den statischen optimalen Versuchsplänen (vgl. Abschnitt [2.1.2\)](#page-26-0) ist die Minimierung unterschiedlicher Kriterien (D-,V-optimal) möglich. Der Unterschied zu den statischen Plänen besteht darin, dass bei AL das gewählte Kriterium in jeder Iteration erneut optimiert wird. Somit werden alle bis zu diesem Zeitpunkt bekannten Informationen berücksichtigt. Mit dem V-optimalen Kriterium entspricht die VR-Strategie bei Regressionsmodellen der US-Strategie.

**Density-weighted-Methods (DWM).** QBC und EMC sind anfällig dafür, Ausreißer als Queries abzufragen. Diese sind zwar schwierig im Modell abzubilden, sind jedoch nicht repräsentativ für den zu identifzierenden Prozess und bringen daher keinen bzw. nur einen geringen informativen Mehrwert. Durch Kombination der eigentlichen Auswahlkriterien mit der Verteilung aller möglichen Queries im Eingangsbereich wird dieser Eigenschaft entgegengewirkt. Diese dichtegewichteten Methoden werden daher besonders bei verrauschten oder ausreißerbehafteten Anwendungsfällen eingesetzt.

### <span id="page-51-0"></span>**3.2 Lernen mehrerer Modelle**

In diesem Abschnitt wird ein Einblick in die Forschung im Bereich des aktiven Lernens mehrerer Zielgrößen gegeben. Reichart, Tomanek, Hahn et al. veröfentlichen einen der ersten Beiträge in diesem Bereich. Sie nennen ihn *Multi-Task-active-Learning* (MTAL) [\[RTH+08\]](#page-159-3). In der Veröfentlichung werden zwei unterschiedliche Strategien zur Bestimmung der Queries bei MTAL untersucht. Die zwei Datensätze sind der linguistischen Annotation zuzuordnen. Mit ihren Strategien sind in Summe bessere Ergebnisse erzielbar, als wenn für beide Datensätze jeweils eigenständige Klassifkatoren identifziert werden.

Zhang entwickelt die Idee weiter zu einem systematischen Framework für MTAL. In der Veröfentlichung werden zwei Kriterien zur Auswahl von Queries mit und ohne Nebenbedingungen vorgestellt. Darüber hinaus wird die Anwendung auf einen Datensatz der Informationsextraktion sowie der Dokumentenklassifkation aufgezeigt. Auch in der jüngeren Vergangenheit gibt es vereinzelte Entwicklungen im Bereich des MTAL. Allerdings beschränken sich die Anwendungen nahezu ausschließlich auf Klassifkationsfragestellungen [\[RTH+08;](#page-159-3) [Zha10;](#page-162-1) [Har12;](#page-156-7) [GTP+17;](#page-156-8) [GTT18\]](#page-156-9).

Im Bereich der Regressionsfragestellungen zeigen Zhang, Hoang, Low et al. die Anwendung von AL auf ein Gauß'sches Prozessmodell mit mehreren Ausgängen. Die vorgestellte Methode wird auf drei Datensätze aus der Geostatistik angewendet. Das Ziel ist dabei die Identifkation von Regressionsmodellen für die Stofkonzentration von Bodenproben. Der Fokus der Veröfentlichung liegt auf der möglichst genauen Abbildung *einer einzelnen* Zielgröße mithilfe der Informationen von Nebengrößen [\[ZHL+16\]](#page-162-2).

Dursun, Kirschbaum, Jakobi et al. sowie Klein, Kirschbaum, Hartmann et al. zeigen Anwendungsbeispiele aus der Fahrbarkeits- und Motorkalibrierung. Sie untersuchen beide rudimentäre Strategien zum Lernen mehrerer Ausgänge. Die gezeigten Ergebnisse sind vielversprechend, allerdings ist die Anzahl der Versuche nicht hinreichend, um eine statistisch gesicherte Aussage zu trefen [\[DKJ+15;](#page-155-8) [KKH+13\]](#page-157-5).

### <span id="page-51-1"></span>**3.3 Besonderheiten der modellbasierten Kalibrierung**

In den Abschnitten [3.1](#page-49-0) und [3.2](#page-51-0) wurden bereits AL-Strategien vorgestellt. Dieser Abschnitt beschreibt Besonderheiten, die bei der Anwendung von AL auf die MBK zu berücksichtigen sind. Damit werden die Ergebnisse von Untersuchungen in artverwandten Domänen von AL von dem speziellen Anwendungsfall MBK abgegrenzt. Nachfolgend werden die Besonderheiten einzeln betrachtet.

**Anzahl der Modelle.** Da bei der MBK häufg eine Abwägung zwischen mehreren Zielkonfikten vorgenommen wird, werden zumeist mindestens zwei oder mehr Kennwerte modelliert. Dies unterscheidet den vorliegenden Anwendungsfall bereits grundlegend von den meisten anderen Anwendungsfällen.

**Gewichtung der Modelle.** Wie in Kapitel [2](#page-20-0) erläutert, erfolgt im Anschluss an die erfolgreiche Identifkation der Modelle bei der MBK einer der zwei nachfolgenden Schritte:

- Manuelle Festlegung bestimmter Daten durch den Ingenieur nach Abwägung des Tradeofs der Zielgrößen oder
- Verwendung der Modelle zur nachfolgenden Optimierung.

In beiden Fällen ist die Modellgüte *jedes* Modells (vgl. Abschnitt [2.2.2\)](#page-36-0) dabei wichtig zur Erlangung des besten Ergebnisses. Bei der Anwendung und Bewertung von AL auf die MBK werden daher alle Modellgüten gleich gewichtet; die Betrachtung des Gütekriteriums nur eines Ausgangs ist nicht hinreichend zur Beurteilung des Erfolgs eines Lernprozesses. In den nachfolgenden theoretischen und praktischen Untersuchungen wird entsprechend Gleichung [\(3.2\)](#page-52-0) die Wurzel der quadratischen Summe *ϵ*<sup>Σ</sup> der Fehlerterme *ϵ<sup>m</sup>* aller *M* Ausgänge gebildet und berücksichtigt. Alle Modelle werden mit *w*1,*...*,*<sup>M</sup>* = 1 gleich gewichtet.

<span id="page-52-0"></span>
$$
\epsilon_{\Sigma} = \sqrt{\frac{1}{M} \sum_{m=1}^{M} w_m \epsilon_m^2} \quad \text{mit } w_{1,\dots,M} = 1 \tag{3.2}
$$

Dieses Vorgehen setzt voraus, dass normierte und dadurch dimensionslose Werte zur Angabe des Modellfehlers verwendet werden (vgl. Abschnitt [2.2.2\)](#page-36-0). Diese Vereinfachung reduziert die Anzahl der zu betrachtenden Fehlerterme um den Faktor $\frac{1}{M}$ und somit die Komplexität der Interpretation. Für detaillierte Analysen werden die Modellterme der individuellen Prozessausgänge  $\epsilon_m$  weiterhin verwendet.

**Rauschen der Prozessausgänge.** Die Ausgänge sind rauschbehaftet. Das Rauschen hat den Ursprung einerseits in Messungenauigkeiten und andererseits in tatsächlichen Unterschieden bei der Durchführung eines Fahrmanövers. Das Rauschen wird mit dem Signal-Rausch-Verhältnis SNR*<sup>m</sup>* des Ausgangs *m* entsprechend Gleichung [\(3.3\)](#page-52-1) in Abhängigkeit seiner Messungen  $y_m$  und des Prozessrauschens dieses Ausgangs  $\sigma_{n,m}^2$  berechnet:

<span id="page-52-1"></span>
$$
SNR_m = \frac{\max(y_m) - \min(y_m)}{\sigma_{n,m}^2}.
$$
\n(3.3)

Das Rauschen liegt in Anwendungen der Fahrbarkeit in einem Intervall von [10, 100]. Die Ableitung dieser Werte aus Messdaten kann dem Anhang (vgl. Anhang [C.1\)](#page-128-0) entnommen werden. Im Gegensatz dazu wird in Klassifkationsanwendungen selten angenommen, das menschliche Orakel, welches Sprachschnipsel oder Bilder labelt, wäre rauschbehaftet. Auch in vielen Regressionsanwendungen ist es nicht üblich, das Rauschen aktiv während AL zu berücksichtigen.

**Efzienz der Algorithmen.** Bei der MBK wird zur Identifkation der statischen empirischen Modelle an Prüfständen eine Vielzahl des zu kalibrierenden Fahrmanövers durchgeführt. Beispielhaft dauert die Durchführung eines Lastschlagmanövers zwischen 10 s und 70 s (vgl. Abschnitt [4.9\)](#page-83-0). Die Zeit zur Durchführung eines Manövers am Prüfstand *t*man ist signifkant größer als die Zeit zur Ausführung des Codes *t*algo:

$$
t_{\text{man}} \gg t_{\text{algo}} \tag{3.4}
$$

Aufgrund dessen wird in dieser Arbeit der Efzienz des Codes ein untergeordneter und der Reduktion der Anzahl der Manöver ein hoher Stellenwert zugeschrieben. In Abschnitt [4.9](#page-83-0) wird der Einfuss von *t*algo auf die gesamte Versuchsdauer ausführlicher analysiert.

**Datenabfrage der Ausgänge.** Die MBK erfolgt überwiegend an ATS-Prüfständen (vgl. Kapitel [2\)](#page-20-0). Der Betrieb solcher Prüfstände ist mit hohen Kosten verbunden. Deswegen wird in dieser Arbeit die *Reduktion der Messpunktzahl durch den Einsatz von AL* untersucht.

Im Allgemeinen sind hohe Kosten bei der Datenabfrage der Hauptgrund des Einsatzes von AL [\[Set09\]](#page-160-8). Bei AL zur Klassifkation von Dokumenten besteht die Datenabfrage beispielsweise darin, dass ein Mensch ein Dokument betrachtet und einem Label zuordnet. In der Geostatistik wird AL für Regressionsmodelle bspw. dazu verwendet, Konzentrationen von Schwermetallen in Bodenproben vorherzusagen. Methodisch gesehen ähneln diese Anwendungen denen der Fahrbarkeitskalibrierung. Die Datenabfrage entspricht dort dem Entnehmen einer Bodenprobe an der Stelle *x* und der anschließenden Laboranalyse hinsichtlich einer Schwermetallkonzentration. Hierbei werden im Labor nur die Konzentrationen der angefragten Schwermetalle bestimmt. Soll an derselben Stelle *x* die Konzentration für ein darüber hinausgehendes Schwermetall bestimmt werden, so ist die erneute mit Kosten verbundene Durchführung von Laboruntersuchungen erforderlich [\[ZHL+16\]](#page-162-2). Wie bei der MBK haben die zu identifzierenden Ausgänge alle den gleichen Eingangsraum X ∈ R *p* , die Datenabfrage am Prüfstand unterscheidet sich hierzu dennoch.

Am Prüfstand wird zur Datenabfrage ein Fahrmanöver mit den Eingängen *x* angefahren. Daraus resultiert eine Messung mit allen notwendigen Messsignalen. Die Abfrage eines Kennwerts erfordert die Informationsextraktion aus der entstandenen Messung. Im Vergleich zum Anfahren eines Manövers ist die Informationsextraktion nur noch mit vernachlässigbar geringen Kosten verbunden. Die Kosten für die Abfrage weiterer Kennwerte mit den Eingängen *x* sind daher hinreichend klein, sodass bei jeder Abfrage stets alle zu identifzierenden Ausgänge bestimmt werden.

# **4 Untersuchung der aktiven Ausgangsselektion**

Die MBK wird im Kontext der Fahrbarkeitskalibrierung meist auf Antriebsstrangprüfständen durchgeführt. Am Prüfstand ist die Durchführung einzelner Messungen mit Zeit und Kosten verbunden. Dieser Umstand legitimiert den Einsatz von AL (vgl. Kapitel [3\)](#page-44-0).

In Kapitel [3](#page-44-0) wird allerdings gezeigt, dass sich der Stand der Forschung weitgehend auf die Klassifkation konzentriert. Es gibt zwar eine kleine Subdomäne von AL, die sich mit der optimalen Punkteverteilung für Regressionsmodelle beschäftigt. Der Fokus liegt dabei jedoch zumeist auf der Optimierung des Lernverfahrens hinsichtlich genau eines Regressionsmodells.

Dies wirft die Frage auf, ob die Berücksichtigung *aller* Ausgänge während der gesamten Versuchslaufzeit vorteilhaft sein kann. In Untersuchungen mit Klassifkationsalgorithmen, die mehrere Ausgänge berücksichtigen, zeigen Reichart, Tomanek, Hahn et al., dass diese Art der Vorgehensweise im Normalfall vorteilhaft ist [\[RTH+08\]](#page-159-3). Untersuchungen zu demselben Themengebiet hinsichtlich Regressionsmodellen gibt es bislang noch nicht. Zhang, Hoang, Low et al. zeigen jedoch, dass durch die Berücksichtigung mehrerer korrelierter Zusatzausgänge die Modellgenauigkeit eines einzelnen Zielausgangs gesteigert wird [\[ZHL+16\]](#page-162-2). Dies ist bereits ein Indiz dafür, dass bei Aufgabenstellungen mit mehreren zu modellierenden Ausgängen durch das Inbetrachtziehen aller Ausgänge weitreichende Vorteile entstehen können.

Die dort vorgestellten und auch andere Methoden entsprechen nicht den in Kapitel [2](#page-20-0) dargestellten Anforderungen und den in Abschnitt [3.3](#page-51-1) aufgeführten Besonderheiten der Randbedingungen gegenüber üblichen aktiven Lernverfahren. Für die Erfüllung der Anforderungen ist es hingegen notwendig, mehrere verrauschte Prozessausgänge zu modellieren. Da nachfolgend meist multikriterielle Optimierungen folgen, ist das Ziel nicht die möglichst gute Identifkation *eines*, sondern die hinreichend gute Identifkation *aller* zu modellierender Ausgänge. Daraus resultiert die Einführung des Begrifes *Aktive Ausgangsselektion* (AOS; engl. *Activ-Output-Selection*), der diese Sachverhalte beschreibt. Der Begrif wird in [\[PPB21b\]](#page-159-4)

erstmals eingeführt. Er umfasst Strategien, die den AL-Strategien der einzelnen Modelle (vgl. Abschnitt [3.1\)](#page-49-0) übergeordnet sind und sie koordiniert.

Diese AOS-Strategien wählen jeweils das Modell aus, das anhand der ihm untergeordneten AL-Strategie den nächsten Query bestimmt. Vor Durchführung eines Lernvorgangs, ist die Festlegung der folgenden Informationen erforderlich:

- die vom Algorithmus zu verstellenden Parameter,
- die Verstellbereiche dieser Parameter,
- die zu modellierenden Größen.

Die Identifkation relevanter Parameter und ihrer Verstellbereiche ist anspruchsvoll und erfordert in der Regel Expertenwissen. Über diese Arbeit hinausgehend sind hierbei auch eine automatisierte Dimensionsreduktion oder eine komplexe Beschreibung der Versuchsraumgrenzen denkbar. Die methodische Untersuchung ist ein umfassendes Aufgabenfeld, das in dieser Arbeit bewusst nicht behandelt wird. Hier werden daher nur einfache Versuchsraumgrenzen defniert. Algorithmus [1](#page-55-0) zeigt den allgemeinen Ablauf eines Versuchs mit AOS. Vor der aktiven Phase wird immer eine defnierte Anzahl an initialen Messungen *N*init durchgeführt. Diese Zahl wird in Abhängigkeit der Anzahl der Eingänge *p* nach Gleichung [\(2.8\)](#page-32-0) so gewählt, dass mindestens ein Modell der Ordnung  $o = 2$  identifiziert werden kann:  $N_{init} = \frac{(2+p)!}{2\cdot n!}$  $\frac{2+p}{2\cdot p!}$ . Nach Durchführung der initialen Punkte tritt der Algorithmus in die aktive Phase ein. Alle folgenden Queries werden von der AOS-Strategie berechnet. Dazu werden mit den bereits durchgeführten Messungen nur die erforderlichen Modelle identifziert. Dieser Vorgang wird so oft wiederholt, bis alle Modelle unterhalb des festgelegten geforderten Modellfehlers *ϵ*req liegen oder die maximale Anzahl an Messungen *N*max erreicht wurde. In der vorliegenden Arbeit wird der geforderte Modellfehler auf einen nicht erreichbaren Wert *ϵ*req = 0 gesetzt. Dadurch hat ein abgeschlossener Lernvorgang immer die gleiche Anzahl an Messungen *N*meas = *N*max. Ein einzelner mit einer AOS-Strategie durchgeführter und abgeschlossener Lernvorgang wird als *Durchlauf* (Index: run) bezeichnet.

<span id="page-55-0"></span>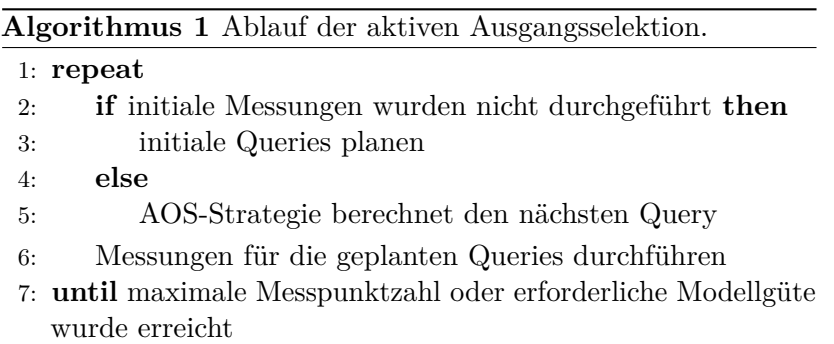

Abbildung [4.1](#page-57-0) zeigt das grafsche Schema der AOS für die MBK. Abbildung [2.1](#page-23-0) wurde dabei hinsichtlich AL erweitert. Ziel ist weiterhin die Identifkation von Black-Box-Modellen mit den gewählten Systemgrenzen. Allerdings existiert nun eine Rückkopplung von diesen Modellen. Jedes der hier dargestellten drei Modelle kann mit den bereits bekannten Messdaten identifziert werden und einen Query berechnen, der hinsichtlich genau dieses Modells optimal ist. Allerdings wird in jedem Iterationsschritt nur genau ein neuer Query vermessen. Die AOS-Strategie entscheidet daher, welche Modelle identifziert werden müssen. Darüber hinaus wird entschieden, welches Modell das führende ist. Der Query dieses führenden Modells wird als Eingang für den Prozess für die nächste Messung verwendet. Wurde diese Messung durchgeführt, wiederholt sich die Identifkation der notwendigen Modelle und die Auswahl des führenden Modells erneut.

Dieses Kapitel beschreibt und analysiert unterschiedliche AOS-Strategien. Die Erkenntnisse basieren dabei hauptsächlich auf Untersuchungen, die im Rahmen der Publikationen [\[PPB21b;](#page-159-4) [PPB21c\]](#page-159-5) enstanden sind. Die hier präsentierten Ergebnisse sind jedoch vielfach umfassender und erweitern somit die dortigen Erkenntnisse. In Abschnitt [4.1](#page-58-0) wird daher zunächst das Grundgerüst der Implementierung, in das die Strategien einbettet werden, vorgestellt. In Abschnitt [4.2](#page-60-0) wird anschließend ein deterministischer, quasizufälliger Versuchsaufbau, dem analytische Modelle zugrunde liegen, erläutert. Dieser ermöglicht die einfache Vergleichbarkeit der unterschiedlichen Methoden. In Abschnitt [4.3](#page-63-0) wird beschrieben, mit welchen Methoden die Strategien miteinander verglichen werden. Darüber hinaus wird in Abschnitt [4.4](#page-66-0) eine Referenzstrategie eingeführt. Sie verwendet weder AOS noch AL zur Punkteplatzierung, sondern eine modifzierte Version eines klassischen Versuchsplans, wie sie bereits in Abschnitt [2.1](#page-24-0) beschrieben wurde.

Die Abschnitte [4.5](#page-69-0) bis [4.8](#page-79-0) stellen unterschiedliche AOS-Strategien vor. Dabei wird zwischen zwei Strategiearten unterschieden. Die *regelbasierten Strategien* (vgl. Abschnitte [4.5](#page-69-0) und [4.6\)](#page-72-0) gestalten die Modellreihenfolge anhand klar defnierter Regeln. Bei gegebener Anzahl der zu identifzierenden Ausgänge *M* ist die Modellreihenfolge im Vorhinein festgelegt. Die *informationsbasierten Strategien* (vgl. Abschnitte [4.7](#page-75-0) und [4.8\)](#page-79-0) berücksichtigen hingegen zur Auswahl eines Modells immer die zum aktuellen Zeitpunkt verfügbaren Informationen. Die Modellreihenfolge ist daher nicht im Voraus festgelegt. Es werden die Vor- und Nachteile erläutert sowie der Einfuss übergeordneter Größen auf die Strategie analysiert. Aufgestellte Hypothesen über die vorgestellten Strategien werden anhand künstlicher Beispiele bestätigt oder widerlegt.

Methoden, die sich bereits im Vergleich mit der Referenzstrategie als nachteilig herausgestellt haben, werden für den in Abschnitt [4.9](#page-83-0) dargestellten Vergleich der Methoden ausgeschlossen. Zum Abschluss des Kapitels werden in Abschnitt [4.10](#page-95-0) die Ergebnisse der Untersuchungen zusammengefasst und kritisch diskutiert.

<span id="page-57-0"></span>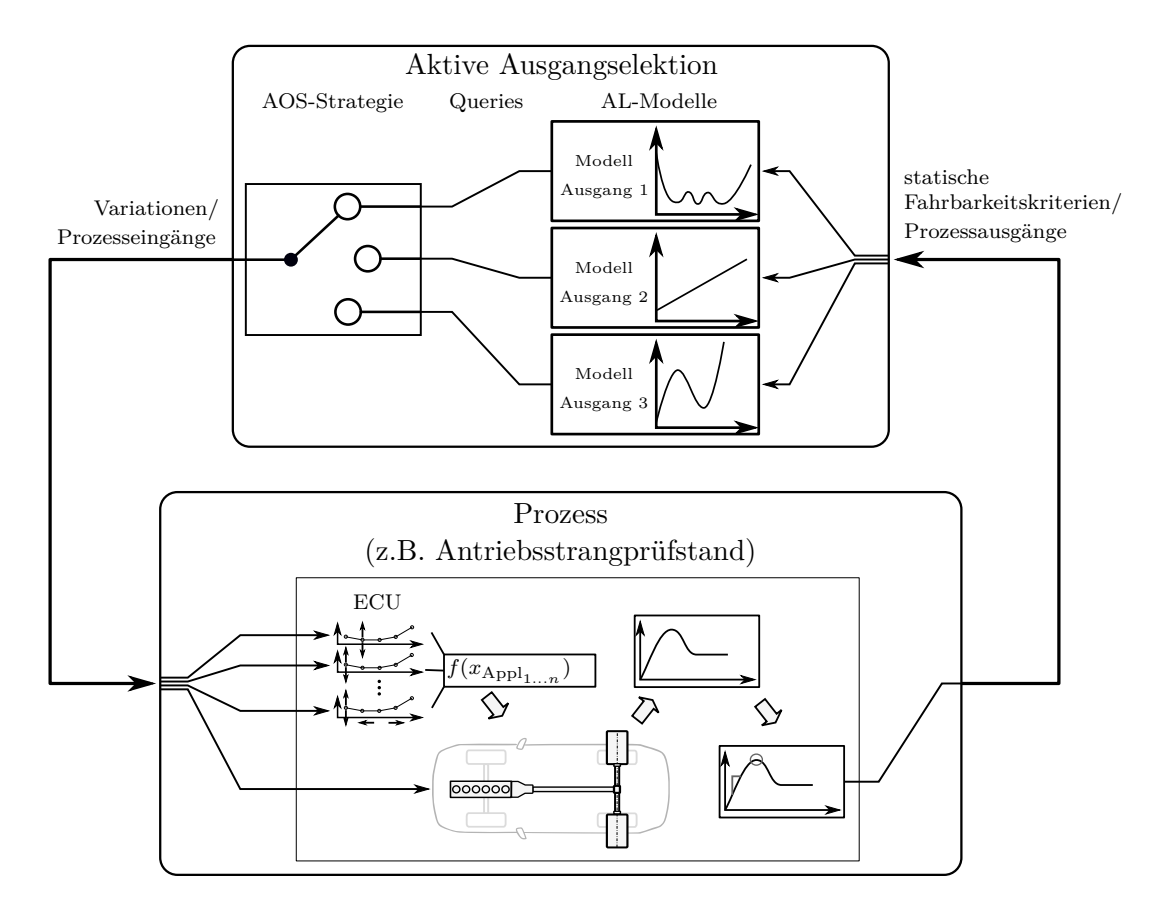

Abbildung 4.1: Schematische Darstellung der AOS. Der Prozess ist exemplarisch als Antriebsstrangprüfstand dargestellt.

### <span id="page-58-0"></span>**4.1 Implementierung**

Die in den Abschnitten [4.4](#page-66-0) bis [4.8](#page-79-0) beschriebenen und analysierten Strategien werden in ein Software-Framework eingebettet, das den Austausch einzelner Systeme sowie die Evaluation sowohl an künstlichen als auch an echten Beispielen erleichtert. Der folgende Abschnitt beschreibt den Aufbau dieses Frameworks; Abbildung [4.2](#page-59-0) stellt seinen Aufbau grafsch dar. Hierbei wurde ein Format ähnlich eines UML-Klassendiagramms gewählt.

Das Kernstück des Frameworks ist die Strategie für die AOS (AOS-Strategie). Über die Strategie selbst wird die Reihenfolge der Modelle während des Versuchs bestimmt. Darüber hinaus enthält das Objekt für jeden zu lernenden Ausgang ein *Aktives-Lernen*-Objekt. Dieses Objekt enthält die AL-Strategie. Wie bereits in Abschnitt [3.1](#page-49-0) dargestellt, werden die Versuche im Rahmen dieser Arbeit mit der modellinternen Strategie *Uncertainty-Sampling* geplant (vgl. Abschnitt [3.1\)](#page-49-0). Die Umsetzung weiterer Strategien ist jedoch durchaus denkbar und für weiterführende Untersuchungen von Interesse. Das *Aktives-Lernen*-Objekt enthält zusätzlich noch die verwendete Modellart.

Im Rahmen dieser Arbeit werden ausschließlich GPM (vgl. Abschnitt [2.2.1\)](#page-34-0) verwendet. Das Framework greift hier auf die Implementierung der *Statistics and Machine Learning Toolbox* der Software *MATLAB* von *The Mathworks* [\[The21b\]](#page-161-5) zu. Zusätzlich zu dieser Modellart ist eine Schnittstelle für HILOMOT- und LOLIMOT-Modelle[1](#page-0-0) der LMN-Toolbox [\[HEF+12\]](#page-156-10) implementiert. Diese kommen im Rahmen von Voruntersuchungen [\[PPL+20\]](#page-159-6) zum Einsatz. Der Vorteil aller oben genannten Modelle ist der Determinismus in der Modellidentifkation. Dies verhindert ein zusätzliches Rauschen durch die Initialisierung von Modellgewichten. Die Erweiterung des Frameworks durch Implementierung weiterer Modellarten ist aufgrund der objektorientierten Programmierung einfach umsetzbar.

Das Software-Framework wird bei Versuchen an einem ATS eingesetzt. Eine detaillierte Beschreibung des Prüfaufbaus ist Abschnitt [5.1](#page-102-0) zu entnehmen. Zur Verwendung am Prüfstand muss die AOS-Strategie eine Schnittstelle zur Prüfsoftware aufweisen. Die AOS-Strategie übermittelt über diese Schnittstelle die neuen Queries an die Prüfsoftware. Des Weiteren fordert die AOS-Strategie über diese Schnittstelle auch die Durchführung des zu optimierenden Fahrmanövers und Werte der gemessenen Fahrbarkeitskriterien an. Die Umsetzung dieser Schnittstelle erfolgt für die reale Anwendung für das Programm *CAMEO* der Firma *AVL*.

In diesem Kapitel werden AOS-Strategien anhand von Experimenten an künstlichen Versuchsaufbauten analysiert. Alle künstlichen Versuchsaufbauten (vgl. Abschnitt [4.2\)](#page-60-0) bedienen die gleiche Schnittstelle im Framework. Dies hat den Vorteil, dass prototypisch in der künstlichen Umgebung untersuchte AOS-Strategien sofort einsatzbereit am realen Prüfstand sind. Bei Anwendung an Prüfständen mit anderer Softwareausstattung ist die Schnittstelle zum Prüfstand modular erweiterbar.

<sup>1</sup> s. Anhang [A](#page-122-0) *[Begrifserläuterung](#page-122-0)*

<span id="page-59-0"></span>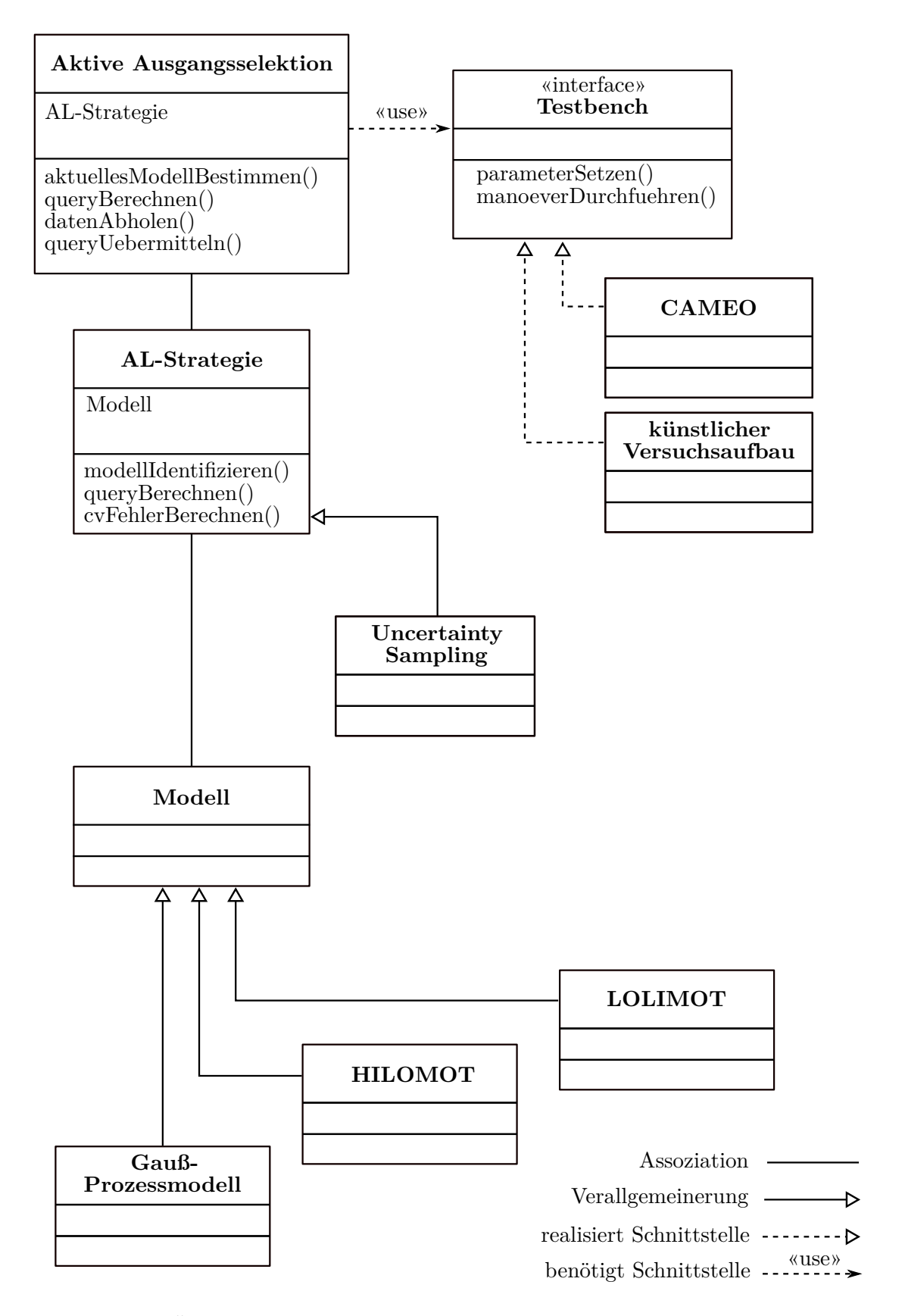

Abbildung 4.2: Übersicht über die objektorientierte Implementierung der AOS (angelehnt an ein UML-Klassendiagramm).

### <span id="page-60-0"></span>**4.2 Künstlicher Versuchsaufbau**

Die Entwicklung und Evaluation der AOS-Strategien erfordert die systematische Untersuchung von Parametern. Dabei spielt insbesondere das Rauschen der untersuchten Prozessausgänge eine große Rolle. Dieses Rauschen hat einen maßgeblichen Einfuss auf das Ergebnis eines Lernvorgangs.

In Abbildung [4.3](#page-60-1) sind die Verläufe des NRMSE<sub>val</sub> für drei Durchläufe eines einzelnen generischen Prozessausgangs abgebildet. Das Ausgangsrauschen des Prozessausgangs liegt im Bereich von Fahrbarkeitskriterien und hat für alle Durchläufe die gleiche Standardabweichung *σ*n. Die Platzierung der Messpunkte wurde mit dem raumfüllenden sequentiellen Design durchgeführt, das in Abschnitt [4.4](#page-66-0) vorgestellt wird. Außerdem wurde immer derselbe Startpunkt gewählt. Das führt dazu, dass alle Eingänge an den gleichen Stellen und in der gleichen Reihenfolge platziert werden. Der Unterschied zwischen den dargestellten Verläufen ist lediglich durch das Ausgangsrauschen des Prozessausgangs zu erklären.

Zur Beurteilung der AOS-Strategien ist demnach Folgendes zu berücksichtigen:

- Die Durchführung der Lernvorgänge erfolgt *N*run-mal, um unter Berücksichtigung des Rauschens valide Aussagen zu trefen.
- Dies ermöglicht, die Unterschiede zwischen Lernstrategien nach den Grundlagen der Statistik auf Signifkanz zu prüfen.
- <span id="page-60-1"></span>• Die Robustheit einer Strategie ist ein zusätzliches Kriterium, das zur Bewertung herangezogen wird. Die statistische Standardabweichung *σ* zwischen den Lernvorgängen ist ein inverses Maß dafür.

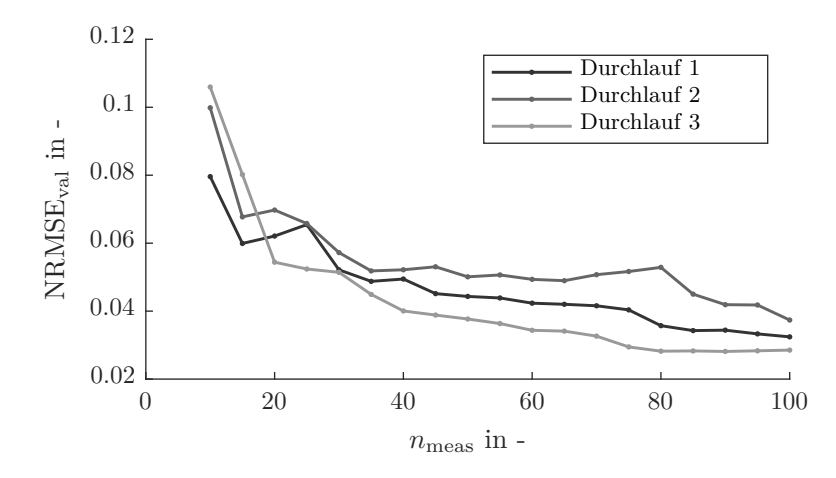

Abbildung 4.3: Normalisierte Fehler NRMSEval dreier unterschiedlicher Durchläufe. Die Queries werden mittels einer raumfüllenden Strategie auf ein einzelnes Modell angewendet. Das überlagerte Rauschen hat eine für Fahrbarkeitsanwendungen übliche Standardabweichung  $\sigma_{\rm n}$  und ist bei jedem Durchlauf gleich. Die Unterschiede der Verläufe sind nur durch unterschiedliche Zufallsbeobachtungen verursacht.

Aufgrund der hohen Reproduzierbarkeit eignet sich der ATS zwar für die systematische Untersuchung der Methoden. Allerdings ist die Durchführung einer so hohen Zahl an Versuchen, wie sie hier erforderlich ist, am Prüfstand aufgrund des hohen Zeitaufwands nicht praktikabel. Stattdessen werden an dieser Stelle *künstliche Beispiele* verwendet.[2](#page-0-0)

Abbildung [4.4](#page-61-0) zeigt den Grundgedanken der künstlichen Beispiele. Das System *ATS-Prüfstand* wird durch eine beliebige Anzahl an analytischen, unkorrelierten Modellen ersetzt. Da wie oben beschrieben das Prozessrauschen einen wesentlichen Einfuss auf das Ergebnis der Untersuchungen hat, wird jedem Prozessausgang eine Zufallsvariable überlagert, die durch eine Normalverteilung um den Nullpunkt und eine defnierbare Standardabweichung *σ*<sup>n</sup> charakterisiert wird. Bei deterministischen Vorgängen, wie den hier vorgestellten computergenerierten Experimenten, gibt es keine tatsächlich zufälligen Zahlen. Stattdessen werden pseudozufällige Zahlen generiert, die von der *Seed*, einer Art Startwert, abhängen. Wird die Seed vor Anfordern einer Zahl aus dem Zufallszahlgenerator auf den gleichen Wert gesetzt, so ist die ausgegebene Zahl immer gleich. Diese Eigenschaft wird im Verlauf der Arbeit genutzt, um die Vergleichbarkeit zwischen den Strategien zu erhöhen. Dabei wird vereinfachend die Annahme getrofen, dass das Rauschen normalverteilt ist und über den gesamten Betriebsbereich eine konstante Standardabweichung aufweist. Die Anzahl der analytischen Modelle und ihrer Eingänge sowie ihre Komplexität kann somit frei gewählt werden.

<span id="page-61-0"></span>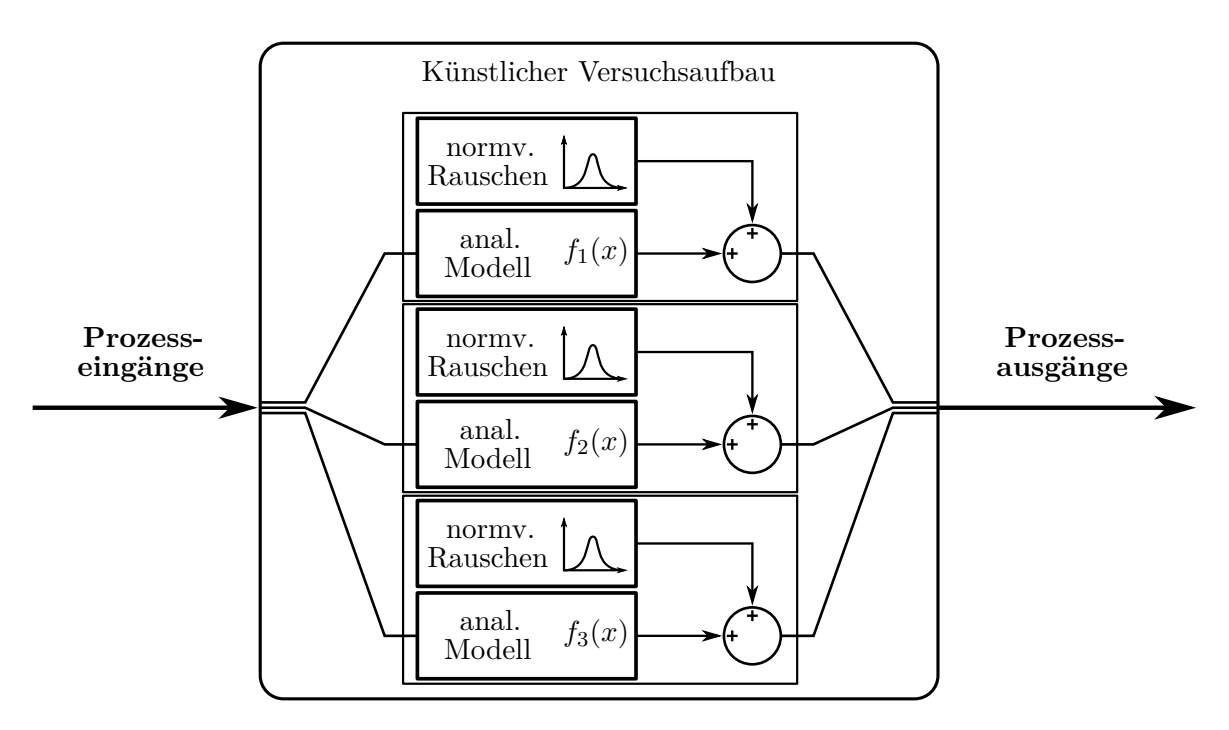

Abbildung 4.4: Schematische Darstellung des künstlichen Versuchsaufbaus. Die Formeln der einzelnen analytischen Modelle sind frei veränderbar und werden anschließend mit einem normalverteilten Rauschen mit Mittelwert 0 überlagert.

<sup>2</sup> In der englischsprachigen wissenschaftlichen Literatur wird dabei von *toy examples* gesprochen.

Dieses Kapitel beschäftigt sich ausschließlich mit der systematischen Analyse der in den nachfolgenden Abschnitten vorgestellten AOS-Strategien, für die zunächst nur dieser künstliche Versuchsaufbau genutzt wird. Ist im weiteren Verlauf dieses Kapitels von *Experimenten* die Rede, so sind damit stets computergenerierte Experimente gemeint. Zur leichteren Verständlichkeit wird der künstliche Versuchsaufbau mit Begrifichkeiten beschrieben, die üblicherweise im Kontext physischer Experimente verwendet werden.

In den Abschnitten [4.4](#page-66-0) bis [4.9](#page-83-0) werden einzelne oder mehrere unterschiedliche Strategien analysiert und Vergleiche zwischen ihnen angestellt. Dazu werden *drei Versuchsaufbauten* verwendet, die Extremfälle von möglichen echten Versuchen darstellen. Jeder künstliche Versuchsaufbau hat zwei Eingangs- und drei Ausgangsdimensionen. Der Versuchsraum ist für beide Dimensionen im Intervall [0, 1] defniert. Tabelle [4.1](#page-62-0) stellt die grundlegenden Eigenschaften dieser Versuchsaufbauten dar. Die zugrundeliegenden Formeln und Parameter sowie weiterführende Informationen sind Anhang [C](#page-128-1) zu entnehmen.

| Versuchs-<br>aufbau | Modellansatz des<br>jeweiligen Ausgangs                                               | Komplexität                 | Rauschen              |
|---------------------|---------------------------------------------------------------------------------------|-----------------------------|-----------------------|
| Aufbau 1            | Sigmoid<br>Sigmoid<br>Sigmoid                                                         | $++$<br>$++$<br>$++$        | $\pm$                 |
| Aufbau 2            | Polynommodell<br>Polynommodell<br>Mehrere Sigmoide kombiniert<br>mit Stufenfunktionen | $\circ$<br>$\circ$<br>$+++$ | O<br>$\pm$<br>$\,+\,$ |
| Aufbau 3            | Sigmoid<br>Sigmoid<br>Mehrere Sigmoide kombiniert<br>mit Stufenfunktionen             | $^{+}$<br>$++$<br>$+++$     | $++$<br>$^+$<br>$\pm$ |

<span id="page-62-0"></span>Tabelle 4.1: Spezifkation der drei künstlichen Versuchsaufbauten. Ein + deutet dabei auf eine hohe Modellkomplexität bzw. ein hohes Rauschen hin.

*Aufbau 1* enthält drei komplexe Modelle, die mit einem in der Fahrbarkeit üblichen Rauschen überlagert werden. Die Komplexität und das Rauschen sind somit hoch, was die Modellidentifkation anspruchsvoll macht. Allerdings gibt es kein Modell, dessen Attribute besonders hervorstechen. Stattdessen sind die Modelle dieses Beispiels gleichartig.

*Aufbau 2* ist im Gegensatz dazu inhomogener. Einerseits gibt es zwei unkomplexe Polynommodelle mit Rauschen in geringem bis normalem Umfang. Im Gegensatz dazu ist die Identifkation des dritten Ausgangs durch die hohe Modellkomplexität anspruchsvoller. Der Fokus der Lernvorgänge sollte in den meisten Fällen auf der Identifkation dieses letzten Ausgangs liegen. Das Rauschen ist trotz des geringen Rauschens auf einem der Polynommodelle als homogen anzusehen.

*Aufbau 3* enthält ebenfalls Modelle unterschiedlicher Komplexität. Die Komplexität steigt dabei von Ausgang 1 bis 3 an. In diesem Beispiel ist jedoch auch das Rauschen inhomogen zwischen den Ausgängen verteilt. Der erste Ausgang hat die geringste Komplexität, jedoch auch das Rauschen mit der größten Standardabweichung. Sowohl hohes Rauschen, als auch eine hohe Komplexität resultieren in steigenden Modellfehlern. Allerdings ist der durch Komplexität verursachte Modellfehler mit einer höheren Anzahl an Punkten weiter senkbar. Der durch Rauschen verursachte Modellfehler ist im Gegensatz dazu nicht vermeidbar und auch bei hoher Punktezahl nicht mehr weiter reduzierbar. Daher ist dieser Versuchsaufbau besonders herausfordernd, da der Modellfehler nicht zwangsläufg die korrekten Informationen zum Fortschritt des Lernens liefert.

Da ein Ingenieur in der Praxis die Einfüsse der Modellreihenfolge nicht hinreichend beurteilen kann, wird überdies für folgende Untersuchungen die Modellreihenfolge für jeden einzelnen Lernvorgang zufällig gewählt. Dies ermöglicht die Bewertung des Einfusses dieser Reihenfolge bezüglich der Robustheit der Lernstrategien. Beim Vergleich unterschiedlicher Strategien wird genau ein Durchlauf je Strategie mit der gleichen Seed des Zufallsgenerators gestartet. Die Zufallsbeobachtungen und die Modellreihenfolge sind hier somit gleich. Anschließend werden die folgenden Durchläufe mit einer neuen Seed durchgeführt. Dies ermöglicht einen direkten Vergleich der Strategien innerhalb eines Durchlaufs. Aufgrund des echten Rauschens ist dies in realen Versuchen nicht umsetzbar.

### <span id="page-63-0"></span>**4.3 Methodik zur Bewertung der Lernstrategien**

Dieser Abschnitt beschreibt die Auswertemethodik für die in dieser Arbeit durchgeführten Lernprozesse. Dabei werden sowohl grafsche als auch mathematische Auswertungen vorgestellt. Die verwendeten Daten dienen exemplarisch der Erläuterung der Grafken und Kennwerte und haben keine praktische Bewandtnis.

In Abschnitt [3.3](#page-51-1) wurde beschrieben, dass die MBK in der Regel die Identifkation von Modellen mehrerer Prozessausgänge erfordert. Daher wurde eine Bewertung des gesamten Prozessfehlers mit der Quadratsumme der einzelnen Modelle  $\epsilon_{\Sigma} = \sqrt{\frac{1}{M} \sum_{m=1}^{M} \epsilon_m^2}$  vorgeschlagen (vgl. Gleichung [\(3.2\)](#page-52-0)). Ein einzelnes Fehlerkriterium vereinfacht die übersichtliche Beurteilung bzw. den Vergleich von Lernstrategien. Es birgt jedoch die Gefahr höherer Fehler bei einzelnen Modellausgängen. Insbesondere die Robustheit hinsichtlich einzelner Modelle wird über das gemeinsame Kriterium nicht ausgedrückt. Falls notwendig werden daher über *ϵ*<sup>Σ</sup> hinaus die Fehlerwerte der einzelnen Modelle *ϵ<sup>m</sup>* analysiert.

Die Berücksichtigung des Rauschens bei der Bewertung der unterschiedlichen AOS-Strategien ist von großer Wichtigkeit (vgl. Abschnitt [3.3\)](#page-51-1). Den künstlichen Beispielen mit den *M* zu identifzierenden Ausgängen wird daher ein normalverteiltes Rauschen überlagert und die Lernvorgänge werden *N*run-mal mit *N*meas Messpunkten durchgeführt. Jede Strategie hat also *M* · *N*run · *N*meas auszuwertende Modelle und Modellgüten. Die Verwendung von *ϵ*<sup>Σ</sup> reduziert

die Menge der Bewertungskriterien bereits um den Faktor $\frac{1}{M}$ , jedoch verbleiben weiterhin *N*run · *N*meas Datenpunkte. Zum Vergleich der Erwartungswerte und der Robustheit mehrerer Lernstrategien wird zusätzlich jeweils der Mittelwert *µ* und die Standardabweichung *σ* der Modellfehler über die *N*run Lernvorgänge für alle Messpunkte *N*meas gebildet. Die Menge der Datenpunkte wird dadurch für jede Strategie auf *N*meas reduziert.

Abbildung [4.5](#page-65-0) zeigt ein solches Diagramm schematisch. Es stellt dar, welche mittlere Güte und welche Robustheit die Modelle der Lernstrategien aufweisen. In dieser exemplarischen Abbildung werden nur die zwei dargestellten Durchläufe zur Berechnung herangezogen. Im linken Teil der Abbildung ist der Mittelwert der Modellfehler abgebildet. Dieser liegt genau zwischen den beiden einzelnen Durchläufen. Anhand der Varianz im rechten Teil ist ablesbar, ob aufgrund mangelnder Robustheit mit großen Abweichungen vom Mittelwert zu rechnen ist. Die Kreise zeigen in der linken Grafk immer den niedrigsten mittleren Fehler über ein defniertes Intervall. Die Kreise im rechten Teil der Darstellung übernehmen die zu diesem Fehler zugeordnete Varianz. Zur Verdeutlichung des Prinzips der Darstellung ist das Intervall in Abbildung [4.5](#page-65-0) mit 40 Punkten sehr groß. Im Verlauf der Arbeit werden die Abbildungen mit kleineren Intervallen dargestellt.

Die vereinfachte Darstellung reduziert den Informationsgehalt gegenüber der Darstellung aller Punkte nur geringfügig. Im Gegensatz wird jedoch der Vergleich mehrerer Strategien einfacher. Dies liegt einerseits daran, dass die Graphen geglättet werden und überdies weniger Datenpunkte im Graphen platziert werden. Im Verlauf der Arbeit werden in dieser Darstellungsform keine einzelnen Durchläufe mehr gezeigt. Stattdessen wird sie verwendet, um die mittleren Fehler und Varianzen mehrerer Lernstrategien grafsch zu vergleichen. Sie unterstützt die Suche nach der Strategie mit den besten Modellen. Unterschiedliche Strategien sind jedoch insbesondere am Ende der Lernprozesse gut miteinander zu vergleichen. Bei mehr als zwei dargestellten Strategien wird diese Darstellungsform trotz der eingeführten Vereinfachungen unübersichtlich und ein Vergleich wird erschwert.

Aufgrund dessen folgt in Abbildung [4.6](#page-66-1) eine weitere grafsche Bewertungsmethode, die den direkten Vergleich von Strategien übersichtlich über den gesamten Lernprozess ermöglicht. Die Lernstrategien werden in dieser Arbeit anhand der benötigten Messpunkte miteinander verglichen. Je weniger Messpunkte für die gleiche Modellgüte erforderlich sind, desto besser ist eine Strategie. Das in Abbildung [4.6](#page-66-1) dargestellte Diagramm bietet eine Hilfestellung zur Beurteilung dieses Sachverhalts. Abbildung [4.6a](#page-66-1) zeigt die exemplarischen Verläufe des mittleren Fehlers *ϵ*<sup>Σ</sup> zweier Strategien S1 und S2. S1 weist zu Beginn des Lernvorgangs höhere Modellfehler auf, schließt nach  $n_{\text{meas}} = 100$  jedoch mit einem niedrigeren Modellfehler als S2 ab. Aus Abbildung [4.6a](#page-66-1) lässt sich beispielhaft folgender Sachverhalt ablesen:

• S2 erreicht noch im Endpunkt  $n_{\text{meas}} = 100$  einen mittleren Modellfehler, den S1 bereits nach  $n_{\text{meas}} \geq 60$  unterschreitet.

Abbildung [4.6b](#page-66-1) zeigt, nach wie vielen Messpunkten der Referenzstrategie  $n_{\text{ref}}$  ein gleicher oder geringerer Modellfehler als mit der Vergleichsstrategie nach *n*meas Messpunkten

<span id="page-65-0"></span>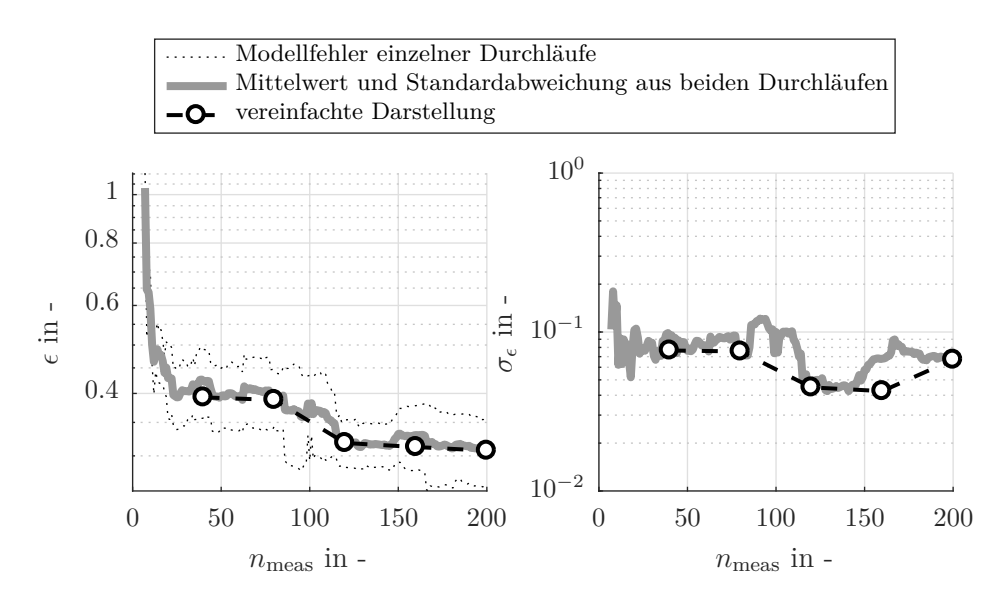

Abbildung 4.5: Schematische Darstellung des vereinfachten mittleren Fehlers sowie der Varianz. Berechnungsbeispiel anhand zweier exemplarischer Durchläufe (gepunktet) und mit einem Auswertungsintervall von 40 Punkten.

erreicht wird. Die Referenzstrategie wird in der Legende als zweite Strategie bezeichnet. In Abbildung [4.6b](#page-66-1) wird also die Strategie S2 mit der Referenzstrategie S1 verglichen. Der oben beschriebene Sachverhalt ist im Diagramm ebenfalls durch gepunktete Linien gekennzeichnet und ablesbar:

• Nach  $n_{\text{meas}} = 100$  Messpunkten hat die Strategie S2 einen Modellfehler, der von der Referenzstrategie bereits nach  $n_{\text{ref}} = 60$  Messpunkten erreicht bzw. unterschritten wird.

Überdies wird in der Abbildung gezeigt, dass S2 zu Beginn des Lernprozesses besser ist und somit oberhalb der 1. Winkelhalbierenden  $n_{\text{meas}} = n_{\text{ref}}$  liegt.

Des Weiteren wird in Abbildung [4.6b](#page-66-1) die Strategie S2 mit sich selbst verglichen. Der Graph solch eines Selbstvergleichs liegt *auf* der 1. Winkelhalbierenden, wenn der mittlere Fehler  $\epsilon$  der Strategie streng monoton abnehmend ist. Wird nach einem  $n_{\text{meas}}$  nur ein gleicher oder größerer Fehler als zu einem vorherigen Zeitpunkt erreicht, so ist dies in einem Selbstvergleich anhand eines waagerechten Abschnitts unterhalb der 1. Winkelhalbierenden erkennbar. Abschnitte oberhalb der 1. Winkelhalbierenden sind bei der Darstellung eines Selbstvergleichs nicht möglich. Der dargestellte Graph folgt bis zu  $n_{\text{meas}} = 80$  Messpunkten der 1. Winkelhalbierenden und verläuft daraufhin waagrecht bis zum Ende. Dies deutet darauf hin, dass die mittleren Fehler  $\epsilon$  von S1 bis  $n_{\text{meas}} = 80$  mit zunehmender Anzahl an Messpunkten  $n_{\text{meas}}$  sinken. Im Bereich nach  $n_{\text{meas}} > 80$  konnten die Modelle nicht mehr weiter verbessert werden. Die Vermessung dieser Punkte wäre unter den gegebenen Umständen nicht notwendig gewesen. Mit der hier beschriebenen Darstellungsform ist eine einfache Interpretation der Ergebnisse über den gesamten Verlauf der Versuche möglich.

<span id="page-66-1"></span>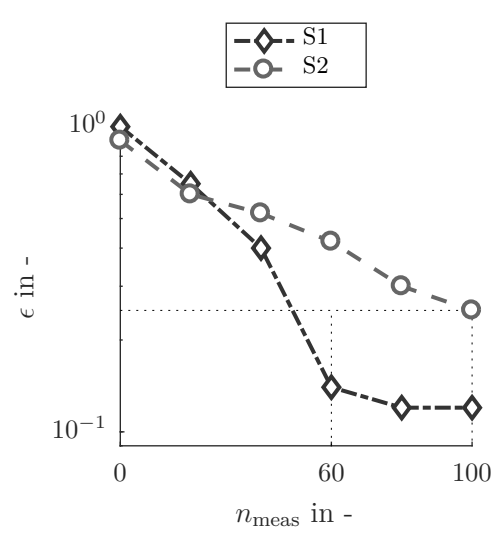

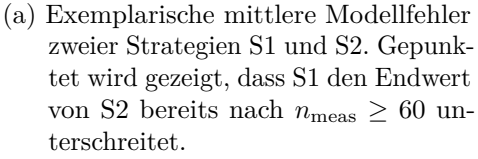

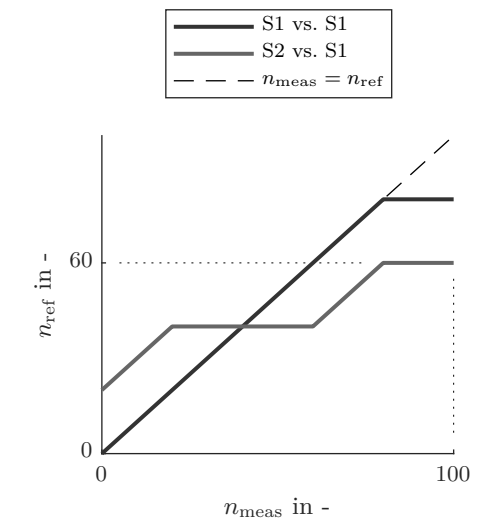

(b) Anzahl der für die gleiche Modellgüte erforderlichen Messungen *n*ref von S1 über  $n_{\text{meas}}$  von S1 und S2. Der in Abbildung [4.6a](#page-66-1) gezeigte Punkt ist auch hier gekennzeichnet.

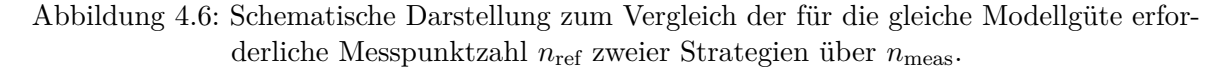

### <span id="page-66-0"></span>**4.4 Referenzstrategie (SF)**

In Abschnitt [2.1.2](#page-26-1) wurden bereits unterschiedliche Arten klassischer Versuchspläne vorgestellt. Der Einsatz von raumfüllenden Versuchsplänen für die MBK ist üblich. Sie decken den Versuchsraum gleichmäßig ab ohne einen bestimmten Modellansatz vorauszusetzen. Klassische Versuchspläne sind nicht darauf optimiert, bereits nach einem Anteil der geplanten Punkte ausgewertet zu werden. Diese Charakteristik wird jedoch als notwendig angesehen, um einen Vergleich zwischen den AOS-Strategien sicherzustellen. Da Versuche in realen Anwendungen jederzeit abgebrochen werden können, werden die Modellgütekriterien unterschiedlicher Strategien im Rahmen dieser Arbeit nicht nur am Ende eines Versuches, sondern auch während der Versuchslaufzeit verglichen.

Als Referenzstrategie wurde daher ein sequentiell erstellter raumfüllender Versuchsplan (SF; engl. *space-flling*) verwendet. Dieser ist an die Erstellung eines klassischen, statischen maximin-Versuchsplans angelehnt. Der erste Punkt des Plans wird immer zufällig gewählt. Jeder weitere Punkt  $x^*$  wird so platziert, dass die Mahalanobis-Distanz  $d_M(x^*)$  maximiert wird. Nach Gleichung [\(4.1\)](#page-66-2) wird  $d_M(x^*)$  aus den Mittelwerten der bisher vermessenen Punkte *µ<sup>x</sup>* und ihrer Kovarianzmatrix *S* berechnet. Er gibt den Abstand des Punkts *x* <sup>∗</sup> von einer Menge an Punkten *x* als Vielfaches der Standardabweichung entlang der Achse zwischen *x* ∗ und dem Mittelwert der Menge *µ<sup>x</sup>* an [\[Mah36\]](#page-158-4).

<span id="page-66-2"></span>
$$
d_{\mathcal{M}}(x^*) = \sqrt{(x^* - \mu_x)^{\mathrm{T}} S^{-1} (x^* - \mu_x)}
$$
(4.1)

In Abbildung [4.7](#page-68-0) und Tabelle [4.2](#page-68-1) werden Versuchspläne mit 10, 30 und 100 Punkten grafsch und tabellarisch miteinander verglichen. Abbildung [4.7a](#page-68-0) zeigt dabei die anhand der oben erläuterten Vorschrift sequentiell erstellten Pläne. Die Versuchspläne sind aufeinander aufbauend und Punkte, die bereits in einem früheren Plan vorhanden waren, sind durch gleiche Symbole gekennzeichnet. Von links nach rechts werden die größten Lücken im Versuchsplan durch die neuen Punkte aufgefüllt. Abbildung [4.7b](#page-68-0) zeigt im Gegensatz dazu Versuchspläne, die eine optimale Verteilung hinsichtlich der exakten Anzahl an Punkten aufweisen. Die Erstellung dieser Versuchspläne erfolgt individuell und nicht aufeinander aufbauend. Die ersten 10 bzw. 30 Punkte dieser Designs sind unter der Annahme einer randomisierten Abfolge gekennzeichnet.

Tabelle [4.2](#page-68-1) zeigt für die in Abbildung [4.7](#page-68-0) dargestellten Versuchspläne eine Gegenüberstellung der Bewertungskriterien  $\Phi_{\text{Mm}}$  und  $\rho_{\text{Mm}}$  (vgl. Abschnitt [2.1.2\)](#page-27-0). Die Kriterien wurden nicht nur für die vollständigen Designs berechnet, sondern auch für Zwischenschritte (vgl. Abbildung [4.7\)](#page-68-0).

Sowohl aus Abbildung [4.7](#page-68-0) als auch aus Tabelle [4.2](#page-68-1) lassen sich folgende Aussagen ableiten: Die Punkte der sequentiell erstellten Versuchspläne sind bezogen auf die maximale Anzahl an Punkten nicht so gut verteilt wie die Punkte der optimalen Versuchspläne. Dies ist anhand der größeren Werte für  $\Phi_{\text{Mm}}$  und  $\rho_{\text{Mm}}$  für  $n_{\text{meas}} = N_{\text{meas}}$  belegbar. Die optimalen Versuchspläne weisen hingegen für *n*meas < *N*meas schlechtere Verteilungen der Messpunkte auf. Für die hier gezeigten Punktezahlen  $n_{\text{meas}}$  sind  $\Phi_{\text{Mm}}$  und  $\rho_{\text{Mm}}$  für die optimalen Versuchspläne stets kleiner als die der sequentiellen. Die Versuchsraumdichte  $ρ_{Mm}$  der sequentiellen Designs weist überdies über die Anzahl der Punkte keine großen Schwankungen auf und ist somit stabil.

Diese sequentielle raumfüllende Referenzstrategie ermöglicht einen praktikablen Vergleich der aktiven Strategien mit den sonst üblichen Verfahren in der MBK während der Versuchslaufzeit. In wissenschaftlichen Veröfentlichungen im Bereich von AL wird als Referenzstrategie in der Regel eine Strategie basierend auf zufälligen Queries aus einer stetigen Gleichverteilung als Referenz verwendet [\[CWN06;](#page-155-9) [RTH+08;](#page-159-3) [RGL17\]](#page-160-10). Da auch die raumfüllende Strategie zu einer Gleichverteilung führt, nähern sich beide Strategien für große  $n_{\text{meas}}$  einander an.

Abbildung [4.8](#page-69-1) zeigt einen Vergleich zwischen zufällig ausgewählten Punkten (random, R) und der hier vorgestellten Referenzstrategie (SF). Der Aufbau 1 wurde dafür mit *N*run = 15 Wiederholungen sowie jeweils *N*meas = 200 durchgeführt. Die Abbildung zeigt sowohl die mittleren Modellfehler und die Standardabweichungen (vgl. Abbildung [4.8a\)](#page-69-1) als auch die benötigten Messungen (vgl. Abbildung [4.8b\)](#page-69-1). Die in dieser Arbeit gewählte Referenzstrategie SF weist über alle Messpunkte einen signifkant niedrigeren Fehler und meist auch eine niedrigere Standardabweichung als R auf. Die Anzahl der Messpunkte verringert sich über den gesamten Punktebereich.

Trotz der sich annähernden gleichen Verteilungen für große *n*meas resultieren die Versuchspläne von R und SF in hinreichend unterschiedlichen Ergebnissen. Sie zeigen, dass die raumfüllende Strategie SF im Kontext der MBK einer zufälligen Punkteverteilung überlegen

<span id="page-68-0"></span>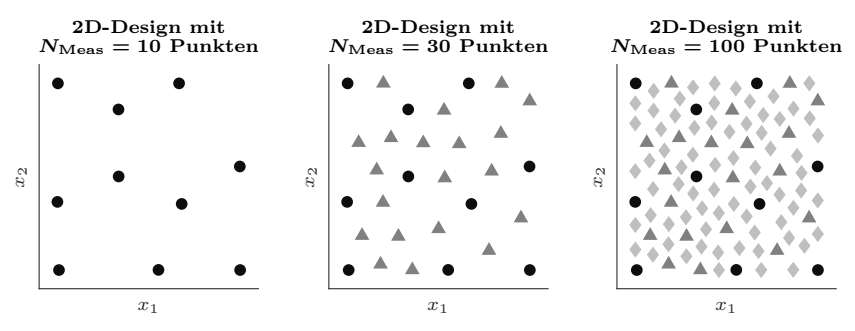

(a) Drei sequentiell erstellte Versuchspläne mit 10, 30 und 100 Punkte. Die nach der Versuchsreihenfolge ersten 10, 30 und 100 Punkte sind zum späteren tabellarischen Vergleich (vgl. Tabelle [4.2\)](#page-68-1) jeweils mit •, ▲ und ♦ gekennzeichnet. Aufgrund der in allen drei Darstellungen vorhandenen Punkte ist erkennbar, dass die Versuchspläne von rechts nach links aufeinander aufbauen.

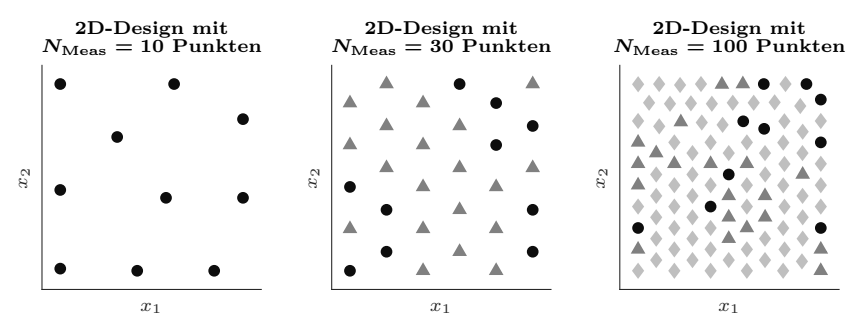

(b) Drei Versuchspläne die minimax-optimal hinsichtlich einer Anzahl von 10, 30 und 100 Punkten sind. Die nach der Versuchsreihenfolge ersten 10, 30 und 100 Punkte sind zum späteren tabellarischen Vergleich (vgl. Tabelle [4.2\)](#page-68-1) jeweils mit  $\bullet$ ,  $\blacktriangle$  und  $\blacklozenge$  gekennzeichnet.

Abbildung 4.7: Grafscher Vergleich von optimalen und sequentiellen, raumfüllenden Versuchsplänen.

<span id="page-68-1"></span>Tabelle 4.2: Vergleich des minimalen Abstands zum nächsten Punkt  $\Phi_{Mm}$  und der Versuchsraumdichte  $\rho_{Mm}$  von optimalen und sequentiellen, raumfüllenden Versuchsplänen, die für unterschiedliche Anzahlen an Messpunkten *N*meas erstellt wurden. Die Kriterien werden jeweils nach  $n_{\text{meas}}$  durchgeführten Messungen berechnet.

|                          |                          | $\Phi_{\rm Mm}$         |                         | $\rho_{\text{Mm}}$      |                         |
|--------------------------|--------------------------|-------------------------|-------------------------|-------------------------|-------------------------|
| $N_{\rm meas}$<br>$in -$ | $n_{\rm meas}$<br>$in -$ | sequentiell             | optimal                 | sequentiell             | optimal                 |
| 10                       | 10                       | 0,179                   | 0,211                   | 0,579                   | 0,763                   |
| 30                       | 10<br>30                 | 0,179<br>0,088          | 0,112<br>0,112          | 0,579<br>0,569          | 0,266<br>0,888          |
| 100                      | 10<br>30<br>100          | 0,179<br>0,088<br>0,046 | 0,057<br>0,057<br>0,057 | 0,579<br>0,569<br>0,567 | 0,072<br>0,235<br>0,870 |

<span id="page-69-1"></span>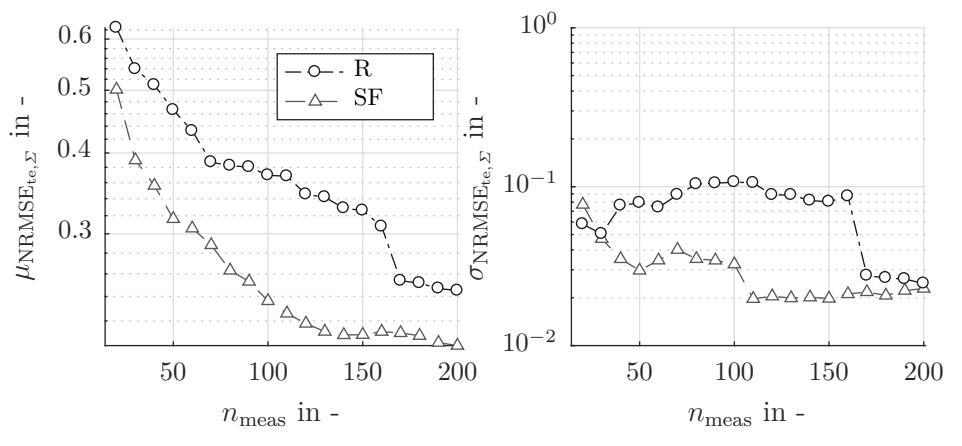

(a)  $\mu_{\text{NRMSE}_{te,\varSigma}}$  und  $\sigma_{\text{NRMSE}_{te,\varSigma}}$  von R und SF für den Aufbau 1.

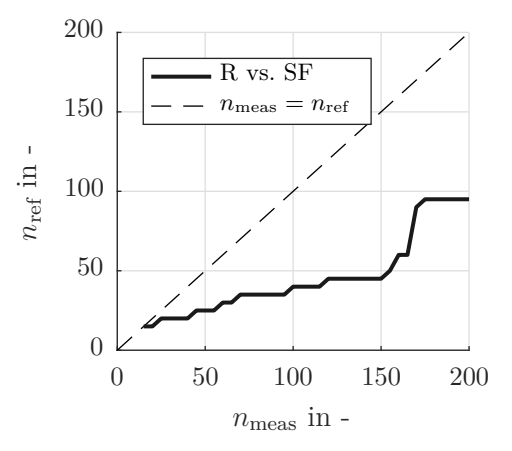

(b) Anzahl der für die gleiche Modellgüte erforderlichen Messungen *n*ref von SF über *n*meas von R im Aufbau 1.

Abbildung 4.8: Vergleich der Strategien R und SF im Aufbau 1.

ist. Die Ergebnisse dieses Aufbaus konnten qualitativ auch an den anderen Beispielen beobachtet werden. Somit bestätigt dies die Vorteile der Anwendung der raumfüllenden Strategie als Referenzstrategie.

### <span id="page-69-0"></span>**4.5 Sequentielles Aktives Lernen (SQ)**

Eine Strategie, die bereits von Klein, Kirschbaum, Hartmann et al. erfolgreich angewandt wurde, ist das sequentielle aktive Lernen (SQ) unterschiedlicher Modelle. Die Autoren wenden sie auf zwei Modelle in der Motorkalibrierung an. In diesem einzelnen Anwendungsfall zeigen sie, dass mit SQ mit HILOMOT-Modellen bessere Modelle identifziert werden als mit vollständig durchgeführten, klassischen, raumfüllenden Versuchsplänen [\[KKH+13\]](#page-157-5).

Allen in dieser Arbeit vorgestellten AOS-Strategien ist gemein, dass vor der aktiven Phase des Lernprozesses eine initiale Anzahl an Messpunkten *N*init durchgeführt wird, die raumfüllend verteilt werden. Bei SQ folgt auf diese initiale Phase, dass alle Prozessausgänge hintereinander vollständig aktiv gelernt werden. Jedem der *M* Modelle steht dabei ein Anteil $\frac{1}{M}$ der frei planbaren Anzahl an Messpunkten, die sich aus der Differenz der initialen Messpunktzahl *N*init und der maximalen *N*meas ergeben, zur Verfügung (vgl. Gleichung [\(4.2\)](#page-70-0)).

$$
N_{m,\text{meas}} = \frac{N_{\text{meas}} - N_{\text{init}}}{M} \tag{4.2}
$$

<span id="page-70-0"></span>Das während des Messpunkts *n*meas führende Modell *m*lead berechnet sich demnach wie folgt:

$$
m_{\text{lead}} = \left\lceil \frac{n_{\text{meas}} - N_{\text{init}}}{N_{m,\text{meas}}} \right\rceil. \tag{4.3}
$$

Diese Strategie ist naheliegend und kann bei einer geringen Anzahl an Prozessausgängen sogar noch ohne übergeordneten AOS-Algorithmus durchgeführt werden. Dazu wird nacheinander für jedes Modell ein Lernvorgang mit dem bereits a priori vorhandenen Wissen gestartet. Da die Reihenfolge der Modelle im Vorhinein bereits bestimmt ist, wird während eines Durchlaufs immer nur das gerade aktive Modell zur Berechnung des nächsten Queries identifziert. Die Rechenzeit für die Auswahl der Modelle selbst ist gering (vgl. Abschnitt [4.9.4\)](#page-90-0). Abbildung [4.9](#page-70-1) zeigt exemplarisch den Verlauf der aktiven Modelle bei einem Lernvorgang mit *M* = 3 Prozessausgängen, *N*init = 6 initialen Punkten und *N*meas = 30 Messpunkten.

Jedes einzelne Modell lernt mit einem einzigen zusammenhängenden Anteil an Messungen. Nachfolgend wird untersucht, welchen Einfuss die chronologische Reihenfolge der aktiven Modelle auf die Modellfehler NRMSEres des Lernprozesses hat. Die Beurteilung der Robustheit steht dabei besonders im Fokus.

Es wird die Hypothese aufgestellt, dass SQ aufgrund der langen zusammenhängenden Lernphasen eines Prozessausgangs hohe Standardabweichungen aufweist. Abbildung [4.10](#page-71-0) zeigt *µ*NRMSEte,*<sup>Σ</sup>* und seine Standardabweichung *σ*NRMSEte,*<sup>Σ</sup>* für den Aufbau 2, dessen Ausgänge mit SQ gelernt wurde. Es wurden *N*run = 15 Durchläufe mit jeder Strategie durchgeführt. Die Reihenfolge der Ausgänge wird hierbei bei jedem Durchlauf zufällig gemischt. Der Einfuss der zusammenhängenden Lernphasen spiegelt sich also in den Ergebnissen wider. Der mittlere Fehler  $\mu_{\text{NRMSE}_{\text{te},\varSigma}}$  nimmt kontinuierlich und gleichmäßig ab. Die Standardabweichung *σ*NRMSEte,*<sup>Σ</sup>* hingegen zeigt ein eindeutiges Muster: Im ersten Drittel der Messpunkte liegt

<span id="page-70-1"></span>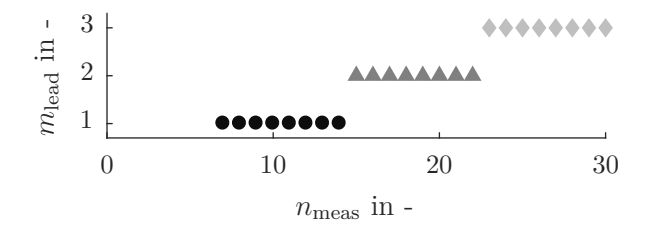

Abbildung 4.9: Exemplarische chronologische Reihenfolge des aktiv lernenden Modells *m*lead für SQ mit einer maximalen Punktezahl von  $N_{\text{meas}} = 30$  und  $M = 3$ .

 $\sigma_{\text{NRMSE}_{\text{te},\Sigma}}$  auf einem hohen Niveau und verringert sich erst im Verlauf des Lernprozesses. Dies ist bedingt durch die zufällige Auswahl des ersten aktiven Modells. Nach Beginn des zweiten Drittels wird  $\sigma_{\text{NRMSE}_{\text{te},\Sigma}}$  mehr als halbiert. Erst im letzten Drittel ( $n_{\text{meas}} \gtrapprox 150$ ), nachdem alle Modelle bereits aktiv Punkte platziert haben, stabilisiert sich die Standardabweichung auf einem niedrigen Wert.

<span id="page-71-0"></span>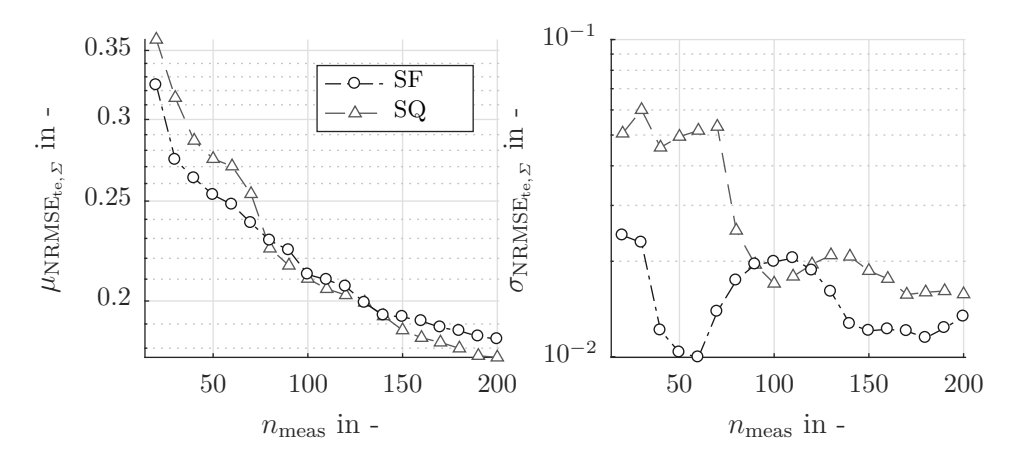

Abbildung 4.10:  $\mu_{\text{NRMSE}_{te,\Sigma}}$  und  $\sigma_{\text{NRMSE}_{te,\Sigma}}$  von SQ und SF für den Aufbau 2.

Die Ergebnisse bestätigen die oben aufgestellte Hypothese, dass die Reihenfolge der Modelle einen großen Einfuss auf den Lernvorgang hat. In der realen Anwendung ist die Festlegung der Reihenfolge meist dem Zufall geschuldet und nicht zielgerichtet defniert. Demzufolge ist die in [\[KKH+13\]](#page-157-5) gezeigte und hier analysierte Strategie nicht robust.

Abbildung [4.11](#page-72-1) zeigt die benötigten Messungen für ein gleiches Niveau der Gütemaße von SF und SQ in allen drei Versuchen. Für den oben beschriebenen Aufbau 2 kann abgelesen werden, dass SF im ersten Drittel des Lernprozesses bessere Ergebnisse hervorbringt als SQ. Wie auch in Abbildung [4.10](#page-71-0) erkennbar, sind die Modellfehler von SQ im letzten Drittel niedriger als die von SF. Aufgrund der besonderen Eigenschaften verdeutlicht dieses Szenario die Schwächen hinsichtlich der Modellreihenfolge. Im Gegensatz dazu sind die Modelle von SQ in den anderen beiden Versuchen über den gesamten Lernprozess hinweg besser.

Die Untersuchungen in allen drei Versuchen zeigen, dass die sequentielle Strategie (SQ) der raumfüllenden Strategie (SF) überlegen ist. *Dies verifziert die einleitend formulierte Hypothese [1](#page-15-0)*. Bereits der Einsatz dieser einfachen regelbasierten Strategie führt zu besseren Modellgüten im Vergleich zur an konventionelle Methoden angelehnten Strategie. Aufgrund des Rauschens besteht bei einzelnen Lernvorgängen das Risiko, bei vorzeitig abgebrochenen Versuchen schlechtere Modelle zu identifzieren als mit konventionellen Methoden. In anderen Fällen besteht hingegen ein vielversprechendes Einsparpotenzial, welches in unseren Anwendungsfällen bei über 50 % der gesamten Punktanzahl liegt.
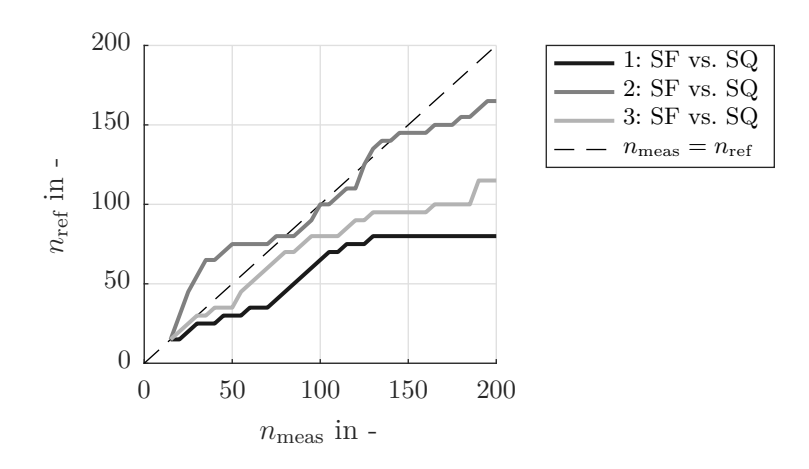

Abbildung 4.11: Anzahl der für die gleiche Modellgüte erforderlichen Messungen *n*ref von SQ über *n*meas von SF für alle drei Versuche.

# <span id="page-72-0"></span>**4.6 Round-Robin (RR)**

Der Begrif ist in der Informatik im Kontext von Prozessablaufplanungen bekannt. Bei diesem Verfahren wird jedem Prozess nacheinander ein defnierter Zeitslot zugewiesen [\[SEF79\]](#page-160-0). Die Round-Robin-Strategie für AOS ist dabei nicht zu verwechseln mit der Round-Robin-Klassifkation, bei der die Komplexität eines Klassifkators für mehrere Klassen mittels geschickter Aufteilung in binäre Klassifkationsprobleme gesenkt wird [\[Für01\]](#page-156-0).

Die Idee der Ablaufplanung wird von Reichart, Tomanek, Hahn et al. im Kontext des Multi-Task-Learnings für computerlinguistische Annotation angewandt [\[RTH+08\]](#page-159-0). Bei ihrer sog. alternierenden Auswahl ist der Algorithmus *Z<sup>j</sup>* eines Klassifkators immer für eine defnierte Anzahl an Iterationen *s<sup>j</sup>* führend und berechnet die Queries. In ihren Versuchen werden mit dieser Strategie zwei unterschiedliche Klassifzierer identifziert. Danach folgt der nächste Algorithmus *Z<sup>k</sup>* mit *s<sup>k</sup>* Iterationen. In ihrer Veröfentlichung wurde der Algorithmus auf ihr Beispiel mit einem festen  $s_j = s_k = s = 1$  für alle Klassifikatoren angewendet. Das führende Modell *m*lead wird dabei nach *n*meas Messungen in Abhängigkeit der initialen Punkte *N*init, der Anzahl der Modelle *M* und dem Parameter *s* mit der folgenden Berechnungsvorschrift bestimmt:

$$
m_{\text{lead}} = \left( \left( \left\lceil \frac{n_{\text{meas}} - N_{\text{init}}}{s} \right\rceil - 1 \right) \mod M \right) + 1 \quad \text{mit } s = 1,\tag{4.4}
$$

$$
= ((nmeas - Ninit - 1) \mod M) + 1.
$$
\n
$$
(4.5)
$$

Abbildung [4.12](#page-73-0) zeigt exemplarisch die chronologische Reihenfolge von RR für einen Lernvorgang mit einer maximalen Punktezahl von *N*meas = 30 und *M* = 3 zu identifzierenden Prozessausgängen. Hierzu wurde ebenfalls ein festes *s* = 1 für alle Modelle gewählt.

Dursun, Kirschbaum, Jakobi et al. wenden den Round-Robin-Ansatz auf einen einzelnen Durchlauf eines Fahrbarkeitsbeispiels an [\[DKJ+15\]](#page-155-0). Sie untersuchen die Lernstrategie in

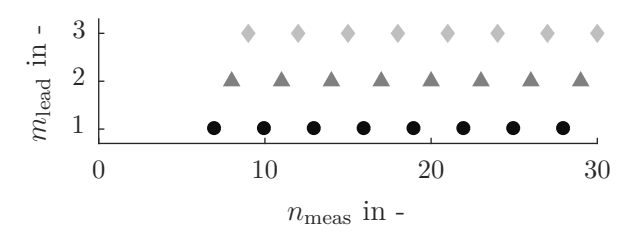

<span id="page-73-0"></span>Abbildung 4.12: Exemplarische chronologische Reihenfolge des aktiv lernenden Modells *m*lead für RR mit  $N_{\text{meas}} = 30$ ,  $s = 1$  und  $M = 3$ .

einem Durchlauf für drei Ausgangsdimensionen und fünf Eingangsdimensionen. Die gezeigten Ergebnisse des RR-Ansatzes sind vielversprechend. Aufgrund des Einfusses des Rauschens sind jedoch noch tiefergehende Analysen zur Schlussfolgerung statistisch valider Aussagen mit einer großen Anzahl an Wiederholungen notwendig.

RR ist wie SQ eine informationsbasierte Strategie. Die Modellauswahl wird während der Versuchslaufzeit nicht von bereits gesammelten Datenpunkten sowie den identifzierten Modellen beeinfusst. Wie bei SQ wird daher je Iterationsschritt nur das Modell identifziert, welches für die nächste Messung einen Query berechnet. Es ist davon auszugehen, dass SQ und RR nach hinreichend langen Lernvorgängen und mehreren Durchläufen zu ähnlichen mittleren Modellfehlern gelangen. Abbildung [4.13](#page-73-1) unterstützt diese Hypothese. Die Grafk zeigt die benötigten Messungen von SQ mit RR als Referenzstrategie für die drei künstlichen Versuchsaufbauten. Es gibt über den gesamten Verlauf der Versuche hinweg wenige Zeitpunkte, in denen RR mehr Messungen benötigt als SQ. Häufger jedoch ist RR im Vorteil gegenüber SQ. Am Ende der Versuche sind RR und SQ jedoch vergleichbar. So wäre lediglich im Aufbau 2 eine Reduktion der Messungen um 10 % möglich gewesen, um die gleiche Modellgüte zu erreichen.

<span id="page-73-1"></span>Wie in Abschnitt [4.5](#page-69-0) bereits diskutiert, ist SQ jedoch anfällig für eine hohe Varianz zu Beginn der Lernvorgänge. RR weist in diesen Bereichen eine geringere Varianz auf. Der

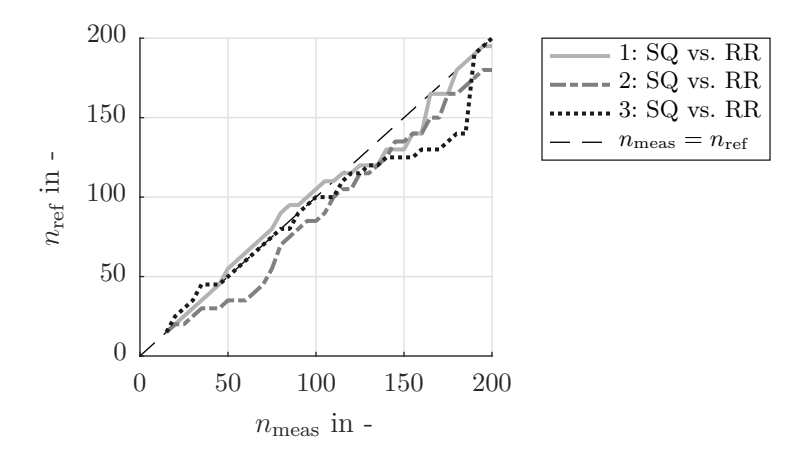

Abbildung 4.13: Anzahl der für die gleiche Modellgüte erforderlichen Messungen *n*ref von RR über *n*meas von SQ für alle drei Versuche.

Einfuss der Reihenfolge von *m*lead verringert sich, da nach *M* Iterationen bereits alle Modelle aktiv waren. Bei RR wird dadurch die Varianz gegenüber SQ über den gesamten Lernvorgang gesenkt und so das Risiko von hohen Modellfehlern verringert. In Abbildung [4.14](#page-74-0) sind die Ergebnisse von SQ und RR für den ersten Aufbau dargestellt. Die mittleren Modellfehler unterscheiden sich über den gesamten Versuchszeitraum nur wenig voneinander. Dies wird auch in Abbildung [4.13](#page-73-1) widergespiegelt. Im rechten Teil der Abbildung [4.14](#page-74-0) sind jedoch Unterschiede in der Standardabweichung der Modellfehler dargestellt. RR weist stets ein niedrigeres  $\sigma_{\textrm{NRMSE}_{\textrm{te},\varSigma}}$  auf. Lediglich am Ende nähern sich die Werte von SQ an, da nach Durchlauf der Versuche alle Prozessausgänge den gleichen Anteil am Lernprozess haben.

Die vorgestellten intensiven Versuche zeigen die Überlegenheit der einfachen regelbasierten AOS-Strategie RR gegenüber SQ. Damit werden die von Dursun, Kirschbaum, Jakobi et al. beschriebenen Ergebnisse eines einzelnen realen Anwendungsbeispiels bestätigt [\[DKJ+15\]](#page-155-0). Im Gegensatz zu ihren Ergebnissen kann mit den hier vorgestellten Versuchen jedoch gezeigt werden, dass RR im Mittel bessere Ergebnisse hervorbringt als SQ. Aufgrund der hohen Standardabweichung von SQ kommt es bei einzelnen Durchläufen vor, dass SQ im direkten Vergleich mit RR besser zu sein scheint. Diese Beobachtungen sind in Einzelfällen erwartbar und werden durch das Prozessrauschen verursacht. RR ist jedoch aus statistischen Gesichtspunkten SQ vorzuziehen. Neben dem im Durchschnitt niedrigeren Fehler ist besonders die höhere Robustheit von RR hervorzuheben. Für weitere Analysen wird SQ aus diesen Gründen nicht mehr berücksichtigt. Aus den hier und den in Abschnitt [4.5](#page-69-0) vorgestellten Ergebnissen lässt sich überdies implizit ableiten, dass RR bessere Ergebnisse hervorbringt als SF.

<span id="page-74-0"></span>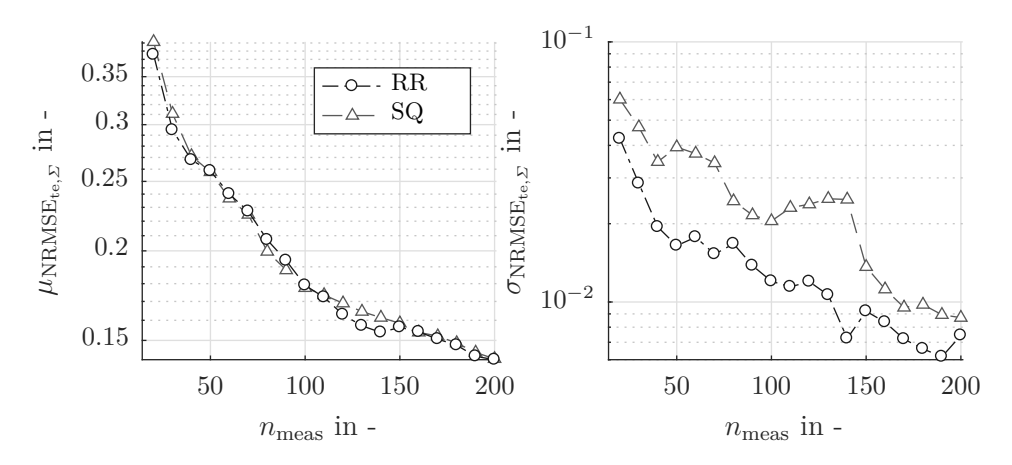

Abbildung 4.14:  $\mu_{\text{NRMSE}_{te,\Sigma}}$  und  $\sigma_{\text{NRMSE}_{te,\Sigma}}$  von SQ und RR für den Aufbau 1.

# <span id="page-75-0"></span>**4.7 Modellgütebasierte Auswahl (CVH)**

Die Auswahl der in den Abschnitten [4.5](#page-69-0) und [4.6](#page-72-0) vorgestellten Strategien SQ und RR erfolgt immer basierend auf einfachen Heuristiken. Jedes Modell berechnet zwar neue Queries basierend auf den Kenntnissen der bereits gemessenen Punkte, allerdings werden die Modelle nur regelbasiert ausgewählt. Lediglich wenn ein Modell eine gewünschte Modellgenauigkeit vor Erreichen der maximalen Anzahl an Punkten erlangt, ist die Abfolge, in der die Modelle gelernt werden, nicht bereits vor dem Versuchsdurchlauf festgelegt. In diesem Abschnitt wird mit der modellgütebasierten Auswahl eine Auswahlstrategie beschrieben, die die aktuelle Modellgüte während des Versuchs berücksichtigt. Es handelt sich also nicht mehr um einen im Vorhinein abgestimmten Modellverlauf. Das Kriterium, anhand dessen das führende Modell *m*lead bestimmt wird, wird im Folgenden beschrieben und untersucht.

Der Fortschritt des Lernvorgangs eines Modells wird durch seine Modellgüte hinsichtlich der Generalisierbarkeit bemessen. Wie in Abschnitt [2.2](#page-30-0) erläutert, werden Modelle einerseits daran gemessen, wie gut sie die Trainingsdaten wiedergeben können. Andererseits sind Modelle mit hoher Güte darüber hinaus in der Lage, Punkte außerhalb des Trainingsdatensatzes hinreichend genau abzubilden. Um die Generalisierbarkeit eines Modells zu analysieren, wird üblicherweise ein Validierungsdatensatz erzeugt. Diese Validierungsdaten sind im Optimalfall gleichmäßig über den Eingangsraum verteilt. Die Anzahl der tatsächlich vermessenen Punkte ist bei AL nicht im Vorhinein bestimmt. Angenommen, ein festes Verhältnis zwischen Validierungspunkten und Trainingspunkten werde angestrebt, so erhöht sich die Anzahl der Validierungspunkte analog zu jedem neu durchgeführten Trainingspunkt. Vergleichbar mit SF kann somit während der Versuchslaufzeit keine gleichmäßige Verteilung der Punkte sichergestellt werden. Diese Verteilung ist jedoch zur Überprüfung der Generalisierbarkeit und aufgrund der geringeren Punktezahl erforderlich. Überdies wird die Lage der Trainingspunkte bei AL erst während des Versuchs festgelegt. Bei der Platzierung der Validierungspunkte während des Versuchs ist nicht sicherzustellen, dass keine später folgenden Trainingspunkte dort zu fnden sind. Aus diesen Gründen ist eine Vermessung von Validierungspunkten während der Versuchslaufzeit nicht praktikabel.

Um während der Versuchslaufzeit die Generalisierbarkeit zu evaluieren, wird ein Kreuzvalidierungsfehler verwendet. Wie bereits in Abschnitt [2.2.2](#page-36-0) beschrieben, wird dieser berechnet, indem mit Teilmengen der bekannten Daten mehrmals Modelle identifziert werden. Die übrige Menge der Punkte wird zur Berechnung des Generalisierungsfehler verwendet. In der modellgütebasierten Auswahlstrategie (CVH[3](#page-0-0) ) wird das Modell, das den größten Kreuzvalidierungsfehler aufweist zur Planung des nächsten Querys verwendet.

$$
m_{\text{lead}} = \arg\max \epsilon_m \tag{4.6}
$$

<sup>3</sup>Die Strategie wählt die Kreuzvalidierung als Modellfehler (engl. *cross validation*: CV) und wählt das Modell mit dem größten Wert (engl. *high*: H).

Übliche Ausprägungen für die Kreuzvalidierung sind die LOOCV oder CV<sup>10</sup> (vgl. Abschnitt [2.2.2\)](#page-36-0). Die Untersuchung, welcher Kreuzvalidierungsfehler die besten Lernergebnisse hervorbringt, wird in Abschnitt [4.8](#page-79-0) vorgestellt. Mit Verweis auf diesen Abschnitt werden hier Ergebnisse mit dem Kriterium CV<sup>10</sup> gezeigt. Eine Auswahl basierend auf der Modellgüte berücksichtigt Erkenntnisse, die während des Versuchs durch Messungen gemacht werden, vor Versuchsdurchführung jedoch nicht bekannt sind. Daher handelt es sich nicht um eine regel-, sondern um eine informationsbasierte Strategie. Eine Auswahl basierend auf der Modellgüte führt zur Hypothese, dass das Modell mit der geringsten Modellgüte am meisten von der aktiven Platzierung von Messpunkten proftiert. Diese Hypothese wird im weiteren Verlauf dieses Abschnittes überprüft.

Prochaska, Pillas und Bäker analysieren CVH mit dem 10-fachen Kreuzvalidierungsfehler und vergleichen sie mit den oben stehend erläuterten Lernstrategien [\[PPB21b\]](#page-159-1). Bei Untersuchungen eines Prozesses mit einem komplexeren Prozessausgang werden die Vorteile besonders hervorgehoben (vgl. Aufbau 2). Abbildung [4.15](#page-76-0) zeigt die Häufgkeitsverteilung der führenden Modelle *m*lead von CVH für diesen Aufbau. Der komplexe dritte Prozessausgang ist in der Mehrzahl der Fälle das aktive Modell. Lediglich in der Anfangsphase  $n_{\text{meas}} < 20$ platzieren die anderen beiden Ausgänge überhaupt Punkte. Dieses Verhalten entspricht den Erwartungen und bestätigt zunächst die Funktionsweise von CVH.

Abbildung [4.16](#page-77-0) stellt die Ergebnisse von CVH den Modellfehlern von RR im gleichen Versuch gegenüber. Zu Beginn des Lernprozesses sind die Modellfehler nahezu übereinstimmend. Ab  $n_{\text{meas}} \geq 50$  verringert CVH die Modellfehler stärker. Wie der rechten Seite von Abbildung [4.16](#page-77-0) entnommen werden kann, sind die Standardabweichungen beider Strategien hinreichend ähnlich. Für diesen Aufbau ist der Einsatz von CVH gegenüber RR stets empfehlenswert. Dies bestätigt die Annahme, dass Modelle mit hohem Fehler stärker von AL proftieren als Modelle mit niedrigem Fehler. *Darüber hinaus folgt daraus auch die Verifzierung der Hypothese [2](#page-15-0)*. In diesem künstlichen Versuch wurde die Anzahl der Punkte durch den Einsatz einer informationsbasierten Lernstrategie signifkant verringert.

<span id="page-76-0"></span>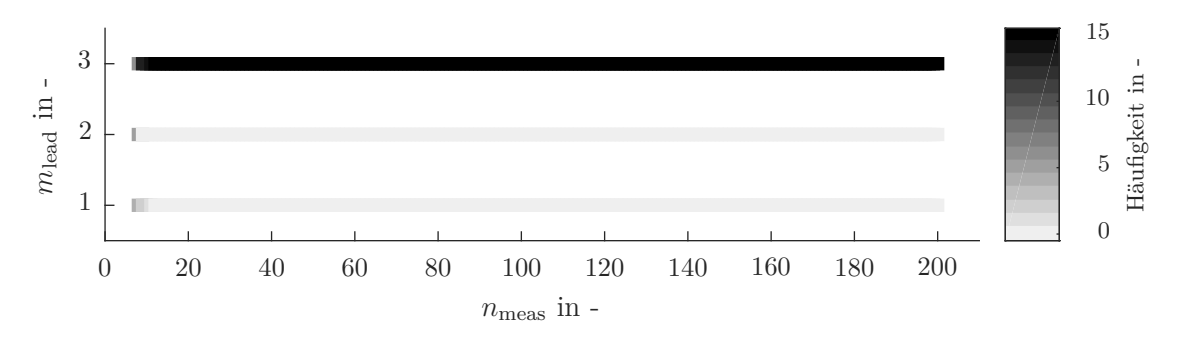

Abbildung 4.15: Häufgkeitsverteilung der führenden Modelle *m*lead der Strategie CVH im Aufbau 2. Ausgang 3 weist eine höhere Komplexität auf als die Ausgänge 1 und 2.

<span id="page-77-0"></span>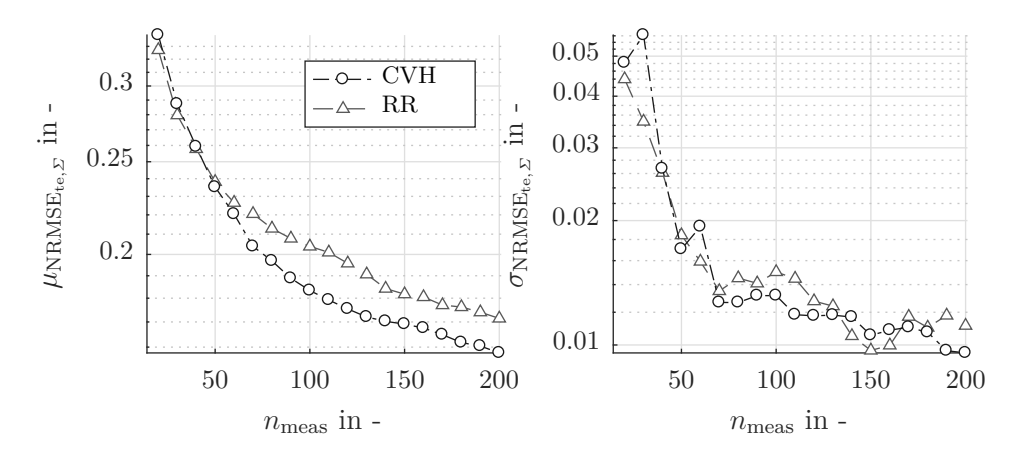

Abbildung 4.16: Mittlere Modellfehler  $\mu_{\text{NRMSE}_{te,\Sigma}}$  der Strategien CVH und RR für den Aufbau 2.

Reale Anwendungsbeispiele der MBK identifzieren rauschbehaftete statische Fahrbarkeitskriterien. Diese haben Auswertungen zufolge ein Signal-Rausch-Verhältnis SNR in einem großen Intervall [10, 100] (vgl. Anhang [C.1\)](#page-128-0). Die Höhe des Rauschens schwankt dabei stark zwischen den untersuchten Kriterien und an einzelnen Betriebspunkten. Die nachfolgende Abbildung [4.17](#page-78-0) zeigt die Ergebnisse von CVH und SF im generischen Aufbau 3. In diesem Versuchsaufbau weist die Größe 1 einen signifkant kleineren Wert für SNR auf. Größe 3 hat im Gegensatz dazu lokale Nichtlinearitäten, die eine hinreichende Modellidentifkation erschweren. Dieser Versuchsaufbau simuliert das Extrembeispiel mit sehr unterschiedlich komplexen und verrauschten Ausgängen. Abbildung [4.17](#page-78-0) stellt CVH in diesem Aufbau der Referenzstrategie SF gegenüber. Für die Prozessausgänge 1 und 2 (vgl. Abbildungen [4.17a](#page-78-0) und [4.17b\)](#page-78-0) liegen die Modellgüten für beide Strategien in ähnlichen Bereichen. Im Gegensatz dazu stagniert die Modellgüte für den Ausgang 3 bei CVH (vgl. Abbildung [4.17c\)](#page-78-0). Die Referenzstrategie SF weist daher nach der Hälfte der Messpunkte im Durchschnitt eine niedrigere Fehlersumme  $\mu_{\text{NRMSE}_{te,\Sigma}}$  auf (vgl. Abbildung [4.17d\)](#page-78-0).

Abbildung [4.17e](#page-78-0) zeigt für alle *N*run = 15 Durchläufe die Häufgkeit, mit der ein Modell die Führung des Lernprozesses übernimmt. Die Auswahlstrategie CVH lässt dabei bereits sehr früh überwiegend von Ausgang 1 Punkte platzieren. Die Strategie betrachtet zur Auswahl des aktiv lernenden Modells nur den Kreuzvalidierungsfehler  $CV_{10}$ . Bedingt durch das hohe Rauschen wird dieser beim Modell von Ausgang 1 gegenüber den anderen Modellen überschätzt. Das Modell 1 proftiert im Vergleich zu SF über den gesamten Lernprozess nicht von der aktiven Platzierung der Punkte. Der Modellfehler von CVH ist nicht signifkant kleiner als der von SF. Das Modell von Ausgang 3 hingegen ist nur am Anfang aktiv, obwohl das Modell noch Verbesserungspotenzial aufweist.

<span id="page-78-0"></span>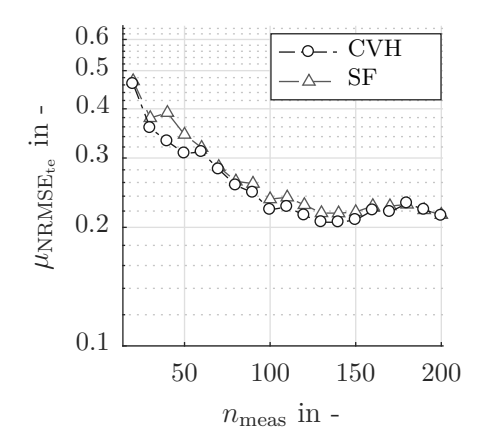

(a) Mittlerer Modellfehler der Strategien CVH und SF für Ausgang 1 im Aufbau 3.

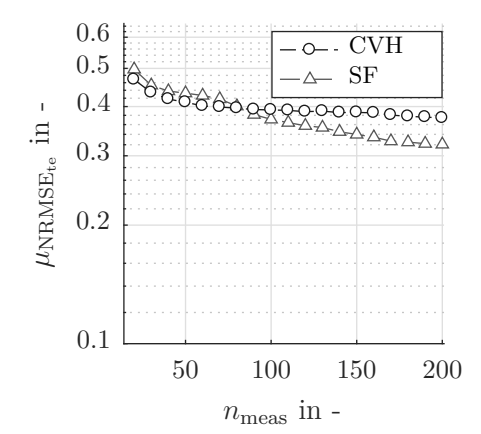

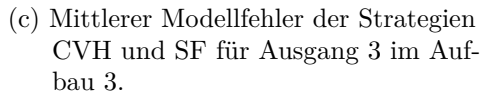

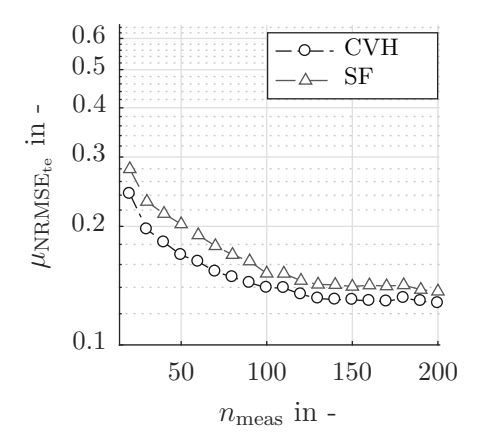

(b) Mittlerer Modellfehler der Strategien CVH und SF für Ausgang 2 im Aufbau 3.

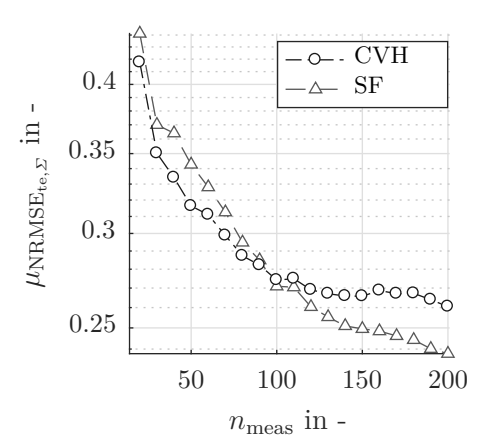

(d) Mittlere Quadratsumme der Modellfehler der Strategien CVH und SF im Aufbau 3.

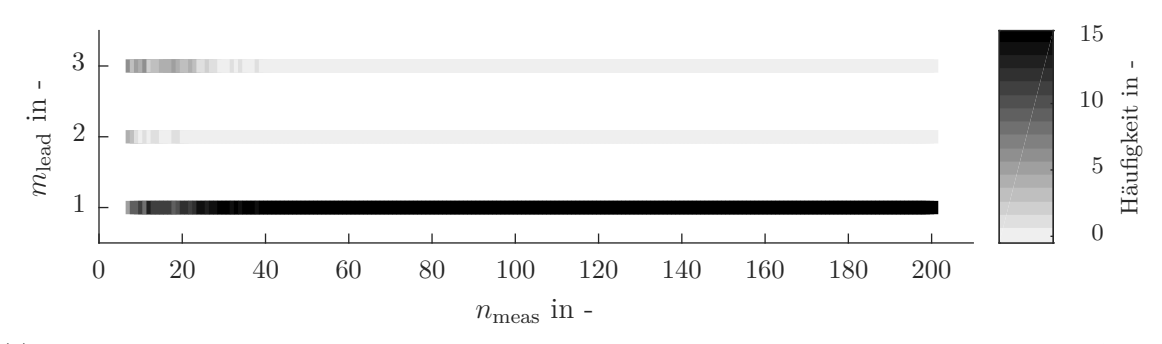

(e) Häufgkeitsverteilung der führenden Modelle *m*lead der Strategie CVH im Aufbau 3. Der Anteil des Rauschens von Ausgang 1 ist im Vergleich zu den Ausgängen 2 und 3 höher. Ausgang 3 weist eine höhere Komplexität auf als die Ausgänge 1 und 2.

Abbildung 4.17: Vergleich von CVH und SF mit den Ergebnissen des Aufbaus 3.

## <span id="page-79-0"></span>**4.8 Normierte modellgütebasierte Auswahl (CVHn)**

Die Analysen in Abschnitt [4.7](#page-75-0) zeigen Stärken und Schwächen der modellgütebasierten Auswahl (CVH) auf. Besonders relevant ist die Erkenntnis, dass die Lernprozesse von CVH im Aufbau 3 schlechter als die der Referenzstrategie SF sind. Bei diesem Aufbau ist ein Prozessausgang vielfach stärker verrauscht als die übrigen. Das Rauschen führt dazu, dass CVH den Modellfehler des Ausgangs überschätzt und aufgrund dessen dieses Modell häufg aktiv lernen lässt. Mit CVH wird dabei nicht berücksichtigt, dass durch steigendes Prozessrauschen der minimal mögliche Generalisierungsfehler zunimmt [\[HFT01\]](#page-157-0). Eine Berücksichtigung des Rauschens ist für die Auswahl der Modelle daher naheliegend. Dieser Abschnitt stellt eine normierte modellgütebasierte Modellauswahl (CVHn) vor. Das Modell, das den höchsten, mit dem Prozessrauschen  $\sigma_n$  normierten Modellfehler aufweist, wird als führend festgelegt:

<span id="page-79-1"></span>
$$
m_{\text{lead}} = \arg \max \frac{\epsilon_m}{\sigma_{\text{n}}}.\tag{4.7}
$$

Zur Festlegung des aktuell führenden Modells *m*lead nach Gleichung [\(4.7\)](#page-79-1) ist das abgeschätzte Prozessrauschen  $\sigma_{\rm n}$  erforderlich. Wie in Abschnitt [2.2.1](#page-34-0) beschrieben, wird bei der Identifkation der in dieser Arbeit verwendeten Gauß-Prozessmodelle stets die Ausgangsvarianz  $\widehat{\sigma}^2(\hat{x})$  ebenfalls identifiziert. Ein so generiertes Modell berechnet die Ausgangsvarianz aus der unerklärbaren und aus der erklärbaren Varianz. Die erklärbare Varianz schätzt das Modell als das prozessimmanente Rauschen *σ*<sup>n</sup> und ist für das gesamte Modell über dem Eingangsraum konstant.

Zur Festlegung des führenden Modells nutzt CVH bereits den normierten Kreuzvalidierungsfehler  $CV_{10}$  (vgl. Abschnitte [2.2.2](#page-36-0) und [4.7\)](#page-75-0). Zur Wahrung der Dimensionslosigkeit wird der Kreuzvalidierungsfehler für CVHn zunächst wieder mit der Standardabweichung *σ* aller Messungen im Datensatz multipliziert (vgl. Gleichung [\(2.25\)](#page-40-0)):

$$
m_{\text{lead}} = \arg \max \left( \frac{\text{CV}_{10} \cdot \sigma}{\sigma_{\text{n}}} \right). \tag{4.8}
$$

Abbildung [4.18](#page-80-0) zeigt den Vergleich von CVHn und CVH im Aufbau 3. Die Häufgkeitsverteilung der aktiv lernenden Modelle hat sich von CVH (vgl. Abbildung [4.17e\)](#page-78-0) zu CVHn (vgl. Abbildung [4.18a\)](#page-80-0) wie gewünscht verändert. In den durchgeführten Versuchen werden die Messpunkte während des gesamten Versuchs und in allen Durchläufen überwiegend vom komplexen Ausgang 3 platziert. Dennoch sind in der frühen Phase des Lernvorgangs von CVHn ( $n_{\text{meas}} \lesssim 40$ ) vor allem die Ausgänge 1 und 2 aktiv. Im Gegensatz zur Häufigkeitsverteilung von CVH in Abbildung [4.17e](#page-78-0) fällt auf, dass die Ausgänge 1 und 2 mit der neu vorgestellten Strategie auch nach  $n_{\text{meas}} \gtrsim 50$  noch Punkte platzieren.

Abbildungen [4.18b](#page-80-0) bis [4.18e](#page-80-0) zeigen die Ergebnisse der Lernvorgänge: Die mittlere Fehler *µ*NRMSEte der Ausgänge 1 und 2 weisen für CVHn und CVH ähnliche Verläufe auf, wobei CVHn am Ende stets niedrigere Modellfehler erreicht (vgl. Abbildungen [4.18b](#page-80-0) und [4.18c\)](#page-80-0).

<span id="page-80-0"></span>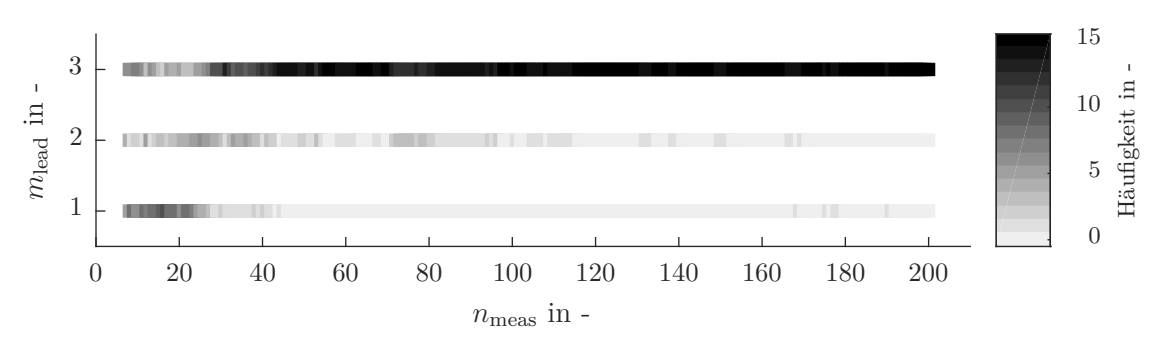

(a) Häufgkeitsverteilung der führenden Modelle *m*lead der Strategie CVHn im Aufbau 3. Der Anteil des Rauschens von Ausgang 1 ist im Vergleich zu den Ausgängen 2 und 3 höher. Ausgang 3 weist eine höhere Komplexität auf als die Ausgänge 1 und 2.

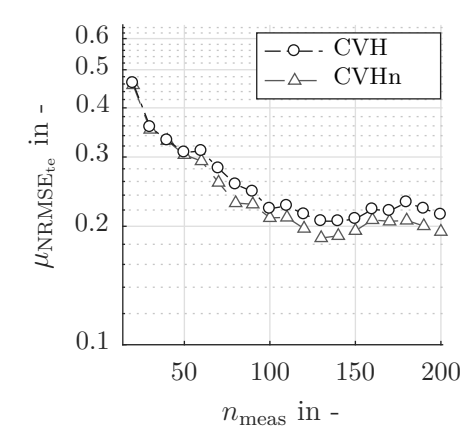

(b) Mittlerer Modellfehler der Strategien CVHn und CVH für Ausgang 1 im Aufbau 3.

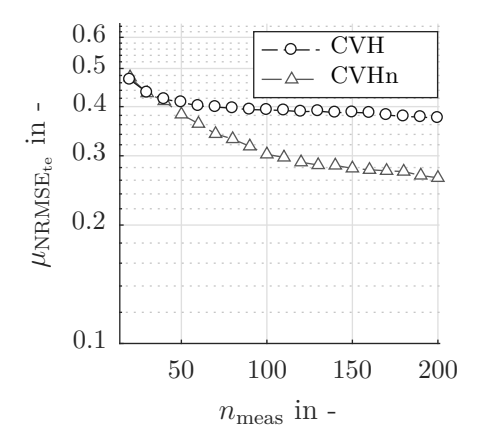

(d) Mittlerer Modellfehler der Strategien CVHn und CVH für Ausgang 3 im Aufbau 3.

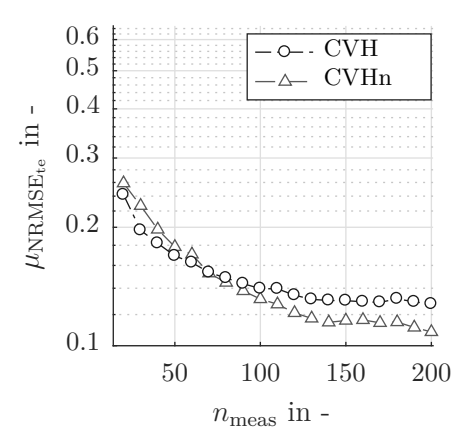

(c) Mittlerer Modellfehler der Strategien CVHn und CVH für Ausgang 2 im Aufbau 3.

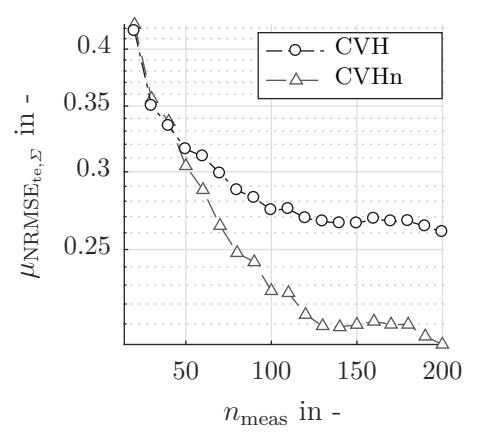

(e) Mittlere Quadratsumme der Modellfehler der Strategien CVHn und CVH im Aufbau 3.

Abbildung 4.18: Vergleich von CVHn und CVH mit den Ergebnissen des Aufbaus 3.

Der größte Unterschied ist jedoch bei Ausgang 3 festzustellen. Ab  $n_{\text{meas}} \geq 50$  ist in CVHn nicht nur hauptsächlich Ausgang 3 der führende Modellausgang; diese Tatsache bewirkt überdies, dass der mittlere Modellfehler dieses Ausgangs bei CVHn gegenüber CVH stärker absinkt. Gesamtheitlich betrachtet bedeutet dies, dass CVHn bereits nach weniger als 40 % der Punkte den Lernprozess hätte stoppen können und trotzdem vergleichbare Ergebnisse zu CVH hervorgebracht hätte.

Die in diesem Abschnitt vorgestellten Betrachtungen der weiterentwickelten Strategie CVHn führen zum Schluss, dass sie im Vergleich zu CVH nur vernachlässigbare Nachteile aufweist. Dem stehen die Vorteile im Aufbau 3 gegenüber, in dem CVH durch einen falschen Fokus während des Lernprozesses nicht die gleichen Modellgüten wie regelbasierte Strategien erreichen konnte (vgl. Abschnitt [4.7\)](#page-75-0). Durch Berücksichtigung des abgeschätzten Rauschens im Lernprozess von CVHn werden diese Nachteile korrigiert. Im weiteren Verlauf dieser Arbeit wird CVH daher nicht mehr berücksichtigt.

Wie bereits in Abschnitt [4.7](#page-75-0) erläutert, wurde für die gezeigten Untersuchungen der 10 fache Kreuzvalidierungsfehler CV<sup>10</sup> zur Auswahl der Modelle verwendet. Das *K* des *K*fachen Kreuzvalidierungsfehlers CV*<sup>K</sup>* ist allerdings ein Hyperparameter des Lernprozesses. Die systematische Untersuchung des Parameters *K* ist hinsichtlich der Versuchsplanung interessant. Untersuchungsgegenstand ist hierbei, ob *K* einen signifkanten Einfuss auf das Ergebnis des Lernprozesses hat. Falls dies zutrefend ist, ist die Bestimmung eines empfohlenen Wertebereichs oder Startwerts von hoher Relevanz.

Die Ausgänge der drei künstlichen Beispiele werden dazu mehrmals (*N*run = 15) mit der Strategie CVHn identifziert. Die Seed der Zufallsvariablen der bisher gezeigten künstlichen Versuche wird erst verändert, wenn alle Strategien einen Durchlauf abgeschlossen haben (vgl. Abschnitt [4.2\)](#page-60-0). Dies führt zu einer besonders hohen Vergleichbarkeit der Versuche. Aus technischen Gründen ist das für die in diesem Abschnitt noch folgenden Versuche nicht möglich. Die Vergleichbarkeit der Durchläufe untereinander ist daher reduziert. Im Folgenden werden die Ergebnisse

- der 3-fachen Kreuzvalidierung CV<sup>3</sup> (*K* = 3),
- der 5-fachen Kreuzvalidierung  $CV_5$  ( $K = 5$ ),
- der 10-fachen Kreuzvalidierung  $CV_{10}$  ( $K = 10$ ) sowie
- der Leave-One-Out-Cross-Validation LOOCV  $(K = n_{\text{meas}})$

als entscheidender Modellfehler zur Auswahl des aktiv lernenden Modells untersucht. Weiterführende Information zur Berechnung können Abschnitt [2.2.2](#page-36-0) entnommen werden.

Abbildung [4.19](#page-82-0) stellt die Verläufe von *µ*NRMSEte,*<sup>Σ</sup>* und *σ*NRMSEte,*<sup>Σ</sup>* der CVHn-Strategien mit unterschiedlichen Fehlerkriterien über den Messpunkten dar. Jede der Teilabbildungen [4.19a](#page-82-0) bis [4.19c](#page-82-0) zeigt hierbei die Ergebnisse eines der drei künstlichen Versuche. Entgegen der bisher üblichen Abbildungen umfasst das Intervall, für das die niedrigsten Modellfehler ausgewertet

<span id="page-82-0"></span>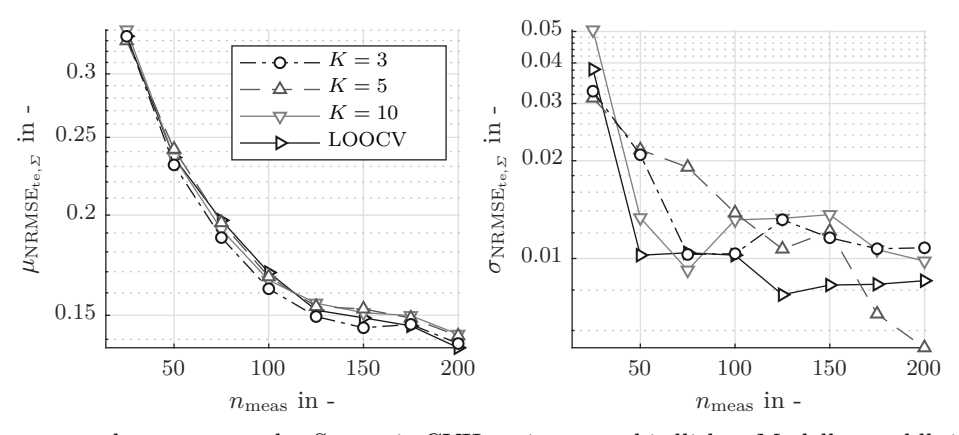

(a) *µ*NRMSEte,*<sup>Σ</sup>* und *σ*NRMSEte,*<sup>Σ</sup>* der Strategie CVHn mit unterschiedlichen Modellauswahlkriterien im Aufbau 1. Vergleich von  $CV_3$ ,  $CV_5$ ,  $CV_{10}$  und LOOCV.

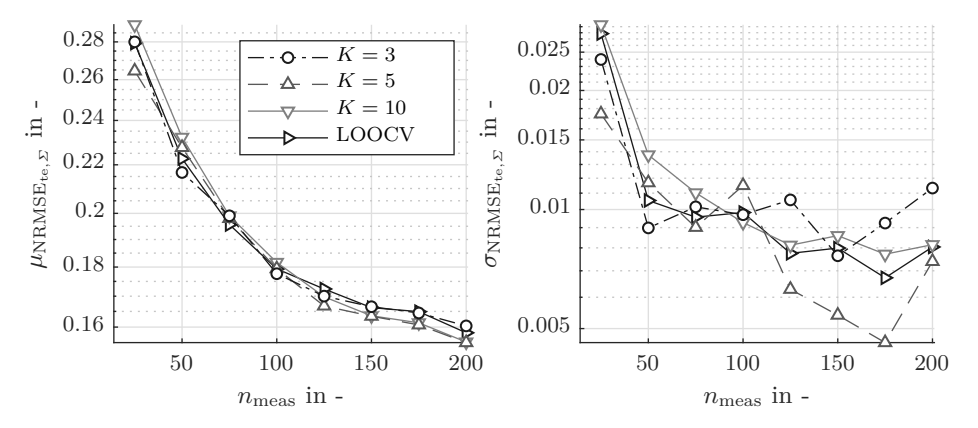

(b) *µ*NRMSEte,*<sup>Σ</sup>* und *σ*NRMSEte,*<sup>Σ</sup>* der Strategie CVHn mit unterschiedlichen Modellauswahlkriterien im Aufbau 2. Vergleich von  $CV_3$ ,  $CV_5$ ,  $CV_{10}$  und LOOCV.

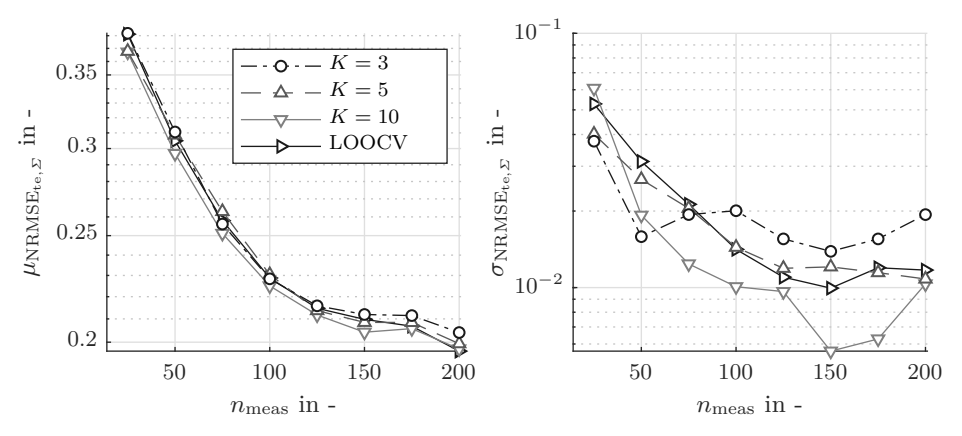

(c)  $\mu_{\text{NRMSE}_{te,\varSigma}}$ und  $\sigma_{\text{NRMSE}_{te,\varSigma}}$ der Strategie CVHn mit unterschiedlichen Modellauswahlkriterien im Aufbau 3. Vergleich von  $CV_3$ ,  $CV_5$ ,  $CV_{10}$  und LOOCV.

Abbildung 4.19: Ergebnisse der Aufbauten 1, 2 und 3 der Strategie CVHn mit unterschiedlichen Modellfehlern als Auswahlkriterium.

werden, 25 Messpunkte und ist somit höher als bei den vorhergehenden Auswertungen. Da die Verläufe einander ähneln und nur geringfügige Unterschiede aufweisen, hilft die Erhöhung des Intervalls bei der Darstellung, ohne die Informationsmenge zu stark einzuschränken.

Der qualitative Verlauf der Strategien hinsichtlich  $\mu_{\text{NRMSE}_{te,\Sigma}}$  (linke Abbildungen) ist in allen 3 künstlichen Versuchen sehr ähnlich. Je nach Versuch und Anzahl der Messpunkte schneidet CV<sub>3</sub> (Beispiel 1:  $50 \le n_{\text{meas}} \le 150$ ), CV<sub>5</sub> (Beispiel 2:  $n_{\text{meas}} \ge 125$ ), CV<sub>10</sub> (Beispiel 2:  $n_{\text{meas}} \geq 150$ , Beispiel 3:  $25 \leq n_{\text{meas}} \leq 200$ ) oder LOOCV (Beispiel 1:  $n_{\text{meas}} \geq 175$ , Beispiel  $3: n_{\text{meas}} \geq 175$ ) quantitativ besser ab. Die Unterschiede zwischen den Fehlerkriterien sind allerdings nicht statistisch signifikant. Auch bei Betrachtung der Standardabweichung  $\sigma_{\textrm{NRMSE}_{te,\varSigma}}$ (rechte Abbildungen) zeigt sich ein gemischtes Bild. Die  $\sigma_{NRMSE_{te, \Sigma}}$  aller Strategien liegen eng beieinander. Über alle Messpunkte *n*meas liegen auch die mittleren Standardabweichungen eng beieinander und kein einzelnes Fehlerkriterium ist signifkant robuster oder weniger robust als die anderen.

Aus den Ergebnissen lässt sich der Schluss ableiten, dass der Einfuss von *K* als Hyperparameter klein ist. CV<sub>10</sub> wird in der Literatur als typische Wahl für den Kreuzvalidierungsfehler bezeichnet [\[HFT01\]](#page-157-0). Da die vorhergehenden Untersuchungen alle  $CV_{10}$  nutzen, wird  $K = 10$ an dieser Stelle als Startwert empfohlen. Sollte sich bei Anwendung von CVHn unvorhergesehenes Verhalten ofenbaren, so wird eine Anpassung von *K* als sinnvoll erachtet. Da der größte Zeitanteil der Query-Berechnung aus der Kreuzvalidierung resultiert, führt eine Reduzierung von *K* auch zu einer nahezu proportionalen Reduktion des Zeitaufwands des Algorithmus. Wie bereits in Abschnitt [3.3](#page-51-0) erläutert, ist dies für den Anwendungsfall der MBK nicht relevant. Für andere Anwendungsfälle führt dies jedoch zu einer signifkanten Zeitersparnis. Im Rahmen der weiteren Experimente in dieser Arbeit ist der Parameter stets  $K = 10$ .

# <span id="page-83-0"></span>**4.9 Vergleich der Strategien**

In diesem Abschnitt werden die in den vorherigen Abschnitten vorgestellten Strategien gegenübergestellt und analysiert. In den Abschnitten [4.6](#page-72-0) und [4.7](#page-75-0) wurde bereits gezeigt, dass der Einsatz der Strategien SQ und CVH in bestimmten Anwendungsszenarien nicht sinnvoll ist und RR bereits eine bessere Alternative darstellt. SQ und CVH werden in diesem Abschnitt aus Gründen der Übersichtlichkeit daher nicht berücksichtigt. Die übrigen Strategien sind somit SF, RR und CVHn. Zur Analyse werden die bereits vorgestellten künstlichen Versuchsaufbauten verwendet (vgl. Abschnitt [4.2\)](#page-60-0). In Abschnitte [4.9.1](#page-84-0) bis [4.9.3](#page-88-0) werden die Ergebnisse der drei Versuche jeweils einzeln vorgestellt. Darauf folgt in Abschnitt [4.9.4](#page-90-0) eine Abschätzung, welchen Einfuss die Wahl der Strategie auf die gesamte Versuchslaufzeit hat.

### <span id="page-84-0"></span>**4.9.1 Künstlicher Versuchsaufbau 1**

Abbildung [4.20](#page-85-0) zeigt die Ergebnisse des ersten Aufbaus. In Abbildung [4.20a](#page-85-0) ist zu erkennen, dass SF über den gesamten Verlauf höhere  $\mu_{\text{NRMSE}_{te},\varSigma}$  und höhere  $\sigma_{\text{NRMSE}_{te},\varSigma}$  aufweist. Gegenüber der Referenzstrategie SF wird  $n_{\text{meas}}$  durch den Einsatz AOS um 65 % (CVHn) bzw. um 55 % verringert, während die Robustheit gleichzeitig zunimmt. CVHn und RR weisen hingegen ähnlich niedrige  $\mu_{\text{NRMSE}_{te,\varSigma}}$  und  $\sigma_{\text{NRMSE}_{te,\varSigma}}$  auf. Abbildung [4.20b](#page-85-0) zeigt, dass CVHn nur während *n*meas < 40 größere Modellfehler aufweist als RR. In Abbildung [4.20a](#page-85-0) ist allerdings abzulesen, dass die  $μ_{\text{NRMSE}_{te, \Sigma}}$  beider Strategien nur geringe Unterschiede aufweisen. Aus der Auswertung in Abbildung [4.20b](#page-85-0) geht hervor, dass CVHn anschließend ab  $n_{\text{meas}} \geq 50$  stets in einem niedrigeren  $\mu_{\text{NRMSE}_{\text{te},\Sigma}}$  resultiert als RR. Die Unterschiede zwischen RR und CVHn nach  $n_{\text{meas}} = 200$  sind statistisch signifikant. Nach  $n_{\text{meas}} = 165$  unterschreitet CVHn den Endwert von  $\mu_{\text{NRMSE}_{te,\Sigma}}$  der Strategie RR bereits, was einer Reduktion der erforderlichen Messpunkte um 17,5 % entspricht. Die Ursache für die bessere Performance ist den Abbildungen [D.1](#page-140-0) bis [D.4](#page-141-0) im Anhang zu entnehmen und wird hier beschrieben. Die Modellgüten der Ausgänge 2 und 3 weisen zwischen RR und CVHn nur geringe Unterschiede auf. Die Modellgüte von Ausgang 1 ist im Vergleich zu den anderen Ausgängen bei allen Strategien am niedrigsten. Aufgrund dessen platziert dieser Ausgang in der Strategie CVHn ab  $n_{\text{meas}} \geq 30$  die meisten Punkte. Die Modellgüte des Ausgangs 1 ist daher bei CVHn am höchsten. Der Einsatz von CVHn bringt im Aufbau 1 also zu vernachlässigende Nachteile mit sich, während stets hohe Robustheit und Modellgüte gesichert sind.

<span id="page-85-0"></span>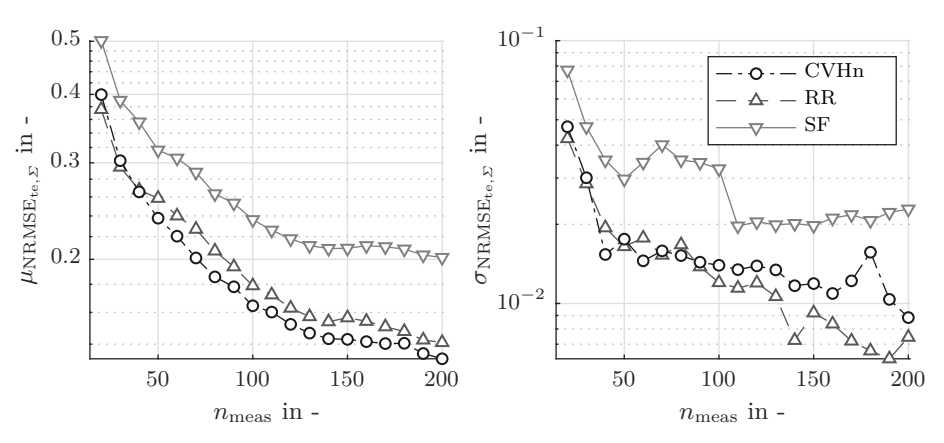

(a) Mittlere Quadratsumme der Modellfehler der Strategien CVHn, RR und SF im Aufbau 1.

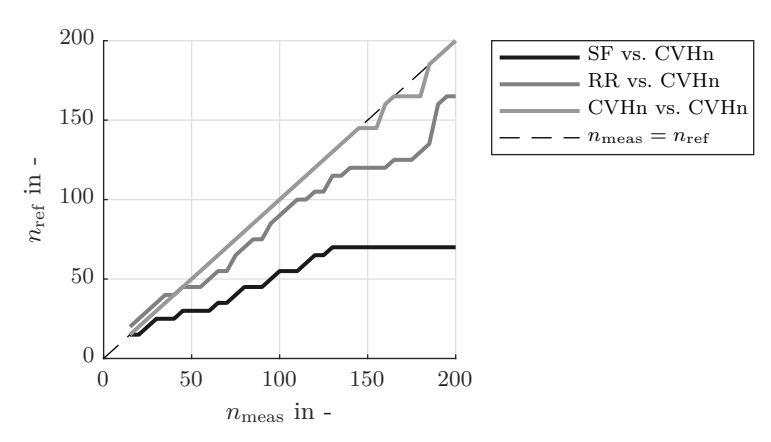

(b) Anzahl der für die gleiche Modellgüte erforderlichen Messungen $n_{\rm ref}$ von CVHn über $n_{\rm meas}$ von SF, RR und CVHn (Selbstvergleich) im Aufbau 1.

Abbildung 4.20: Vergleich von CVHn, RR und SF mit den Ergebnissen des Aufbaus 1.

#### **4.9.2 Künstlicher Versuchsaufbau 2**

In Abbildung [4.21](#page-87-0) werden die Ergebnisse für den zweiten Aufbau dargestellt. Abbildung [4.21a](#page-87-0) zeigt, dass die Modellgüten  $\mu_{\text{NRMSE}_{\text{te},\varSigma}}$  zu Beginn der Lernvorgänge für alle drei Strategien nah beieinander liegen. Ab  $n_{\text{meas}} \geq 40$  laufen diese jedoch auseinander. SF weist über den übrigen  $V$ ersuchsverlauf das größte  $\mu_{\text{NRMSE}_{te,\Sigma}}$  auf. RR hat niedrigere Modellfehler. Der  $\mu_{\text{NRMSE}_{te,\Sigma}}$ unterschreitet nach 150 Messpunkten im Mittel den Endwert von SF. Die Abbildungen [D.5](#page-142-0) bis [D.7](#page-142-1) zeigen, dass RR für jeden der drei Ausgänge bessere Modelle identifziert als SF. CVHn weist eine noch bessere Modellgüte als RR auf. In Abbildung [4.21b](#page-87-0) wird gezeigt, dass die Strategie nur am Anfang des Lernprozesses – solange die Modellfehler noch nahe beieinanderliegen – schlechter als SF ist. Danach bringt CVHn stets niedrigere  $\mu_{\text{NRMSE}_{\text{te}}|\Sigma}$ hervor. Gegenüber SF können 50 % der Punkte eingespart werden.

Die Vergleiche mit RR in Abbildungen [D.5](#page-142-0) bis [D.7](#page-142-1) zeigen, dass die Modelle der Strategien für die Ausgänge 1 und 2 ähnliche Modellgüten aufweisen. Die Modelle von RR für den Ausgang 2 sind sogar signifkant besser. Die Ursache dafür ist, dass CVHn die Mehrheit der Punkte aktiv über das Modell 3 platziert (vgl. Abbildung [D.8\)](#page-143-0). Dieses Modell wird von CVHn mit einem so niedrigen Fehler identifziert, dass der höhere Fehler des zweiten Modells mehr als ausgeglichen wird und  $\mu_{\text{NRMSE}_{te,\varSigma}}$  von CVHn insgesamt niedriger ist. CVHn hat gegenüber RR das Potenzial einer mehr als 25 %-igen Reduktion der Messpunkte ab  $n_{\text{meas}} \geq 100$  und sogar einer 35 %-igen Reduktion bezüglich des Endes des Versuchs. Auch beim Aufbau 2 ist der Einsatz aktiver Verfahren der Referenzstrategie vorzuziehen. Aufgrund der hohen Komplexität und dem daraus resultierenden höheren Modellfehler sind die absoluten Unterschiede zwischen aktiven und passiven Strategien geringer als beim Aufbau 1. Die Robustheit aller Strategien ist hoch; SF weist im Mittelteil jedoch höhere Standardabweichungen auf. In diesem Aufbau werden die Vorzüge modellgütebasierter Auswahlstrategien demonstriert.

<span id="page-87-0"></span>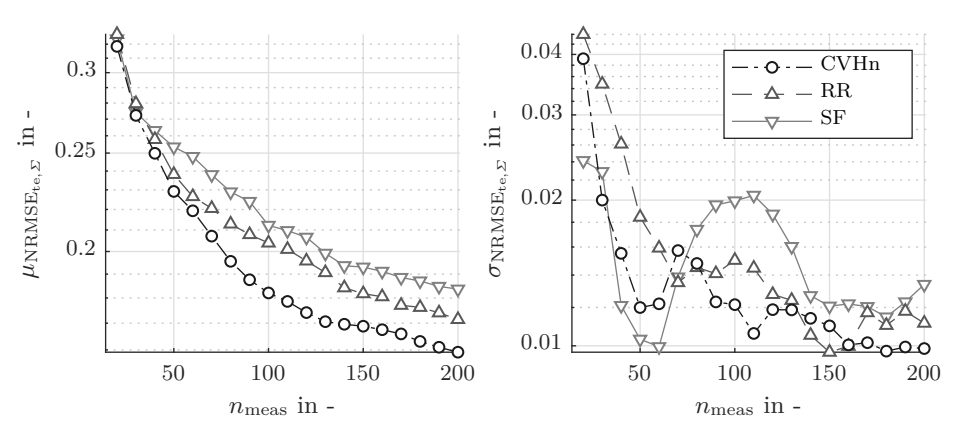

(a) Mittlere Quadratsumme der Modellfehler der Strategien CVHn, RR und SF im Aufbau 2.

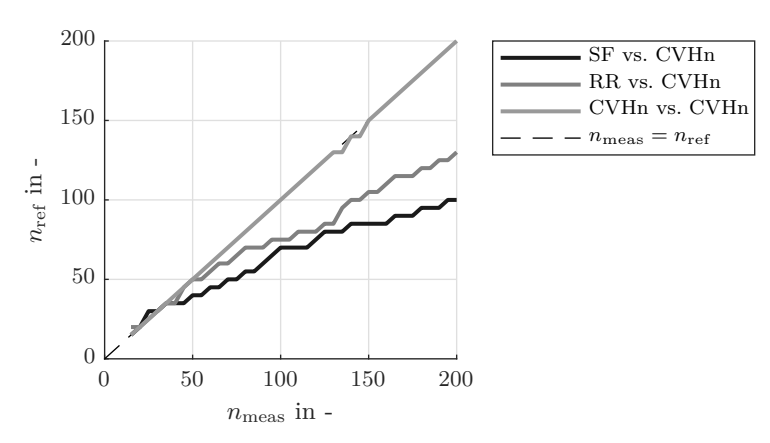

(b) Anzahl der für die gleiche Modellgüte erforderlichen Messungen  $n_{\text{ref}}$  von CVHn über  $n_{\text{meas}}$  von SF, RR und CVHn (Selbstvergleich) im Aufbau 2.

Abbildung 4.21: Vergleich von CVHn, RR und SF mit den Ergebnissen des Aufbaus 2.

#### <span id="page-88-0"></span>**4.9.3 Künstlicher Versuchsaufbau 3**

Die Ergebnisse des Aufbaus 3 werden in Abbildung [4.22](#page-89-0) dargestellt. Wie bei den vorherigen Ergebnissen sind die aktiven Strategien der passiven Strategie überlegen. *n*meas wird durch RR bzw. CVHn um 45 % bzw. 50 % gesenkt. Die Robustheit von SF ist ab  $n_{\text{meas}} \geq 90$  niedriger als die beider aktiver Strategien. Sowohl  $\mu_{\text{NRMSE}_{\text{te},\Sigma}}$  in Abbildung [4.22a](#page-89-0) als auch Abbildung [4.22b](#page-89-0) zeigen nur geringe Unterschiede zwischen RR und CVHn. Allerdings ist die Robustheit von CVHn über den gesamten Verlauf hinweg niedriger. Die Wahrscheinlichkeit, dass RR nach allen Messpunkten einen niedrigeren Fehler  $\mu_{\text{NRMSE}_{te, \Sigma}}$  aufweist, liegt bei 10,14 %. Die Sprünge in den Verläufen von *RR vs. CVHn* und *CVHn vs. CVHn* in Abbildung [4.22b](#page-89-0) sind bei diesem Aufbau besonders aufällig. Sie entstehen, da die Modelle von CVHn im Bereich von 140 < *n*meas < 180 im Durchschnitt einen größeren Fehler aufweisen als bei *n*meas = 140. Erst ab *n*meas ≥ 180 werden wieder besser Modelle identifziert. Die Modelle von RR zeigen in diesem Bereich einen qualitativ ähnlichen Verlauf. Diese Aufälligkeit wird in den Vergleichen der verstrichenen Versuchszeiten der unterschiedlichen Strategien in Abschnitt [4.9.4](#page-90-0) ebenfalls sichtbar sein.

Für die Ausgänge 1 und 2 sind die Modellgüten von RR und CVHn im Mittel nahezu identisch (vgl. Abbildungen [D.9](#page-143-1) und [D.10\)](#page-143-2). Wie auch im Aufbau 2 sind die Unterschiede in *µ*NRMSEte,*<sup>Σ</sup>* maßgeblich auf den von CVHn besser identifzierten Ausgang 3 zurückzuführen (vgl. Abbildung [D.11\)](#page-144-0). Dieser Ausgang ist in fast allen Durchläufen mehrheitlich das aktive Modell, was zu den besseren Ergebnissen führt (vgl. Abbildung [D.12\)](#page-144-1). Das Resultat der Versuche ist somit auch beim Aufbau 3, dass die aktiven Strategien der passiven vorzuziehen sind. Darüber hinaus sind sowohl die Modellgüte als auch die Robustheit bei CVHn höher.

Die Summe dieser Ergebnisse in den Abschnitten [4.9.1](#page-84-0) bis [4.9.3](#page-88-0) zeigt, dass die AOS-Strategien im Durchschnitt mit weniger Messpunkten Modelle gleicher Modellgüte identifzieren. Unter diesem Aspekt ist die Verwendung aktiver Lernverfahren stets sinnvoll. *Dies verifziert die Hypothese [1](#page-15-1)*. Es zeigt sich jedoch auch, dass die Ausnutzung der verfügbaren Prüfstandszeit stets sinnvoll ist. Statt Versuche früher zu beenden, können die aktiven Verfahren auch eingesetzt werden, um in der gleichen Zeit bessere Modelle zu identifzieren. Darüber hinaus zeigen die Ergebnisse, dass die informationsbasierte CVHn-Strategie im Durchschnitt in jedem der drei Versuche zu besseren Ergebnissen führt als die regelbasiert RR-Strategie. *Dies verifziert Hypothese [2](#page-15-0) und Hypothese [3](#page-15-2)*. Das abgeschätzte Rauschen zur Normierung des Modellfehlers bei CVHn führt dabei im Gegensatz zu CVH zu einer erhöhten Robustheit der Modellauswahl. So führt der Einsatz von CVHn im Gegensatz zu RR in allen drei künstlichen Versuchen zu den besten Ergebnissen.

Die bisher vorgestellten Ergebnisse waren vollständig davon entkoppelt, welchen Einfuss die Dauer der Modellidentifkation auf die Gesamtdauer eines Versuchs hat. Im folgenden Abschnitt wird der Versuch unternommen, diese Zeitkomponenten in der Bewertung der AOS-Strategien zu berücksichtigen.

<span id="page-89-0"></span>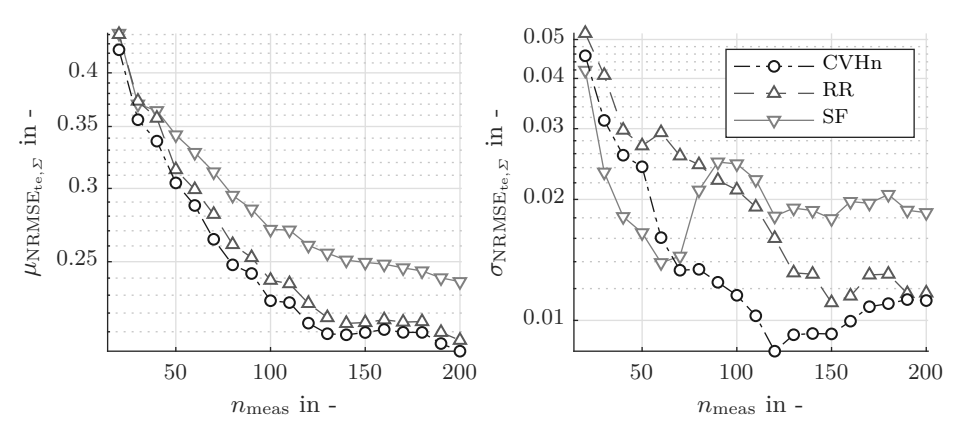

(a) Mittlere Quadratsumme der Modellfehler der Strategien CVHn, RR und SF im Aufbau 3.

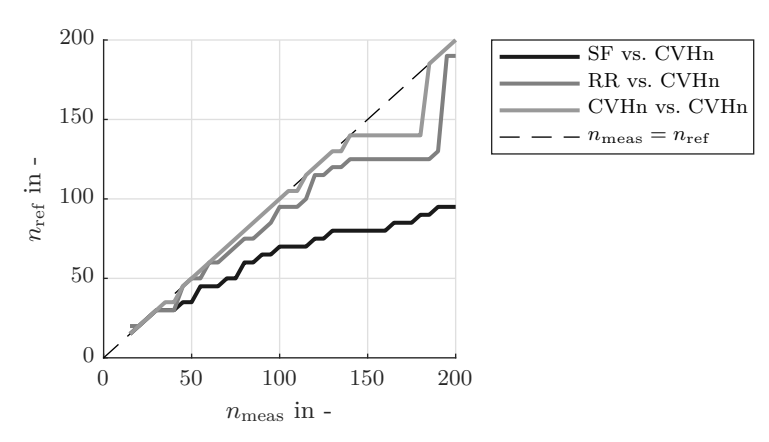

(b) Anzahl der für die gleiche Modellgüte erforderlichen Messungen  $n_{\text{ref}}$  von CVHn über  $n_{\text{meas}}$  von SF, RR und CVHn (Selbstvergleich) im Aufbau 3.

Abbildung 4.22: Vergleich von CVHn, RR und SF mit den Ergebnissen des Aufbaus 3.

## <span id="page-90-0"></span>**4.9.4 Zeitliche Abschätzung**

Die Gesamtdauer *t*test eines realen Versuchs setzt sich zusammen aus der Durchführungszeit *t*man und einer Algorithmus-Rechenzeit *t*algo eines Messpunktes *n*meas. Beide sind abhängig von der Anzahl an Messpunkten des Versuchs. *t*test ist also die kumulierte Summe dieser Zeiten über den Versuchspunkten.

<span id="page-90-2"></span>
$$
t_{\text{test}}(n_{\text{meas}}) = \sum_{n=1}^{n_{\text{meas}}} t_{\text{man}}(n) + t_{\text{algo}}(n)
$$
\n(4.9)

*t*man beinhaltet die Zeit, die der Prüfstand tatsächlich zur Durchführung eines Manövers benötigt. Darüber hinaus ist in *t*man auch die Zeit enthalten, die der Prüfstand für die Übermittlung von Informationen, wie neuen Manövereingangsparametern benötigt. Die Manöverzeiten sind in realen Versuchen für gleiche Fahrmanöver mit unterschiedlichen Randbedingungen variabel. Je nach Anfangszustand des Prüfstands dauert bspw. das Wiederherstellen der Startbedingungen unterschiedlich lange. Für die zeitliche Abschätzung in diesem Abschnitt werden jedoch konstante Zeiten angenommen:

$$
t_{\text{man}}(n_{\text{meas}}) = \text{const.}\tag{4.10}
$$

Die Manöverzeit *t*man führt in Abhängigkeit von *n*meas somit zu einem linearen Anstieg von *t*test. Die Zunahme skaliert mit dem Proportionalitätsfaktor  $t_{\text{man}}$ , welcher der durchschnittlichen Dauer eines einzelnen Manövers inklusive Übertragungszeiten entspricht. Um den variablen Durchführungszeiten *t*man im realen Versuch Rechnung zu tragen, wird eine Worst-Case- sowie eine Best-Case-Abschätzung mit einem sehr kleinen und einem sehr großen *t*man berechnet.

Die Manöverzeit wird aus den Versuchen in Anhang [C.1](#page-128-0) abgeleitet, die ebenfalls zur Abschätzung des Rauschens für die künstlichen Versuche verwendet werden. Tabelle [4.3](#page-90-1) zeigt statistische Kenngrößen für die *t*man der Manöver aus einer Stichprobe von 30 Lastwechselmanövern (Tip-Ins, vgl. Abschnitt [5.2\)](#page-109-0).

<span id="page-90-1"></span>Tabelle 4.3: Statistische Kenngrößen der Manöverzeit *t*man aus einer Stichprobe von 30 Tip-Ins.

| Kenngröße        | Zahlenwert in s |
|------------------|-----------------|
| Mittelwert $\mu$ | 40,19           |
| St.abw. $\sigma$ | 8,87            |
| Minimum          | 28,50           |
| $\mu-3\sigma$    | 13,58           |
| Maximum          | 51,00           |
| $\mu + 3\sigma$  | 66,80           |

Um mit den beiden Abschätzungen das gesamte Spektrum dieser durchgeführten Versuche abzudecken, werden die Zeiten mit einer Spanne von drei Standardabweichungen  $\sigma_{t_{\text{man}}}$ 

Entfernung vom Mittelwert in beide Richtungen berechnet.[4](#page-0-0) Die daraus erhaltenen Werte werden auf ein Vielfaches von 10 s auf- bzw. abgerundet.

$$
t_{\text{man},1} = \left\lfloor \frac{\mu_{t_{\text{man}}} - 3 \cdot \sigma_{t_{\text{man}}}}{10} \right\rfloor \cdot 10 = 10 \,\text{s} \tag{4.11}
$$

$$
t_{\text{man},2} = \left\lceil \frac{\mu_{t_{\text{man}}} + 3 \cdot \sigma_{t_{\text{man}}}}{10} \right\rceil \cdot 10 = 70 \,\text{s} \tag{4.12}
$$

Das Intervall [*t*man,1,*t*man,2] spiegelt lediglich die Erkenntnisse über diese Art eines Fahrmanövers (Tip-In) wieder. Erfahrungsgemäß wird die untere Grenze  $t_{\text{man},1}$  nicht von anderen Fahrmanövern unterschritten. Manöver oberhalb der oberen Grenze  $t_{\text{man},2}$  hingegen kommen häufger vor. Bei zunehmenden *t*man wird der Nutzen einer Messpunktreduktion gegenüber den Kosten für die Berechnung stärker gewichtet. Da dies die Bewertung weiter in Richtung der AOS-Strategien verschiebt, werden noch größere *t*man nicht als relevant betrachtet.

Die Algorithmus-Rechenzeit *t*algo umfasst die Rechenzeit ab dem Zeitpunkt der Übermittlung der Versuchsergebnisse an den Algorithmus bis zur Übermittlung des nächsten Queries an die Prüfstandsautomatisierung. Abbildung [4.23](#page-91-0) zeigt die durchschnittliche Rechendauer der AOS-Strategien RR und CVHn sowie der Referenzstrategie SF über den Messpunkten für den Aufbau 1 für alle *N*run = 15 Durchläufe. Die Versuche werden auf einem gewöhnlichen Arbeitsplatzrechner durchgeführt. Im Anhang sind die Spezifkationen des Rechners beschrieben (vgl. Anhang [B.1\)](#page-126-0). Die Rechenzeiten der übrigen künstlichen Versuche haben keine über das Rauschen hinausgehende Abweichungen von den hier gezeigten. Die Ergebnisse des Aufbaus 1 sind also auf alle Versuche übertragbar.

<span id="page-91-0"></span>Die Rechenzeit von SF ist im Gegensatz zu *t*man vernachlässigbar klein (≈ 3 · 10−<sup>4</sup> s). Während der Laufzeit eines Versuchs werden von der Referenzstrategie keine Modelle identifziert. Stattdessen wählt SF nur den nächsten Punkt basierend auf der Abstandsregel (vgl. Abschnitt [4.4\)](#page-66-0). Die Rechenzeiten beider aktiven Strategien nehmen über die Anzahl der Messpunkte *n*meas zu. Wie bereits in Abschnitt [2.2.1](#page-34-0) dargestellt, skaliert die Anzahl

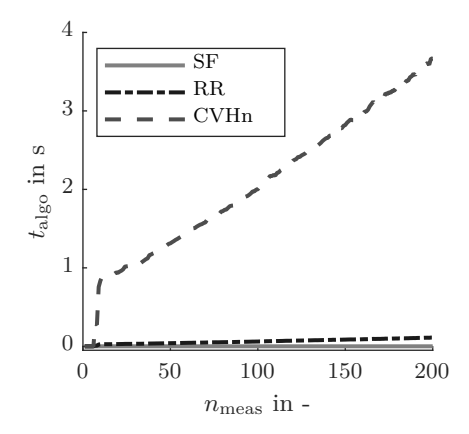

Abbildung 4.23: Mittelwert der Rechenzeiten *t*algo von Aufbau 1 aus *N*run = 15 Durchläufen.

<sup>4</sup> Innerhalb dieses Bereichs liegen 99,7 % der Punkte einer Normalverteilung.

der Rechenoperationen bei der Identifkation von Gauß-Prozessmodellen und mit ihr die Rechenzeit kubisch mit der Anzahl der Modellpunkte  $(O(n^3))$ . Dies ist auch in Abbildung [4.23](#page-91-0) erkennbar. Die Rechenzeit von CVHn ist in diesem Beispiel ca. 33-mal größer als die von RR. CVHn identifziert in jedem Schritt alle Modelle, wohingegen RR nur ein Modell identifziert (Faktor 3 in den dieser Arbeit zugrundeliegenden Versuchen). Außerdem nutzt CVHn die 10-fache Kreuzvalidierung  $CV_{10}$  zur Modellauswahl, sodass in jedem Schritt ein Modell mit allen Daten und 10 Modelle für die Kreuzvalidierung identifziert werden (Faktor 11). Aufällig ist überdies, dass die Rechenzeit der ersten Punkte sehr gering ist. Bei diesen Punkten handelt es sich um die initialen Punkte, die der Algorithmus entsprechend SF raumfüllend plant.

Werden die Rechenzeiten mit beiden Durchführungszeiten  $t_{\text{man},1}$  und  $t_{\text{man},2}$  über der Anzahl der Messpunkte kumuliert, so erhält man die Ergebnisse in Abbildung [4.24.](#page-93-0) Die Abbildung zeigt für die drei untersuchten Strategien die verstrichene Versuchszeit, die aus Gleichung [\(4.9\)](#page-90-2) resultiert. Abbildung [4.24a](#page-93-0) liegt hierbei die kürzere Durchführungszeit von *t*man,1 = 10 s zugrunde. Im Gegensatz dazu basieren die präsentierten Daten in Abbildung [4.24b](#page-93-0) auf der längeren Durchführungszeit von *t*man,2 = 70 s. Aus der Grafk lässt sich die oben bereits getrofene Aussage bestätigen, größere *t*man als die hier untersuchten, seien nicht von hoher Relevanz. Da die Rechenzeiten für beide Manöverzeiten gleich bleiben, ist der relative Unterschied zwischen der verstrichenen Zeit der AOS-Strategien und der Referenzstrategie bei der niedrigen Manöverzeit *t*man,1 größer. Zwischen RR und SF kann in beiden Abbildungen [4.24a](#page-93-0) und [4.24b](#page-93-0) nur ein zu vernachlässigender Unterschied festgestellt werden. Bei der niedrigen Durchführungszeit *t*man,1 (vgl. Abbildung [4.24a\)](#page-93-0) müsste CVHn im Gegensatz zu RR und SF die Anzahl an Messpunkten stärker reduzieren, um die Versuchszeit zu verkürzen. Bei der größeren Durchführungszeit *t*man,2 ist der Unterschied der kumulierten Zeiten geringer; auch eine geringfügige Reduktion der Messpunkte resultiert in einer tatsächlichen Reduktion der Versuchszeit. Durch noch größere *t*man als die hier untersuchten 70 s nähern sich die Versuchszeiten *t*test weiter einander an. Die relative zeitliche Ersparnis ist dann nahezu direkt aus der Reduktion der Messpunkte $n_{\rm meas}$ zu übernehmen.

Die beiden Kurven aus Abbildungen [4.24a](#page-93-0) und [4.24b](#page-93-0) werden zum zeitlichen Vergleich der Algorithmen auf die Darstellung der für die gleiche Modellgüte erforderlichen Messpunkte (vgl. Abbildungen [4.20](#page-85-0) bis [4.22\)](#page-89-0) übertragen. Abbildung [4.25](#page-94-0) zeigt die daraus abgeleiteten Gegenüberstellungen der benötigten Zeiten bis zur Erreichung der gleichen Modellgüte. Analog zu den Gegenüberstellungen der Messpunkte (vgl. Abbildung [4.6a\)](#page-66-1) ist auf der x-Achse die Zeit der in der Legende erstgenannten Strategie aufgetragen. Auf der y-Achse ist die Zeit aufgetragen, die die in der Legende zweitgenannte Referenzstrategie benötigt, um Modelle mit einem gleichen oder niedrigeren Modellfehler zu identifzieren. Da die gesamte Versuchszeit bei gleicher Anzahl an Messpunkten *n*meas unterschiedlich lang ist, sind auch die Kurven in Abbildung [4.25](#page-94-0) von unterschiedlicher Länge. Für die in diesem Abschnitt angenommenen Randbedingungen sind die zeitlichen Unterschiede zwischen CVHn und den anderen beiden untersuchten Strategien aus den Grafken ablesbar.

<span id="page-93-0"></span>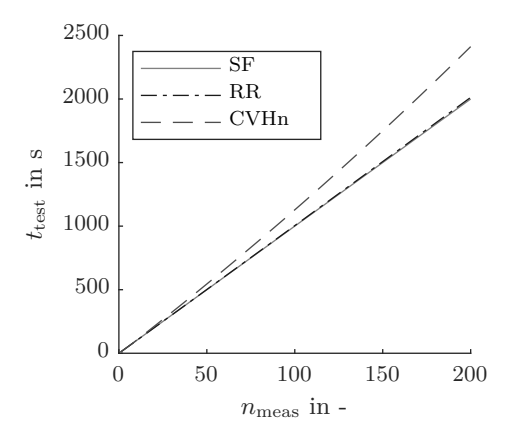

(a) Gesamte abgeschätzte Versuchszeit  $t_{\text{test}}$  für die drei untersuchten Strategien SF, RR und CVHn über der Anzahl der Messpunkte  $n_{\text{meas}}$  mit einer angenommenen Durchführungszeit von  $t_{\text{man}} = 10 \text{ s}.$ 

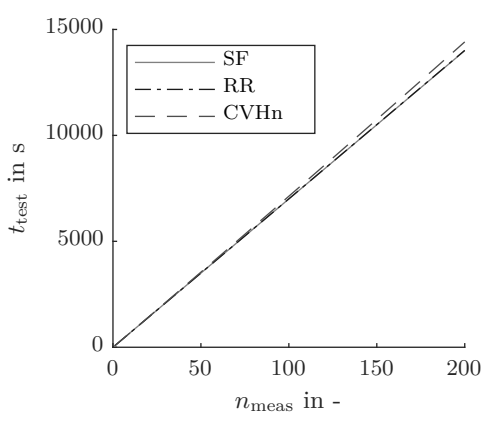

(b) Gesamte abgeschätzte Versuchszeit *t*test für die drei untersuchten Strategien SF, RR und CVHn über der Anzahl der Messpunkte  $n_{\text{meas}}$  mit einer angenommenen Durchführungszeit von  $t_{\text{man}} = 70 \text{ s}.$ 

Abbildung 4.24: Abgeschätzte Versuchszeiten  $t_{\text{test}}$  für beide Manöverzeiten  $t_{\text{man},1}$  und  $t_{\text{man},2}$ .

Die Grafken haben erwartungsgemäß einen qualitativ ähnlichen Verlauf wie die Abbildungen [4.20](#page-85-0) bis [4.22.](#page-89-0) Zeilenweise betrachtet, sieht man den bereits im Kontext von Abbildung [4.24](#page-93-0) beschriebenen Efekt, dass die relative Diferenz zwischen CVHn und den beiden anderen Strategien bei höherer Manöverzeit abnimmt. Die benötigte Zeit verschiebt sich zugunsten von CVHn. Im Aufbau 1 ist beim Fallbeispiel mit der kurzen Durchführungszeit  $t_{\text{man},1}$  kein deutlicher Vorteil von CVHn gegenüber RR ersichtlich. Allerdings ist durch CVHn auch kein Nachteil identifzierbar. Mit der langen Durchführungszeit *t*man,2 wirkt sich die durch CVHn induzierte Reduktion der Messpunkte auch im zeitlichen Vergleich positiv aus.

Abbildungen [4.25c](#page-94-0) und [4.25d](#page-94-0) zeigen die Ergebnisse für den Aufbau 2. Die Unterschiede zwischen kurzer und langer Durchführungszeit sind qualitativ ähnlich ausgeprägt wie im Aufbau 1. Die absolute Zeitersparnis durch CVHn ist gegenüber RR und SF hoch.

Beim Aufbau 3 (vgl. Abbildungen [4.25e](#page-94-0) und [4.25f\)](#page-94-0) ist eine deutliche Veränderung des Ergebnisses durch die veränderte Durchführungszeit festzustellen. Hierbei ist zunächst anzumerken, dass die Sprünge in den Verläufen von *RR vs. CVHn* in der Erläuterung der Ergebnisse hinsichtlich der Anzahl der Messungen in Abschnitt [4.9.3](#page-88-0) beschrieben sind und an dieser Stelle nicht weiter diskutiert werden. Für die kurze Manöverzeit geht RR gegenüber CVHn und SF als überlegen hervor. Die Kurve (*RR vs. CVHn* in Abbildung [4.25e\)](#page-94-0) liegt häufg auf oder oberhalb der gestrichelten Winkelhalbierenden. Am Ende ergibt sich eine zeitliche Diferenz, bei der ein Versuch mit CVHn ca. 300 s länger dauern würde. Gegensätzlich dazu führt die lange Manöverzeit dazu, dass CVHn als RR überlegen anzusehen ist. Die Vergleichskurve (*RR vs. CVHn* in Abbildung [4.25e\)](#page-94-0) liegt über den gesamten Zeitbereich des Versuchs unterhalb der gestrichelten Winkelhalbierenden. Verglichen mit der Referenzstrategie SF ist CVHn auch in diesem Aufbau stets überlegen. Die zeitliche Ersparnis beträgt am Ende ca. 50 %.

<span id="page-94-0"></span>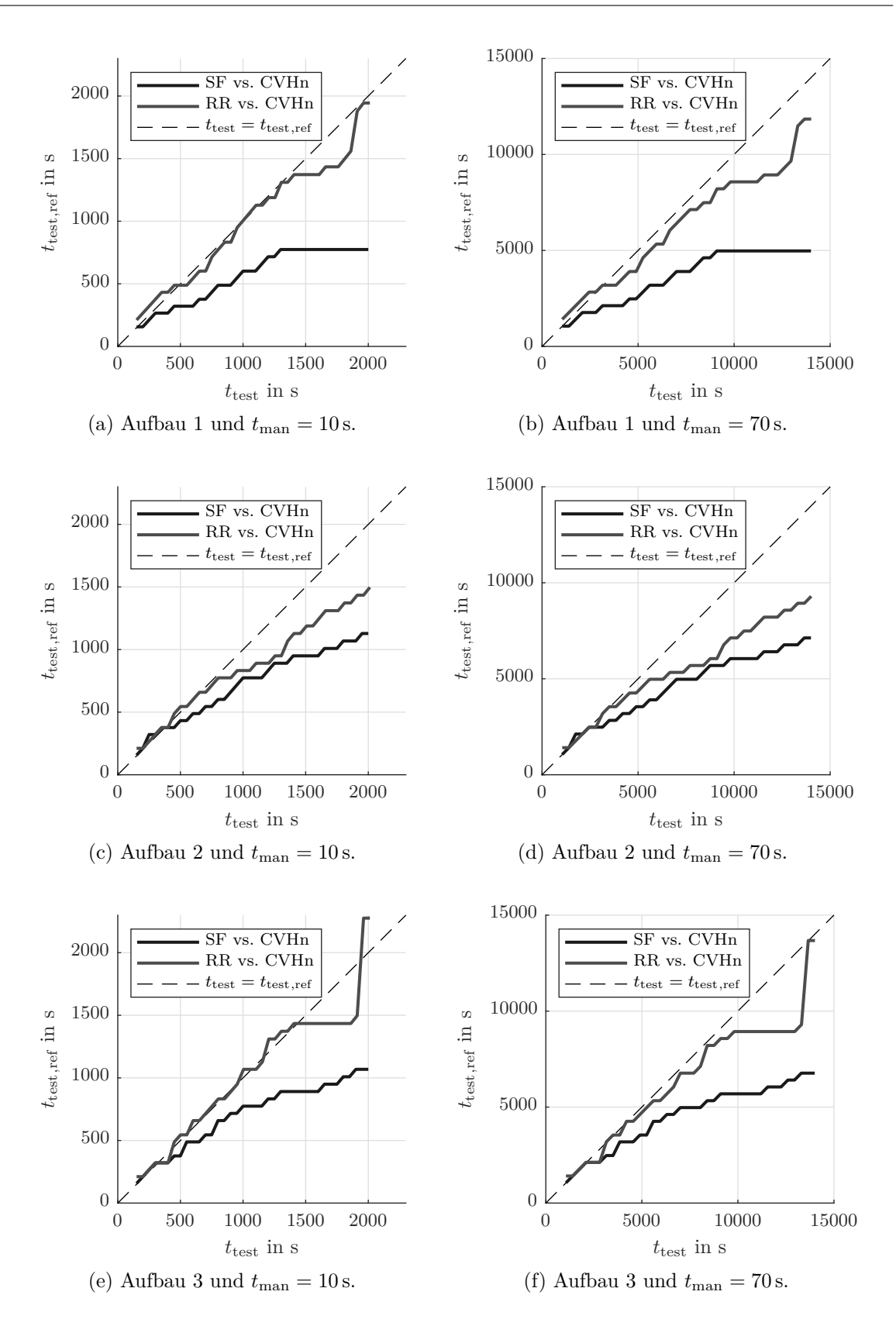

Abbildung 4.25: Für die gleiche Modellgüte verstrichene Versuchszeit *t*test,ref von CVHn über der verstrichenen Versuchszeit  $t_{\text{test}}$  von SF und RR für alle Versuche (v.o.n.u.) und mit zwei unterschiedlichen Manöverzeiten  $t_{\text{man}}$  (v.l.n.r.).

Die oben beschriebenen Analysen und die zugehörigen Grafken zeigen die Efektivität der AOS. Bei Betrachtung der Anzahl der Messpunkte *n*meas ist eine Verwendung einer der hier untersuchten AOS-Strategien auf die Versuchsdauer der Referenzstrategie SF überlegen. Anwendungsfallabhängig sind die absoluten Ergebnisse von RR und CVHn sehr ähnlich oder signifkant unterschiedlich. Allerdings weist CVHn bei diesen Untersuchungen stets die besseren Ergebnisse auf. Überdies ist die Robustheit von CVHn im Allgemeinen größer als die von RR. Da die Rechenzeiten der Strategien sehr unterschiedlich sind, ist der Vorteil aufgrund einer Messpunktersparnis nicht eindeutig zu bezifern. Im zweiten Teil von Abschnitt [4.9](#page-83-0) werden deswegen mittels realer Fahrmanöver eine Ober- und eine Untergrenze für die Durchführungszeit *t*man am Prüfstand abgeleitet. Daraus werden eine Best- sowie eine Worst-Case-Abschätzung für einen zeitlichen Vergleich berechnet. Die Ergebnisse zeigen, dass bei niedrigen Durchführungszeiten *t*man in Einzelfällen die Wahl von RR statt CVHn sinnvoll ist. Bei langen *t*man und auch bei zwei der drei Versuche mit kurzen *t*man weist CVHn weiterhin über den gesamten Versuchsverlauf bessere Modellgenauigkeiten auf.

Die hier dargestellten Resultate zeigen, dass die AOS-Strategien der bislang eingesetzten Referenzstrategie vorzuziehen sind. Sowohl bei Betrachtung der Messpunkte als auch bei Betrachtung der Rechenzeit *t*algo und unterschiedlicher Durchführungszeiten *t*man am Prüfstand haben sich Vorteile für die aktiv planenden Methoden gezeigt. Im Folgenden Abschnitt [4.10](#page-95-0) werden die Grenzen der in Kapitel [4](#page-54-0) dargestellten Analysen zusammengefasst und kritisch diskutiert.

## <span id="page-95-0"></span>**4.10 Diskussion**

Dieser Abschnitt greift die Hauptpunkte der vorangegangenen Untersuchungen auf und refektiert die Ergebnisse. In Abschnitt [4.10.1](#page-95-1) erfolgt die kritische Betrachtung der ausgearbeiteten Methode hinsichtlich Verifkation der Ergebnisse, Anwendbarkeit sowie Notwendigkeit. Zudem werden die Grenzen der bisher durchgeführten Analysen aufgezeigt. In Abschnitt [4.10.2](#page-98-0) wird abgewägt, ob optimierungsbasierte Methoden zu einer weiteren Efzienzsteigerung hinsichtlich des Anwendungsfalls der MBK führen können.

#### <span id="page-95-1"></span>**4.10.1 Kritische Betrachtung und Grenzen der Analysen**

Ein möglicher Kritikpunkt an den hier vorgestellten Analysen ist, dass die AOS-Strategien nicht an *Benchmark-Datensätzen* untersucht werden, sondern an künstlichen Anwendungsbeispielen. Benchmark-Datensätze sind frei verfügbare Datensätze mit einer festen und unveränderlichen Anzahl an Datenpunkten. Sie werden in heutigen wissenschaftlichen Untersuchungen dazu verwendet, die Performance von Modellbildungsalgorithmen, Optimierern etc. mit vom Anwendungsfall unabhängigen Daten zu vergleichen [\[YL18\]](#page-161-0). Ihre Verwendung verstärkt somit die Generalisierbarkeit eines Algorithmus. Auch im Rahmen dieses Forschungsprojekts wurde die Verwendung von Benchmark-Datensätzen in Betracht gezogen und

untersucht. Aus dieser Arbeit lassen sich mehrere Anforderungen an einen solchen Datensatz ableiten. Einige davon werden bereits in *[Besonderheiten der modellbasierten Kalibrierung](#page-51-0)* (vgl. Abschnitt [3.3\)](#page-51-0) diskutiert und hier daher nur kursorisch erwähnt. Weitere Anforderungen werden detaillierter beschrieben.

Die Anforderungen an einen Datensatz sind:

- Die zu modellierenden Größen werden mit einem Regressionsmodell abgebildet.
- Die Anzahl der zu modellierenden Größen ist für die Anwendung von AOS-Strategien *M* > 1. Mit nur einem Modell ist die Anwendung von AOS nicht notwendig.
- Die Anzahl der Eingangsdimensionen liegt im einstelligen oder niedrigen zweistelligen Bereich.
- Der aktive Lernalgorithmus kann seine Punkte frei wählen (*Membership Query Synthesis*). Diese Anforderung kann ein Benchmark-Datensatz per Defnition nicht erfüllen, da er aus festen Datenpunkten besteht. Um diese Anforderung bedingt zu erfüllen, genügt eine hohe Anzahl an Datenpunkten.

Diese Anforderungen werden von keinem öfentlich zugänglichen Benchmark-Datensatz vollumfänglich erfüllt. Untersuchungen mit einem Datensatz aus der Geostatistik resultierten nicht in belastbaren Ergebnissen [\[PPB21b\]](#page-159-1). Diese Arbeit verzichtet aus diesen Gründen bewusst auf die Analyse von Benchmark-Datensätzen.

Weiterhin ist die *Wahl der verwendeten künstlichen Prozesse* zu hinterfragen. Es handelt sich um eine Mischung aus Polynommodellen mit einer kleinen Anzahl an linearen Modellparametern sowie um komplexe nichtlineare Sigmoidmodelle mit einer großen Anzahl an Parametern. Die Modelle als Untersuchungsgegenstand weisen einen mangelnden Bezug zu echten Anwendungsbeispielen auf. Dennoch wurden sie trotz dieser Kenntnis für die Analysen ausgewählt. Die künstlichen Versuche bilden nämlich Grenzfälle möglicher realer Anwendungsbeispiele ab. In der gewählten Ausprägung sind sie zwar nicht realitätsnah; sie zeigen dennoch das Verhalten der AOS-Strategien in extremen Beispielen. Dadurch wurden beispielsweise die Schwächen der Strategien SQ und CVH deutlich sichtbar (vgl. Abschnitte [4.6](#page-72-0) und [4.7\)](#page-75-0). Erwartungsgemäß sind die gezeigten Efekte und Unterschiede zwischen den Lernstrategien in realen Anwendungen geringer, wobei sich die Wirkmechanismen übertragen lassen.

Die *Anzahl der Eingangsdimensionen* beträgt in dieser Arbeit stets *p* = 2. Eine Variation dieses Kennwerts wäre denkbar gewesen. Andere Untersuchungen haben bereits die Wirksamkeit von AL bei Regressionsmodellen mit einer höheren Anzahl an Eingängen gezeigt [\[WLH19\]](#page-161-1). Die AOS-Strategien koordinieren nur mehrere aktive Lerner untereinander und beeinfussen das Lernen innerhalb einzelner Modelle nicht. Es ist daher nicht davon auszugehen, dass sich die Performance der AOS hinsichtlich der Anzahl der notwendigen Messpunkte gegenüber der aktuellen Referenzstrategie verringert, sofern die Wirksamkeit von AL besteht. Hierbei sei daher nur darauf verwiesen, dass durch eine zunehmende Anzahl an Eingängen

*p* die erforderlichen Punkte *P* bei konstantem Punkteüberhang *O* eines Basismodells nach Gleichung [\(2.1\)](#page-25-0) überproportional zunehmen. Im vorangehenden Abschnitt [4.9.4](#page-90-0) wird bereits auf den kubischen Zusammenhang zwischen der Rechenzeit zur Modellidentifkation von GPM und der Anzahl der Messpunkte eingegangen. Bei den hier betrachteten Messpunktzahlen ist der Einfuss auf die zeitliche Performance hinreichend gering. Bei einer Abwägung zwischen den Strategien CVHn und RR mit einem größeren *p* ist die Rechenzeit sowie die Auswahl des *K* der Kreuzvalidierung gesondert zu überdenken.

Auch die *Anzahl der Ausgangsdimensionen* ist über den gesamten Verlauf der Arbeit konstant bei *M* = 3. Im Gegensatz zu den Eingangsdimensionen, welche nur veränderte Randbedingungen für modellinternes AL hervorrufen, haben die Ausgangsdimensionen durchaus einen Einfuss auf die AOS. Ein größeres *M* führt nicht zu einer zunehmenden Anzahl an Messpunkten bei gleichem Punkteüberhang. Bei RR führt dies dazu, dass jedem Modell eine geringere Anzahl an Messpunkten für AL zur Verfügung stehen. Die über alle Modelle gesamtheitlich betrachtete Performance wird sich daher der von SF annähern. Sollte es CVHn wie in den gezeigten Untersuchungen schafen, die Modelle auszuwählen, die vom Lernen mehr proftieren, so verschlechtert sich die Performance bezogen auf die Messpunkte nicht. Die erforderliche Rechenzeit erhöht sich allerdings proportional mit *M*. Aufgrund dessen ist auch hier eine gesonderte Abwägung zwischen den Strategien RR und CVHn und/oder eine Anpassung des *K* erforderlich.

Zu Beginn dieses Abschnitts wurden die in dieser Arbeit untersuchten künstlichen Versuche kritisch diskutiert. Im weiteren Verlauf erfolgt nun die Diskussion der *Ergebnisse der aktiven Ausgangsselektion*. Die Ergebnisse der Lernvorgänge sind *M* unterschiedliche Modelle. Hierbei handelt es sich um generische Modelle, bei denen keine weiterführende intensive Optimierung, bspw. der Hyperparameter, vorgenommen wird. Die Modellfehler aller Strategien stellen daher lediglich einen Startwert dar, der sich bei der Perfektionierung eines Modells noch verringern kann. Da hier jedoch immer der gleiche Modellbildungsalgorithmus verwendet wird, der auf keine Strategie einen systematisch positiven oder negativen Einfuss hat, sind die Ergebnisse qualitativ auch auf optimierte Modelle übertragbar.

Darüber hinaus wird an dieser Stelle nochmals eine klare Grenze aufgezeigt. Das Ziel der MBK ist nicht die möglichst genauer Abbildung eines Fahrmanövers in Form eines Modells. Die Modelle dienen als Mittel zur Optimierung oder Anpassung der Fahrmanöver. Es ist daher naheliegend, für wissenschaftliche Untersuchungen die Modelle zu optimieren und die unterschiedlichen Optimierungsergebnisse miteinander zu vergleichen. Darauf wird aus den nachfolgenden Gründen in dieser Arbeit verzichtet. Wie sich geringere Modellfehler im Optimierungsergebnis niederschlagen ist einerseits vom Rauschen und andererseits in einem hohen Maß vom Anwendungsfall, also dem Fahrmanöver und den zu optimierenden Parametern, abhängig. Die Verifkation anhand realer Versuche erfordert daher nicht nur die mehrmalige Wiederholung der Versuche zur Modellbildung. Darüber hinaus ist auch die wiederholte Überprüfung des Optimierungsergebnisses anhand von Versuchen notwendig. Die

Bewertung von Optimierungsergebnissen wird daher im Kontext der MBK als nicht zielführend betrachtet. Es sind darüber hinaus auch Ansätze denkbar, die die *Steuergeräteparameter eines Fahrmanövers direkt optimieren* und keine Modelle als explizites Ergebnis hervorbringen. Der Einsatz solcher Methoden wird im Folgenden Abschnitt [4.10.2](#page-98-0) diskutiert.

Die bisherige Diskussion hat gezeigt, dass die Untersuchungen dieser Arbeit Grenzen aufweisen, die überwiegend aus der Komplexität des Anwendungsfalls erwachsen. In den untersuchten künstlichen Versuchen war die Performance der aktiven AOS-Strategien stets besser als die passive konventionelle Strategie. Dennoch wird die Frage aufgeworfen, ob die qualitativen Ergebnisse in einem konkreten Anwendungsfall wiederholbar sind oder die Messaufwandsreduktion im Rauschen untergeht. Hierbei gilt es über die wissenschaftlich untersuchten Vorteile hinaus zu berücksichtigen, dass sogar bei gleicher Anzahl an Messpunkten ein Vorteil der aktiven Methoden existiert: Vom Testingenieur wird keine händische Versuchsplanung durchgeführt. Diese Zeitersparnis wird in den Analysen aufgrund der schwierigen Vergleichbarkeit vernachlässigt, muss für eine gesamtheitliche Betrachtung jedoch einfießen. Somit haben die AOS-Strategien einen weiteren systemimmanenten Vorteil. Zudem haben die Ergebnisse der künstlichen Versuche gezeigt, dass mit den AOS-Strategien im Mittel bessere Versuchsergebnisse mit geringerem Risiko erzielbar sind.

## <span id="page-98-0"></span>**4.10.2 Einsatz optimierungsbasierter Methoden**

In Kapitel [4](#page-54-0) wurden Methoden vorgestellt, die die Versuchsplanung bei der MBK efzienter gestalten. Das Ziel der meisten Versuche für die MBK ist die Optimierung von Fahrmanövern. Ein denkbarer Zielzustand für die Methode wäre aber auch, dass die Optimierung der Zielgrößen im Anschluss an die Versuchsdurchführung automatisiert erfolgt. Entsprechend Abbildung [4.26](#page-98-1) werden dabei zur Laufzeit Optimierungen durchgeführt. Die gewonnenen Erkenntnisse beeinfussen die folgenden Schritte der Versuchsplanung. Dieser Abschnitt wägt Argumente ab, aus welchen Gründen dies sinnvoll oder nicht sinnvoll sein könnte.

Die Automatisierung hätte den Vorteil, dass durch die Berücksichtigung des Optimierungsziels in der Versuchsplanung weitere Messungen am Prüfstand eingespart werden könnten. In dieser eingesparten Zeit ließe sich der Prüfstand für andere Versuche nutzen. Der Einsatz

<span id="page-98-1"></span>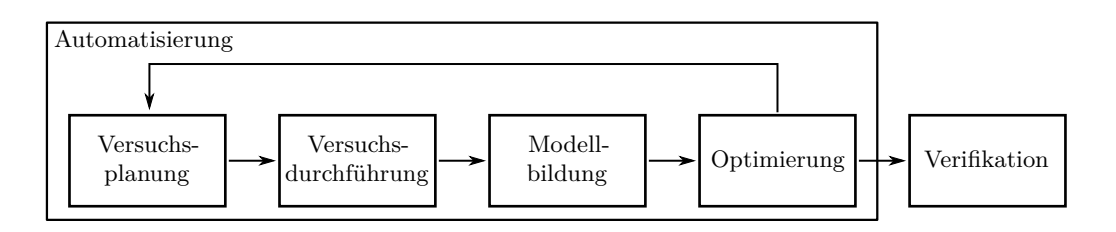

Abbildung 4.26: Angepasstes Flussdiagramm der MBK beim Einsatz optimierungsbasierter Methoden. Im Gegensatz zu Abbildungen [1.1](#page-14-0) und [3.3](#page-47-0) resultiert der Einsatz von optimierungsbasierten Methoden in einer Rückführung von Informationen der Optimierung zur Versuchsplanung.

von Methoden ähnlich einer Bayes'schen Optimierung zur weiteren Messpunktreduktion ist denkbar. Diese Methoden sind geeignet zur Optimierung von Prozessen mit hohen Kosten bei der Messpunktgenerierung und wurden bereits erfolgreich auf die Versuchsplanung angewendet [\[SSW+16\]](#page-160-1). Darüber hinaus gibt es einen weiteren großen Vorteil: Eine Automatisierung würde die Anzahl der Eingrife eines Ingenieurs weiter verringern. Dies würde die Arbeitslast, die bei der Anwendung dieser komplexen Methode entsteht, noch weiter senken. Im Rahmen dieses hypothetischen Zielzustands wäre nur noch das Optimierungsziel zu defnieren und die Algorithmen würden sich um alles Weitere kümmern.

Solche Betrachtungen setzen jedoch vereinfachend voraus, dass der Versuchsingenieur das Optimierungsziel bereits zahlenmäßig benennen kann. In der Realität werden meist mehrere Zielgrößen auf einmal optimiert. Die genaue Festlegung auf eine Bedatung, die einem Punkt auf einer Pareto-Front entspricht, unterliegt dem Versuchsingenieur und nicht dem Optimierungsalgorithmus. Dass dieser Tradeof bereits vor Durchführung von Versuchen genau defniert wird, setzt ein nicht erwartbares Maß an Verständnis für den gesamten Prozess voraus. Darüber hinaus werden für unterschiedliche Fahrprogramme (z. B. *Comfort/Sport/Sport +*) mehrere Optimierungen durchgeführt. Eine Berücksichtigung des Optimierungsziels in der Versuchsplanung könnte zur Folge haben, dass für die Daten jedes einzelnen Fahrprogramms unterschiedliche Versuche durchgeführt werden müssen. Bei der separaten Betrachtung von Optimierung und Versuchsplanung bzw. -durchführung ist dies hingegen nicht notwendig. Die resultierenden Modelle dienen zur Optimierung aller Fahrprogramme. Die direkte Optimierung einer Zielgröße hat noch einen weiteren Nachteil: Ähnlich wie bei der AOS nur generische, nicht perfekt angepasste Modelle zum Einsatz kommen können, sind die Hyperparameter einer während der Versuchslaufzeit stattfndenden Optimierung ebenfalls sehr allgemein und nicht auf den einzelnen Prozess angepasst.

Die Komplexität des Anwendungsbeispiels führt noch an anderer Stelle zu Nachteilen durch das hypothetische Einbeziehen des Optimierungsziels in die Versuchsplanung. Während der Kalibrierung von Steuergerätedaten ist eine Änderung von Kennfeldern und -linien erforderlich. Ein betriebspunktoptimaler, aktiver Lernalgorithmus bezöge diese Stützstellen in die Versuchsplanung mit ein. Sie hätte zum Ergebnis, dass eine Veränderung der Stützstellen eine erneute Durchführung von Versuchen erforderte, da die Modelle abseits der alten (bekannten) Stützstellen nicht genau genug wären.

Wie in Abschnitt [2.3](#page-41-0) beschrieben, führt die Optimierung an einzelnen Betriebspunkten zu unglatten Kennfeldern und -linien. Deswegen wird die Kennfeldglattheit in der Zielgröße für die Optimierung berücksichtigt. Die Glattheit ist dabei nur ein künstlicher Parameter, mit dem die Dominanz der Optimierungsergebnisse an einem Betriebspunkt gegenüber Punkten zwischen den Stützstellen verringert wird. Die Gewichtung der Glattheit in der Optimierung hängt dabei von allen Optimierungsparametern ab und kann nicht im Vorhinein bestimmt werden. Stattdessen muss die Gewichtung für jedes Fahrmanöver iterativ in mehreren Iterationsschleifen der Optimierung angepasst werden. Ein betriebspunktoptimaler

aktiver Lernalgorithmus, der die Glattheit nicht berücksichtigt, würde schlechtere Ergebnisse erbringen als die bisherige Methode und wäre nicht akzeptabel. Ein betriebspunktoptimaler aktiver Lernalgorithmus, der hingegen die Glattheit berücksichtigt, würde die Festlegung vor der Versuchsdurchführung erfordern. Träfen die ausgegebenen Daten nicht die erwünschte Glattheit, so wäre die erneute Durchführung notwendig.

Die hier präsentierten Argumente zeigen, dass die Entwicklung von in der Praxis anwendbaren optimierungsbasierten Methoden aufgrund der hohen Komplexität mit übermäßigem Aufwand verbunden wäre, der nicht mit dem Nutzen noch geringerer Prüfstandslaufzeiten sowie manuellen Interaktionen rechtfertigbar ist. Der hohe Grad der Spezialisierung dieser Algorithmen könnte überdies keine Weiterverwendung in anderen Disziplinen gewährleisten. Aus diesem Grund wird in dieser Arbeit von Untersuchungen dieser Art abgesehen.

# **5 Validierung am Anwendungsbeispiel**

In den vorangehenden Kapiteln wurden die Algorithmen zur AOS für MBK beschrieben, im Einzelnen analysiert sowie miteinander verglichen. Hierzu wurden unterschiedliche künstliche Versuchsaufbauten verwendet. Diese haben den Vorteil kostengünstiger Versuche und somit einer sehr hohen möglichen Versuchsanzahl für die unterschiedlichen Strategien sowie eine individuelle Anpassbarkeit der Versuche hinsichtlich der zu untersuchenden Sachverhalte. Unterschiedliche Modellkomplexitäten oder Rauschanteile können einfach simuliert werden, wobei diese bei echten Anwendungsbeispielen als gegeben anzusehen sind. Die künstlichen Versuche können jedoch lediglich dazu dienen, das Konzept der AOS zu verifzieren. Für eine Validierung, also zur Generierung eines Nutzens in der realen Anwendung, ist die Durchführung echter Versuche erforderlich. Da die vorliegende Arbeit thematisch in der Fahrbarkeitskalibrierung zu verorten ist, werden die Versuche an einem Antriebsstrangprüfstand durchgeführt, der zur MBK geeignet ist. Die vorgestellten Methoden sind aber ebenfalls auf andere Arten von Anwendungsbeispielen und Prüfständen anwendbar.

Dieses Kapitel beschreibt in Abschnitt [5.1](#page-102-0) zunächst den Aufbau, mit dem an einem Antriebsstrangprüfstand Versuche durchgeführt werden. In Abschnitt [5.2](#page-109-0) wird die Anwendung der Methoden auf ein Boost-Manöver erläutert.

# <span id="page-102-0"></span>**5.1 Versuchsaufbau am Antriebsstrangprüfstand**

Die folgenden Abschnitte beschreiben den Versuchsaufbau der in diesem Kapitel vorgestellten Versuche. Dabei wird zunächst (vgl. Abschnitt [5.1.1\)](#page-103-0) auf den Prüfing selbst eingegangen. Im Anschluss (vgl. Abschnitt [5.1.2\)](#page-104-0) wird der Aufbau und die Besonderheiten eines Antriebsstrangprüfstands im Allgemeinen erläutert. Abschnitt [5.1.3](#page-106-0) behandelt die Besonderheiten, deren Berücksichtigung zur Durchführung der AOS an einem Antriebsstrangprüfstand erforderlich ist.

## <span id="page-103-0"></span>**5.1.1 Prüfing**

Alle im Rahmen dieser Arbeit analysierten Versuche wurden mit demselben Prüfing durchgeführt. Es handelt sich dabei um einen hybriden Antriebsstrang, bei dem eine Elektromaschine (EM) in einem konventionellen Antriebsstrang mit Verbrennungsmotor (VM) verbaut wird. Hybride Antriebsstränge erhöhen aufgrund der größeren Anzahl an Freiheitsgraden hinsichtlich der Aufteilung des Moments die Potenziale zur Reduzierung von Kraftstofverbrauch und Emissionen bei gleichzeitiger Erhöhung des Fahrerlebnisses. Der Anstieg der Freiheitsgrade führt allerdings auch zu einer Steigerung der Komplexität hinsichtlich der Kalibrierung und Absicherung des Produkts. Der hier untersuchte Antriebsstrang ist eine Weiterentwicklung auf Basis des Mercedes-Benz M256 [\[VBL+17\]](#page-161-2). Dies ist ein sog. P1-Hybrid mit 6-Zylinder-Reihenmotor. Bei parallelen Hybriden (Abkürzung P) wird eine Elektromaschine (EM) in einem konventionellen Antriebsstrang mit Verbrennungsmotor (VM) verbaut. Die Momente beider Antriebssysteme werden addiert. Je nach Verbaulage der EM bezeichnet man die verschiedenen parallelen Hybride unterschiedlich [\[SRS+18\]](#page-160-2). Bei der P1-Konfguration befndet sich die EM direkt hinter dem VM. Die EM ist ohne Trennkupplung (K0) direkt mit der Kurbelwelle des VM verbunden. Der Starter, der zum Drehzahlhochlauf beim konventionellen Antriebsstrang erforderlich ist, entfällt in dieser Konfguration. Durch die starre Kopplung zwischen EM und VM und aufgrund der Schleppverluste ist die Umsetzung des rein elektrischen Fahrens nicht sinnvoll. Aufgrund dessen werden hauptsächlich EMs mit niedrigen mechanischen Antriebsleistungen (bis 20 kW) eingesetzt. Die Integration der EM an dieser Stelle ermöglicht unterschiedliche kundenerlebbare hybride Fahrfunktionalitäten [\[Hof14\]](#page-157-1):

- *Boosten*: Der dynamische Momentenaufbau der EM unterstützt beim Anfahren und Beschleunigen den weniger dynamischen Momentenaufbau des VM.
- *Rekuperation*: Verzögert das Fahrzeug im Schub oder beim Bremsen, so wird die EM generatorisch betrieben. Die hier umgewandelte Energie wird bei folgenden Beschleunigungsvorgängen oder für andere Bordnetzverbraucher verwendet.
- *Lastpunktverschiebung*: Das gezielte Auf- oder Ablasten des VM, um den Gesamtwirkungsgrad des Antriebsstrangs zu erhöhen.
- *Start-Stopp* und *Segeln*: Die EM kann den VM in allen Situationen auf beliebige Drehzahlen regeln und den Motorstart auslösen. Der VM wird bereits bei höheren Geschwindigkeiten abgeschaltet. Wird die Verbindung zwischen Rädern und VM im Fahrzeugschub abgekoppelt (Neutralgang) und der VM abgeschaltet, so wird dies als *Segeln* bezeichnet.

Die hier eingesetzte 48-V-Hybridisierung ermöglicht überdies die Elektrifzierung weiterer Nebenaggregate. In dem vorliegenden Antriebsstrang sind die Wasserpumpe und der Kältemittelverdichter Teil des 48-V-Bordnetzes. Die vollständige Elektrifzierung dieser Komponenten ermöglicht den Entfall des Riemens am Schwungrad zum Betrieb der Nebenaggregate. Darüber hinaus ist auch die zweistufge Aufadung des VM elektrifziert: Der *elektrische Zusatzverdichter* (eZV) schaft die Voraussetzung für einen bedarfsgerechten und dynamischen Ladedruckaufbau. Der beschriebene Antriebsstrang wird am Prüfstand heckgetrieben eingesetzt. Die Momente von VM und EM werden über ein Wandler-Automatikgetriebe an das Hinterachsdiferential und anschließend an die Seitenwellen übertragen [\[VBL+17\]](#page-161-2).

## <span id="page-104-0"></span>**5.1.2 Antriebsstrangprüfstand**

Im hier vorgestellten Anwendungsbeispiel werden Versuche an einem Antriebsstrangprüfstand durchgeführt. An dieser Art von Prüfstand wird der gesamte Antriebsstrang aufgebaut. Abbildung [5.1](#page-105-0) zeigt dies schematisch mit dem hier eingesetzten Prüfing. Am Prüfstand sind die Komponenten

- Verbrennungsmotor (VM) mit Nebenaggregaten,
- Elektromaschine (EM),
- Automatikgetriebe,
- Kardanwelle,
- Hinterachsgetriebe,
- angetriebene Seitenwellen sowie
- alle erforderlichen Steuergeräte (ECUs) des Antriebsstrangs

vorhanden. Nicht aufgebaut sind Räder oder Bremsen sowie jegliche Teile der Fahrzeugkarosserie. An die angetriebenen Seitenwellen sind die Lastmaschinen des Prüfstands angefanscht. Da der hier untersuchte Antriebsstrang heckgetrieben ist, werden nur die Seitenwellen der Hinterachse mit den Lastmaschinen verbunden. Ein Betrieb mit front- oder allradgetriebenen Antriebssträngen ist jedoch ebenfalls möglich.

Nicht physisch am Prüfstand vorhanden ist die 48-V-Traktionsbatterie. Stattdessen werden die elektrischen 48-V-Komponenten mit einer Batteriesimulation betrieben. Hierbei gelten geringere Sicherheitsanforderungen als bei der Batterie des realen Fahrzeugs. Da die physikalischen Eigenschaften der Batterie lediglich simuliert werden, hat eine Batteriesimulation überdies den Vorteil, zwischen Zuständen, wie einer geladenen oder ladungsleeren Batterie, umzuschalten. Zu berücksichtigen ist hierbei, dass die Abbildung der Batterie am Prüfstand idealisiert ist; das Simulationsmodell berücksichtigt nicht den Alterungszustand der Batterie und Wärmeefekte werden vernachlässigt. Die Batteriesimulation wird in zwei unterschiedlichen Modi betrieben:

1. *Modellmodus*: Die Batteriesimulation verhält sich möglichst genau, wie die Traktionsbatterie im Fahrzeug. Durch Ladungszufuhr steigt die Spannungslage und der Energieinhalt

<span id="page-105-0"></span>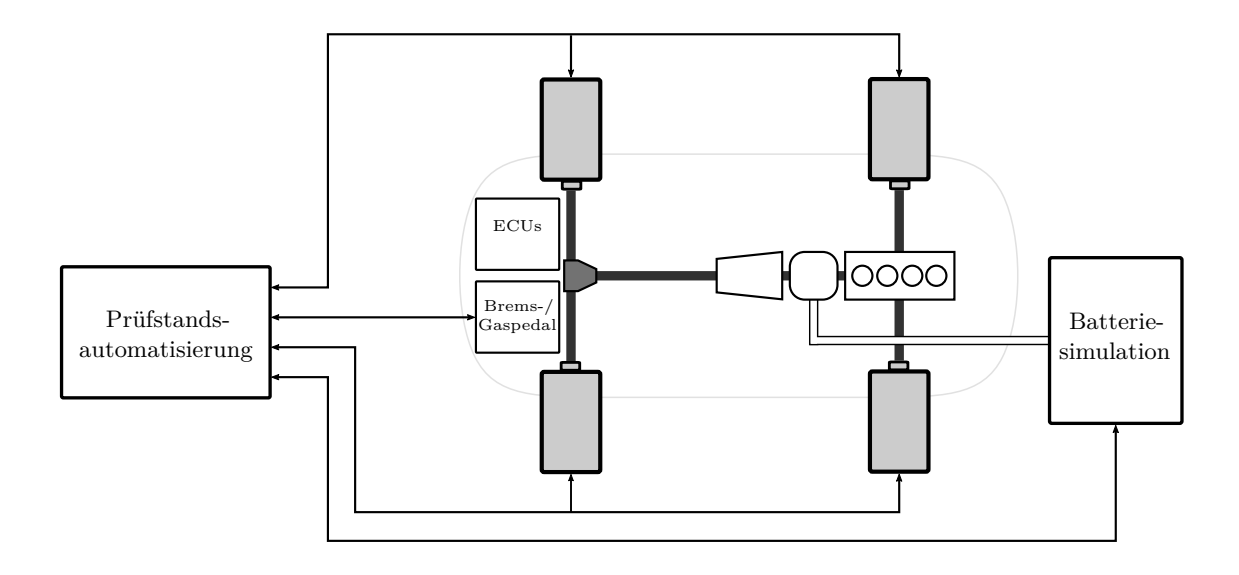

Abbildung 5.1: Schematischer Aufbau des Antriebsstrangprüfstands.

der Batterie und umgekehrt. Durch die erhöhte Leitungslänge zwischen Spannungswandler und Komponenten gegenüber dem realen Fahrzeug ist eine Leitungskompensation im Simulationsmodell zu berücksichtigen. Auch die Temperatur und der Einfuss der Leistung auf das Betriebsfenster der Batterie (sog. *Abregelung*) werden berücksichtigt. Werden in diesem Modus mehrere gleiche Fahrmanöver hintereinander durchgeführt, ist der Batteriezustand jedes Manövers unterschiedlich.

2. *Spannungsmodus*: Die Batteriesimulation regelt eine konstante Spannung für den 48- V-Stromkreis ein. Alle weiteren Batteriegrößen werden frei, aber meistens konstant vorgegeben. Auch Temperatur und Stromgrenzen der Abregelung werden individuell gewählt. Gleiche, hintereinander durchgeführte Fahrmanöver haben in diesem Modus hinsichtlich des Batteriezustands konstante Randbedingungen. Die Reproduzierbarkeit der Manöver ist dadurch groß. Zur MBK ist dies der bevorzugte Simulationsmodus. Verbrauchseinfüsse auf die gesamte Zyklusdauer sind aufgrund der Vernachlässigung der Charakteristik der Traktionsbatterie im Spannungsmodus nicht untersuchbar.

Der Betrieb des Antriebsstrangprüfstands ist in unterschiedlichen Regelungsmodi möglich. Die Lastmaschinen sind stets drehzahlgeregelt; der Antriebsstrang ist direkt oder über Zwischengrößen, wie bspw. das Fahrpedal, momentengeregelt oder -gesteuert. An dieser Stelle wird nur auf zwei für das Anwendungsbeispiel relevante Regelungsmodi eingegangen: Die *Straßenlastsimulation mit Pedalwerteingang* sowie die *geschwindigkeitsgeregelte Straßenlastsimulation*. In der Prüfstandsautomatisierung sind die Fahrwiderstandsparameter des zu simulierenden Fahrzeugs hinterlegt. Die Fahrwiderstände werden dabei mit einem Polynom

zweiter Ordnung ausgedrückt (vgl. Gleichung [\(5.1\)](#page-106-1)).

<span id="page-106-2"></span><span id="page-106-1"></span>
$$
F_W = F_L + F_R + F_A = C_0 + C_1 v + C_2 v^2 \tag{5.1}
$$

$$
m_{\text{veh}} \cdot a = m_{\text{veh}} \cdot \ddot{x} = F_{SW} - F_W = M_{SW} \cdot r_{\text{dyn}} - \left(C_0 + C_1 \dot{x} + C_2 \dot{x}^2\right) \tag{5.2}
$$

Aus dem gemessenen Drehmoment an den Seitenwellen und der Fahrwiderstandsgleichung wird aus der Bewegungsdiferenzialgleichung des Fahrzeugs (vgl. Gleichung [\(5.2\)](#page-106-2)) der Drehzahlsollwert der Lastmaschinen berechnet. Die Regelung des Prüfstands bildet das Schwingungs- und Beschleunigungsverhalten des realen Fahrzeugs für Fahrbarkeitsoptimierungen hinreichend genau ab [\[Pil17;](#page-159-2) [Bau11b\]](#page-154-0).

Beim Modus mit Pedalwerteingang werden die Antriebsmomente an den Seitenwellen wie im Realfahrzeug durch die Werte des Fahrpedals und Bremspedals bestimmt. Da physisch keine Bremsen vorhanden sind, werden diese Momente lediglich in der Regelung der Antriebsdrehzahl berücksichtigt. Da dieser Regelungsmodus die gleichen Eingangsparameter aufweist wie beim Fahren auf der Straße, wird er während der MBK meist eingesetzt.

Beim geschwindigkeitsgeregelten Modus wird dem pedalgesteuerten Ansatz ein sogenannter *Fahrerregler* überlagert. Dieser regelt das Fahrpedal und das Bremspedal, sodass eine Sollgeschwindigkeit erreicht wird. Die Sollgeschwindigkeit kann bei einem Zyklus eine vorgegebene *v*-*t*-Trajektorie oder bei Fahrmanövern eine konstante Startgeschwindigkeit für ein Fahrmanöver sein.

#### <span id="page-106-0"></span>**5.1.3 Software am Antriebsstrangprüfstand**

In Abschnitt [3.3](#page-51-0) wurden bereits die Besonderheiten von AL bei Anwendung der MBK beschrieben. Die meisten der dort genannten Anforderungen sind in den AOS-Algorithmen zu berücksichtigen. Ein Teil des Abschnitts beschäftigte sich jedoch mit der Abfrage der statischen Fahrbarkeitskriterien und bezieht sich somit explizit auf den Versuchsaufbau und die verwendete Software.

In Abbildung [5.2](#page-107-0) sind die Softwaresysteme dargestellt, die zur Versuchsdurchführung notwendig sind. Dabei wird unterschieden zwischen Systemen, die zur Durchführung klassischer Versuchspläne einerseits und andererseits für AL erforderlich sind. Im Folgenden wird dieser Aufbau erläutert. Für die erforderlichen Softwaresysteme existieren viele Alternativen unterschiedlicher Anbieter. Die im Rahmen dieser Arbeit verwendete Software wird in Anhang [B.2](#page-126-1) detailliert. Die Funktionsweise und Aufgaben der Softwaresysteme in Abbildung [5.2](#page-107-0) wird im Folgenden erläutert.

Am Antriebsstrangprüfstand sind alle erforderlichen Bauteile und Steuergeräte (ECUs) aufgebaut (vgl. Abschnitt [5.1.2\)](#page-104-0). Die *Prüfstandsautomatisierung* steuert den Prüfing und tätigt Eingaben, die im Fahrzeug der Fahrer durchführen würde. In der Prüfstandsautomatisierung läuft zusätzlich eine Straßenlastsimulation. Mittels der Diferenzialgleichungen eines Fahrzeugmodells mit einstellbaren Parametern für Fahrzeugeigenschaften und Fahrwiderstän-

<span id="page-107-0"></span>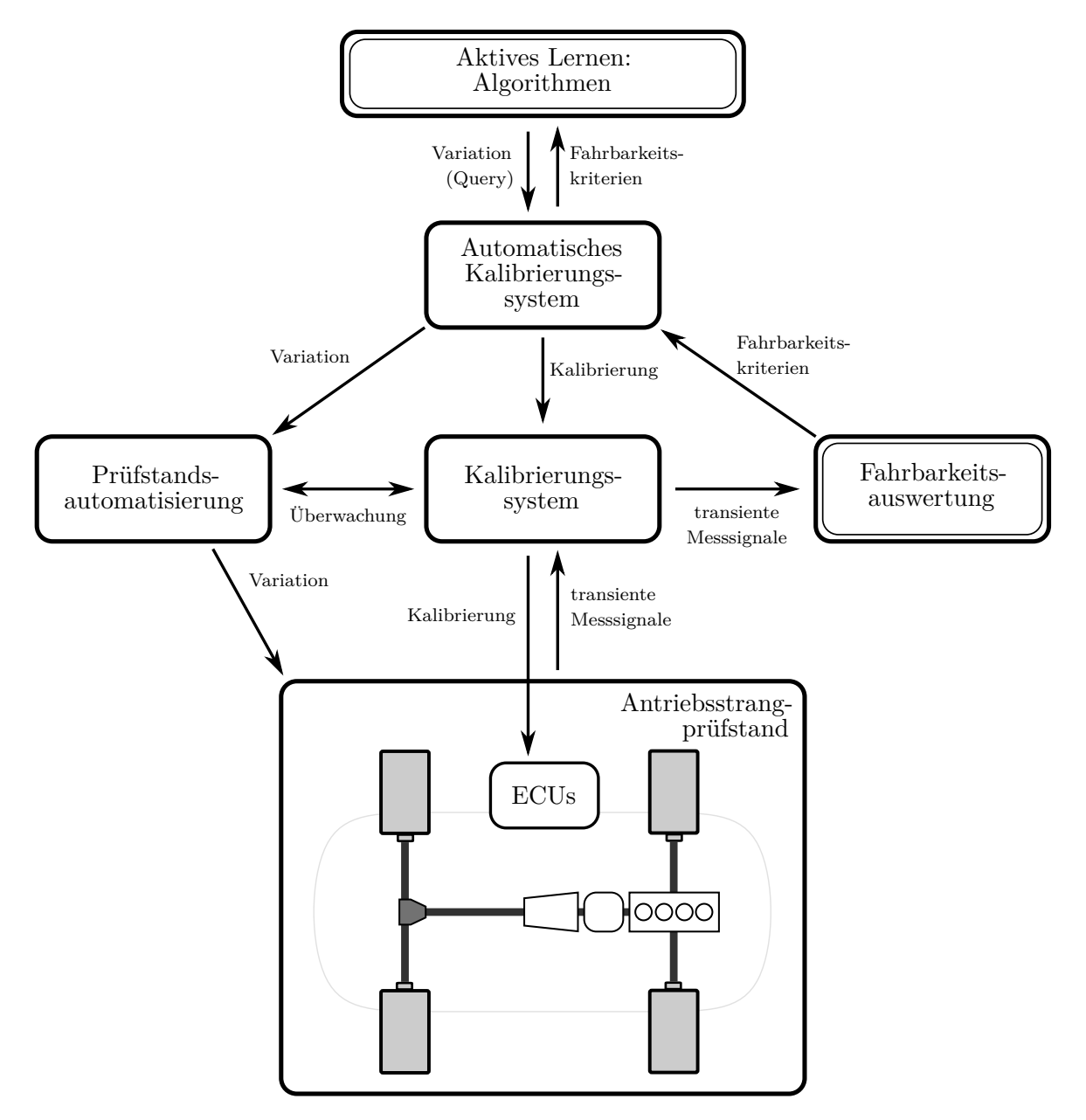

Abbildung 5.2: Aufbau der Softwaresysteme zur Durchführung der AOS am ATS nach [\[DKJ+15\]](#page-155-0). Systeme mit einfachem Rahmen sind für die Durchführung eines klassischen statistischen Versuchsplans erforderlich. Die Systeme mit doppeltem Rahmen sind zusätzlich für das aktive Lernen notwendig.
de werden aus dem Antriebsmoment die einzuregelnden Seitenwellendrehzahlen bestimmt. In der Prüfstandsautomatisierung werden anhand von defnierbaren Parametern automatisiert dynamische Fahrmanöver durchgeführt.

Mit einem *automatisierten Kalibrierungssystem* werden gesamte Testdesigns durchgeführt. Die Eingangsgrößen klassischer Versuchspläne werden vollständig und im Vorhinein im automatisierten Kalibrierungssystem abgelegt. Dieses System verändert in der Prüfstandsautomatisierung die fahrmanöverspezifschen Eingangsgrößen und startet die Fahrmanöver für alle Eingänge.

Das *Kalibrierungssystem* hat zwei Aufgaben:

- Es zeichnet Messdaten von Sensoren und steuergeräteinterne Größen auf.
- Es ermöglicht die Veränderung der zu optimierenden Steuergeräteparameter zur Laufzeit des Versuchs.

Das automatische Kalibrierungssystem ist daher ebenfalls mit dem Kalibrierungssystem verbunden. Einerseits wird zu Beginn eines Versuches automatisiert die Aufzeichnung von Messsignalen gestartet. Überdies werden die zu optimierenden Steuergeräteparameter durch diese Verbindung während der Versuchslaufzeit entsprechend der Vorgaben im Versuchsplan verändert.

Mit den drei Systemen *Prüfstandsautomatisierung*, *Kalibrierungssystem* und *automatisiertes Kalibrierungssystem* sind bereits klassische Versuchspläne für die modellbasierte Kalibrierung durchführbar. Die Pläne werden mit spezieller Software geplant und ins automatisierte Kalibrierungssystem übertragen. Dieses führt als *Master* die Versuche durch und gibt relevante Informationen über die Variationen an die anderen Systeme weiter. Die transienten Messsignale werden aufgezeichnet und im Nachhinein mit Auswertesoftware in statische Fahrbarkeitskriterien überführt. Die statischen Eingänge aus den Versuchsplänen und die Fahrbarkeitskriterien werden zur Modellidentifkation und anschließenden Optimierung der Steuergeräteparameter verwendet.

Die Modellidentifkation wird bei AL während der Datengewinnung durchgeführt. Dies erfordert bei der Anwendung auf die MBK ein zusätzliches System für die *Fahrbarkeitsauswertung*. Das Kalibrierungssystem übermittelt alle zur Kriterienberechnung benötigten Messsignale direkt an die Fahrbarkeitsauswertung. Aus den transienten Messsignalen berechnet die Fahrbarkeitsauswertung die statischen Kriterien und leitet diese wiederum an das automatische Kalibrierungssystem weiter. Ohne diese Online-Auswertung der Parameter ist der Einsatz von AL und somit auch der AOS für die MBK nicht möglich.

Der neue *Master* der Versuche ist der *AOS-Algorithmus*. Er interagiert nur mit dem automatisierten Kalibrierungssystem direkt. Der Code ist dadurch modular aufgebaut und auch auf anderen Prüfstandstypen oder gar auf andere Anwendungsbeispiele anwendbar. Der Algorithmus bestimmt während der Versuche die Eingänge jedes Punkts, der vermessen werden soll. Vom automatisierten Kalibrierungssystem erhält er die statischen Fahrbarkeitskriterien. Während der Versuchslaufzeit identifziert er die Modelle und platziert neue Versuchspunkte entsprechend der ausgewählten Strategie.

Nachfolgend werden die in Kapitel [3](#page-44-0) analysierten Methoden an einem Anwendungsbeispiel mit dem hier vorgestellten Versuchsaufbau validiert. Abschnitt [5.2](#page-109-0) stellt die Anwendung der oben präsentierten Strategien auf das Boost-Manöver eines Mild-Hybridfahrzeugs vor. Prochaska, Pillas und Bäker zeigen die Anwendung der Algorithmen an diesem Anwendungsbeispiel [\[PPB21a\]](#page-159-0). Hier wird das Anwendungsbeispiel nochmals aufgegrifen und weiterführend analysiert.

## <span id="page-109-0"></span>**5.2 Anwendung auf das Boost-Manöver eines P1-Hybriden**

Hybridfahrzeuge haben durch die zwei Antriebssysteme im Vergleich zu konventionellen verbrennungsmotorisch angetriebenen Fahrzeugen zusätzliche Freiheitsgrade in der Aufteilung der Antriebsenergie. Daraus resultieren auch zusätzliche Freiheitsgrade für die Aufteilung der Antriebsmomente zwischen den Antriebssystemen. Bei gezieltem Einsatz der Antriebsarchitektur werden die Vorteile beider Antriebssysteme kombiniert und ergeben daraus abgeleitete kundenerlebbare Vorteile. Einer dieser Vorteile ist das sog. *Boosten*. Die übliche Fahrzeugfahrt enthält eine große Anzahl an *Tip-Ins*. Dabei stellt der Fahrer das Fahrpedal zu und das Fahrzeug beschleunigt. Als Resultat der Gaspedalzustellung wird das geforderte Moment des VM erhöht. Aufgrund des Zeitverhaltens der Aktoren, der Luftstrecke, des Abgasturboladers etc. folgt das Ist-Moment dem Soll-Moment jedoch nur zeitverzögert [\[FKJ+16\]](#page-156-0). Konventionell angetriebene Triebstränge weisen daher eine Verzögerung zwischen der Gaspedalbetätigung und dem spürbaren Anstieg der Beschleunigung des Fahrzeugs auf.

Die Dynamik einer EM ist im Vergleich zum VM viel höher. Diese Dynamik wird beim Boosten genutzt, um in kürzerer Zeit ein spürbares Antriebsmoment für den Fahrer bereitzustellen. Abbildung [5.3](#page-110-0) zeigt den Vergleich zweier Tip-Ins mit gleichem Pedalwert *α*pedal und gleicher Startdrehzahl des VM *n*eng,tip-in des gleichen Antriebsstrangs. Zum Zeitpunkt *t* = 0 s wird das Fahrpedal zugestellt und das Fahrerwunschmoment  $M<sub>drvr</sub>$  steigt sprunghaft an. Die Steuergerätefunktionen der Lastschlagdämpfung formen  $M<sub>drvr</sub>$ , um unkomfortabel hohe Rucke oder Getriebespieldurchläufe zu vermeiden [\[Rei14\]](#page-160-0); daraus resultiert das geforderte Antriebsstrangmoment *M*PT, req.

Eines der Manöver wurde ohne Unterstützung der EM (Index: no boost) durchgeführt. Das Ist-Moment *M*<sub>PT, no boost</sub> folgt dem Soll-Moment *M*<sub>PT, req</sub> nur verzögert. Die Fahrzeugbeschleunigung *a*veh, no boost steigt wiederum verzögert gegenüber dem *M*PT, no boost an. Im Gegensatz dazu weist das Ist-Moment beim Tip-In mit Unterstützung der EM *M*PT, boost gegenüber *M*PT, req ein besseres Folgeverhalten auf. Die Verzögerung zwischen den Momenten ist geringer, was auch in einem schnelleren und gleichmäßigeren Anstieg der Beschleunigung *a*veh, boost resultiert. Der Anteil des Drehmoments der EM am gesamten Triebstrangmoment nimmt während des Manövers stets ab. Daher nähern sich *M*PT, no boost und *M*PT, boost mit der

<span id="page-110-0"></span>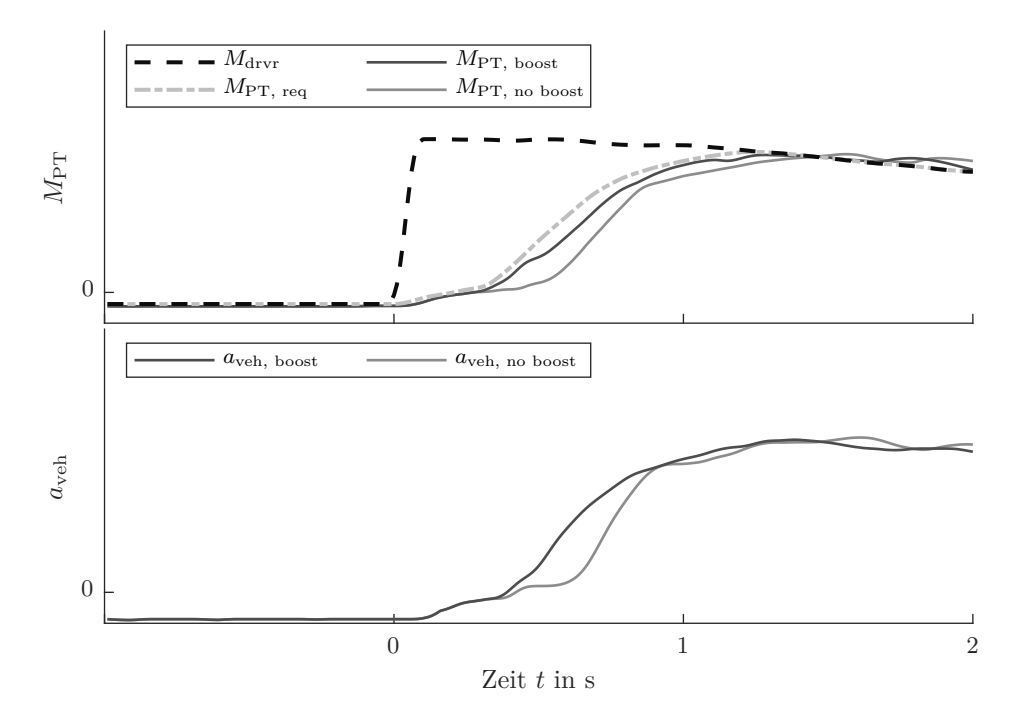

Abbildung 5.3: Vergleich der Antriebsmomente *M*PT und der Fahrzeugbeschleunigungen *a*veh eines Tip-Ins mit und ohne EM-Unterstützung.

Zeit an und der Einfuss des Boostens nimmt ab. Überdies ist anzumerken, dass der im Rahmen dieses Anwendungsbeispiels untersuchte Antriebsstrang einen elektrischem Zusatzverdichter enthält [\[VBL+17\]](#page-161-0). Dieser dient zum dynamischen und drehzahlunabhängigen Ladedruckaufbau in den Zylindern des VM und sorgt für einen stets zügigen Drehmomentenaufbau. Bei Triebsträngen ohne diese Komponente sind die Auswirkungen einer Boost-Funktion auf das dynamische Fahrverhalten noch deutlicher. Ein Ziel der Optimierung dieses Fahrmanövers ist somit die Maximierung der Fahrdynamik.

Das Bereitstellen eines Moments durch die EM geht allerdings auch mit Kosten einher. Die Minimierung der energetischen Kosten bei gleichzeitiger Maximierung der Fahrdynamik wird angestrebt. Die betrachtete Energiequelle, aus der die EM mit Energie versorgt wird, ist die Traktionsbatterie. Über dem Innenwiederstand der Batterie entsteht bei der Entnahme elektrischer Energie überdies ein Wärmestrom. Übersteigt dieser Wärmestrom ein bestimmtes Niveau, der nicht mehr aus der Batterie abgeführt werden kann, so wird die Batterie geschädigt. Um dies zu verhindern, regelt die Batteriesoftware mit dem sog. *Derating* den Strom ab, der aus ihr entnommen werden kann. Die Fahrbarkeit strebt die Reproduzierbarkeit vieler Fahrmanöver unter möglichst allen Bedingungen an. Daher ist ein weiteres Ziel dieser Optimierung die Reduktion des Wärmeeintrags in die Batterie. Die Ausgänge der Modelle sind daher die folgenden:

•  $t_{\text{delay}} = t(0.9 \text{ a}_{\text{Veh, max}}): t_{\text{delay}}$  ist definiert als die Zeit, nach der 90% der maximalen Beschleunigung eines Fahrmanövers erreicht werden. Der Wert beschreibt die Reaktionszeit zwischen der Gaspedalzustellung des Fahrers und dem Beschleunigungsaufbau. Sie ist ein Maß für die Dynamik eines Fahrmanövers: Je kleiner *t*delay, desto dynamischer wird ein Fahrmanöver wahrgenommen.

- $P_{\text{mean, boost}} = 1/t_{\text{eval}} \int_{t=0 \text{ s}}^{t_{\text{eval}}} U_{\text{EM}} \cdot I_{\text{EM}} dt$ :  $P_{\text{mean, boost}}$  wird als mittlere elektrische Leistung der EM aus der Spannung  $U_{\text{EM}}$  und dem Strom  $I_{\text{EM}}$  der EM ab Beginn des Manövers bis zum Ende des Auswertezeitraums *t*eval berechnet. Der Auswertezeitraum wird für alle Manöver auf einmal festgelegt. Dies erhöht die Robustheit des Manövers gegenüber Ausreißern.
- $Q_{\text{boost}} = \int_{t=0}^{t_{\text{eval}}} I_{\text{EM}}^2 dt$ : Aus den oben bereits erwähnten Gründen wird nicht nur *P*mean, boost, sondern auch der Wärmeeintrag in die Batterie betrachtet. Der über dem Ohm'schen Innenwiderstand einer Batterie anfallende Wärmestrom berechnet sich zu  $Q = \int_{t=0}^{t_{\text{eval}}} R_{\text{Bat}} \cdot I_{\text{EM}}^2 dt$ . Unter der Annahme, dass der Innenwiderstand über ein Fahrmanöver unbekannt, aber konstant ist, kann der Innenwiderstand aus dieser Gleichung ausgeklammert werden und die Werte  $Q_{\text{boost}} \propto Q$  sind proportional. Je höher der Wert *Q*boost ist, desto höher ist der Wärmeeintrag in die Batterie.

Bei der Kalibrierung der Steuergeräteparameter ist eine Abwägung des Tradeofs zwischen diesen drei Größen erforderlich. Die MBK unterstützt den Kalibrierungsingenieur hierbei durch die Modellbildung und somit hinreichende Darstellung der Wechselwirkungen bei der Auswahl der nachfolgend vorgestellten Parameter.

#### **5.2.1 Versuchsbeschreibung**

Wie bereits in Abschnitt [2.1](#page-24-0) erläutert, existieren zwar Methoden zur Auswahl der Eingangsparameter für die modellbasierte Kalibrierung. Im ersten Schritt werden die Parameter jedoch in der Regel durch Expertenwissen festgelegt. Abbildung [5.4](#page-112-0) zeigt ein Lastwechselmanöver, das durch einen Fahrpedalsprung ausgelöst wird. Die EM unterstützt dabei durch Boosten. Darüber hinaus sind in der Grafk drei anhand von Expertenwissen ausgewählte Verstellparameter für das Manöver dargestellt:

- Die maximal freigegebene Leistung  $P_{\text{boost. max}}$  während des Manövers.
- Die Zeit  $t_{\text{fade-out}}$ , nach der die freigegebene Leistung reduziert wird.
- Der Gradient  $\dot{P}_{\text{boost, max}}$ , mit dem die freigegebene Leistung reduziert wird.

Zum Zeitpunkt *t* = 0 s nimmt das Fahrerwunschmoment *M*drvr durch die Fahrpedalzustellung sprunghaft zu. Die maximale EM-Leistung  $P_{EM, max}$  steigt ebenfalls mit der Fahrpedalzustellung bei  $t = 0$ s auf den von der Verstellgröße  $P_{\text{boost, max}}$  definierten Wert. Die Komfortfunktionen der Lastschlagdämpfung resultieren gegenüber dieser sprunghaften Momentenforderung *M*drvr in einer geformten, facheren Zunahme des Antriebsstrang-Soll-Moments

<span id="page-112-0"></span>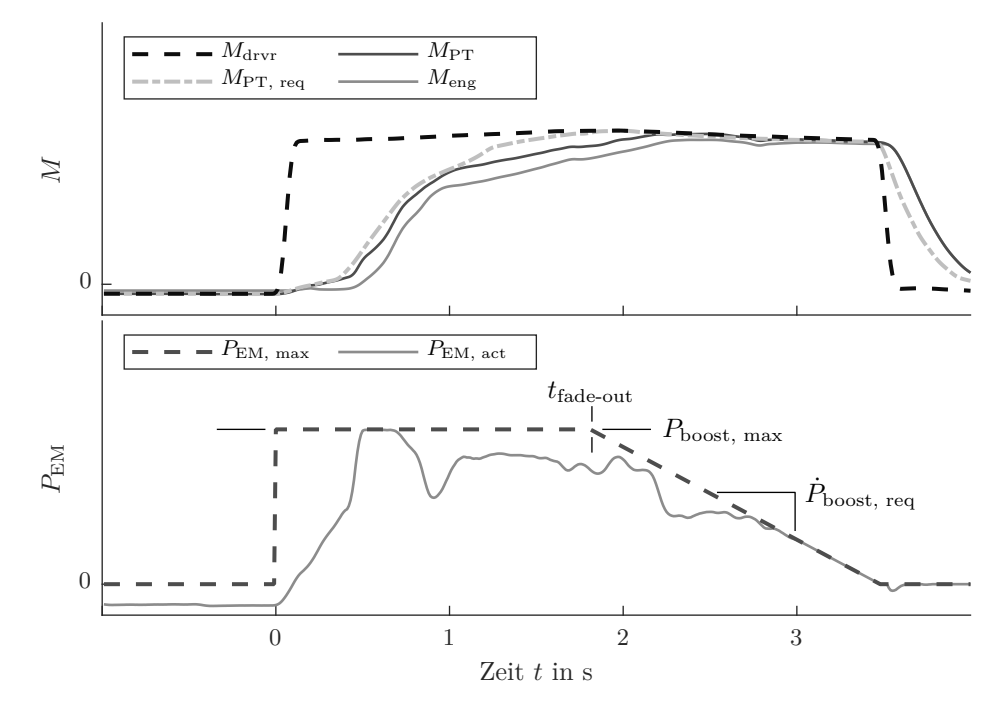

Abbildung 5.4: Das Lastwechselmanöver und seine Verstellparameter. Der obere Teil der Grafik zeigt das Fahrerwunschmoment  $M<sub>drvr</sub>$ , das geformte Antriebsstrang-Soll-Moment  $M_{\text{PT, req}}$  sowie das Antriebsstrang-Ist-Moment  $M_{\text{PT}}$  und das Ist-Moment des VM *M*eng. Der untere Teil der Grafk enthält die maximal erlaubte Leistung der EM  $\bar{P}_{\text{EM, max}}$  und die tatsächliche EM-Leistung  $P_{\text{EM, act}}$ sowie die drei Verstellparameter *P*boost, max, *t*fade-out und *P*̇ boost, max.

*M*PT, req. Mit der freigegebenen EM-Leistung wird das Ist-Moment des VM *M*eng möglichst vollständig bis zum Antriebsstrang-Soll-Moment *M*PT, req ergänzt. Das Antriebsstrang-Ist-Moment *M*PT besteht hierbei aus der Summe der Momente der beiden Komponenten EM und VM:  $M_{\text{PT}} = M_{\text{EM}} + M_{\text{eng}}$ .

Nach der parametrierbaren Zeitspanne *t*fade-out nach Beginn der Pedalzustellung wird die maximal freigegebene EM-Leistung *P*EM, max verringert. Die Leistung wird mit einem Gradienten  $\dot{P}_{\text{boost, max}}$  von  $P_{\text{boost, max}}$  auf  $P_{\text{EM, max}} = 0$  kW reduziert. Ab diesem Zeitpunkt wird das Antriebsmoment während des Tip-Ins rein verbrennungsmotorisch gestellt.

Das dynamische Verhalten des Antriebsstrangs ist abhängig von dem geforderten Fahrerwunschmoment *M*<sub>drvr</sub> und somit vom Pedalwert α<sub>pedal</sub>, mit dem der Fahrer das Pedal betätigt. Überdies ist die Dynamik abhängig von der Startdrehzahl *n*eng,tip-in, die der Motor zu Beginn des Fahrmanövers hat; bei hohen Drehzahlen kann schneller ein Ladedruck und somit ein hohes Moment vom VM gestellt werden, wohingegen bei niedrigen Drehzahlen die Unterstützung der EM besonders hoch ist [\[Hof14\]](#page-157-0). Neben diesen zwei Randbedingungen ist die Gangstufe *G*, in dem das Manöver durchgeführt wird, entscheidend. Diese beeinfusst die rotatorischen Massenträgheiten sowie bei gleichbleibendem maximalem Drehmoment  $M_{\text{PT, max}} = \max (M_{\text{PT}}(t))$ die maximale Beschleunigung *a*veh,max des Antriebsstrangs [\[FKJ+16\]](#page-156-0). Die drei Verstellparameter sind daher Funktionen von *α*pedal, *n*eng,tip-in und *G*. Da es sich bei den beiden ersten um kontinuierliche Größen und bei der letzten um eine diskrete Größe handelt, existiert je Verstellgröße und Gangstufe *G* ein Kennfeld, welches über *α*pedal und *n*eng,tip-in aufgespannt ist. Die Versuche innerhalb dieses Abschnitts berücksichtigen dies: Sie betrachten nur eine Gangstufe  $G = 3$ , in der alle Manöver durchgeführt werden.  $\alpha_{\text{pedal}}$  und  $n_{\text{eng.tip-in}}$  werden zusätzlich zu den Verstellparametern auch variiert.

Voruntersuchungen haben gezeigt, dass die Parameter  $t_{\text{fade-out}}$  und  $\dot{P}_{\text{boost, max}}$  in einem sinnvoll defnierten Versuchsraum X nur einen marginalen Einfuss auf die Zielgrößen haben [\[PPB21a\]](#page-159-0). Die Reduktion der freigegebenen EM-Leistung *P*EM, max ist notwendig, um ein starkes Entladen der Batterie bei dauerhaft betätigtem Pedal über mehrere Gänge zu vermeiden. Im hier präsentierten Anwendungsbeispiel werden hingegen nur kurze Zeitabschnitte direkt nach der Fahrpedalzustellung betrachtet. Jedes Manöver wird in derselben Gangstufe *G* durchgeführt. Bezogen auf einzelne Fahrmanöver ist der fahrdynamische Einfuss der Parameter so gering, dass sie für weitere Untersuchungen nicht berücksichtigt werden.

<span id="page-113-0"></span>Die übrigen Verstellgrößen werden im weiteren Verlauf der Versuche in den in Tabelle [5.1](#page-113-0) dargestellten Bereichen variiert.

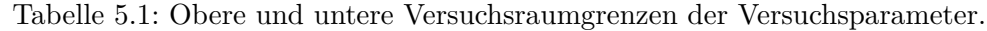

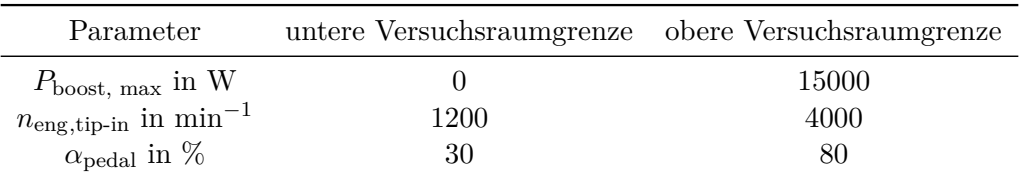

Die Versuche in diesem Anwendungsbeispiel dienen der Validierung der in dieser Arbeit vorgestellten Methoden. Wie in Kapitel [3](#page-44-0) aufgeführt, ist dafür eine mehrmalige Durchführung der Versuche sinnvoll. Da die Versuche am Prüfstand mit höheren Kosten als die künstlichen Experimente einhergehen, wird die Anzahl an Durchläufen hier auf *N*run = 5 festgelegt. Diese Festlegung versucht der Abwägung zwischen statistischer Signifkanz und Versuchskosten gerecht zu werden. Üblicherweise werden die Versuche für die MBK mit einem moderaten Punkteüberhang geplant, um nicht im Nachhinein eine erneute Versuchsdurchführung erfor-derlich zu machen.<sup>[1](#page-0-0)</sup> Je Durchlauf und Lernstrategie werden  $N_{\text{meas}} = 200$  Punkte vermessen. Bei einem hypothetischen Polynommodell der Ordnung *o* = 3 und *p* = 3 Modelleingängen entspricht dies nach Gleichungen [\(2.8\)](#page-32-0) und [\(2.9\)](#page-32-1) einem Punkteüberhang von:

$$
O = \frac{N_{\text{meas}}}{P} = \frac{200}{\frac{(3+3)!}{3! \cdot 3!}} = \frac{200}{20} = 10.
$$

Während des Versuchs erfolgt die Validierung der Modellauswahl mittels der 10-fachen Kreuzvalidierung CV<sup>10</sup> (vgl. Kapitel [4\)](#page-54-0). Zum Vergleich der dadurch identifzierten Modelle wird ein zusätzlicher Testdatensatz mit 50 Messpunkten erzeugt. Dieser wird ausschließlich zur Berechnung des Generalisierungsfehlers verwendet. Darüber hinaus sind Testdaten in keinem der anderen Datensätze vorhanden.

#### **5.2.2 Ergebnisdiskussion**

Die Abbildungen [5.5](#page-115-0) bis [5.8](#page-117-0) zeigen die Ergebnisse der Versuche für alle Ausgänge sowie den kombinierten Fehlerterm der quadratischen Summe aller Ausgänge. In Abbildung [5.5](#page-115-0) sind die Ergebnisse von *Q*boost abgebildet. Die beiden aktiven Strategien RR und CVHn weisen von Beginn an einen niedrigeren Modellfehler auf als SF. Den Endwert von  $\mu_{\text{NRMSE}_{te}} = 0.194$ unterschreiten RR und CVHn bereits nach 40 Messpunkten. CVHn endet im Durchschnitt mit einem niedrigeren Wert als RR. Die Differenz zwischen beiden ist nach  $n_{\mathrm{meas}} = 200$ jedoch gering. Die Standardabweichung  $\sigma_{\text{NRMSE}_{te}}$  von CVHn ist in diesem Modell im Gegensatz zu RR und SF niedriger.

<sup>1</sup>Die Versuchsplanungssoftware EasyDoE von IAV schlägt bspw. standardmäßig eine Anzahl an Messungen *N*meas für ein Polynommodell der Ordnung *o* = 3 und einem Punkteüberhang von *O* = 1,83 vor.

<span id="page-115-0"></span>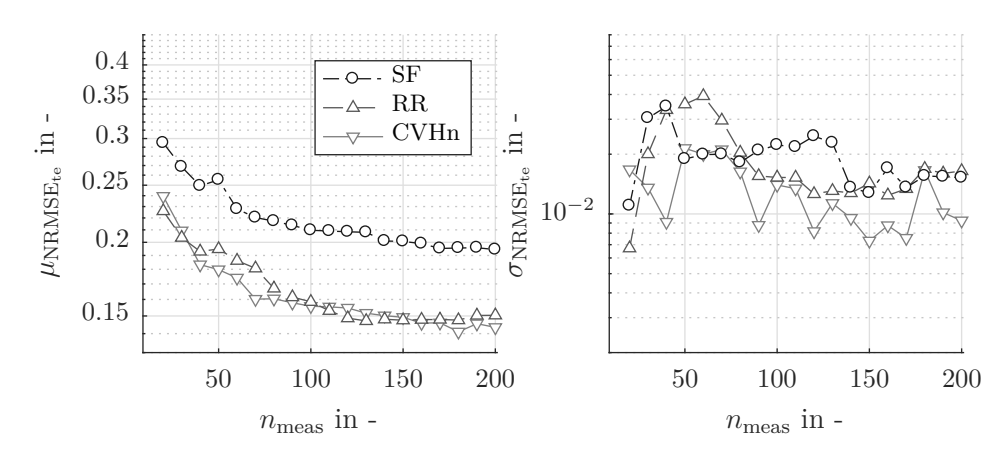

Abbildung 5.5: Mittlerer Modellfehler  $\mu_{\text{NRMSE}_{te}}$  und Standardabweichung  $\sigma_{\text{NRMSE}_{te}}$  von *Q*boost für alle Durchläufe über *n*meas.

Abbildung [5.6](#page-115-1) stellt die Modellfehler für das Modell von *P*mean, boost dar und zeigt noch deutlicher die Unterschiede zwischen den Lernstrategien. SF hat erneut den höchsten Modellfehler und lernt trotz steigender Anzahl an Messungen nur mit einem fachen Gradienten. RR unterschreitet nach 60 Punkten den Modellfehler, den SF erst nach 200 Punkten erreicht und hat den kleinsten Wert für  $\mu_{\text{NRMSE}_{te}}$  bei  $n_{\text{meas}} = 150$ . Im Anschluss steigen die Modellfehler für die Testdaten wieder an. Dieses Phänomen kann bei verrauschten Daten auftreten und ist nicht ungewöhnlich; bei unverrauschten Daten hingegen, ließe dies Rückschlüsse auf mögliche Fehler im Programmcode zu. Mit CVHn werden auch bei diesem Ausgang bessere Modelle als bei den übrigen Strategien identifiziert. Ab  $n_{\text{meas}} > 40$  unterschreitet der Fehler von CVHn den Fehler von SF nach 200 Messpunkten. Den minimalen Modellfehler von RR bei  $n_{\text{meas}} = 150$  erreicht CVHn ab  $n_{\text{meas}} \geq 100$ . Die Standardabweichung  $\sigma_{\text{NRMSE}_{te}}$  von CVHn ist bei diesem Ausgang im Vergleich zu SF und RR bei manchen  $n_{\text{meas}}$ höher. Nach  $n_{\text{meas}} \geq 160$ ist sie jedoch wieder am geringsten.

<span id="page-115-1"></span>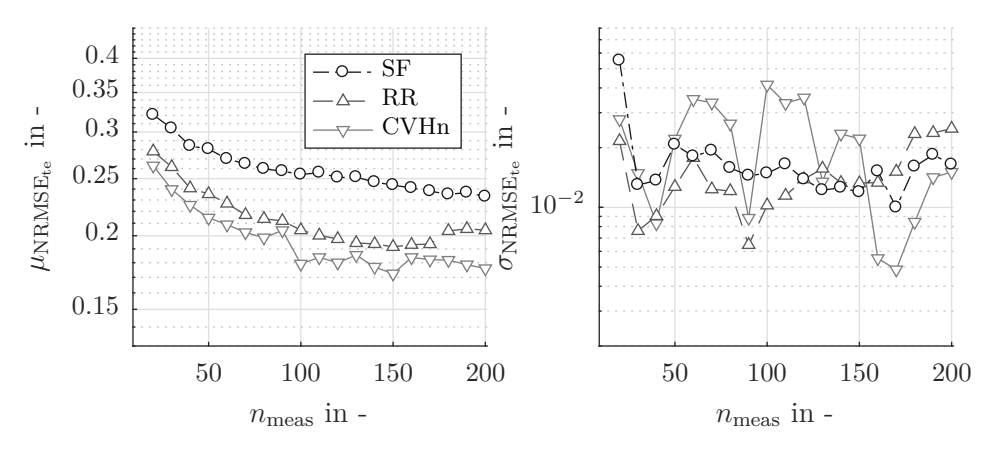

Abbildung 5.6: Mittlerer Modellfehler  $\mu_{\text{NRMSE}_{te}}$  und Standardabweichung  $\sigma_{\text{NRMSE}_{te}}$  von *P*mean, boost für alle Durchläufe über *n*meas.

Abbildung [5.7](#page-116-0) zeigt den Modellfehler des Kennwerts  $t_{\text{delay}}$ . Bei diesem Ausgang zeigt sich bei  $\mu_{\text{NRMSE}_{te}}$  ein ähnliches Bild wie bei den anderen Ausgängen. RR und CVHn unterschreiten den Fehler  $\mu_{\text{NRMSE}_{te}}$  von SF bereits nach 90 bzw. 70 Messpunkten. Nach  $n_{\text{meas}} \geq 50$ unterschreitet CVHn den Fehler  $\mu_{\text{NRMSE}_{te}}$  von RR dauerhaft. Der Endwert von RR wird von CVHn bereits bei *n*meas = 130 unterschritten. Verglichen mit den anderen Strategien ist die Standardabweichung von CVHn bei diesem Ausgang besonders niedrig. Nur am Ende (*n*meas ≥ 180) kann RR hinsichtlich dieses Ausgangs ein robusteres Verhalten aufweisen.

Abbildung [5.8](#page-117-0) fasst die Ergebnisse der drei Modelle nach Gleichung [\(3.2\)](#page-52-0) zusammen. SF konnte bei keinem der Größen *Q*boost, *P*mean, boost und *t*delay Modelle mit hinreichend kleinem Fehler im Vergleich zu den anderen Strategien identifzieren. Die Strategie weist daher beim kombinierten Fehlerwert über alle Messpunkte höhere Modellfehler auf. Daraus resultiert auch in den realen Anwendungen eine eindeutige Empfehlung der aktiven Strategien. Diese reduzieren die Modellfehler efektiv und sind statistisch signifkant besser als passive SF-Strategie. Bei den Modellen von *Q*boost weisen RR und CVHn nur geringe Unterschiede auf, wobei sich der Vorteil von CVHn bei  $t_{\text{delay}}$  vorwiegend im Bereich von  $40 \geq n_{\text{meas}} \geq 80$ zeigt. Die besseren Ergebnisse von CVHn bei den Modellen von  $P_{\text{mean, boost}}$  und  $t_{\text{delay}}$  werden von Abbildung [5.8](#page-117-0) dennoch deutlich erfasst. Das führt in dieser Abbildung dazu, dass CVHn die Versuche im Mittel am besten abschließt. Den Endwert von SF unterschreiten RR und CVHn nach 70 bzw. 60 Messpunkten, was einer Reduktion von 65 % und 70 % entspricht. Den niedrigsten Wert erreicht RR bei  $n_{\text{meas}} = 150$ . Diesen Wert erreicht CVHn nach 100 Messpunkten und unterschreitet ihn danach stets. Die Standardabweichungen der aktiven Strategien sind überdies geringer als die von SF.

Die Ergebnisse zeigen, dass AOS efektiv die Anzahl der Messpunkte auch für ein reales Anwendungsbeispiel verringert. In einzelnen Durchläufen resultiert SF als Lernstrategie in besseren Ergebnissen als eine aktive Strategie. Dies ist durch das Rauschen des vorherrschenden Prozesses zu begründen. Selbst wenn innerhalb eines Versuchs die initialen Punkte identisch

<span id="page-116-0"></span>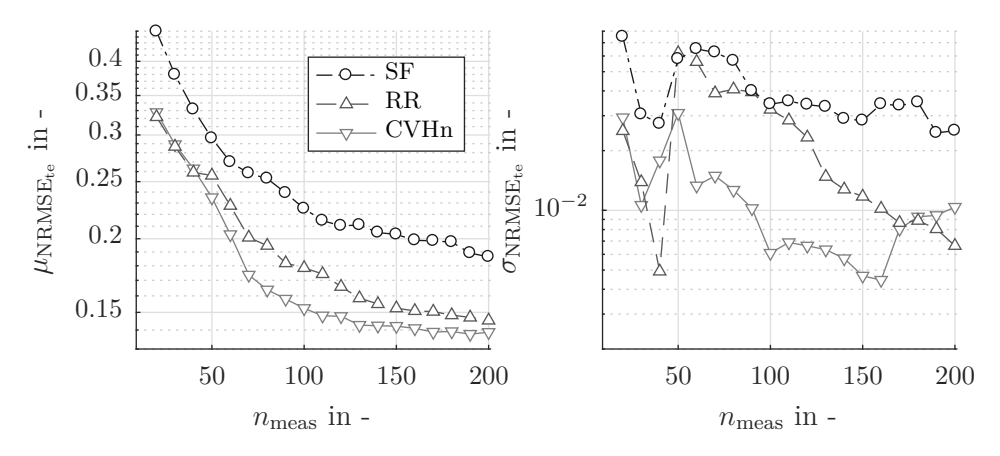

Abbildung 5.7: Mittlerer Modellfehler  $\mu_{\text{NRMSE}_{te}}$  und Standardabweichung  $\sigma_{\text{NRMSE}_{te}}$  von  $t_{\text{delay}}$ für alle Durchläufe über *n*meas.

<span id="page-117-0"></span>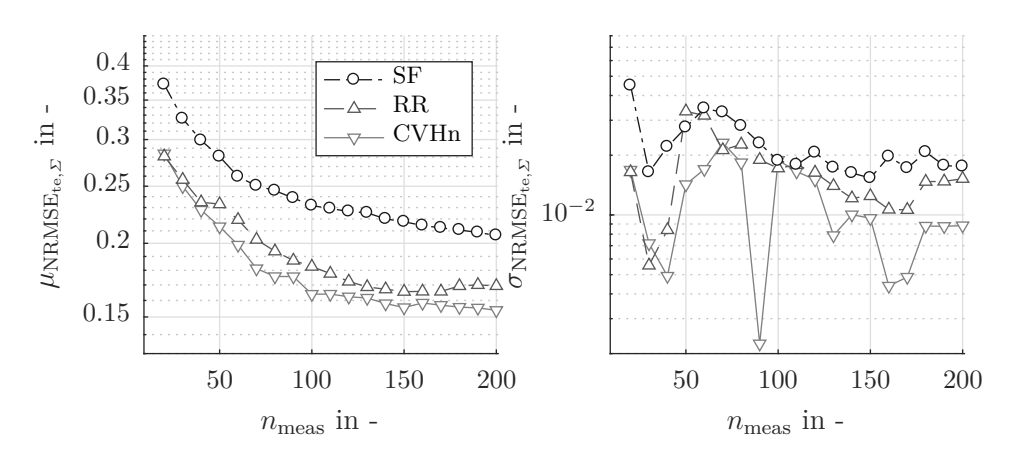

 $A$ bbildung 5.8: Mittlere quadratische Summe der Modellfehler  $\mu_{\text{NRMSE}_{te,\varSigma}}$  der Größen  $Q_{\text{boost}},$ *P*mean, boost und *t*delay für alle Durchläufe über *n*meas und ihre Standardabweichung  $\sigma_{\text{NRMSE}_{te,\varSigma}}$ .

sind, führt das Rauschen zu unterschiedlichen Modellen. Statistisch gesehen ist der Einsatz der aktiven Strategien und besonders von CVHn sinnvoll. Sie zeigen auch in diesen Experimenten einen guten Umgang mit dem Rauschen und haben nicht nur eine hohe Performance, sondern gegenüber SF auch eine bessere Robustheit.

Die in diesem Abschnitt vorgestellten Versuche mit einem Punkteüberhang von *O* = 10 für ein Polynommodell der Ordnung *o* = 3 und mit *p* = 2 Eingängen entsprechen nicht der üblichen Punktzahl in Industrieanwendungen. Stattdessen werden Versuche meistens mit einem moderaten, einstelligen Überhang<sup>[2](#page-0-0)</sup> durchgeführt. Nehme man einen Überhang von  $O = 3$  an, dann entspricht dies unter den bereits erwähnten Gegebenheiten einer Punktezahl von *N*meas = 60. Selbst bei dieser geringen Punktzahl ist der Vorteil der aktiven Strategien präsent. Aus der guten Performance und der hohen Robustheit kann geschlossen werden, dass der Einsatz der aktiven Strategien nur in Ausnahmefällen nachteilig ist. In nahezu allen Fällen können damit jedoch bessere Modelle identifziert werden, welche auch in der anschließenden Optimierung zu besseren Ergebnissen führen. Wie in Kapitel [4](#page-54-0) bereits dargestellt wird darüber hinaus das Risiko eines einzelnen besonders schlechten Modell reduziert.

<sup>2</sup> s.o.: Die Versuchsplanungssoftware EasyDoE von IAV schlägt bspw. einen Überhang von *O* = 1,83 vor.

## **6 Zusammenfassung und Ausblick**

Ausgangspunkt dieser Arbeit war die Frage, ob durch den Einsatz des aktiven Lernens und insbesondere der aktiven Ausgangsselektion eine Efzienzsteigerung in der modellbasierten Kalibrierung erreichbar ist. Hierzu wird der klassische Prozess der modellbasierten Kalibrierung dynamischer Fahrmanöver an Prüfständen erläutert. Darüber hinaus werden bisherige Einsatzbereiche und Strategien des aktiven Lernens beschrieben. Aus diesen beiden Disziplinen werden die Besonderheiten abgeleitet, die es beim Einsatz des aktiven Lernens auf die modellbasierte Kalibrierung zu berücksichtigen gilt. Daraus abgeleitet führt die vorliegende Arbeit ausführlich die aktive Ausgangsselektion als speziellen Teilbereich des aktiven Lernens ein.

Aufgrund der bereits existierenden Methoden im Bereich der modellbasierten Kalibrierung wird hier nicht die in anderen Veröfentlichungen verwendete Referenzstrategie eingesetzt. Stattdessen wird eine Referenzstrategie vorgestellt, die die übliche Praxis in der modellbasierten Kalibrierung berücksichtigt. Untersuchungen zeigen, dass mit der in dieser Arbeit verwendeten Referenzstrategie bessere Modelle identifziert werden als mit der sonst im aktiven Lernen üblichen Referenzstrategie.

Sowohl existierende als auch neue Strategien der aktiven Ausgangsselektion werden im Verlauf der Arbeit detailliert beschrieben. Die Strategien werden anhand künstlicher Versuche analysiert und miteinander verglichen. Diese Versuche basieren auf mathematischen Funktionen mit unterschiedlichen Nichtlinearitäten. Zur möglichst realitätsgetreuen Gestaltung der künstlichen Beispiele wird der Rauschanteil der statischen Kennwerte dynamischer Fahrmanöver exemplarisch an durchgeführten Lastwechselmanövern abgeschätzt. Des Weiteren werden die verschiedenen künstlichen Versuche dazu eingesetzt, um unterschiedliche Schwierigkeiten bei der Identifkation mehrerer Modelle zu untersuchen.

Die Analysen der künstlichen Versuche zeigen, dass bereits die einfachste regelbasierte Lernstrategie (sequentiell) mit der aktiven Ausgangsselektion bessere Ergebnisse erzielt als die Referenzstrategie. Gegenüber der Referenz besteht das Potenzial, die Anzahl der Punkte um mehr als 50 % zu reduzieren (Bestätigung **Hypothese [1](#page-15-0)**). Durch den Einsatz der RoundRobin-Strategie ist sowohl die Anzahl der erforderlichen Punkte, aber insbesondere auch die Standardabweichung weiter reduzierbar. Die Verwendung der hier eingeführten informationsbasierten Lernstrategie mit Berücksichtigung des abgeschätzten Rauschens reduziert die Anzahl der Punkte gegenüber der Referenz und der regelbasierten Lernstrategie signifkant und über die gesamte Versuchsdauer (Bestätigung **Hypothese [2](#page-15-1)** und **Hypothese [3](#page-15-2)**). Bei den künstlichen Versuchen wird die Anzahl der Messpunkte mit der informationsbasierten Strategie um 50-70 % gegenüber der Referenzstrategie und um 5-35 % gegenüber der Round-Robin-Strategie gesenkt. Eine Abschätzung des zeitlichen Aufwands zeigt, dass die Ersparnis aufgrund des unterschiedlichen Rechenaufwands stark abhängig von der Dauer eines Fahrmanövers am Prüfstand ist. Berechnungen mit je einer Abschätzung für den günstigsten und für den ungünstigsten Fall führen zum Schluss, dass mit der informationsbasierten Strategie nur in Ausnahmefällen nicht das beste Ergebnis erzielt wird.

Die ausgearbeiteten Ergebnisse werden an einem realen Anwendungsbeispiel verifziert. Dazu werden Modelle identifziert, die die statischen Kennwerte von an einem Antriebsstrangprüfstand durchgeführten Lastwechselmanövern abbilden. Die Versuche werden mehrfach mit gleicher Konfguration durchgeführt, um den Einfuss des Rauschens zu berücksichtigen. Bei den realen Versuchen ist der Vorteil der informationsbasierten Lernstrategien noch stärker ausgeprägt als in den künstlichen Versuchen. Dies wird auf die im direkten Vergleich geringe Anzahl an Wiederholungen zurückgeführt. In den hier vorgestellten realen Versuche wird mit der informationsbasierten Strategie eine Messpunkteersparnis von 70 % gegenüber der Referenzstrategie und 33 % gegenüber der Round-Robin-Strategie erzielt. Die Anwendung der aktiven Ausgangsselektion bei der Identifkation mehrerer Modelle ist demnach in jedem Fall sinnvoll, da Messzeiten reduziert werden. Darüber hinaus ist die Anzahl der manuellen Eingrife des Testingenieurs ebenfalls geringer. Die informationsbasierte Lernstrategie identifziert mit hoher Robustheit in jedem in dieser Arbeit gezeigten Beispiel die besten Modelle. Trotz dieser möglichen Messpunktersparnis ist es stets empfehlenswert, so viele Punkte wie möglich zu messen. Die neuartigen Methoden ermöglichen stets eine bessere Nutzung der Prüfstandszeit.

Um die Lernstrategien weiter zu verbessern, ist der Einsatz von weiterentwickelten Strategien zur Platzierung der Queries denkbar. Es ist davon auszugehen, dass dadurch der Vorteil der aktiven Ausgangsselektion gegenüber klassischen Methoden der modellbasierten Kalibrierung zunimmt. In [\[HHK+16;](#page-156-1) [PPL+20\]](#page-159-1) wurde darüber hinaus bereits der Einsatz von Modellen zur Vorhersage von Nebenbedingungen untersucht. Die dort gezeigten Methoden werden auf Modelle mit einem einzelnen Ausgang angewendet. Auch hier ist die Anwendung auf mehrere Ausgänge durchaus denkbar. Dieser Ansatz könnte in weiterführenden Untersuchungen verfolgt werden. Bislang unberücksichtigt ist die Anwendung der aktiven Ausgangsselektion auf zeitlich transiente Modelle. Aufgrund der Wirksamkeit bei statischen Modellen ist die Anpassung und nachfolgende Untersuchung der gezeigten Methoden auf transiente Modelle vielversprechend.

Ein aktuell größer werdender Forschungsbereich ist *Explainable Artifcial Intelligence*. Die Methoden aus diesem Bereich können zukünftig angewendet werden, um die Nachvollziehbarkeit des Lernvorgangs und auch komplexer Modelle zu verbessern und somit die Akzeptanz der aktiven Ausgangsselektion weiter zu steigern.

# **A Begrifserläuterung**

Diese Arbeit ist interdisziplinär und umfasst somit eine Vielzahl an Begrifen, die innerhalb der unterschiedlichen Bereiche verschiedene Bedeutungen haben. In diesem Anhang werden die Begrife erläutert und defniert, um sie im Rahmen dieser Arbeit einheitlich zu verwenden.

#### **Betriebsstrategie**

Abstimmung der Momentenverteilung zwischen EM und VM. Der Begrif bezieht sich nicht nur auf die Kalibrierung der Lastpunktverschiebung zur Einregelung eines defnierten Stateof-Charge (SOC). Jegliche Aufgabenfelder, die mehrere Antriebseinheiten eines hybriden Antriebsstrangs betrefen, werden von dem Begrif umfasst. Darunter fallen auch solche, die klassischerweise der Fahrbarkeit zugeordnet werden.

#### **Fahrbar/Fahrbarkeit**

Die Begrifichkeit ist einfacher über die Negation *nicht fahrbar* zu beschreiben: Das Attribut *nicht fahrbar* wird Steuergerätedaten zugewiesen. Damit die Beschreibung trefend ist, können mit diesem Datensatz Fahrmanöver hervorgerufen werden, die so unkomfortabel sind, dass sie als *dem Kunden nicht zumutbar* gelten. Dies kann durch einen zu hohen Ruck oder zu hohe Schwingungskennwerte hervorgerufen werden. Darüber hinaus bezeichnet *nicht fahrbar* solche Datensätze, die den Antriebsstrang oder einzelne Komponenten desselben schädigen. Dies kann beispielsweise bei Getriebeschaltungen auftreten, die einen so hohen Wärmeeintrag hervorrufen, dass die Betriebsfestigkeit der Kupplungslamellen über die Produktlebensdauer nicht gewährleistet werden kann. Der Begrif wird in der Motorkalibrierung ebenfalls genutzt, bezieht sich dabei jedoch nur auf den letzten Teil der hier gegebenen Defnition.

#### **LOLIMOT/HILOMOT**

Es handelt sich hierbei um eine Art von Neuro-Fuzzy-Netzen. LOLIMOT (engl. *Local-linear-Model-Tree*) ist ein Modellnetz mit lokalen linearen Modellen an den Spitzen des Baums. Der

Algorithmus optimiert die achsenorthogonale Teilung des Eingangsraums. HILOMOT (engl. *Hierarchical-local-Model-Tree*) optimiert hingegen die achsenschräge Teilung des Eingangsraums [\[Nel20\]](#page-158-0).

### **Messung/Messpunkt**

Im Rahmen dieser Arbeit bezeichnen diese Begrife einen Punkt. Diesem Punkt sind die Eingänge *x* und die Ausgänge *y* zugeordnet. Da bei der modellbasierten Kalibrierung statistische Modelle identifziert werden, bezeichnen die Begrife auch nur statische Messpunkte und nicht transiente Messschriebe. Die Durchführung einer Messung bezeichnet folgerichtig

- das Ausführen eines Fahrmanövers mit den Eingängen *x*,
- das Aufzeichnen der relevanten transienten Messsignale sowie
- die Berechnung der statischen Fahrbarkeitskriterien *y* aus den transienten Messsignalen.

## **Modellgenauigkeit/-güte/-fehler**

Modellgenauigkeit/-güte sind invers zum Modellfehler zu verwenden. In der Modellidentifkation ist es üblich, eine hohe Modellgüte über einen geringen Modellfehler auszudrücken.

## **Online/ofine**

Im Rahmen dieser Arbeit wird der Begrif *ofine* insbesondere in Kombination mit dem Begrif *Versuchsplanung* verwendet. Damit wird eine Art der Versuchsplanung bezeichnet, die eine bereits im Vorhinein festgelegte Abfolge defnierter Versuchspunkte beinhaltet. Dem entgegen bezeichnet der Begrif *online* eine Art der Versuchsplanung, die im Vorhinein nicht oder zumindest nicht vollständig festgelegt ist und während der Versuchslaufzeit verändert wird.

Das Begrifspaar ist abzugrenzen von einer ebenfalls weitgehenden Defnition, die die Begrife wie folgend versteht:

- online: Steuergeräteparameter werden während der Fahrt mit einem Fahrzeug verändert. Dies kann die Implementierung für den Endkunden betrefen.
- ofine: Steuergeräteparameter werden für alle Entitäten einer Produktklasse einmalig festgelegt und sind immer gleich. Sie werden über die Nutzungsdauer nicht verändert.

## **Optimal/Optimum**

Der Begrif *optimal* wird oft in Bezug auf Steuergerätedaten oder Versuchspläne verwendet. Man versteht darunter einen Sachverhalt, der hinsichtlich eines Kriteriums optimiert wurde. Unter einem *Optimum* versteht man mindestens eine Lösung einer Optimierungsfragestellung mit mindestens einer Zielgröße. Da im Optimierungsschritt der modellbasierten Kalibrierung

oftmals mehrere Zielgrößen für die Optimierung in Betracht gezogen werden, wird hier überdies angeführt: Die Optimierung hinsichtlich einer Anzahl *n* > 1 Zielgrößen resultiert in der überwiegenden Mehrheit der Fälle nicht in einem einzelnen Optimierungsergebnis. Stattdessen ergibt sich eine *n*-dimensionale Oberfäche an Lösungen, die sog. *Pareto-Menge* (auch: *Pareto-Front*) [\[Nel20\]](#page-158-0). Alle Punkte innerhalb dieser Menge sind insofern optimal, dass sich die Verbesserung einer Zielgröße nur durch Verschlechterung mindestens einer anderen Zielgröße erreichen lässt. Die Abwägung des besten Kompromisses zwischen den Zielgrößen obliegt dem verantwortlichen Test-/Entwicklungsingenieur.

#### **Prozess**

Als Prozess wird das abgeschlossene System bezeichnet, das modelliert werden soll. In der modellbasierten Kalibrierung ist dies die Abbildung statischer Fahrbarkeitskriterien (Ausgänge) unter der Voraussetzung, dass ein dynamisches Fahrmanöver durchgeführt wird. Die Randbedingungen und Steuergeräteparameter, die zur Beeinfussung des dynamischen Fahrmanövers verstellt werden, sind die Prozesseingänge.

#### **Statische Kriterien/Kennwerte**

Diese Kriterien stehen im Gegensatz zu transienten Zeitverläufen. Sie drücken meist ein Charakteristikum eines zeitlichen Verlaufs aus. Diese Betrachtung vereinfacht die Modellierung und Validierung, da kein zu großes Augenmerk auf die Abbildung der tatsächlichen physikalischen Phänomene (bspw. rotatorische Schwingungen der Triebstrangkomponenten) gelegt werden muss.

#### **Steuergerätesoftware/-daten**

Die begrifiche Unterscheidung von *Software* und *Daten* ist in der Automobilindustrie üblich. Da es sich bei der Gesamtheit der Begrife um die eigentliche, auf dem Steuergerät des Kundenfahrzeugs installierte Software handelt, kann diese Unterscheidung zu Verwirrung führen und wird nachfolgend erläutert. Unter *Software* wird hier der *funktionale Teil* der Software verstanden. Also der Teil, der die Signalfüsse und Berechnungen beschreibt. Er lässt darüber hinaus die Analyse regelungstechnischer Zusammenhänge zu [\[Ise10\]](#page-157-1). Als *Daten* bezeichnet man alle vom Kalibrierungsingenieur *veränderbare Parameter* in der Software. Unterschiedliche Fahrzeugvarianten werden häufg mit der gleichen Software aber mit unterschiedlichen Daten ausgestattet, um fahrzeugspezifschen physikalischen Eigenschaften, wie Massen und Steifgkeiten, Rechnung zu tragen.

# **B Soft- und Hardware-Spezifikationen zur Versuchsdurchführung**

## **B.1 Künstliche Versuche**

Tabelle B.1: Hard- und Software-Spezifkationen des Rechners für die künstlichen Versuche.

Betriebssystem Windows 10 Enterprise 64bit Prozessor Intel Core i5-6500 CPU @ 3,20 GHz 3,19 GHz Arbeitsspeicher (RAM) 32,0 GB Software MathWorks MATLAB 9.5 (2018b)

## **B.2 Antriebsstrangprüfstand**

Tabelle B.2: Am ATS zur Durchführung der AOS verwendete Software.

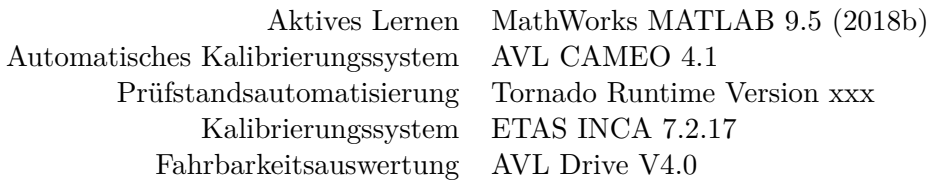

# **C Modellparameter der künstlichen Beispiele**

In diesem Anhang werden die mathematischen Funktionen der in Kapitel [4](#page-54-0) verwendeten künstlichen Beispiele beschrieben. Die Eigenschaften sollen den Versuchen an einem ATS besonders in Bezug auf das Rauschen möglichst entsprechen. Anhang [C.1](#page-128-0) stellt daher zunächst eine Abschätzung des Rauschens der Fahrbarkeitskriterien an einem dynamischen Fahrmanöver vor. In Anhang [C.2](#page-131-0) werden die mathematischen Funktionen der künstlichen Beispiele und ihre Parameter in Abschnitt [4.2](#page-60-0) eingeführt.

## <span id="page-128-0"></span>**C.1 Abschätzen des Rauschens statischer Kennwerte**

Das Rauschen hat einen signifkanten Einfuss auf AL. Je weniger Rauschen vorhanden ist, desto präziser sind die von einem AL-Algorithmus identifzierten Modelle und desto genauer können Nichtlinearitäten abgebildet werden. Das Rauschen beeinfusst somit den Erfolg von AL-Methoden im Vergleich zu regelbasierten Methoden wie raumfüllenden Versuchsplänen. Diese Hypothese ist auch auf die Strategien der AOS übertragbar. Aus diesem Grund wird in diesem Abschnitt das Signal-Rausch-Verhältnis SNR anhand realer Versuche am ATS abgeschätzt. Details zum Prüfaufbau sowie zum Prüfing können Abschnitt [5.1](#page-102-0) entnommen werden. Die Erkenntnisse dieser Untersuchung werden in der Festlegung der Rauschanteile für die künstlichen Versuche berücksichtigt.

Zur Bestimmung des Rauschens werden Lastwechselmanöver an unterschiedlichen Betriebspunkten durchgeführt. Unter einem Lastwechselmanöver (auch *Tip-In*) versteht man ein Fahrmanöver, bei dem sich der Antriebsstrang im Schub befndet und kein Vortriebsmoment an den Seitenwellen anliegt. Die Gangstufe *G* des Getriebes bleibt während des gesamten Manövers konstant; aufgrund der mechanischen Kopplung mit den Seitenwellen wird der Motor geschleppt. Die Fahrwiderstände verringern kontinuierlich die Geschwindigkeit des Fahrzeugs. Sobald die Motordrehzahl die Schwelle *n*eng,tip-in unterschreitet, wird das Beschleunigungspedal sprunghaft auf den Wert *α*pedal zugestellt. Der Antriebsstrang baut daraufhin ein Antriebsmoment auf, das in einer Zunahme der Fahrzeugbeschleunigung resultiert.

Die ausgewählten Betriebspunkte, die in Tabelle [C.1](#page-129-0) dargestellt sind, weisen nach Befragung eines Experten einerseits eine besonders hohe Streuung auf. Außerdem wird mit ihnen bereits ein großer Teil des möglichen Betriebsbereichs des Antriebsstrangs abgedeckt. Das Manöver jedes Betriebspunkts wird zur Abschätzung des Rauschens 10-mal wiederholt.

Für jedes durchgeführte Fahrmanöver werden vier exemplarische statische Fahrbarkeitskriterien berechnet:

- $j_{\text{max}} = \max_j j(t) = \max_j \frac{d a_{\text{veh}}}{dt}$ :  $j_{\text{max}}$  ist der maximale Ruck des Fahrmanövers. Es handelt sich dabei um das Maximum der zeitlichen Ableitung der Fahrzeuglängsbeschleunigung *a*veh. *j*max und beschreibt somit indirekt die Dynamik des Momentenaufbaus. Je größer dieser Wert, desto dynamischer wird ein Fahrmanöver empfunden.
- RMS<sub> $n_{\text{eng}} = \frac{1}{t_{\text{ev}}}$ </sub>  $\frac{1}{t_{\text{eval}}}$  ∫ $t_{t=0}^{t_{\text{eval}}}$  ( $n_{\text{eng}}(t) - n_{\text{eng,filt}}(t)$ )<sup>2</sup> *dt*: RMS<sub>neng</sub> ist die quadratische Abweichung zwischen der ungeflterten und der zwischen 2 Hz und 10 Hz bandpassgeflterten Motordrehzahl. Es ist ein Maß für den Diskomfort eines Fahrmanövers. Der Fahrer reagiert sensitiv auf Schwingungen im gewählten Frequenzbereich. Je geringer der Wert von RMS*n*eng , desto sanfter und komfortabler wird ein Lastwechsel wahrgenommen. Bei Fahrmanövern mit hohen Pedalwerten *α*pedal werden bei gleichzeitig hoher Fahrdynamik größere Werte für RMS*n*eng akzeptiert.
- $t_{\text{delay}} = \arg(a_{\text{veh}}(t) > 0.4 \text{ m/s}^2)$ : Die Ansprechverzögerung  $t_{\text{delay}}$  ist die Zeit, nach der die Längsbeschleunigung *a*veh einen Wert von 0,4 <sup>m</sup>/<sup>s</sup> <sup>2</sup> erstmalig übersteigt. Vergleichbar mit *j*max ist *t*delay ebenfalls ein Wert, der die Dynamik des Lastwechsels beschreibt. Je kürzer die Ansprechverzögerung, desto früher wird der Anstieg der Längsbeschleunigung vom Fahrer wahrgenommen und desto dynamischer ist ein Fahrmanöver.

<span id="page-129-0"></span>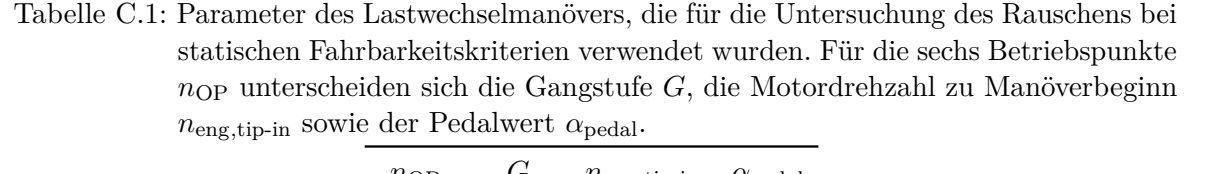

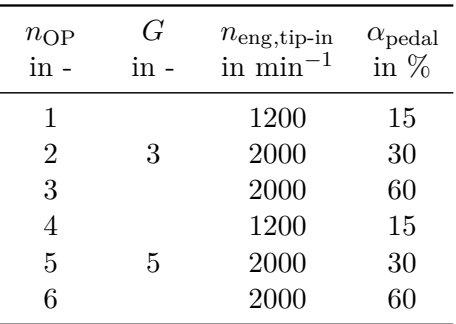

•  $a_{\text{veh,max}} = \max a_{\text{veh}}(t)$ : Die maximale Beschleunigung  $a_{\text{veh,max}}$  ist das Maximum im Verlauf der Längsbeschleunigung *a*veh. Dieser Wert ist ebenfalls ein Dynamik-Kennwert. Darüber hinaus ist der Parameter hinsichtlich der Gestaltung des Momentenaufbaus über den gesamten Betriebsbereich relevant. Die Größe ist leicht verständlich und intuitiv verwendbar.

Tabelle [C.2](#page-131-1) zeigt die Mittelwerte *µ* und ihre Standardabweichung *σ*, die basierend auf diesen 10 Wiederholungen berechnet sind. Als Auswertung der Untersuchungen zeigt Tabelle [C.2](#page-131-1) überdies die Werte SNRmin,OP sowie SNR*C<sup>i</sup>* . SNRmin,OP ist dabei das minimal aufgetretene, betriebspunktspezifsche Signal-Rausch-Verhältnis:

$$
\text{SNR}_{\text{min,OP}} = \min \frac{\mu_{n_{\text{OP}}}}{\sigma_{n_{\text{OP}}}}.
$$
\n(C.1)

 $\text{SNR}_{C_i}$  ist das Signal-Rausch-Verhältnis für das *i*-te Kriterium:

$$
SNR_{C_i} = \frac{\max \mu_{n_{OP}}}{\max \sigma_{n_{OP}}}.
$$
\n(C.2)

SNR ist defniert als Verhältnis der Nutzamplitude einer Größe und dem Rauschen (Standardabweichung *µ*) dieser Größe [\[Kow18\]](#page-157-2). *µ* geht eindeutig aus den Messungen hervor. Das Intervall der nutzbaren Amplitude wird in diesem Kontext vereinfachend als  $[0, \max(\mu_{no})]$ zwischen 0 und dem Maximalwert des *i*-ten Kriteriums *C<sup>i</sup>* angenommen. Somit entfällt im Zähler der Gleichungen eine Diferenz.

Aus Tabelle [C.2](#page-131-1) kann entnommen werden, dass SNR*C<sup>i</sup>* > 10 für die hier ausgewählten Betriebspunkte und Kriterien. Lokal kann es jedoch zu niedrigeren Werten von SNR kommen, was bei lokalen Versuchsplänen berücksichtigt werden sollte.

<span id="page-131-1"></span>Tabelle C.2: Ergebnisse der Versuche zur Abschätzung des Rauschens. Mittelwerte *µ* und Standardabweichungen  $\sigma$  für die vier statischen Fahrbarkeitskriterien  $j_{\text{max}}$ , RMS<sub>neng</sub> *t*delay und *a*veh,max. Die Maximalwerte jeder Spalte sind **fett** hervorgehoben. Die letzten Zeilen zeigen das minimale Signal-Rausch-Verhältnis SNR jedes individuellen Betriebspunkts sowie das Signal-Rausch-Verhältnis aus dem größten Mittelwert *µ* und der größten Standardabweichung *σ* jedes Kriteriums.

| $n_{\rm OP}$<br>$in -$  |       | $J_{\rm max}$<br>in $\frac{m}{s^3}$ | $RMS_{n_{\text{eng}}}$<br>in $1/\text{min}$ |          |       | $t_{\rm delay}$<br>in t |       | $a_{\rm veh,max}$<br>in $m/s^2$ |
|-------------------------|-------|-------------------------------------|---------------------------------------------|----------|-------|-------------------------|-------|---------------------------------|
|                         | $\mu$ | $\sigma$                            | $\mu$                                       | $\sigma$ | $\mu$ | $\sigma$                | $\mu$ | $\sigma$                        |
|                         | 2,34  | 0,40                                | 6,59                                        | 1,54     | 0,73  | 0,02                    | 0,14  | 0,01                            |
| $\overline{2}$          | 3,16  | 0,20                                | 6,92                                        | 0,86     | 0,83  | 0,02                    | 0,45  | 0,01                            |
| 3                       | 9,61  | 0,33                                | 15,46                                       | 0,96     | 1,17  | 0,03                    | 3,14  | 0,04                            |
| 4                       | 2,07  | 0,10                                | 3,39                                        | 0,75     | 0,44  | 0,04                    | 0,03  | 0,01                            |
| $\overline{5}$          | 2,62  | 0,13                                | 4,43                                        | 0,73     | 0,58  | 0,09                    | 0,10  | 0,01                            |
| 6                       | 7,35  | 0,49                                | 17,15                                       | 1,28     | 0,90  | 0,02                    | 1,79  | 0,01                            |
| $\rm SNR_{\rm min, OP}$ |       | 5,88                                | 4,27                                        |          |       | 6,70                    |       | 3,16                            |
| $\mathrm{SNR}_{C_i}$    |       | 19,70                               | 11,11                                       |          |       | 13,64                   |       | 86,90                           |

## <span id="page-131-0"></span>**C.2 Funktionen der Modelle und ihre Parameter**

Wie in Abschnitt [4.2](#page-60-0) erläutert, werden für die systematischen Untersuchungen in dieser Arbeit künstliche Versuche verwendet. Tabelle [C.3](#page-132-0) detailliert dabei die Informationen aus Tabelle [4.1](#page-62-0) und zeigt, welche mathematischen Funktionen in den drei künstlichen Versuchsaufbauten eingesetzt werden.

Der Aufbau 1 setzt sich aus den Sigmoidfunktionen *f*1, *f*<sup>2</sup> und *f*<sup>3</sup> zusammen. Die in dieser Arbeit verwendeten Sigmoidfunktionen wurden zufällig mit einem Funktionsgenerator erstellt. Diese Funktionen imitieren Prozesse, die in typischen Ingenieurstätigkeiten mittels Regressionsmodellen identifziert werden [\[BN15\]](#page-154-0). Diese Funktionen bestehen aus der gewöhnlichen Sigmoidfunktion [\[Nel20\]](#page-158-0), der als Eingang Polynomterme reeller Ordnung zugewiesen werden (vgl. Gleichung [\(C.3\)](#page-131-2)). Die Modelle haben zwei Einangsdimensionen und so weisen auch die Funktionen jeweils zwei Eingänge *x*1, *x*<sup>2</sup> auf. Diese Funktionen sind stark nichtlinear und daher geeignet, um die Methoden der AOS zu untersuchen.

<span id="page-131-2"></span>
$$
f(x_1,x_2) = \text{sig}\left(10 \cdot \sum_{i=1}^{N_{\text{term}}} w_i (x_1 - u_1)^{v_{i,1}} (x_2 - u_2)^{v_{i,2}}\right) \quad \text{mit sig}(x) = \frac{1}{1 + e^{-x}} \tag{C.3}
$$

Die Funktionen *f*1, *f*<sup>2</sup> und *f*<sup>3</sup> haben jeweils *N*term = 100 Linearkombinationen, die in das Sigmoid eingehen. Die Parameter der Funktionen sind in den Tabellen [C.4](#page-133-0) und [C.5](#page-136-0) zu fnden. Eine zunehmende Anzahl an Modelltermen führt bei gleichem Modellansatz dazu, dass der Fehler der Modelle konventioneller Versuchspläne zunimmt. Die hohe Anzahl der Modellterme

| Versuchs-<br>aufbau | Modellansatz                                    | Funktion             |
|---------------------|-------------------------------------------------|----------------------|
| Aufbau 1            | Sigmoid<br>Sigmoid                              | $f_1$<br>$f_2$       |
|                     | Sigmoid<br>Polynom                              | $f_3$<br>$g_1$       |
| Aufbau $2$          | Polynom<br>Kombination von Sigmoiden            | $g_2$<br>$h_1$       |
| Aufbau 3            | Sigmoid<br>Sigmoid<br>Kombination von Sigmoiden | f7<br>$f_2$<br>$h_1$ |

<span id="page-132-0"></span>Tabelle C.3: Zuordnung der Funktionen zu den künstlichen Versuchsaufbauten.

dieser nichtlinearen Funktionen führen dazu, dass die Komplexität in Tabelle [4.1](#page-62-0) mit ++ angegeben wird.

Aufbau 2 besteht aus zwei Polynommodellen *g*<sup>1</sup> und *g*<sup>2</sup> sowie einer *Kombination aus Sigmoiden h*1. Wie der Eingang in die Sigmoidfunktion in Gleichung [\(C.3\)](#page-131-2) sind die Polynommodelle als Summe der Linearkombinationen defniert (vgl. Gleichung [\(C.4\)](#page-132-1)). Die Parameter für beide Polynome sind in Tabelle [C.6](#page-137-0) dargestellt. Die niedrige Anzahl an Parametern und der Polynommodellansatz führen zu einer niedrigen Komplexität und somit in Tabelle [4.1](#page-62-0) zur Bewertung  $\circ$ . Darüber hinaus setzt sich  $h_1$  aus den Sigmoidfunktionen  $f_4$ ,  $f_5$ ,  $f_6$  und den gestuften Aktivierungsfunktionen *h*<sup>2</sup> und *h*<sup>3</sup> zusammen (vgl. Gleichung [\(C.5\)](#page-132-2)). Die Parameter von *f*4, *f*<sup>5</sup> und *f*<sup>6</sup> sind in Tabelle [C.7](#page-137-1) zu fnden. Aufgrund der Aktivierungsfunktionen weist *h*<sup>1</sup> an mehreren Stellen unstetige Sprünge auf. Diese sind als lokale Nichtlinearitäten besonders komplex zu modellieren und werden von einem traditionellen Versuchsplan in der Regel nicht erfasst. Daher ist *h*<sup>1</sup> trotz der niedrigeren Anzahl an Modelltermen im Vergleich mit *f*1, *f*2,  $f_3$  als noch komplexer  $(++)$  angegeben.

<span id="page-132-2"></span><span id="page-132-1"></span>
$$
g(x_1,x_2) = \sum_{i=1}^{N_{\text{term}}} w_i (x_1 - u_1)^{v_{i,1}} (x_2 - u_2)^{v_{i,2}} \tag{C.4}
$$

$$
h_1(x_1,x_2) = f_4(x_1,x_2) \cdot h_2(x_1,x_2) + f_5(x_1,x_2) \cdot h_3(x_1,x_2) + f_6(x_1,x_2)
$$
 (C.5)

$$
\text{mit} \quad h_2(x_1, x_2) = \begin{cases} 1, & \text{wenn } -0, 165x_1 - x_2 + 0, 809 > 0. \\ 0, & \text{sonst.} \end{cases} \tag{C.6}
$$

$$
\text{und} \quad h_3(x_1, x_2) = \begin{cases} 1, & \text{wenn } \sqrt{x_1^2 + (x_2 - 1)^2} \le 0. \\ 0, & \text{sonst.} \end{cases} \tag{C.7}
$$

Aufbau 3 besteht einerseits aus den bereits erläuterten Funktionen  $f_2$  und  $h_1$ . Darüber hinaus kommt hierbei noch eine weitere Sigmoidfunktion *f*<sup>7</sup> zum Einsatz. Die Parameter dieser Funktion sind in Tabelle [C.8](#page-137-2) aufgelistet. Da die Anzahl der Modellterme nicht so hoch ist wie in anderen Beispielen (*N*term) = 10), jedoch der nichtlineare Modellansatz verwendet wird, handelt es sich um die Komplexität +.

Da die Auswertung der künstlichen Versuche eine realistische Hilfestellung für die Empfehlung der AOS-Strategien sein soll, werden die Funktionen *f* entsprechend Gleichung [\(C.8\)](#page-133-1) mit einer normalverteilten Zufallsvariable *X* mit der Standardabweichung *σ* und dem Erwartungswert  $\mu = 0$  überlagert.

<span id="page-133-1"></span>
$$
f^*(x) = f(x) + X \quad \text{mit } X \sim \mathcal{N}\left(0, \sigma_n^2\right) \tag{C.8}
$$

In Anhang [C.1](#page-128-0) wird das Rauschen für ein repräsentatives Fahrmanöver an mehreren Stellen im Betriebsbereich untersucht. Die untersuchten Signal-Rausch-Verhältnisse liegen innerhalb des Bereichs 3 < SNR < 87. In den meisten Fällen kann davon ausgegangen werden, dass SNR > 10. Nur in Ausnahmen werden diese Werte unterschritten. Tabelle [C.9](#page-138-0) zeigt die für die künstlichen Versuche gewählten Standardabweichungen des Rauschens. Darüber hinaus werden die Signal-Rausch-Verhältnisse SNR ebenfalls angegeben. Zur Berechnung von SNR wird die erwünschte Nutzamplitude als Diferenz zwischen dem maximalen und dem minimalen Wert der Funktionen im Bereich  $x_1, x_2 \in [0, 1]$  definiert. Dies ist der Bereich, in dem die Versuchspläne in Kapitel [4](#page-54-0) geplant werden. Die gewählten Standardabweichungen resultieren bis auf zwei Ausnahmen in 12 < SNR < 15. Dieser Bereich entspricht den meisten Beispielen aus der Untersuchung realer Fahrmanöver. Das Rauschen dieser Modelle wird daher in Tabelle [4.1](#page-62-0) mit + bewertet. Das Polynommodell *g*1, welches im zweiten Aufbau verwendet wird, hat ein signifkant höheres SNR. Die Bewertung ist daher ◦. Lediglich das Sigmoidmodell *f*<sup>7</sup> wird mit einem sehr hohen Rauschen überlagert. Die Identifkation des Modells aus Messdaten wird aufgrund des niedrigen SNR sehr viel fehlerbehafteter sein. Daher erhält die Funktion in Tabelle [4.1](#page-62-0) das Attribut ++.

<span id="page-133-0"></span>

|                |           |           | $f_1$       |                |           | $f_2$       |                |                | $f_3$       |
|----------------|-----------|-----------|-------------|----------------|-----------|-------------|----------------|----------------|-------------|
| $\it i$        | $v_{i,1}$ | $v_{i,2}$ | $w_i$       | $v_{i,1}$      | $v_{i,2}$ | $w_i$       | $v_{i,1}$      | $v_{i,2}$      | $w_i$       |
| 1              | 23        | 9         | 0,694806    | 8              | $\theta$  | $-0,910587$ | 1              | $\overline{2}$ | $-0,407810$ |
| $\overline{2}$ | 5         | 9         | 1,253464    | $\overline{5}$ | $\theta$  | $-0,112681$ | 6              | $\overline{2}$ | $-0,451897$ |
| 3              | 6         | 12        | 1,509206    | 6              | $\theta$  | $-0,690113$ | $\overline{2}$ | $\overline{0}$ | $-1,322559$ |
| 4              | 10        | 9         | $-1,639620$ | 11             | 7         | $-0,320630$ | $\overline{2}$ | 14             | $-0,611931$ |
| 5              | 20        | 3         | 0,590180    | 5              | 1         | 1,464375    | 20             | 6              | 1,077729    |
| 6              | 13        | 22        | $-0,938731$ | $\mathbf 1$    | 3         | 1,269397    | $\theta$       | 14             | 0,243824    |
| 7              | 11        | 23        | 0,945431    | $\overline{2}$ | 4         | $-1,505751$ | 3              | 4              | 0,563283    |
| 8              | 17        | 1         | $-1,921075$ | 3              | 3         | $-0,540327$ | 5              | 6              | 0,507998    |
| 9              | 8         | 15        | 0,982868    | $\theta$       | 25        | 0,550765    | $\Omega$       | 1              | 0,097414    |
| 10             | $17\,$    | 25        | 1,853935    | $\overline{2}$ | 7         | 0,568839    | 15             | 3              | $-0,504321$ |

Tabelle C.4: Funktionsparameter  $v_{i,1}$ ,  $v_{i,2}$  und  $w_i$  von  $f_1$ ,  $f_2$  und  $f_3$ .

C.2 Funktionen der Modelle und ihre Parameter

|                |                  |                  | $f_1$       |                         |                  | $f_2$       |                  |                         | $f_3$       |
|----------------|------------------|------------------|-------------|-------------------------|------------------|-------------|------------------|-------------------------|-------------|
| $\dot{\imath}$ | $v_{i,1}$        | $v_{i,2}$        | $w_i$       | $v_{i,1}$               | $v_{i,2}$        | $w_i$       | $v_{i,1}$        | $v_{i,2}$               | $w_i$       |
| 11             | 13               | $25\,$           | 0,037018    | $\boldsymbol{0}$        | $\boldsymbol{0}$ | 1,199363    | $\overline{4}$   | $\,6$                   | 1,016152    |
| 12             | $\boldsymbol{9}$ | 24               | $-1,183271$ | 12                      | 3                | $-0,090301$ | $8\,$            | 21                      | 0,273692    |
| 13             | 10               | 12               | $-1,448691$ | $\overline{5}$          | $\overline{7}$   | 0,533986    | $\mathbf{1}$     | $\overline{4}$          | 0,016208    |
| 14             | 17               | 15               | $-1,373897$ | $\overline{5}$          | 8                | $-1,807692$ | $\bf 5$          | $\mathbf{1}$            | 0,188560    |
| 15             | 19               | $\overline{5}$   | 0,977350    | $\mathbf{1}$            | 3                | 0,771322    | $\overline{5}$   | 3                       | 0,354907    |
| 16             | $\,6$            | 19               | $-1,484303$ | $\boldsymbol{0}$        | $\overline{2}$   | 1,181984    | $\boldsymbol{0}$ | $\boldsymbol{0}$        | 0,636433    |
| 17             | $\mathbf{1}$     | $\overline{5}$   | 1,869851    | 12                      | $\mathbf{1}$     | 4,209822    | $\mathbf{1}$     | $\boldsymbol{0}$        | $-1,787422$ |
| 18             | $\overline{7}$   | 21               | $-0,511373$ | 13                      | 8                | 0,891959    | $\overline{2}$   | $\,1$                   | 0,091231    |
| $19\,$         | 11               | $\overline{5}$   | $-1,389058$ | $\sqrt{2}$              | $\overline{0}$   | $-0,324892$ | $\boldsymbol{3}$ | $\,6$                   | 0,229815    |
| <b>20</b>      | $\mathbf{1}$     | 12               | $-1,844748$ | $\overline{2}$          | 3                | $-0,096313$ | $\mathbf{1}$     | 16                      | 1,998062    |
| 21             | 17               | 17               | $-1,415626$ | 23                      | 14               | $-1,046407$ | 23               | $\mathbf{1}$            | 0,619061    |
| 22             | 13               | 25               | 0,951176    | $\overline{4}$          | $\boldsymbol{3}$ | 0,016193    | $\overline{4}$   | $\sqrt{2}$              | 0,435690    |
| 23             | 22               | $\boldsymbol{9}$ | 1,394824    | $\overline{4}$          | $\overline{2}$   | $-0,011297$ | $\boldsymbol{0}$ | $\boldsymbol{0}$        | 0,148689    |
| $24\,$         | 21               | $\overline{4}$   | $-1,930345$ | 13                      | $\overline{4}$   | $-0,499216$ | $8\,$            | $\,1$                   | $-1,202070$ |
| $25\,$         | 11               | 11               | $-0,664775$ | $\mathbf{1}$            | $\boldsymbol{6}$ | 0,668703    | $\boldsymbol{0}$ | $\boldsymbol{2}$        | 0,221321    |
| $26\,$         | $\mathbf{1}$     | $\boldsymbol{6}$ | $-0,542522$ | 8                       | $\boldsymbol{0}$ | 0,111264    | $\boldsymbol{0}$ | $\sqrt{2}$              | 0,723824    |
| $27\,$         | 13               | 19               | 0,768298    | 3                       | $\overline{0}$   | 0,754702    | $\,29$           | $\bf 5$                 | $-0,370076$ |
| 28             | 3                | $25\,$           | 1,752802    | $\overline{2}$          | $\mathbf{1}$     | $-0,929925$ | $23\,$           | $\overline{2}$          | $-0,172043$ |
| $\,29$         | 12               | 18               | $-0,050271$ | 24                      | $\boldsymbol{0}$ | $-0,342035$ | $\overline{4}$   | $\overline{7}$          | $-0,596656$ |
| $30\,$         | $\,6\,$          | 10               | 0,036761    | 13                      | $\overline{7}$   | $-0,531433$ | $\overline{4}$   | 10                      | 1,048086    |
| 31             | 23               | $\,6$            | 0,062432    | $\mathbf{1}$            | $\boldsymbol{0}$ | 0,408622    | $\boldsymbol{0}$ | $\,1$                   | 1,734412    |
| $32\,$         | 14               | 23               | 0,761563    | $\boldsymbol{9}$        | $\sqrt{2}$       | 0,777053    | $\mathbf 1$      | $\,1$                   | 1,595631    |
| 33             | 11               | 19               | $-1,754963$ | 3                       | $\mathbf{1}$     | $-0,230595$ | $8\,$            | $\overline{7}$          | 0,108161    |
| $34\,$         | $\mathbf{1}$     | $\boldsymbol{2}$ | 1,918102    | $\mathbf{1}$            | 8                | 0,948812    | $\mathbf{1}$     | $\boldsymbol{0}$        | $-0,344733$ |
| $35\,$         | 21               | 18               | $-1,601665$ | 3                       | $\boldsymbol{0}$ | $-0,079270$ | 13               | $\overline{4}$          | $-0,343571$ |
| 36             | 19               | 17               | $-0,883563$ | 3                       | $\overline{4}$   | 0,108374    | $\overline{7}$   | 12                      | $-0,218408$ |
| 37             | $\overline{2}$   | 13               | $-1,006871$ | 3                       | $\boldsymbol{0}$ | $-0,600411$ | $\boldsymbol{0}$ | $\mathbf{1}$            | 0,145651    |
| $38\,$         | 14               | 15               | 0,417461    | $\overline{7}$          | $\mathbf{1}$     | $-0,960897$ | $\boldsymbol{0}$ | $\sqrt{2}$              | $-1,314878$ |
| $39\,$         | 17               | 18               | $-0,986085$ | $\boldsymbol{0}$        | 12               | 1,805963    | $\boldsymbol{0}$ | $\overline{6}$          | $-0,205895$ |
| 40             | 23               | 9                | 0,439745    | 11                      | $\boldsymbol{0}$ | $-0,972488$ | $\overline{6}$   | $\overline{2}$          | $-1,341057$ |
| 41             | $\overline{4}$   | 8                | 0,546163    | $\boldsymbol{3}$        | $\mathbf{1}$     | 0,040090    | $\overline{4}$   | $\boldsymbol{3}$        | $-0,004066$ |
| $42\,$         | $\bf 5$          | $22\,$           | $-1,699681$ | $\,1$                   | 3                | $-0,567142$ | $\boldsymbol{0}$ | $\,1$                   | 0,661615    |
| 43             | 15               | 18               | 1,103804    | $\overline{\mathbf{4}}$ | 7                | 0,204529    | $\boldsymbol{2}$ | 7                       | 1,752063    |
| 44             | 15               | 14               | 1,984439    | $1\,$                   | $\mathbf{1}$     | $-0,559103$ | $\sqrt{3}$       | $\boldsymbol{0}$        | 0,481672    |
| $45\,$         | 22               | $8\,$            | $-1,518005$ | $\,1$                   | $\boldsymbol{0}$ | $-0,244338$ | $\!6\,$          | $\overline{5}$          | 0,703614    |
| $46\,$         | $\overline{4}$   | 17               | 0,728306    | $\sqrt{6}$              | 11               | $-1,821835$ | 16               | $\overline{\mathbf{c}}$ | $-0,257214$ |
| 47             | 23               | 23               | $-1,627653$ | $\!1\!$                 | $\boldsymbol{0}$ | $-0,295000$ | $\boldsymbol{2}$ | $\overline{2}$          | 0,955871    |
| 48             | 21               | 22               | $-0,450981$ | $8\,$                   | $\mathbf{1}$     | $-0,101421$ | $\,4\,$          | $\bf 5$                 | 1,071134    |
| 49             | 14               | 22               | 0,182105    | $\,1$                   | $\,6$            | 0,106393    | $\boldsymbol{0}$ | 15                      | $-0,323422$ |
| $50\,$         | 16               | 9                | $-0,841247$ | $\,6$                   | $\,1$            | 0,280349    | $\mathbf{1}$     | $\sqrt{2}$              | $-0,350904$ |
| 51             | $\,6\,$          | $25\,$           | $-0,534518$ | $\boldsymbol{3}$        | 14               | 0,285437    | $\boldsymbol{0}$ | 13                      | $-0,801695$ |
| $52\,$         | <b>20</b>        | <b>20</b>        | $-1,879695$ | $\,6$                   | 15               | 0,366531    | $\boldsymbol{0}$ | $\,1$                   | 0,373814    |
| 53             | 10               | 19               | 1,454231    | $\boldsymbol{3}$        | $\overline{7}$   | $-0,400982$ | $\sqrt{2}$       | 11                      | 0,791107    |
| $54\,$         | $\overline{5}$   | $\overline{4}$   | $-0,857492$ | $\boldsymbol{9}$        | $\mathbf{1}$     | $-0,001626$ | $\mathbf{1}$     | 16                      | $-0,396585$ |

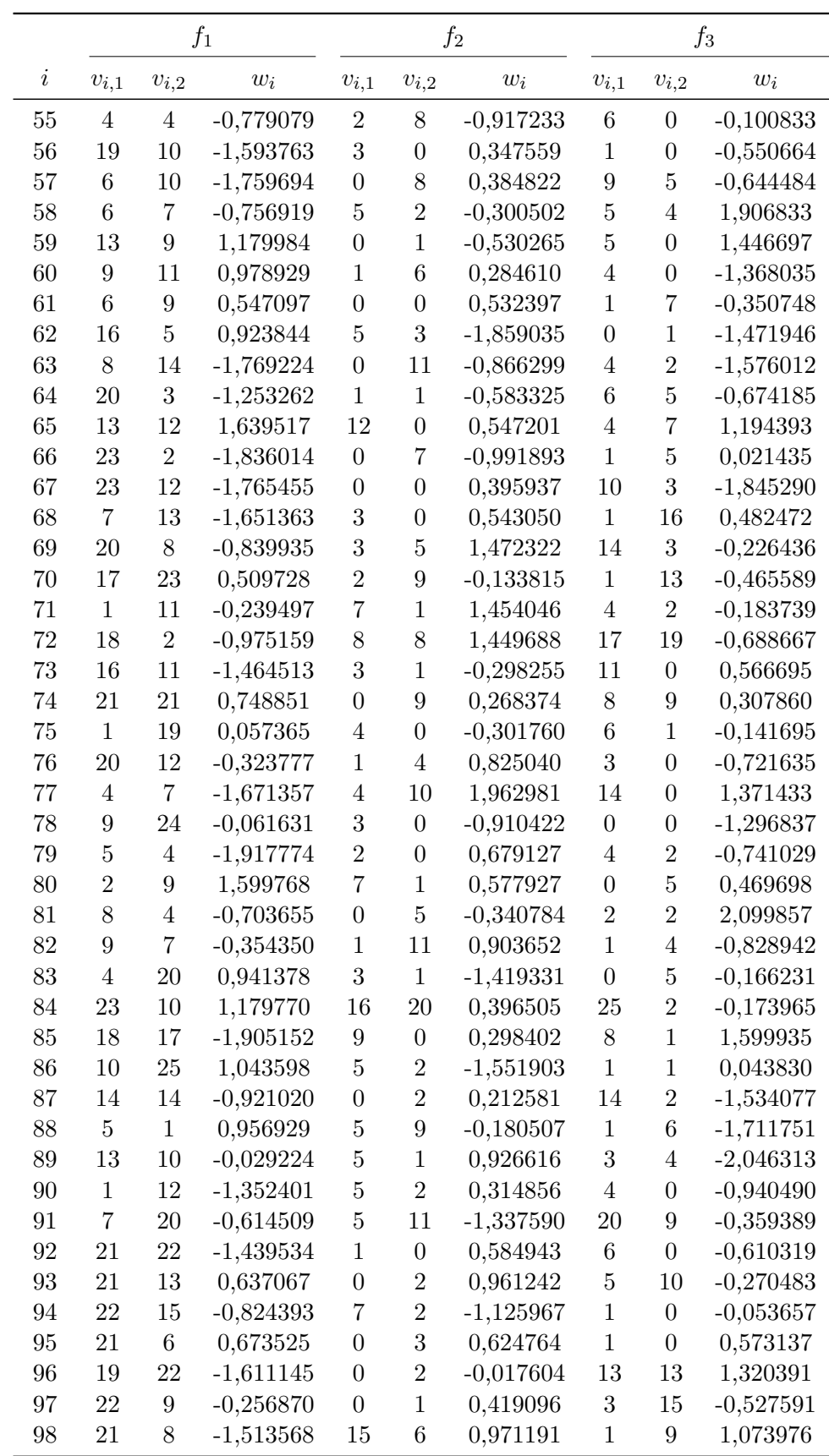

C.2 Funktionen der Modelle und ihre Parameter

|     |                     |       |                     | I2                                          |                     | JЗ    |
|-----|---------------------|-------|---------------------|---------------------------------------------|---------------------|-------|
| i   | $v_{i,1}$ $v_{i,2}$ | $w_i$ | $v_{i,1}$ $v_{i,2}$ | $w_i$                                       | $v_{i,1}$ $v_{i,2}$ | $w_i$ |
| 99  |                     |       |                     | 6 3 0,514099 12 10 -0,503374 15 9 -0,167187 |                     |       |
| 100 |                     |       |                     | 18 21 0,623028 6 13 -1,619501 0 4 0,954927  |                     |       |

<span id="page-136-0"></span>Tabelle C.5: Funktionsparameter  $u_j$  von  $f_1$ ,  $f_2$  und  $f_3$ .

|                     | t1    | $f_2$                        | $f_3$ |
|---------------------|-------|------------------------------|-------|
| $\boldsymbol{\eta}$ | $u_i$ | $u_i$                        | $u_i$ |
|                     |       | 0,343814 0,104554 0,963187   |       |
|                     |       | 0,875890  0,113601  0,735341 |       |

| .91 |  |  |  | $g_2$ |  |  |                                                                               |  |
|-----|--|--|--|-------|--|--|-------------------------------------------------------------------------------|--|
|     |  |  |  |       |  |  | $i/j$ $v_{i,1}$ $v_{i,2}$ $w_i$ $u_j$ $v_{i,1}$ $v_{i,2}$ $w_i$ $u_j$         |  |
|     |  |  |  |       |  |  | $1 \quad 1 \quad 0 \quad 0.5 \quad 0.0 \quad 3 \quad 0 \quad 45.0 \quad -0.5$ |  |
|     |  |  |  |       |  |  | $0 \t 1 \t -1,0 \t 0,0 \t 0 \t 2 \t -4,0 \t -0,3$                             |  |

<span id="page-137-0"></span>Tabelle C.6: Funktionsparameter  $v_{i,1}$ ,  $v_{i,2}$ ,  $w_i$  und  $u_j$  von  $g_1$  und  $g_2$ .

Tabelle C.7: Funktionsparameter  $v_{i,1}$ ,  $v_{i,2}$ ,  $w_i$  und  $u_j$  von  $f_4$  und  $f_5$ .

<span id="page-137-1"></span>

|                |                |                | $f_4$       |          |                |                | $f_{\rm 5}$ |          |
|----------------|----------------|----------------|-------------|----------|----------------|----------------|-------------|----------|
| i/j            | $v_{i,1}$      | $v_{i,2}$      | $w_i$       | $u_i$    | $v_{i,1}$      | $v_{i,2}$      | $w_i$       | $u_j$    |
| 1              | $\overline{2}$ | $\overline{2}$ | $-0,940490$ | 0,963187 | $\Omega$       | 13             | 1,194393    | 0,963187 |
| $\overline{2}$ | 1              | 4              | $-0,359389$ | 0,735341 | $\theta$       | 1              | 0,021435    | 0,735341 |
| 3              | $\overline{0}$ | 5              | $-0,610319$ |          | $\overline{2}$ | 11             | $-1,845290$ |          |
| 4              | 25             | $\overline{2}$ | $-0,270483$ |          | 1              | 16             | 0,482472    |          |
| 5              | 8              | 1              | $-0,053657$ |          | 6              | $\theta$       | $-0,226436$ |          |
| 6              | 1              | 1              | 0,573137    |          | 1              | $\overline{0}$ | $-0,465589$ |          |
| 7              | 14             | $\overline{2}$ | 1,320391    |          | 9              | 5              | $-0,183739$ |          |
| 8              | 1              | 6              | $-0,527591$ |          | 5              | 4              | $-0,688667$ |          |
| 9              | 3              | 4              | 1,073976    |          | 5              | $\theta$       | 0,566695    |          |
| 10             | $\overline{4}$ | $\overline{0}$ | $-0,167187$ |          | 4              | $\theta$       | 0,307860    |          |

Tabelle C.8: Funktionsparameter  $v_{i,1}$ ,  $v_{i,2}$ ,  $w_i$  und  $u_j$  von  $f_6$  und  $f_7$ .

<span id="page-137-2"></span>

|                |           |                | $f_6$       |          |                |                  | $f_7$       |          |
|----------------|-----------|----------------|-------------|----------|----------------|------------------|-------------|----------|
| i/j            | $v_{i,1}$ | $v_{i,2}$      | $w_i$       | $u_i$    | $v_{i,1}$      | $v_{i,2}$        | $w_i$       | $u_j$    |
| 1              | 4         | 10             | 1,734412    | 0,963187 | 1              | $\theta$         | $-1,129400$ | 0,824300 |
| $\overline{2}$ | $\theta$  | 1              | 1,595631    | 0,735341 | 1              | 4                | 0,073000    | 0,504600 |
| 3              | 1         | 1              | 0,108161    |          | $\overline{2}$ | $\boldsymbol{0}$ | $-0,436500$ |          |
| $\overline{4}$ | 8         | 7              | $-0,344733$ |          |                | $\overline{2}$   | $-1,574500$ |          |
| 5              | 1         | 0              | $-0,343571$ |          | 0              | 1                | $-0,457600$ |          |
| 6              | 13        | 4              | $-0,218408$ |          | 3              | $\overline{0}$   | $-2,018200$ |          |
| 7              | 7         | 12             | 0,145651    |          | $\theta$       | $\overline{2}$   | 0,625400    |          |
| 8              | $\theta$  | 1              | $-1,314878$ |          | 1              | $\theta$         | 2,416600    |          |
| 9              | $\theta$  | $\overline{2}$ | $-0,205895$ |          | $\theta$       | $\theta$         | 0,091900    |          |
| 10             | $\theta$  | 6              | $-1,341057$ |          | 0              | $\overline{2}$   | $-1,214600$ |          |

<span id="page-138-0"></span>Tabelle C.9: Standardabweichung *σ*<sup>n</sup> und Signal-Rausch-Verhältnis SNR der verwendeten Funktionen.  $\overline{a}$  $\overline{\phantom{a}}$ 

| Funktion | $\sigma_{\rm n}$ | <b>SNR</b>      |
|----------|------------------|-----------------|
| $f_1$    | 0,015            | $\approx 14,67$ |
| $f_2$    | 0,01             | $\approx 12,61$ |
| $f_3$    | 0,045            | $\approx 12.17$ |
| $f_7$    | 0,15             | $\approx 4.13$  |
| $q_1$    | 0,1              | $\approx 53,20$ |
| 92       | 0,1              | $\approx 14.98$ |
| $h_1$    | 0,1              | $\approx 14.44$ |

# **D** Ergebnisgrafiken

Dieser Anhang enthält die Ergebnisse der Strategien SF, RR und CVHn für die einzelnen Modelle aller künstlichen Versuche.

## **Künstlicher Versuchsaufbau 1**

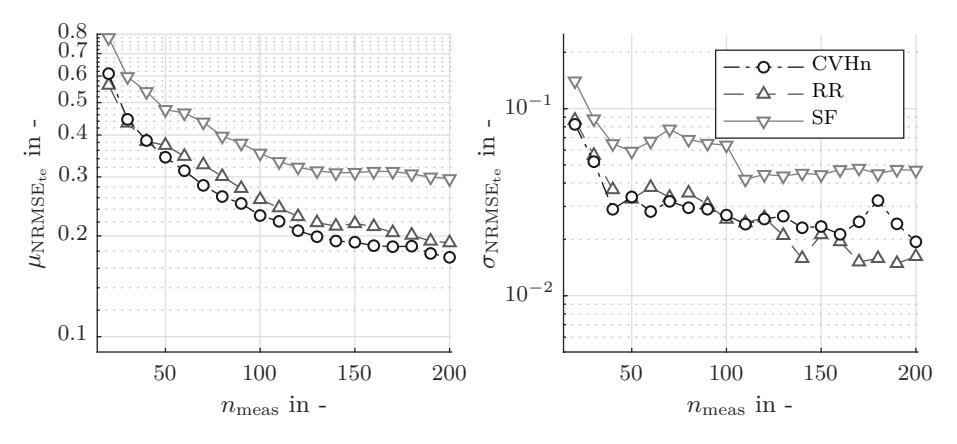

Abbildung D.1: Mittelwert  $\mu_{\text{NRMSE}_{\text{te}}}$  und Standardabweichung  $\sigma_{\text{NRMSE}_{\text{te}}}$ der Modellfehler der Strategien CVHn, RR und SF für Modell 1 des Aufbaus 1.

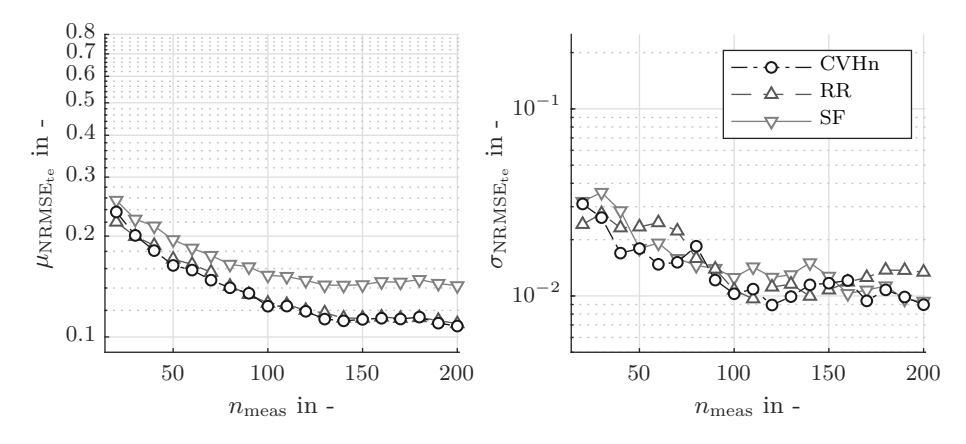

Abbildung D.2: Mittelwert  $\mu_{\text{NRMSE}_{te}}$  und Standardabweichung  $\sigma_{\text{NRMSE}_{te}}$  der Modellfehler der Strategien CVHn, RR und SF für Modell 2 des Aufbaus 1.

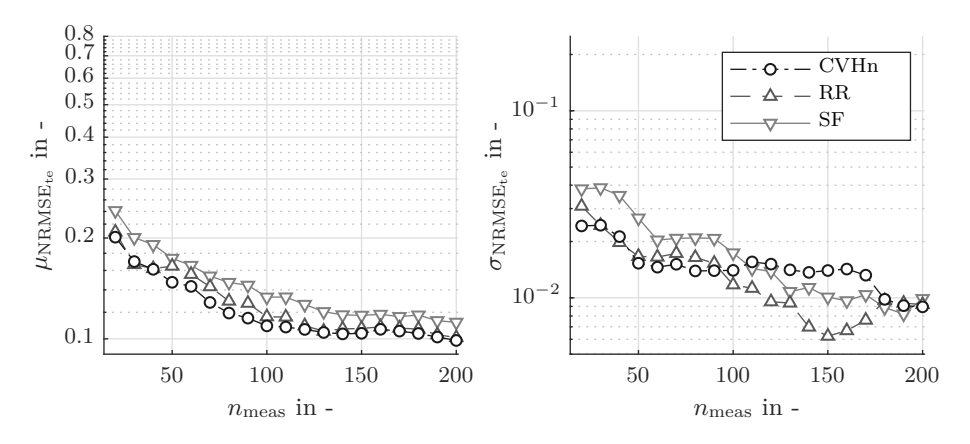

Abbildung D.3: Mittelwert  $\mu_{\text{NRMSE}_{te}}$  und Standardabweichung  $\sigma_{\text{NRMSE}_{te}}$  der Modellfehler der Strategien CVHn, RR und SF für Modell 3 des Aufbaus 1.

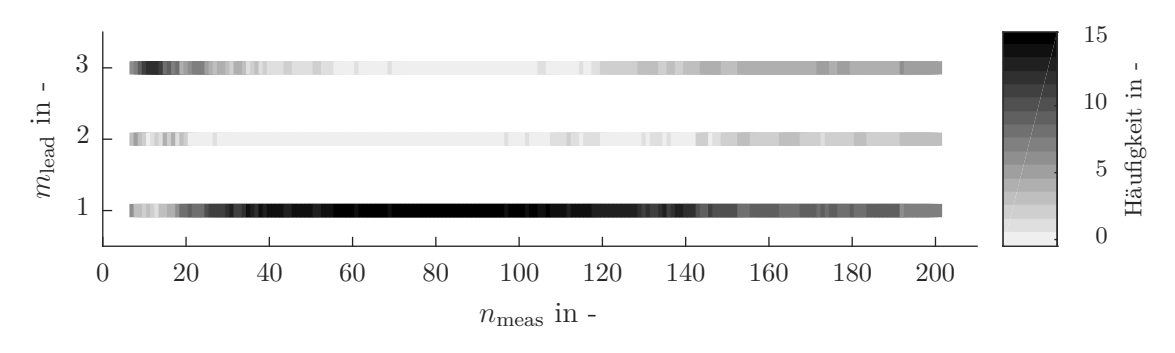

Abbildung D.4: Häufgkeitsverteilung der führenden Modelle *m*lead der Strategie CVHn im Aufbau 1.

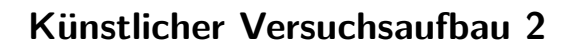

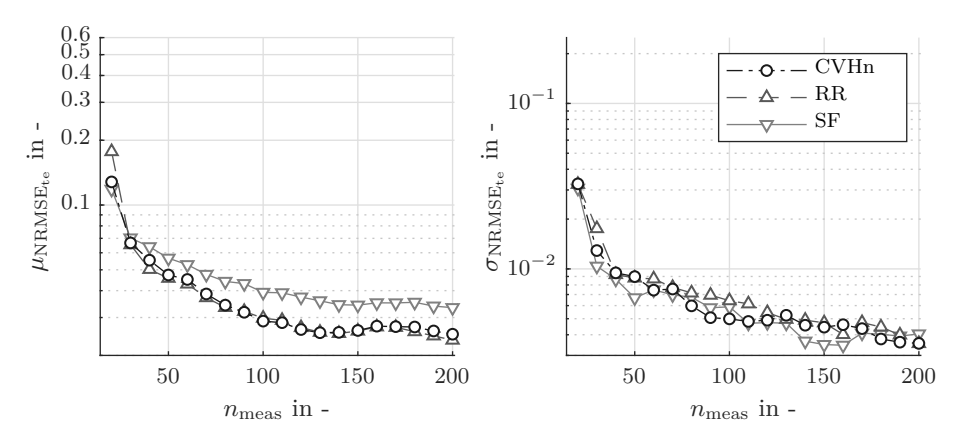

Abbildung D.5: Mittelwert  $\mu_{\text{NRMSE}_{te}}$  und Standardabweichung  $\sigma_{\text{NRMSE}_{te}}$  der Modellfehler der Strategien CVHn, RR und SF für Modell 1 des Aufbaus 2.

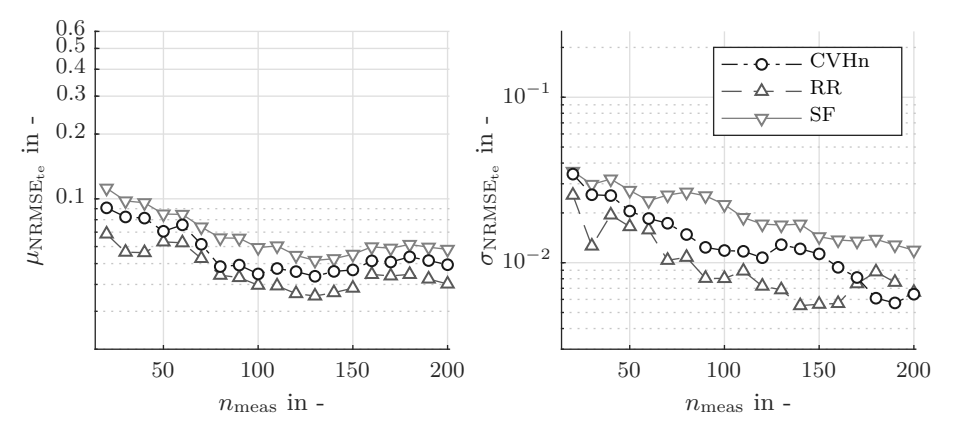

Abbildung D.6: Mittelwert  $\mu_{\text{NRMSE}_{te}}$  und Standardabweichung  $\sigma_{\text{NRMSE}_{te}}$  der Modellfehler der Strategien CVHn, RR und SF für Modell 2 des Aufbaus 2.

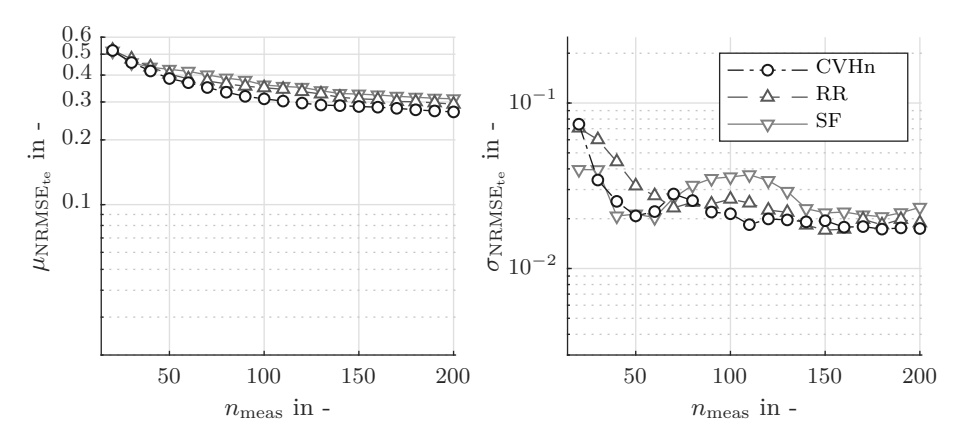

Abbildung D.7: Mittelwert  $\mu_{\text{NRMSE}_{\text{te}}}$  und Standardabweichung  $\sigma_{\text{NRMSE}_{\text{te}}}$ der Modellfehler der Strategien CVHn, RR und SF für Modell 3 des Aufbaus 2.

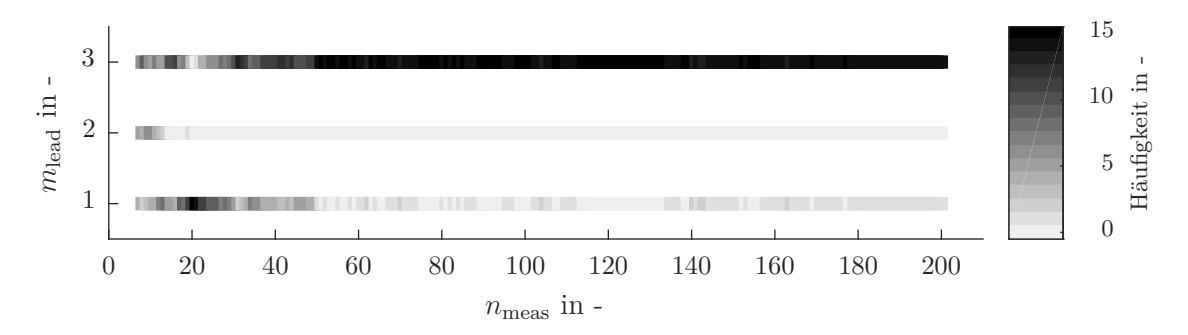

Abbildung D.8: Häufgkeitsverteilung der führenden Modelle *m*lead der Strategie CVHn im Aufbau 2.

## **Künstlicher Versuchsaufbau 3**

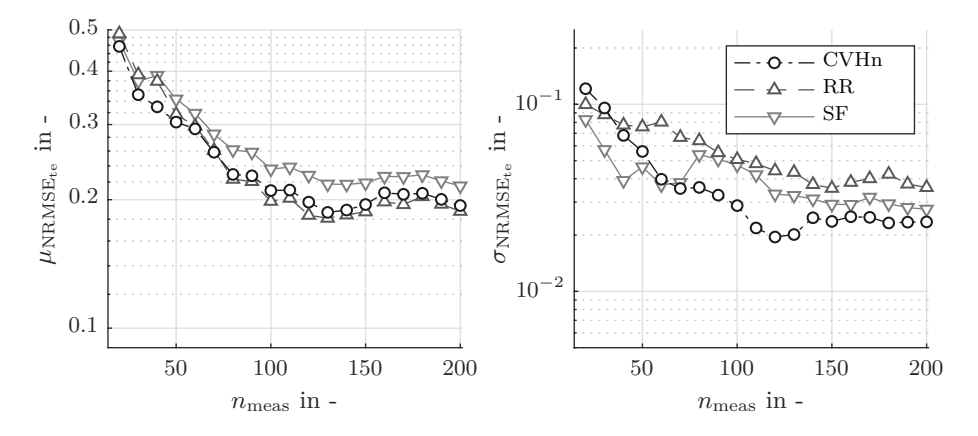

Abbildung D.9: Mittelwert  $\mu_{\text{NRMSE}_{te}}$  und Standardabweichung  $\sigma_{\text{NRMSE}_{te}}$  der Modellfehler der Strategien CVHn, RR und SF für Modell 1 des Aufbaus 3.

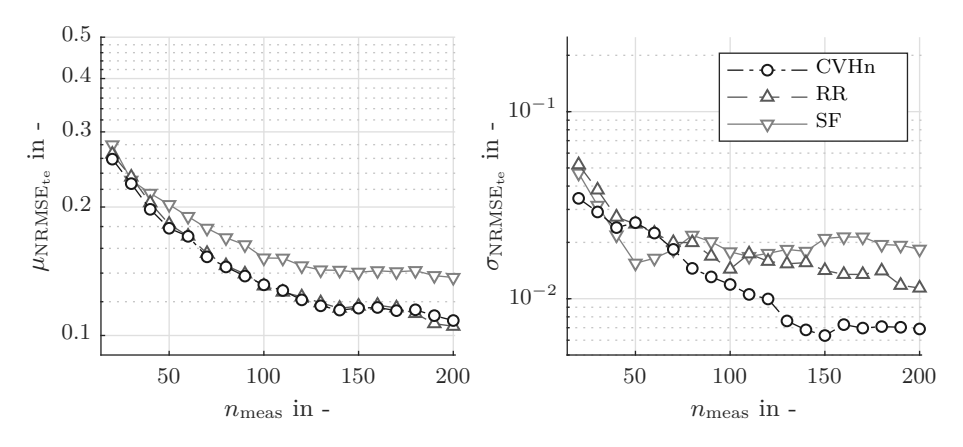

Abbildung D.10: Mittelwert  $\mu_{\text{NRMSE}_{te}}$  und Standardabweichung  $\sigma_{\text{NRMSE}_{te}}$  der Modellfehler der Strategien CVHn, RR und SF für Modell 2 des Aufbaus 3.
<span id="page-144-0"></span>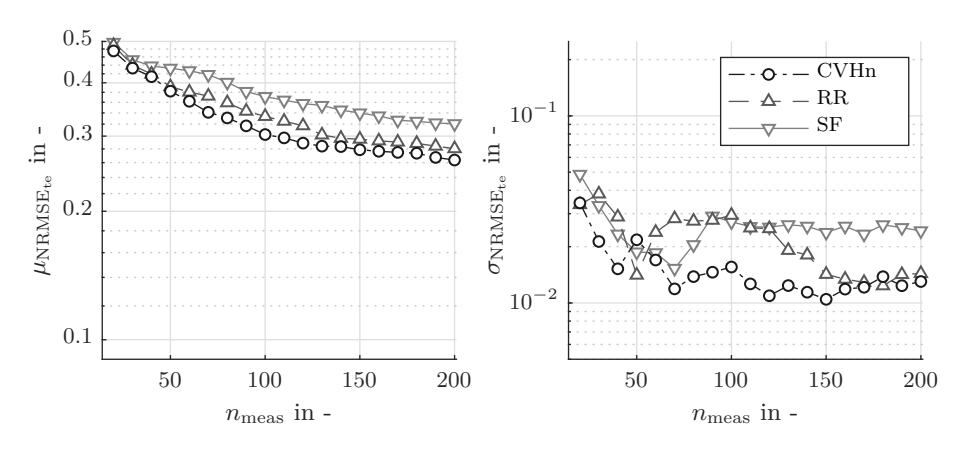

Abbildung D.11: Mittelwert $\mu_{\mathrm{NRMSE}_{te}}$ und Standardabweichung $\sigma_{\mathrm{NRMSE}_{te}}$ der Modellfehler der Strategien CVHn, RR und SF für Modell 3 des Aufbaus 3.

<span id="page-144-1"></span>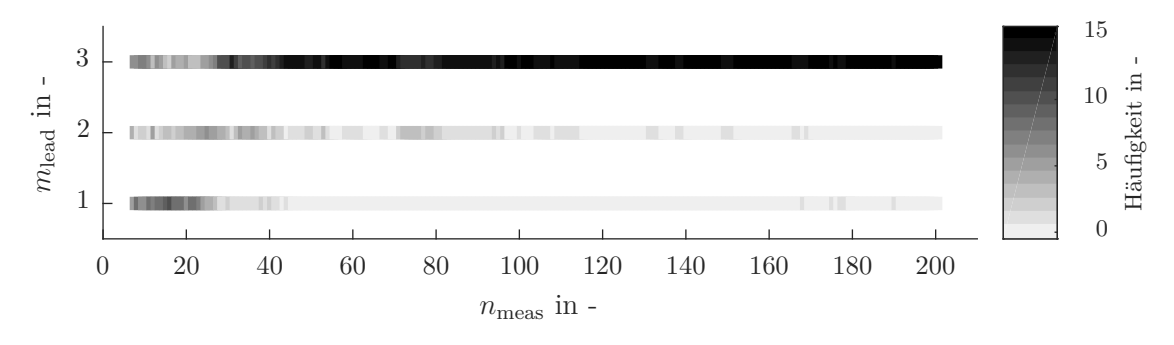

Abbildung D.12: Häufgkeitsverteilung der führenden Modelle *m*lead der Strategie CVHn im Aufbau 3.

## **Abbildungsverzeichnis**

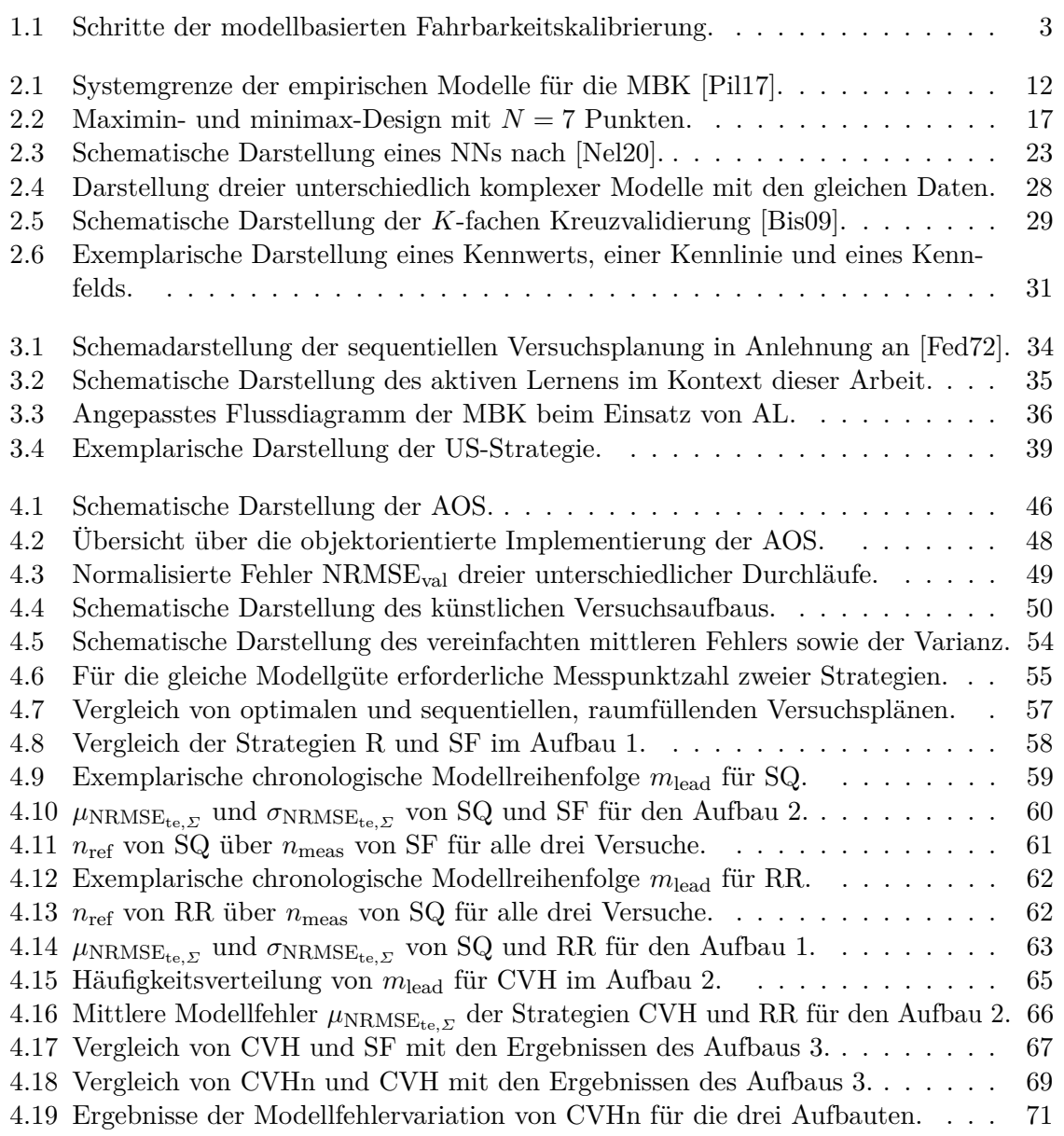

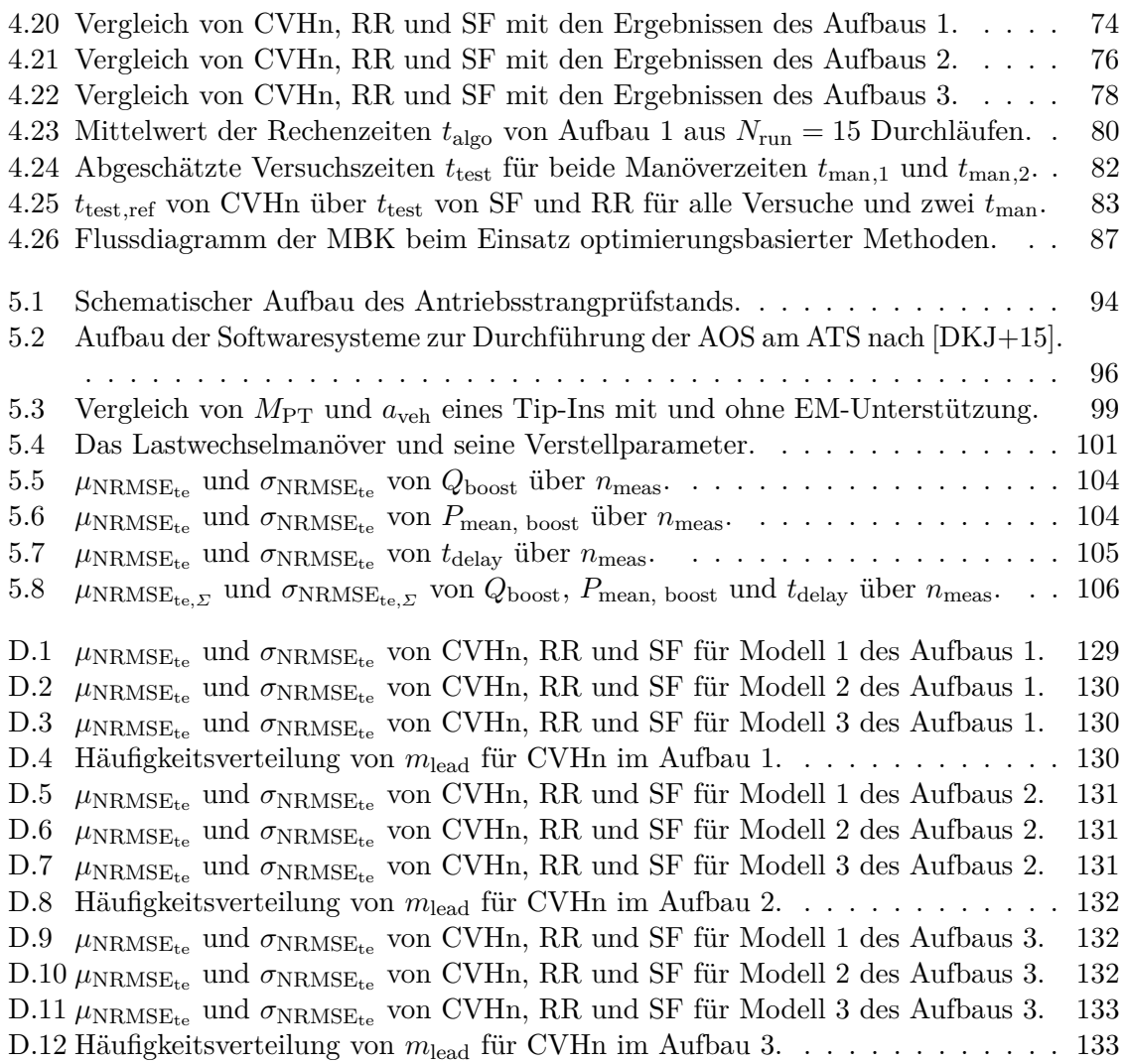

### **Tabellenverzeichnis**

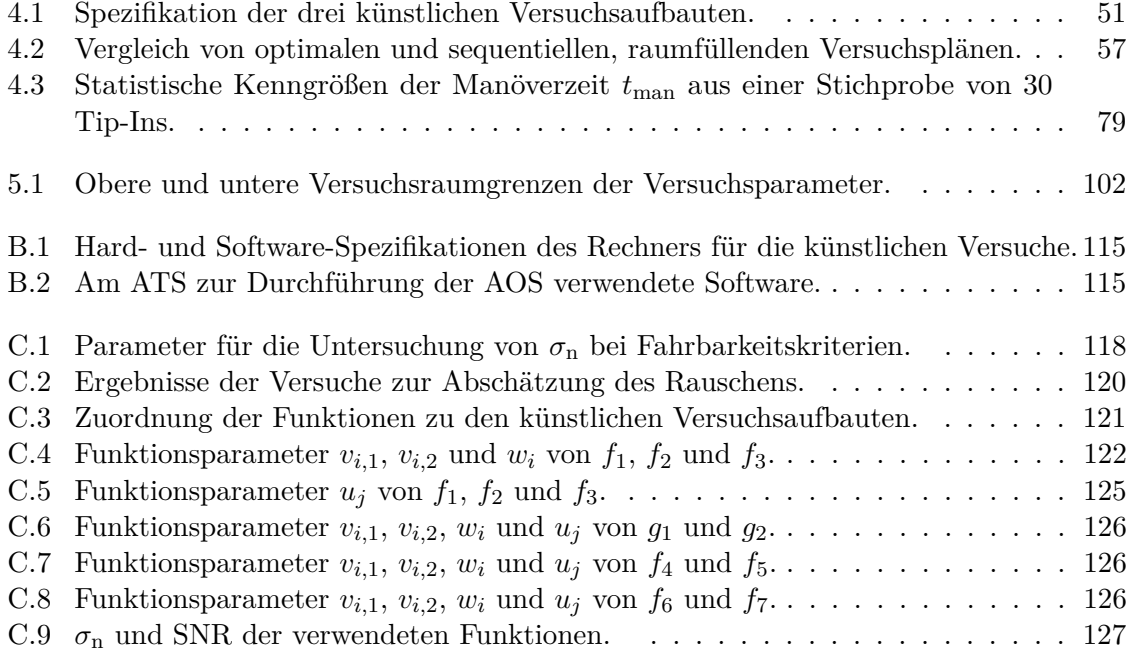

# **Symbolverzeichnis**

#### **Symbole**

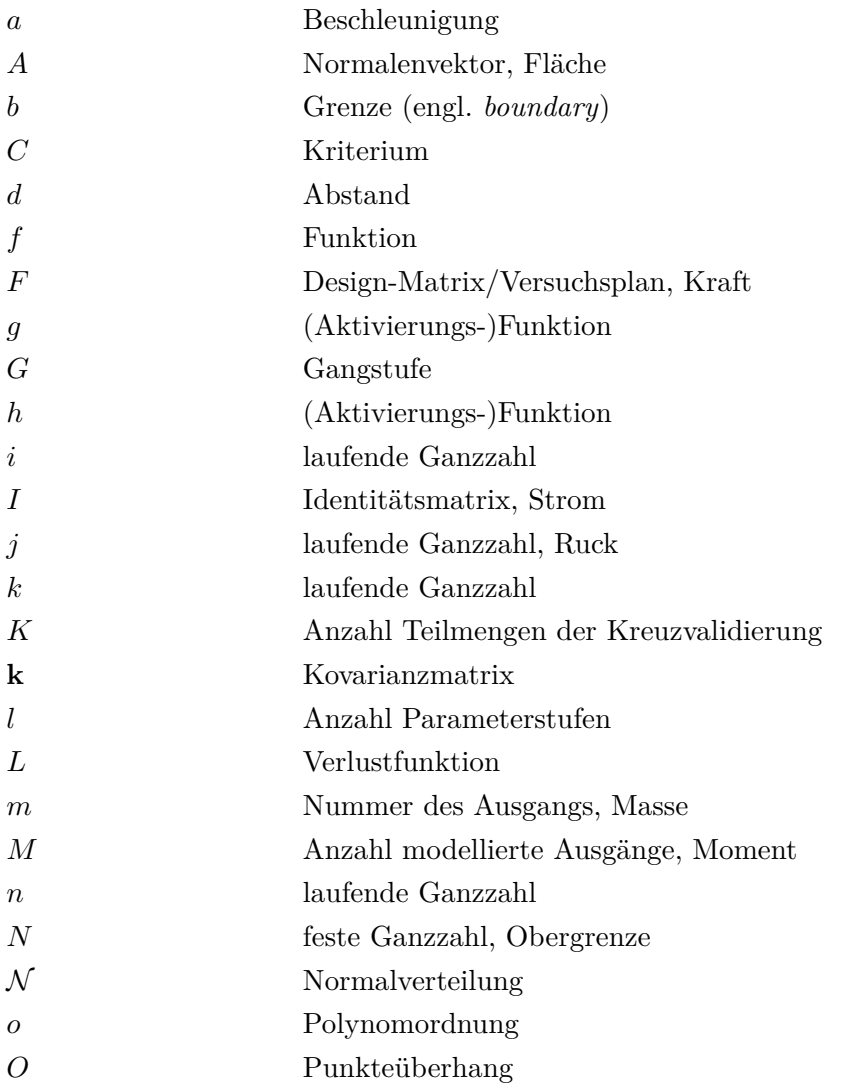

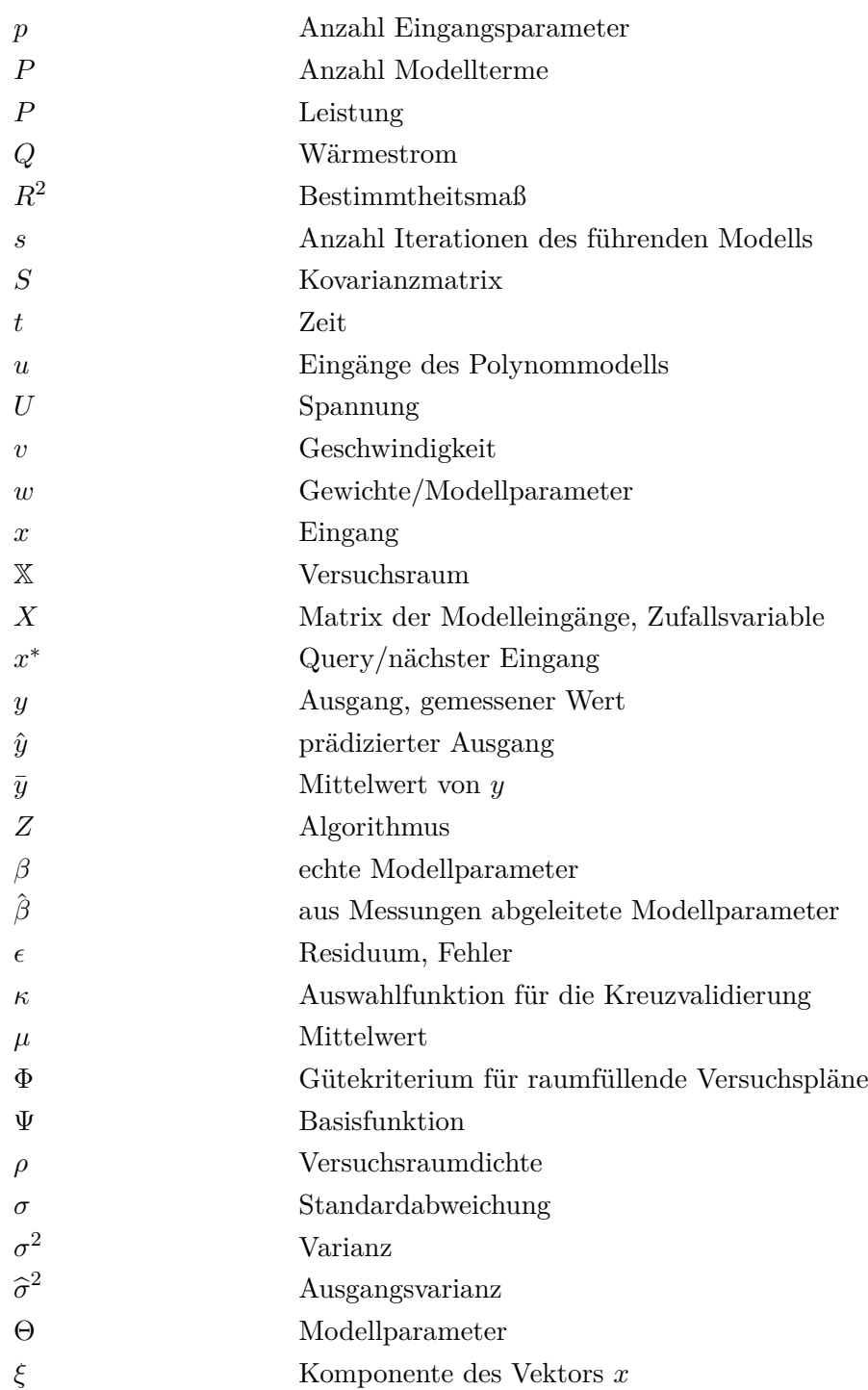

#### **Indizes**

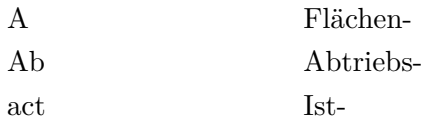

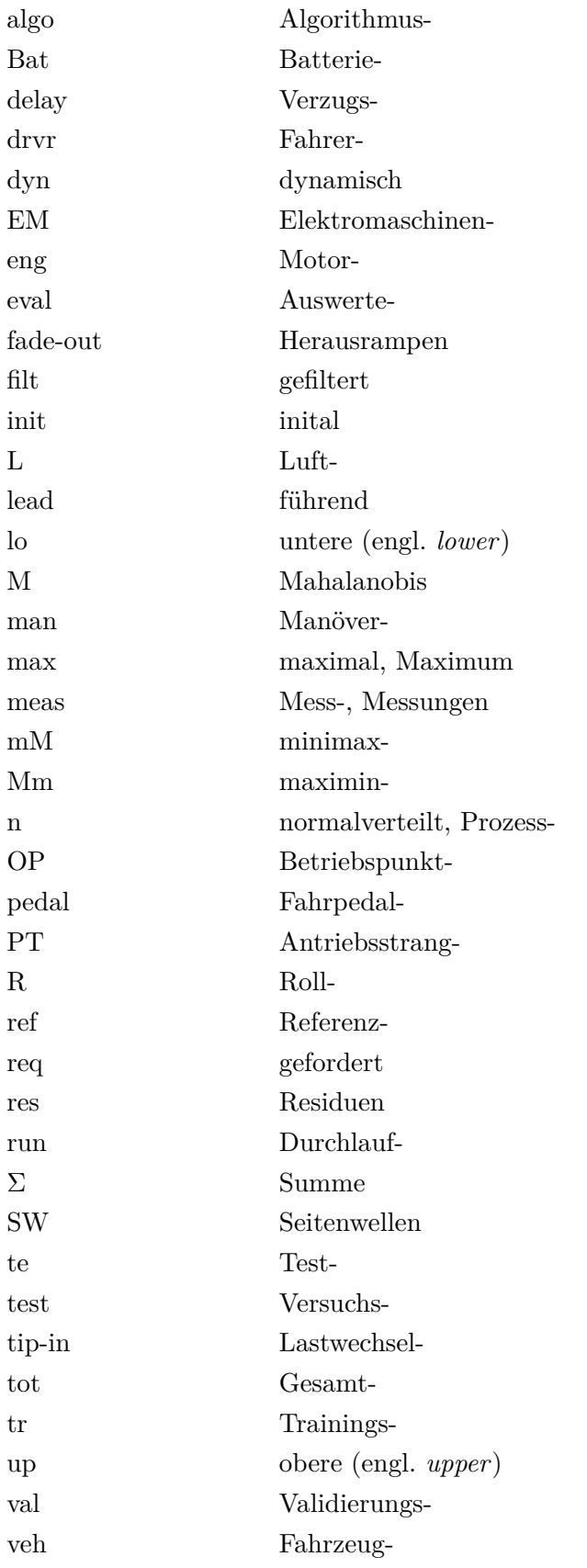

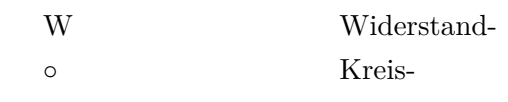

### **Literatur**

<span id="page-154-0"></span>[Aig82] J. Aigner (1982). "Zur zuverlässigen Beurteilung von Fahrzeugen". In: *Automobiltechnische Zeitschrift* 84.9. [AH96] A. Atkinson und L. Haines (1996). "14 Designs for nonlinear and generalized linear models". en. In: *Handbook of Statistics*. Bd. 13. Elsevier, S. 437–475. [Atk11] A. C. Atkinson (2011). "Optimum Experimental Design". en. In: *International Encyclopedia of Statistical Science*. Hrsg. von M. Lovric. Berlin, Heidelberg: Springer Berlin Heidelberg, S. 1037–1039. [Bau11a] R. Bauer (Jan. 2011a). "New Methodology for Dynamic Drive Train Testing". In: S. 2011–26–0045. [Bau11b] R. Bauer (2011b). "Neues Regelkonzept für die dynamische Antriebsstrangprüfung". deutsch. In: *SSRP 2011 - 17. Steirisches Seminar über Regelungstechnik und Prozessautomatisierung*. ., S. 104–116. [Bel18] J. Belz (2018). "Bekämpfung des Fluchs der Dimensionalität mit lokalen Modellnetzen". PhD Thesis. Universität Siegen. [BN15] J. Belz und O. Nelles (2015). "Proposal for a function generator and extrapolation analysis". In: *2015 International Symposium on Innovations in Intelligent SysTems and Applications (INISTA)*. IEEE, S. 1–6. [Ber12] B. Berger (2012). "Modeling and optimization for stationary base engine calibration". Diss. München: Technische Universität München. [Bir13] J.-M. Birkhold (2013). "Komfortobjektivierung und funktionale Bewertung als Methoden zur Unterstützung der Entwicklung des Wiederstartsystems in parallelen Hybridantrieben". Diss. Karlsruhe: Karlsruher Institut für Technologie. [Bis09] C. M. Bishop (2009). *Pattern recognition and machine learning*. eng. Corrected at 8th printing 2009. Information science and statistics. OCLC: 845772798. New York, NY: Springer. [Bra90] R. L. Branham (1990). "Linear Least Squares". en. In: *Scientifc Data Analysis*. New York, NY: Springer New York, S. 84–132. [Bul21] N. Bulthaupt (2021). "Objektivierung des Schwingungskomforts schwerer Nutzfahrzeuge". de. In: Medium: PDF Publisher: KIT Scientifc Publishing. [BA04] K. P. Burnham und D. R. Anderson, Hrsg. (2004). *Model Selection and Multimodel Inference*. en. New York, NY: Springer New York.

<span id="page-155-0"></span>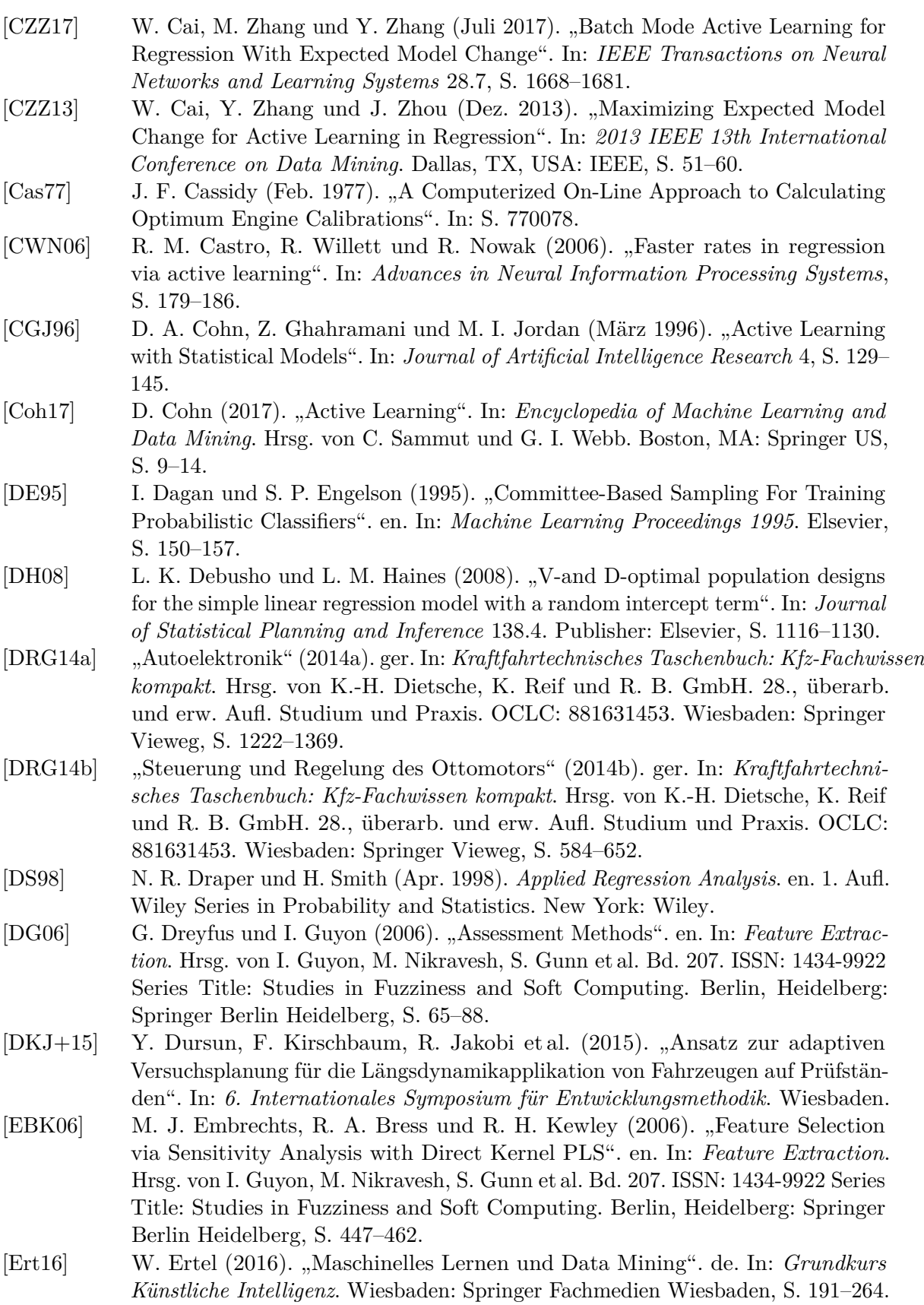

- [FH97] V. V. Fedorov und P. Hackl (1997). *Model-Oriented Design of Experiments*. Hrsg. von P. Bickel, P. Diggle, S. Fienberg et al. Bd. 125. Lecture Notes in Statistics. New York, NY: Springer New York.
- <span id="page-156-0"></span>[Fed72] V. V. Fedorov (1972). *Theory of optimal experiments*. English. New York: Academic Press.
- [FKJ+16] R. Fischer, F. Kücükay, G. Jürgens et al. (2016). *Das Getriebebuch*. Der Fahrzeugantrieb. Wiesbaden: Springer Fachmedien Wiesbaden.
- [FBV+17] S. Fischer, C. Beidl, A. Viehmann et al. (Mai 2017). "Plug-in Hybrid Vehicles for the Volume Market". de. In: *MTZ worldwide* 78.5, S. 28–35.
- [Für01] J. Fürnkranz (2001). "Round robin rule learning". In: *Proceedings of the 18th International Conference on Machine Learning (ICML-01): 146–153*.
- [GG16] Y. Gal und Z. Ghahramani (2016). "Dropout as a Bayesian Approximation: Representing Model Uncertainty in Deep Learning". In: *Proceedings of the 33rd International Conference on International Conference on Machine Learning - Volume 48*. ICML'16. event-place: New York, NY, USA. JMLR.org, S. 1050– 1059.
- [Gau09] C. F. Gauß (1809). *Theoria motus corporum coelestium in sectionibus conicis solem ambientium*. Hamburg: F. Perthes et I.H. Besser.
- [GTP+17] C. Geiß, M. Thoma, M. Pittore et al. (2017). "Multitask Active Learning for Characterization of Built Environments With Multisensor Earth Observation Data". In: *IEEE Journal of Selected Topics in Applied Earth Observations and Remote Sensing* 10.12, S. 5583–5597.
- [GTT18] C. Geiß, M. Thoma und H. Taubenböck (2018). "Cost-Sensitive Multitask Active Learning for Characterization of Urban Environments With Remote Sensing". In: *IEEE Geoscience and Remote Sensing Letters* 15.6, S. 922–926.
- [Gmb21] I. GmbH (2021). *EasyDoE 1.15 User Guide*.
- [GBC16] I. Goodfellow, Y. Bengio und A. Courville (2016). *Deep Learning*. MIT Press.
- [GBW+17] J.-C. Goos, M. Brumm, S. Weber et al. (2017). "Optimization of ECU Map Sampling Point Values and Positions with Model-Based Calibration". eng. In: *Automotive data analytics, methods, DoE: proceedings of the International Calibration Conference*. Renningen: expert Verlag, S. 369.
- [GLD+15] J.-C. Goos, R. Linssen, Y. Dursun et al. (2015). "Computing Optimized Calibration Maps including Model Prediction and Map Smoothness". In: *Design of experiments (DoE) in powertrain development*. expert Verlag, S. 265.
- [GLK+15] J.-C. Goos, R. Linssen, T. Koch et al. (2015). "Neue Methode zur Parameteroptimierung in der modellbasierten Fahrbarkeitskalibrierung". ger. In: *Schwingungen in Antrieben 2015: 9. VDI-Fachtagung, Fulda, 28. und 29. Oktober 2015*. Düsseldorf: VDI-Verlag, S. 218.
- [Har12] A. Harpale (2012). "Multi-task active learning". PhD Thesis. Carnegie Mellon University.
- [Har14] B. Hartmann (2014). "Lokale Modellnetze zur Identifikation und Versuchsplanung nichtlinearer Systeme". PhD Thesis. Siegen: Universität Siegen.
- [HEF+12] B. Hartmann, T. Ebert, T. Fischer et al. (2012). "LMNTOOL Toolbox zum automatischen Trainieren lokaler Modellnetze". In: *22. Workshop Computational Intelligence*, S. 87–100.
- [HHK+16] B. Hartmann, P. Heuser, E. Kloppenburg et al. (2016). "Online-methods for engine test bed measurements considering engine limits". In: *16. Internationales*

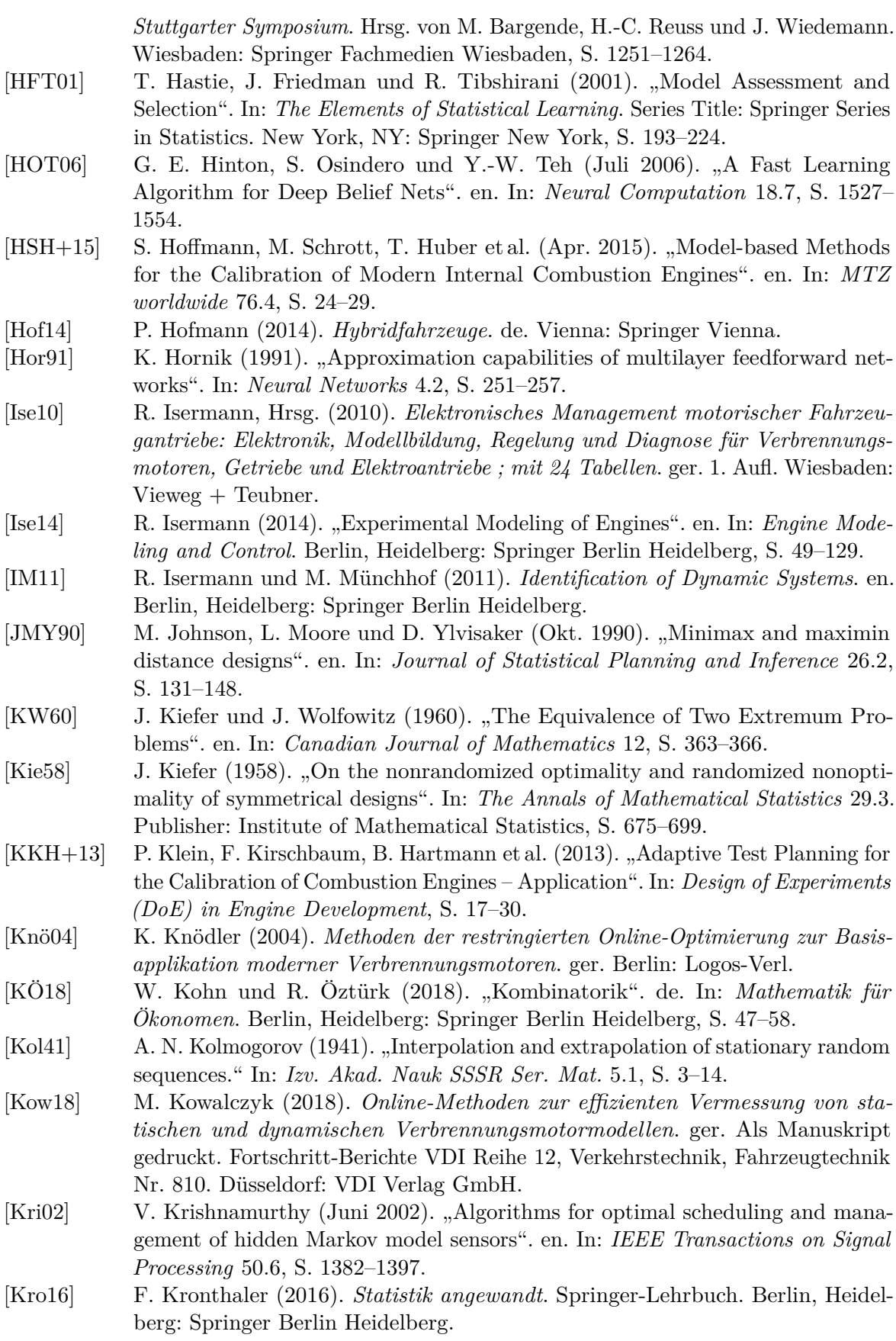

<span id="page-158-0"></span>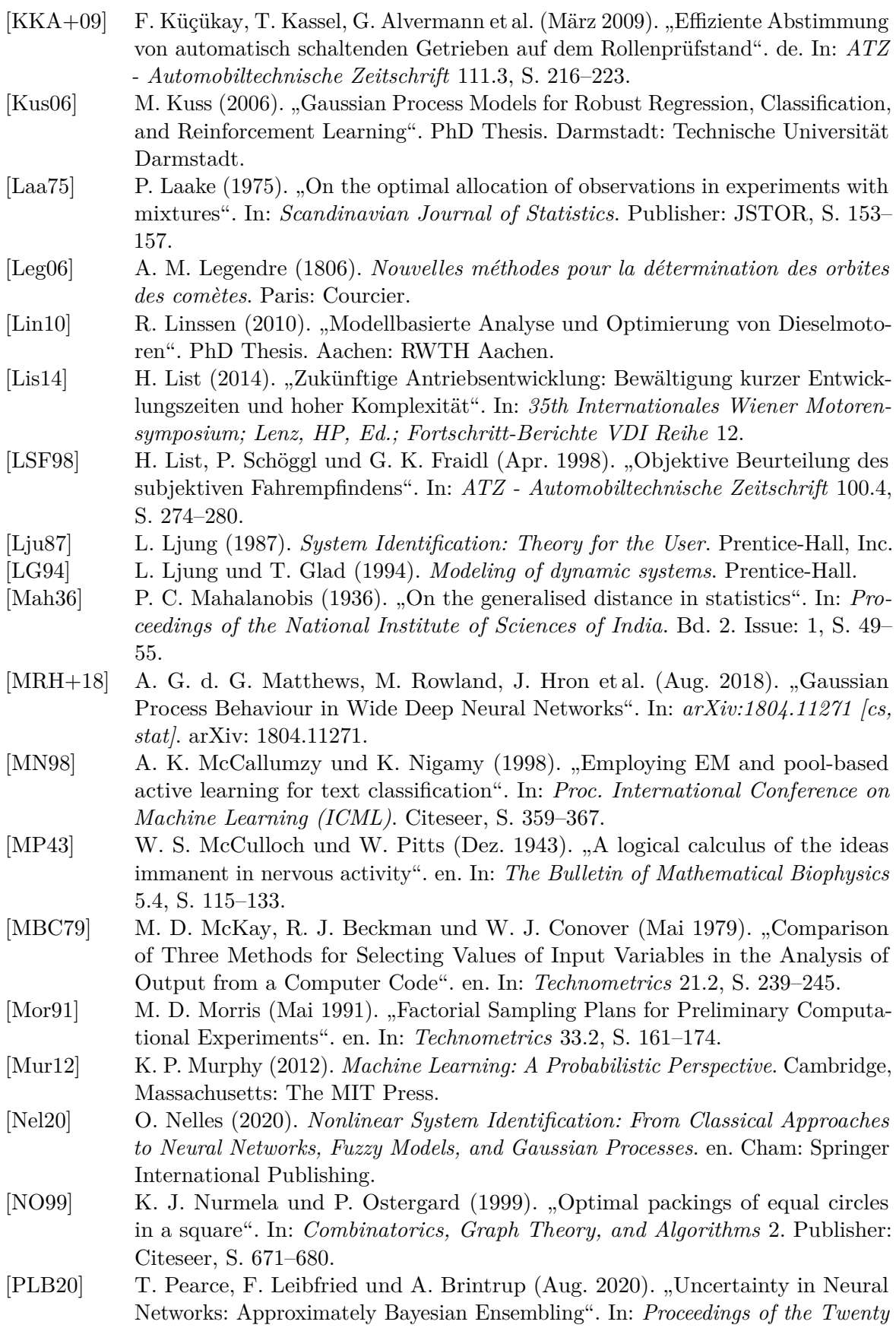

<span id="page-159-0"></span>*Third International Conference on Artifcial Intelligence and Statistics*. Hrsg. von S. Chiappa und R. Calandra. Bd. 108. Proceedings of Machine Learning Research. PMLR, S. 234–244. [PKK+18] H. Piechottka, F. Küçükay, F. Kercher et al. (Juni 2018). "Optimal Powertrain Design through a Virtual Development Process". en. In: *World Electric Vehicle Journal* 9.1, S. 11. [Pil17] J. Pillas (2017). "Modellbasierte Optimierung dynamischer Fahrmanöver mittels Prüfständen". Diss. Darmstadt: Technische Universität Darmstadt. [Pol02] J. Poland (2002). *Modellgestützte und evolutionäre Optimierungsverfahren für die Motorentwicklung*. ger. Berlin: Logos-Verl. [PFC+19] J. Postels, F. Ferroni, H. Coskun et al. (Okt. 2019). "Sampling-Free Epistemic Uncertainty Estimation Using Approximated Variance Propagation". In: *2019 IEEE/CVF International Conference on Computer Vision (ICCV)*. Seoul, Korea (South): IEEE, S. 2931–2940. [PCG77] R. Prabhakar, S. J. Citron und R. E. Goodson (Juni 1977). "Optimization of Automotive Engine Fuel Economy and Emissions". en. In: *Journal of Dynamic Systems, Measurement, and Control* 99.2, S. 109–117. [PPB21a] A. Prochaska, J. Pillas und B. Bäker (2021a). "Active Output Selection for an HEV Boost Maneuver". In: *21. Internationales Stuttgarter Symposium*. Hrsg. von M. Bargende, H.-C. Reuss und J. Wiedemann. Wiesbaden: Springer Fachmedien Wiesbaden. [PPB21b] A. Prochaska, J. Pillas und B. Bäker (2021b). "Active Output Selection Strategies for Multiple Learning Regression Models". In: *Proceedings of the International Conference on Pattern Recognition Applications and Methods*. Vienna, Austria: SCITEPRESS - Science. [PPB21c] A. Prochaska, J. Pillas und B. Bäker (Jan. 2021c). "Improved active output selection strategy for noisy environments". In: *arXiv:2101.03499 [cs, stat]*. arXiv: 2101.03499. [PPL+20] A. Prochaska, J. Pillas, K. Lüpkes et al. (2020). "Approach for online design of experiments with additional constraint modeling". In: *The Powertrain of Tomorrow 2020*. Hrsg. von J. Liebl. Proceedings. Wiesbaden: Springer Fachmedien Wiesbaden. [PM12] L. Pronzato und W. G. Müller (Mai 2012). "Design of computer experiments: space flling and beyond". en. In: *Statistics and Computing* 22.3, S. 681–701. [RFB76] R. Radtke, A. A. Frank und N. Beachley (Feb. 1976). "A Technique for Obtaining an Engine Emissions Model Based on Continuous EPA-CVS Test Data and a Dynamic Vehicle Model". In: S. 760156. [Rao73] C. R. Rao, Hrsg. (Apr. 1973). *Linear Statistical Inference and its Applications*. en. Wiley Series in Probability and Statistics. Hoboken, NJ, USA: John Wiley & Sons, Inc. [RS18] D. Rasch und D. Schott (Feb. 2018). *Mathematical Statistics*. en. Chichester, UK: John Wiley & Sons, Ltd. [RW08] C. E. Rasmussen und C. K. I. Williams (2008). *Gaussian processes for machine learning*. eng. 3. print. Adaptive computation and machine learning. OCLC: 552376743. Cambridge, Mass.: MIT Press. [RTH+08] R. Reichart, K. Tomanek, U. Hahn et al. (2008). "Multi-task active learning for linguistic annotations". In: *Proceedings of ACL-08: HLT*, S. 861–869.

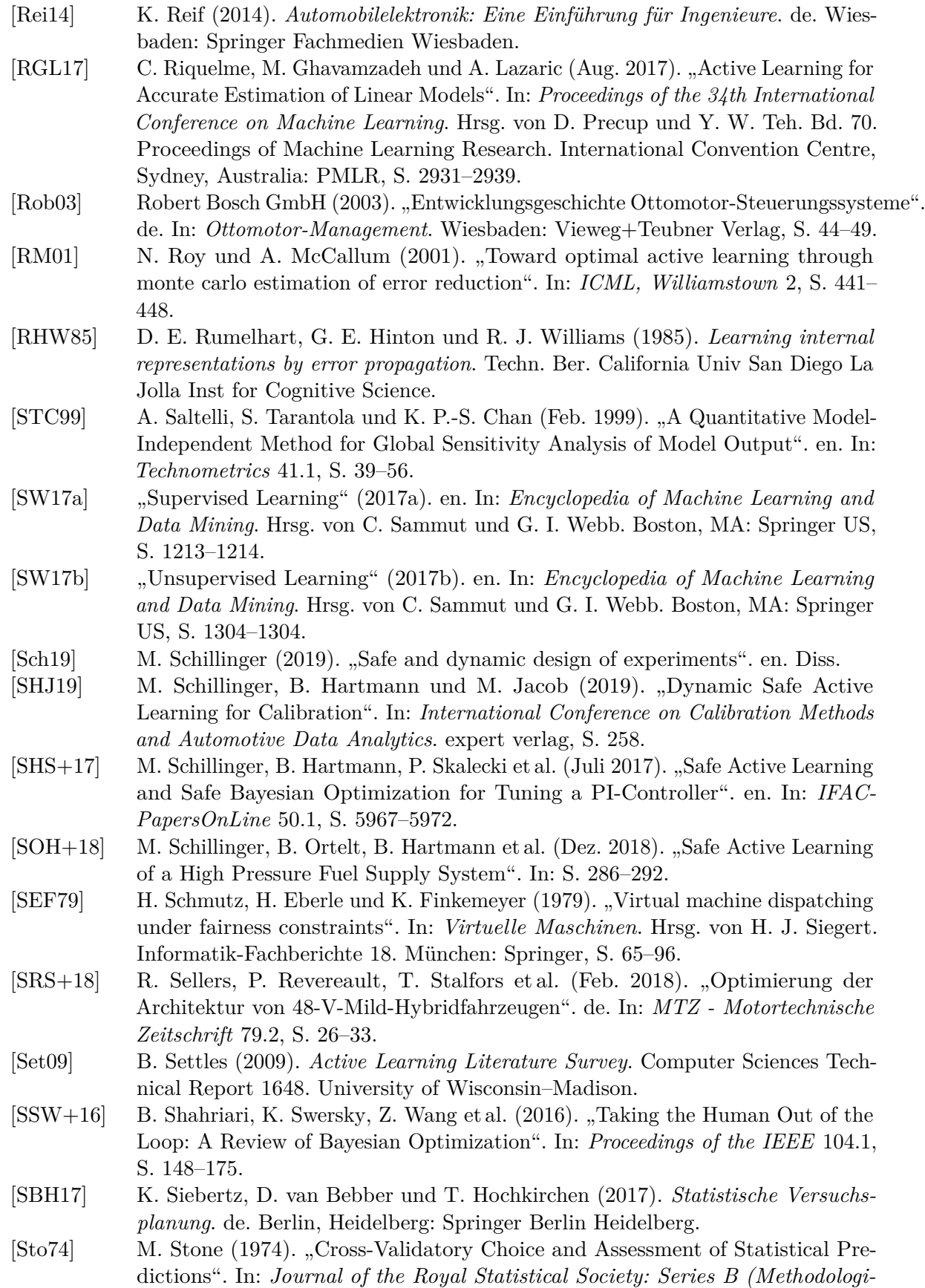

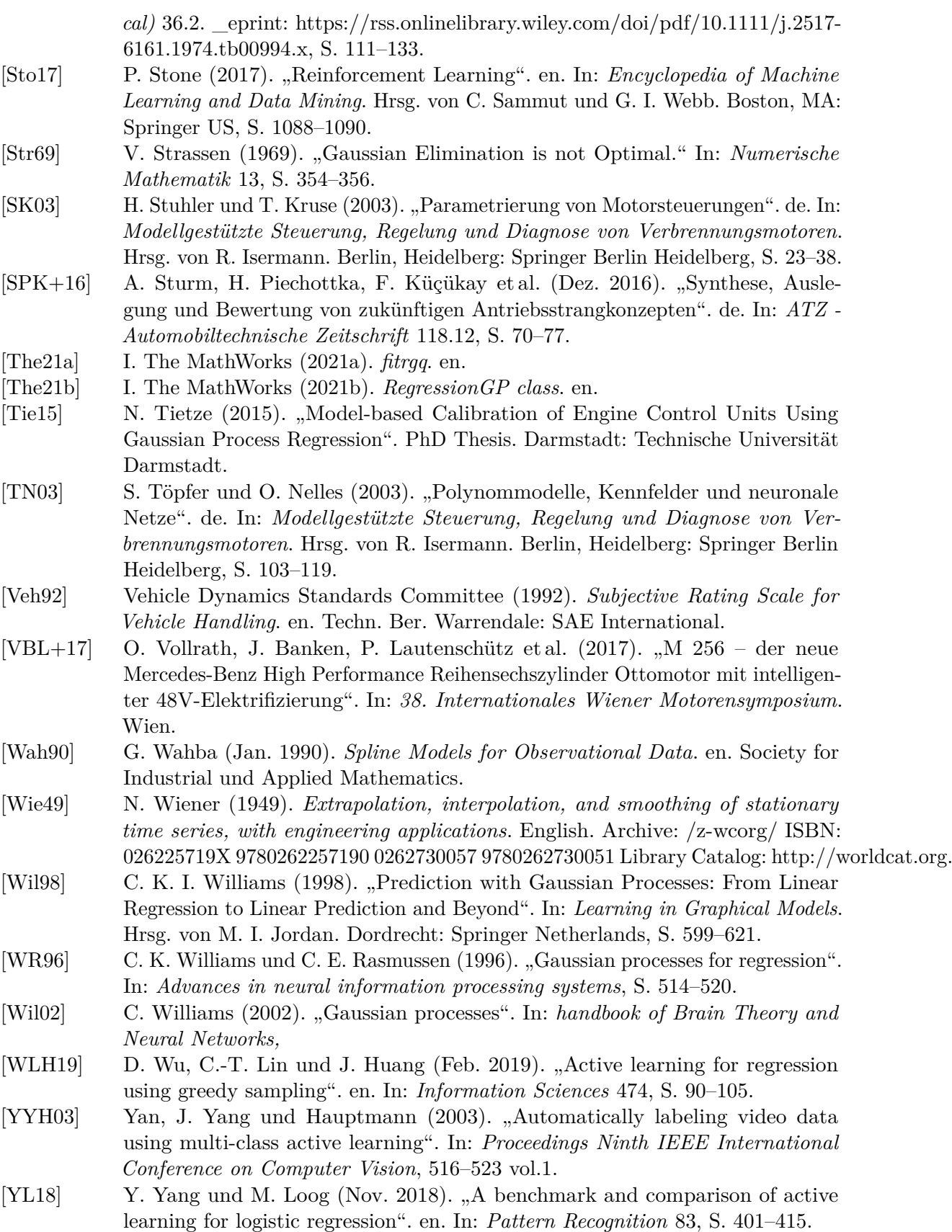

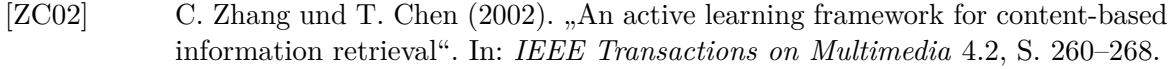

 $[ZHL+16]$  Y. Zhang, T. N. Hoang, K. H. Low et al. (2016). "Near-optimal active learning of multi-output Gaussian processes". In: *Thirtieth AAAI Conference on Artifcial Intelligence*.

<sup>[</sup>Zha10] Y. Zhang (2010). "Multi-Task Active Learning with Output Constraints". In: *Proceedings of the Twenty-Fourth AAAI Conference on Artifcial Intelligence*. AAAI'10. event-place: Atlanta, Georgia. AAAI Press, S. 667–672.